**Oracle® Solaris Tunable Parameters Reference Manual**

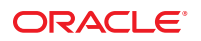

Part No: E37386–04 September S 2013

Copyright © 2000, 2013, Oracle and/or its affiliates. All rights reserved.

This software and related documentation are provided under a license agreement containing restrictions on use and disclosure and are protected by intellectual property laws. Except as expressly permitted in your license agreement or allowed by law, you may not use, copy, reproduce, translate, broadcast, modify, license, transmit, distribute, exhibit, perform, publish, or display any part, in any form, or by any means. Reverse engineering, disassembly, or decompilation of this software, unless required by law for interoperability, is prohibited.

The information contained herein is subject to change without notice and is not warranted to be error-free. If you find any errors, please report them to us in writing.

If this is software or related documentation that is delivered to the U.S. Government or anyone licensing it on behalf of the U.S. Government, the following notice is applicable:

U.S. GOVERNMENT END USERS. Oracle programs, including any operating system, integrated software, any programs installed on the hardware, and/or documentation, delivered to U.S. Government end users are "commercial computer software" pursuant to the applicable Federal Acquisition Regulation and agency-specific supplemental regulations. As such, use, duplication, disclosure, modification, and adaptation of the programs, including any operating system, integrated software, any programs installed on the hardware, and/or documentation, shall be subject to license terms and license restrictions applicable to the programs. No other rights are granted to the U.S. Government.

This software or hardware is developed for general use in a variety of information management applications. It is not developed or intended for use in any inherently dangerous applications, including applications that may create a risk of personal injury. If you use this software or hardware in dangerous applications, then you shall be responsible to take all appropriate fail-safe, backup, redundancy, and other measures to ensure its safe use. Oracle Corporation and its affiliates disclaim any liability for any damages caused by use of this software or hardware in dangerous applications.

Oracle and Java are registered trademarks of Oracle and/or its affiliates. Other names may be trademarks of their respective owners.

Intel and Intel Xeon are trademarks or registered trademarks of Intel Corporation. All SPARC trademarks are used under license and are trademarks or registered trademarks of SPARC International, Inc. AMD, Opteron, the AMD logo, and the AMD Opteron logo are trademarks or registered trademarks of Advanced Micro Devices. UNIX is a registered trademark of The Open Group.

This software or hardware and documentation may provide access to or information on content, products, and services from third parties. Oracle Corporation and its affiliates are not responsible for and expressly disclaim all warranties of any kind with respect to third-party content, products, and services. Oracle Corporation and its affiliates will not be responsible for any loss, costs, or damages incurred due to your access to or use of third-party content, products, or services.

Ce logiciel et la documentation qui l'accompagne sont protégés par les lois sur la propriété intellectuelle. Ils sont concédés sous licence et soumis à des restrictions d'utilisation et de divulgation. Sauf disposition de votre contrat de licence ou de la loi, vous ne pouvez pas copier, reproduire, traduire, diffuser, modifier, breveter, transmettre, distribuer, exposer, exécuter, publier ou afficher le logiciel, même partiellement, sous quelque forme et par quelque procédé que ce soit. Par ailleurs, il est interdit de procéder à toute ingénierie inverse du logiciel, de le désassembler ou de le décompiler, excepté à des fins d'interopérabilité avec des logiciels tiers ou tel que prescrit par la loi.

Les informations fournies dans ce document sont susceptibles de modification sans préavis. Par ailleurs, Oracle Corporation ne garantit pas qu'elles soient exemptes d'erreurs et vous invite, le cas échéant, à lui en faire part par écrit.

Si ce logiciel, ou la documentation qui l'accompagne, est concédé sous licence au Gouvernement des Etats-Unis, ou à toute entité qui délivre la licence de ce logiciel ou l'utilise pour le compte du Gouvernement des Etats-Unis, la notice suivante s'applique:

U.S. GOVERNMENT END USERS. Oracle programs, including any operating system, integrated software, any programs installed on the hardware, and/or documentation, delivered to U.S. Government end users are "commercial computer software" pursuant to the applicable Federal Acquisition Regulation and agency-specific supplemental regulations. As such, use, duplication, disclosure, modification, and adaptation of the programs, including any operating system, integrated software, any programs installed on the hardware, and/or documentation, shall be subject to license terms and license restrictions applicable to the programs. No other rights are granted to the U.S. Government.

Ce logiciel ou matériel a été développé pour un usage général dans le cadre d'applications de gestion des informations. Ce logiciel ou matériel n'est pas conçu ni n'est destiné à être utilisé dans des applications à risque, notamment dans des applications pouvant causer des dommages corporels. Si vous utilisez ce logiciel ou matériel dans le cadre d'applications dangereuses, il est de votre responsabilité de prendre toutes les mesures de secours, de sauvegarde, de redondance et autres mesures nécessaires à son utilisation dans des conditions optimales de sécurité. Oracle Corporation et ses affiliés déclinent toute responsabilité quant aux dommages causés par l'utilisation de ce logiciel ou matériel pour ce type d'applications.

Oracle et Java sont des marques déposées d'Oracle Corporation et/ou de ses affiliés. Tout autre nom mentionné peut correspondre à des marques appartenant à d'autres propriétaires qu'Oracle.

Intel et Intel Xeon sont des marques ou des marques déposées d'Intel Corporation. Toutes les marques SPARC sont utilisées sous licence et sont des marques ou des marques déposées de SPARC International, Inc. AMD, Opteron, le logo AMD et le logo AMD Opteron sont des marques ou des marques déposées d'Advanced Micro Devices. UNIX est une marque déposée d'The Open Group.

Ce logiciel ou matériel et la documentation qui l'accompagne peuvent fournir des informations ou des liens donnant accès à des contenus, des produits et des services émanant de tiers. Oracle Corporation et ses affiliés déclinent toute responsabilité ou garantie expresse quant aux contenus, produits ou services émanant de tiers. En aucun cas, Oracle Corporation et ses affiliés ne sauraient être tenus pour responsables des pertes subies, des coûts occasionnés ou des dommages causés par l'accès à des contenus, produits ou services tiers, ou à leur utilisation.

# Contents

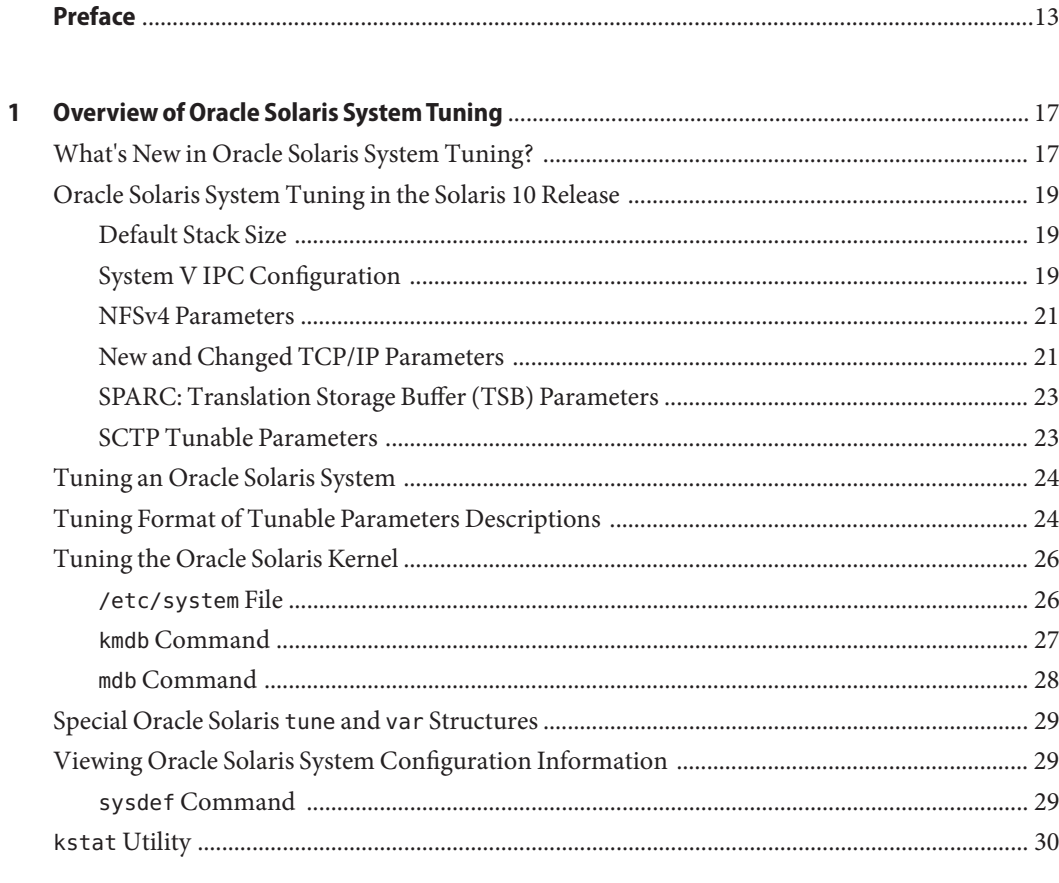

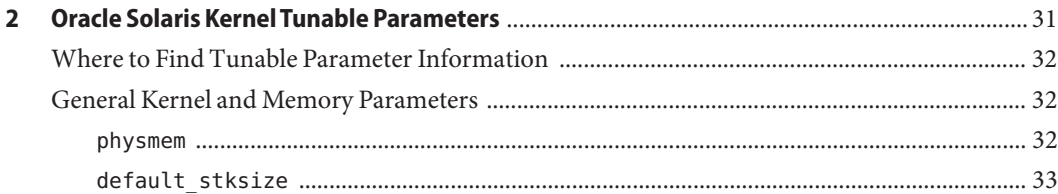

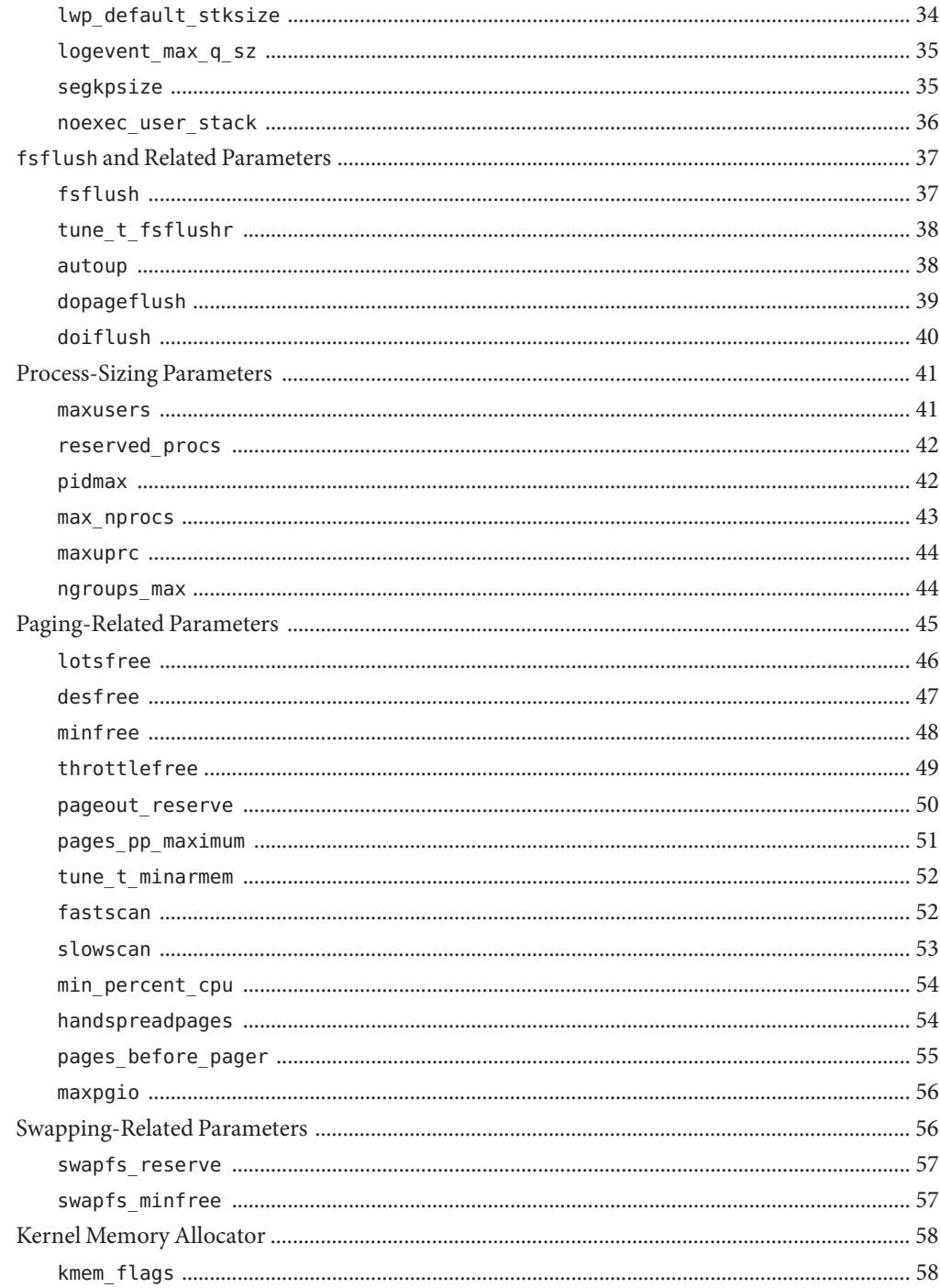

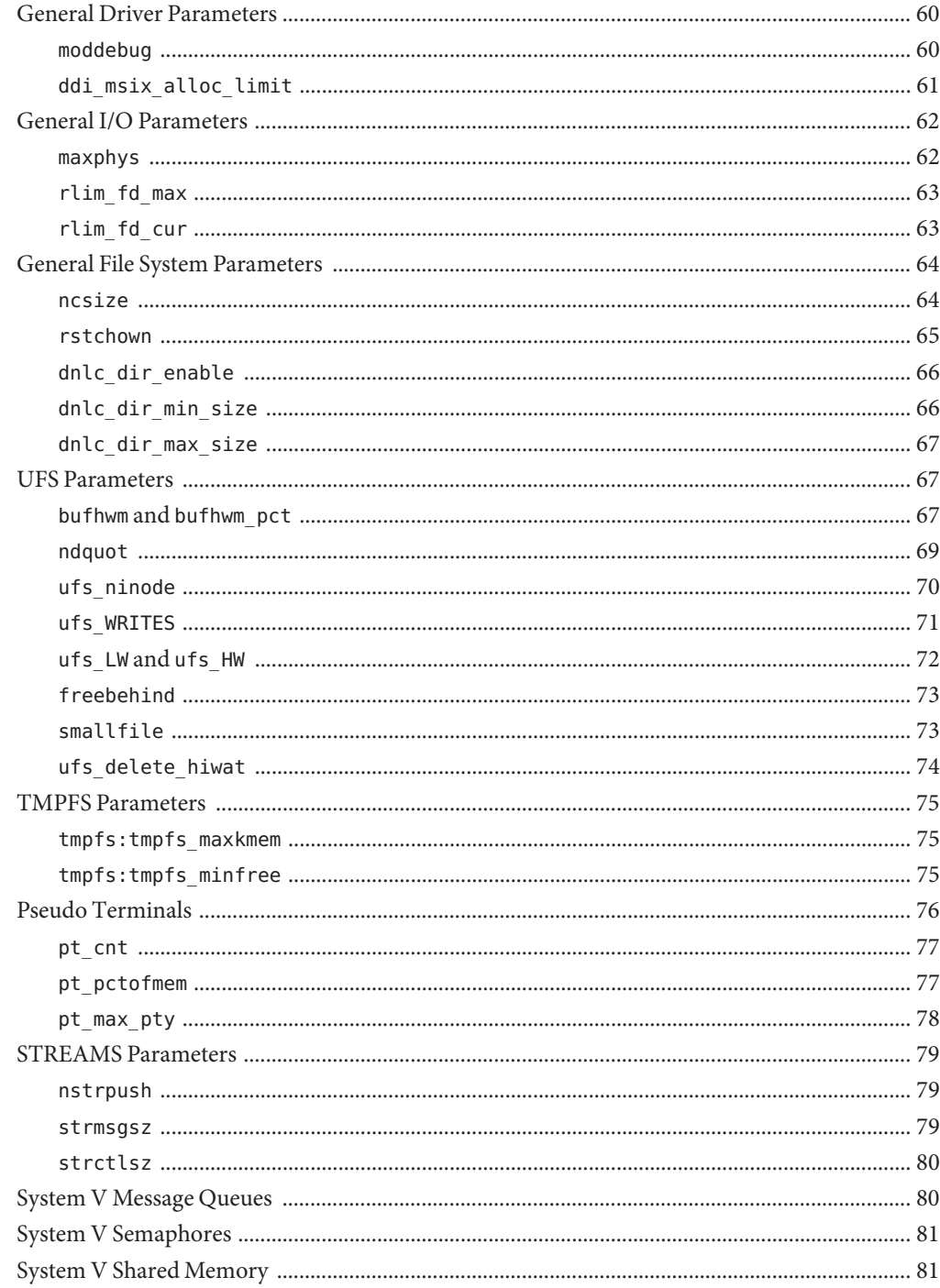

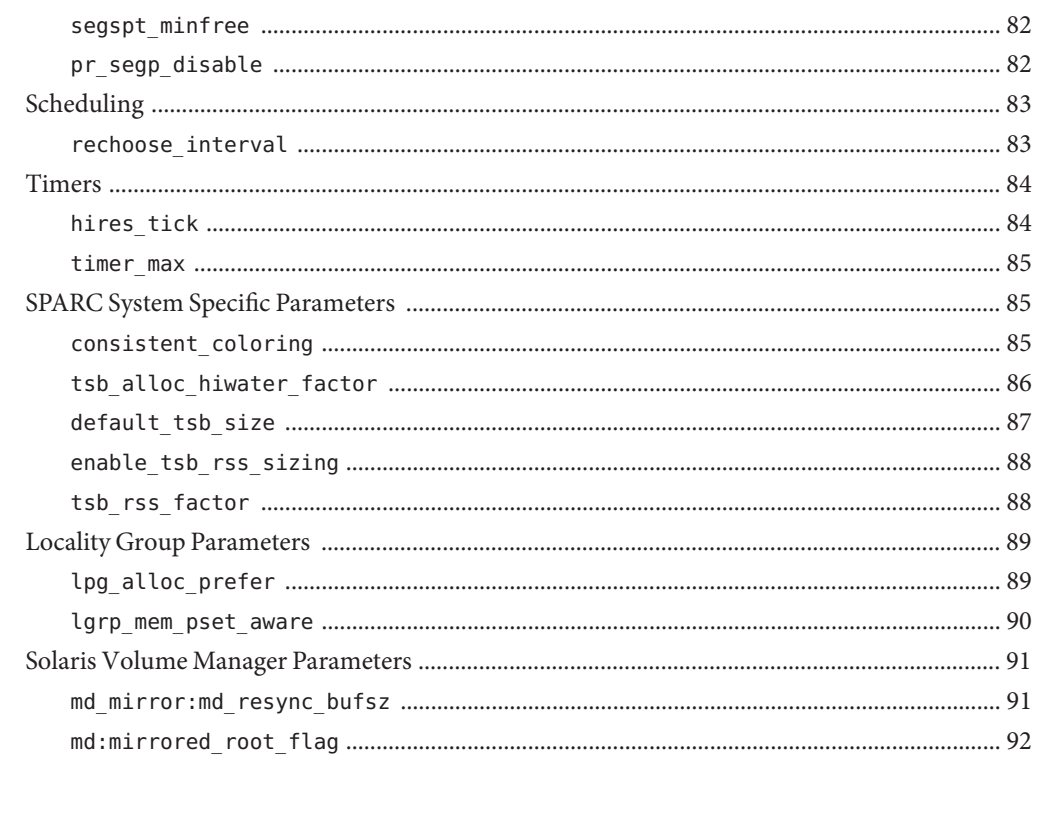

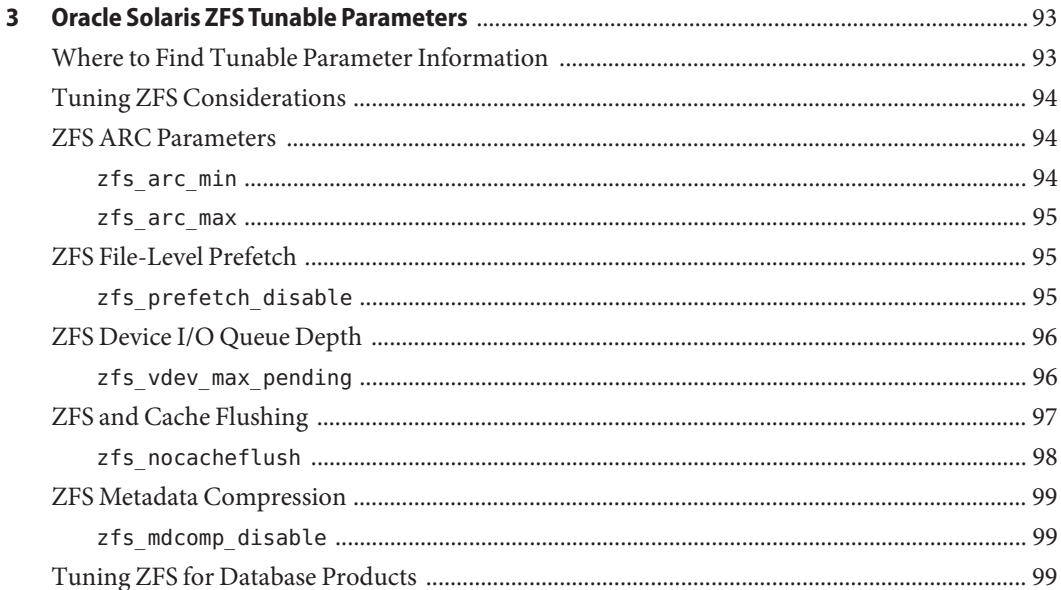

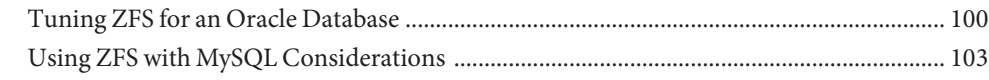

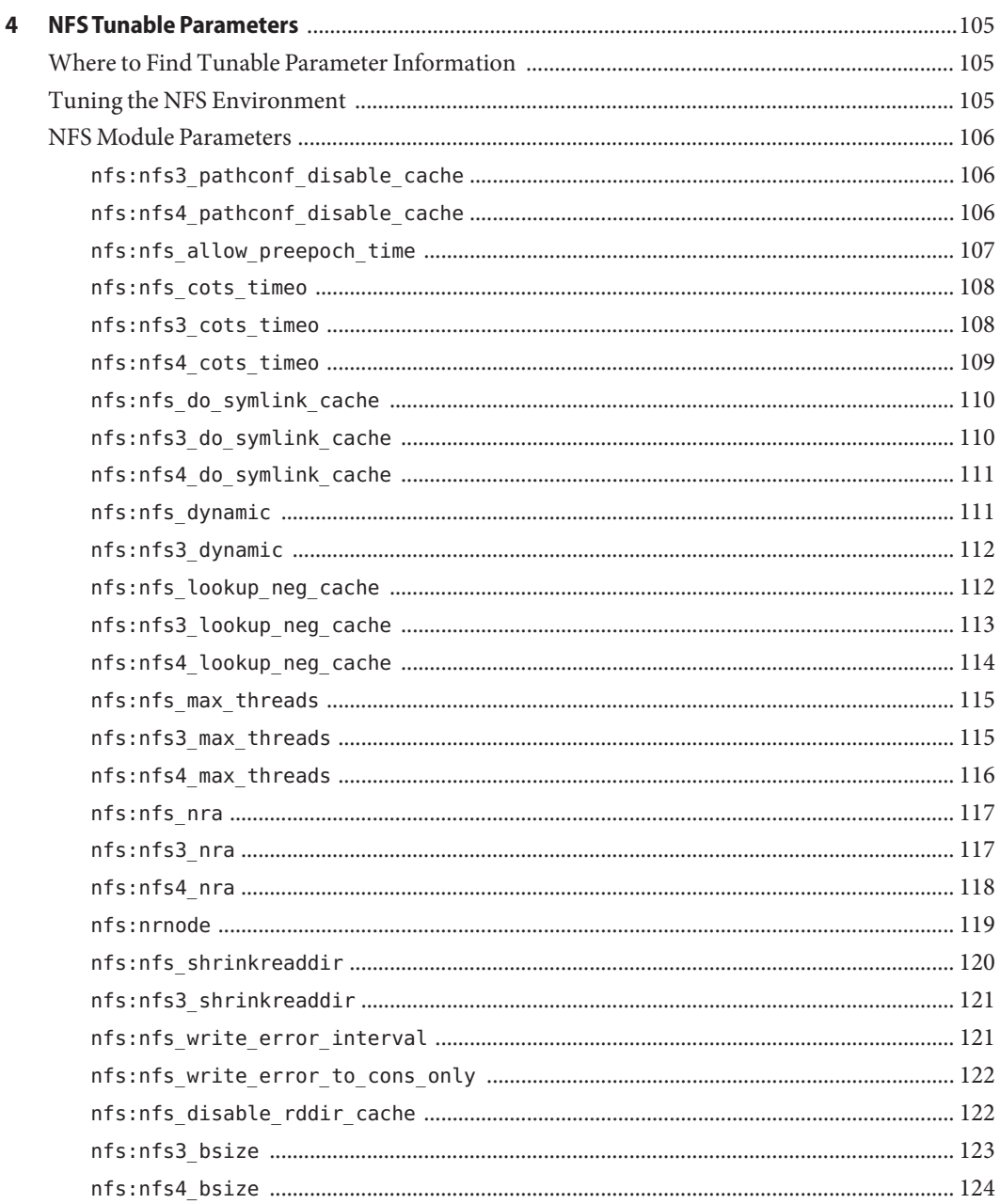

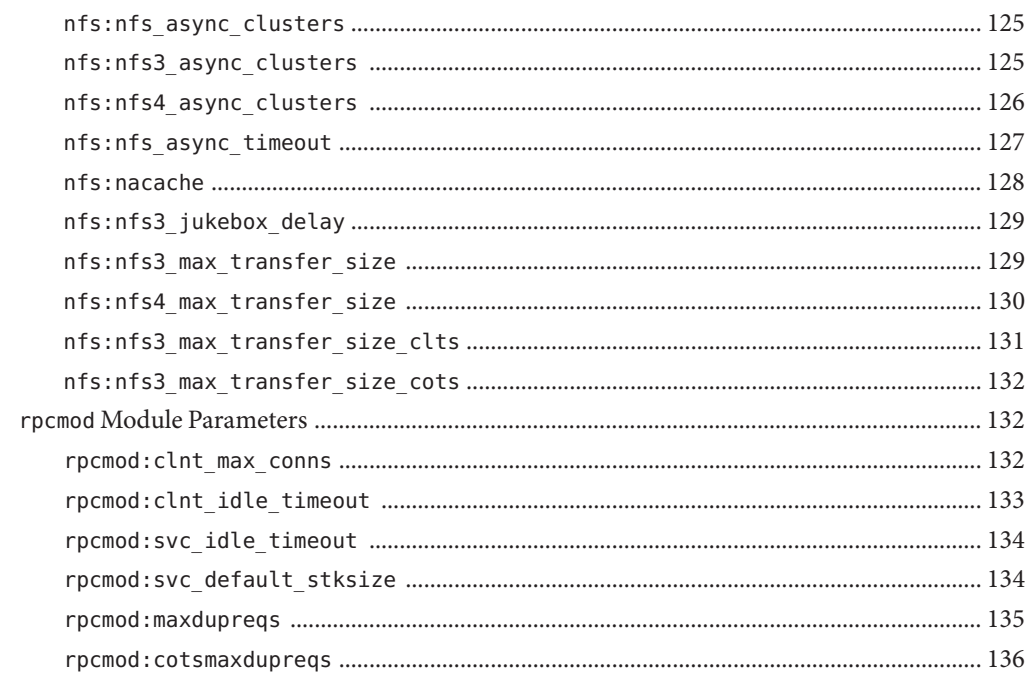

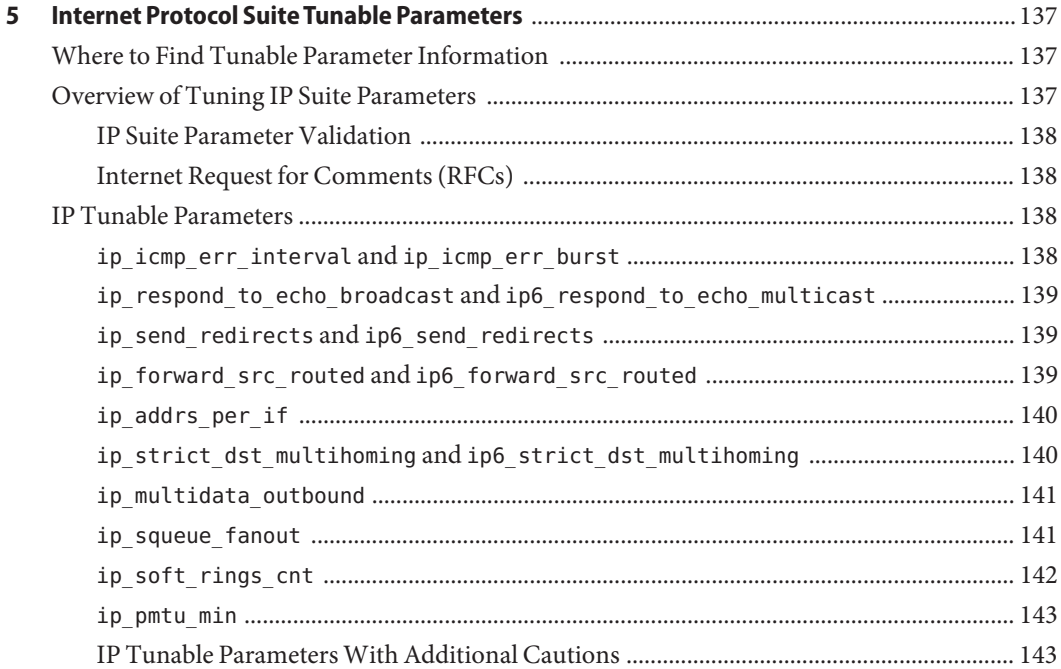

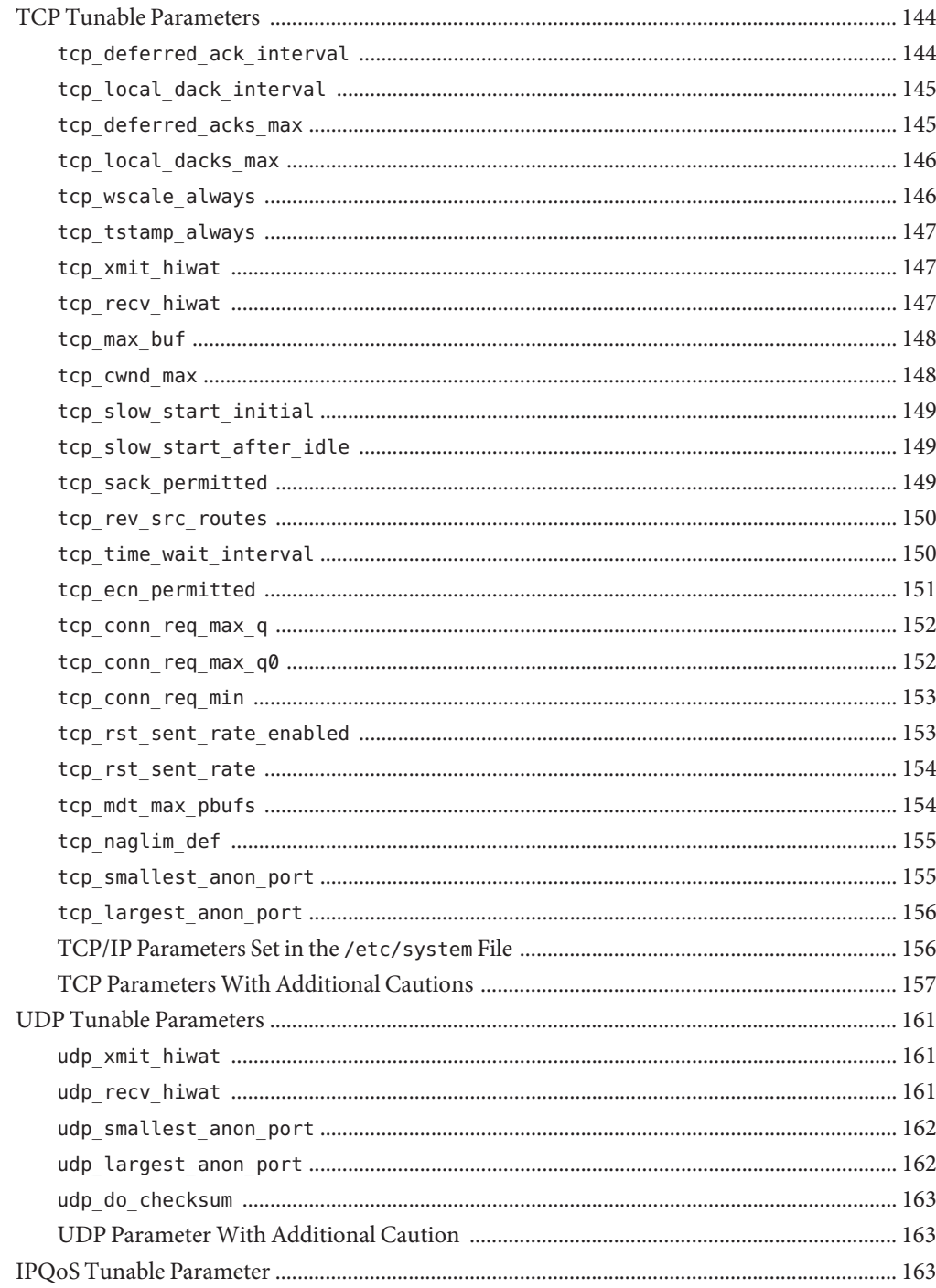

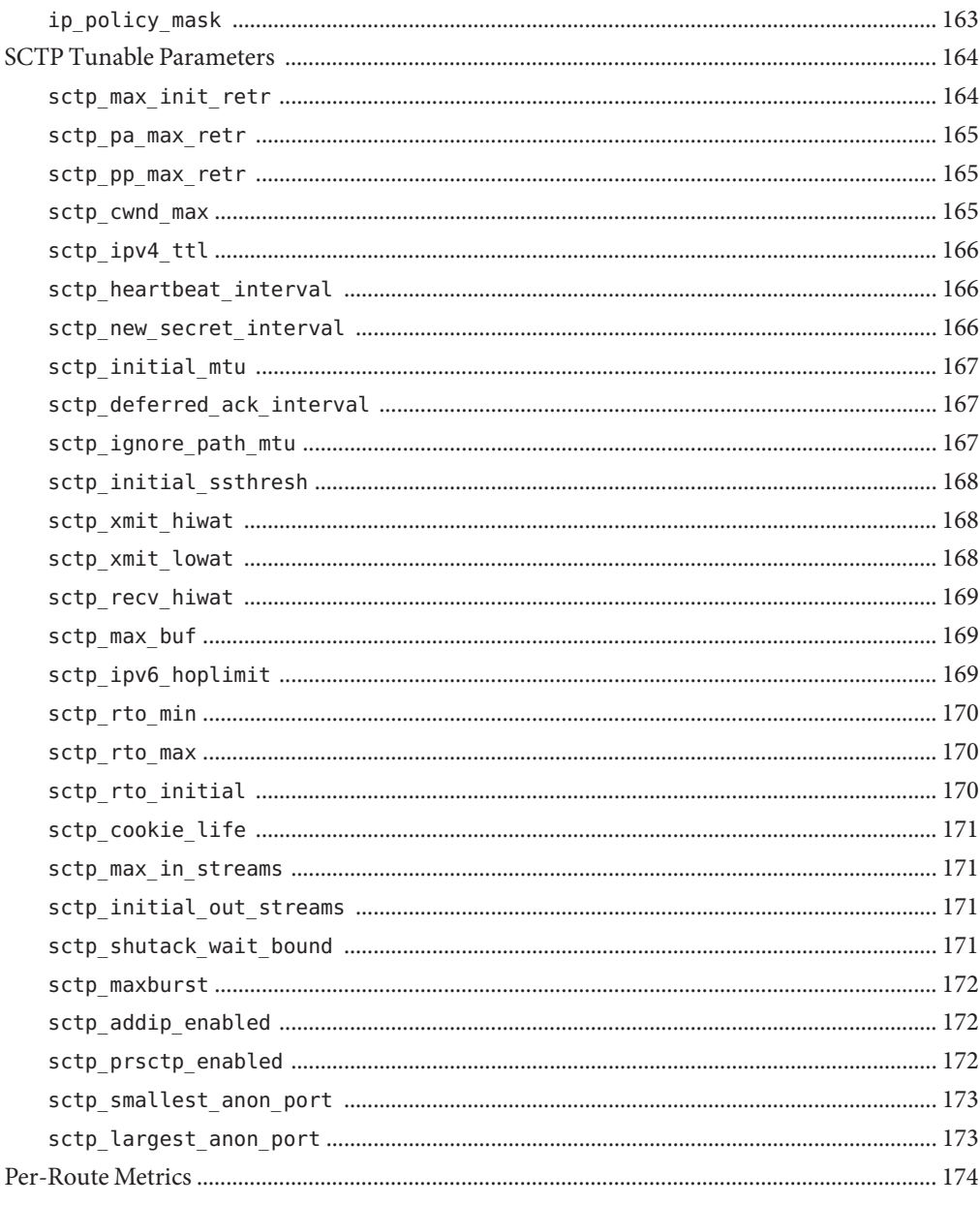

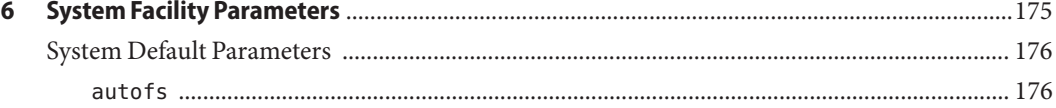

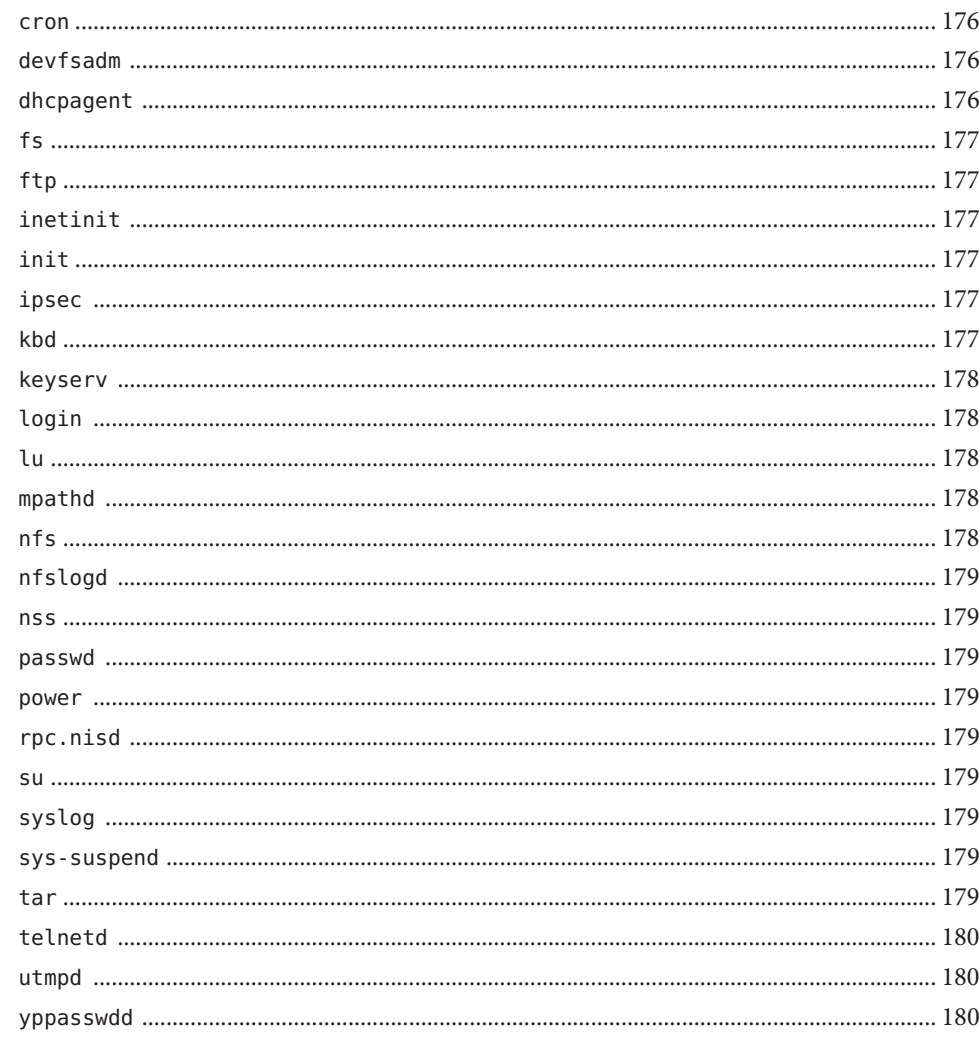

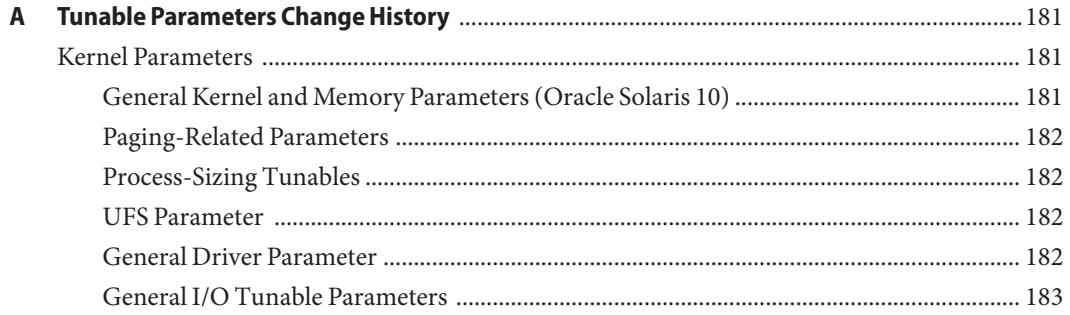

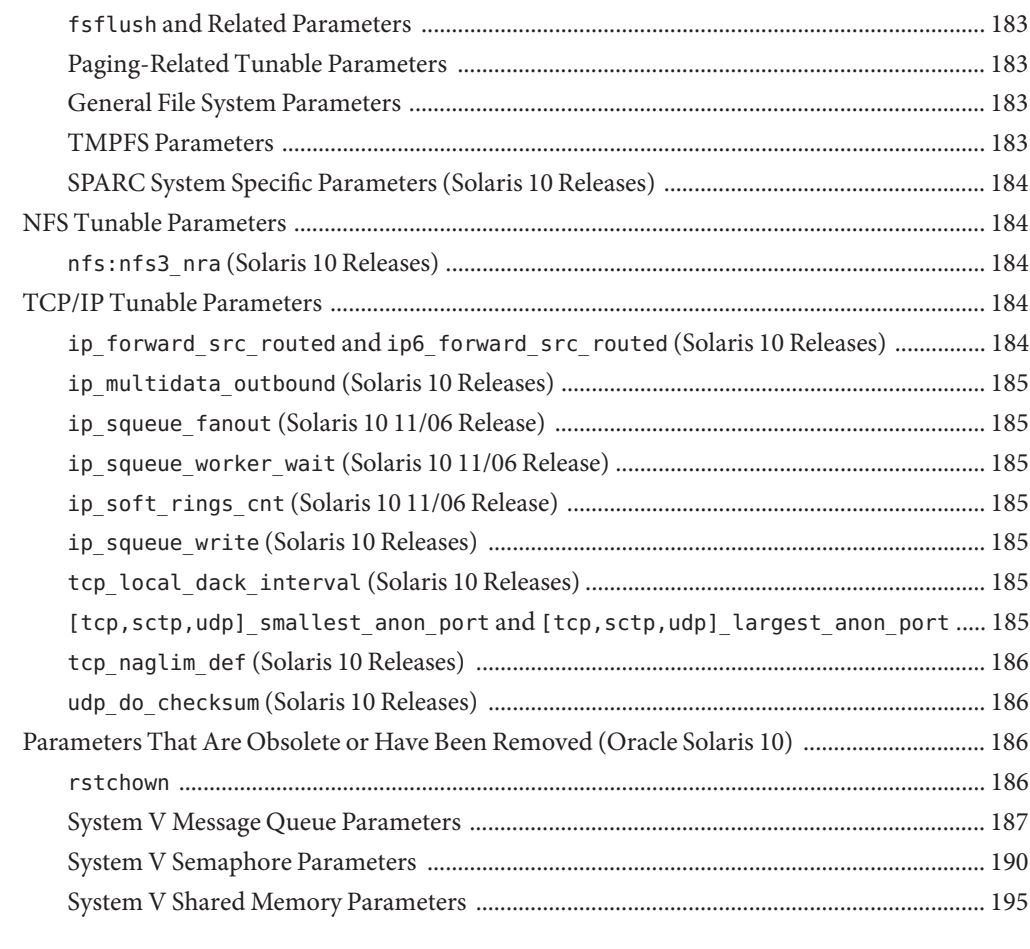

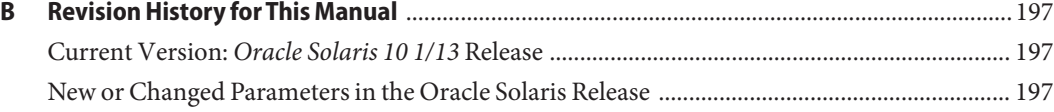

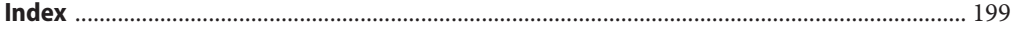

## <span id="page-12-0"></span>Preface

The *Oracle Solaris Tunable Parameters Reference Manual* provides reference information about Oracle Solaris OS kernel and network tunable parameters. This manual does not provide tunable parameter information about desktop systems or Java environments.

This manual contains information for both SPARC based and x86 based systems.

**Note –** This Oracle Solaris release supports systems that use the SPARC and x86 families of processor architectures. The supported systems appear in the *Oracle Solaris Hardware Compatibility List* at <http://www.oracle.com/webfolder/technetwork/hcl/index.html>. This document cites any implementation differences between the platform types.

In this document these x86 terms mean the following:

- "x86" refers to the larger family of 64-bit and 32-bit x86 compatible products.
- "x64" relates specifically to 64-bit x86 compatible CPUs.
- "32-bit x86" points out specific 32-bit information about x86 based systems.

#### **Who Should Use This Book**

This book is intended for experienced Oracle Solaris system administrators who might need to change kernel tunable parameters in certain situations. For guidelines on changing Oracle Solaris tunable parameters, refer to ["Tuning an Oracle Solaris System" on page 24.](#page-23-0)

### **How This Book Is Organized**

The following table describes the chapters and appendixes in this book.

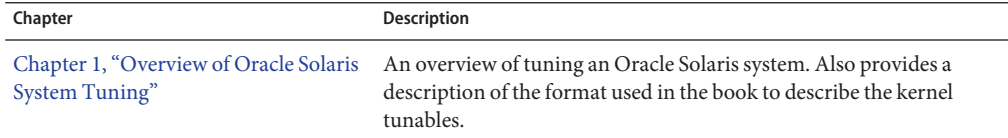

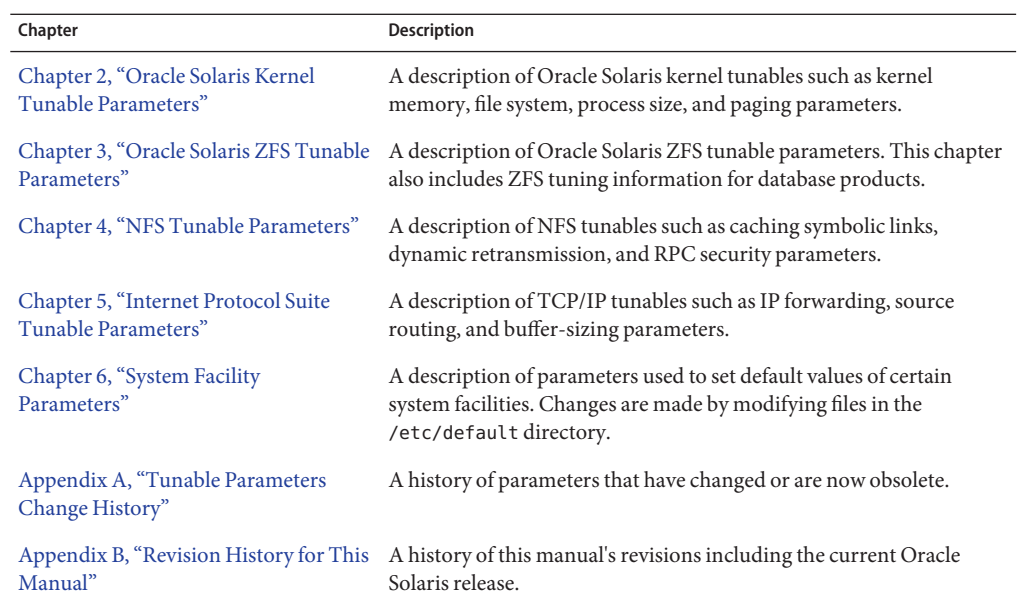

## **Other Resources for Oracle Solaris Tuning Information**

This table describes other resources for Oracle Solaris tuning information.

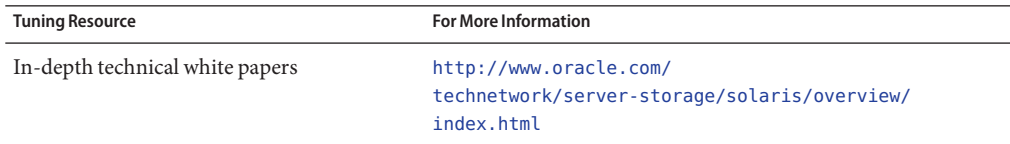

## **Access to Oracle Support**

Oracle customers have access to electronic support through My Oracle Support. For information, visit <http://www.oracle.com/pls/topic/lookup?ctx=acc&id=info> or visit <http://www.oracle.com/pls/topic/lookup?ctx=acc&id=trs> if you are hearing impaired.

## **Typographic Conventions**

The following table describes the typographic conventions that are used in this book.

**TABLE P–1** Typographic Conventions

| <b>Typeface</b> | Description                                                                    | Example                                             |
|-----------------|--------------------------------------------------------------------------------|-----------------------------------------------------|
| AaBbCc123       | The names of commands, files, and directories,<br>and onscreen computer output | Edit your . login file.                             |
|                 |                                                                                | Use 1s - a to list all files.                       |
|                 |                                                                                | machine name% you have mail.                        |
| AaBbCc123       | What you type, contrasted with onscreen<br>computer output                     | machine name% su                                    |
|                 |                                                                                | Password:                                           |
| aabbcc123       | Placeholder: replace with a real name or value                                 | The command to remove a file is rm<br>filename.     |
| AaBbCc123       | Book titles, new terms, and terms to be<br>emphasized                          | Read Chapter 6 in the User's Guide.                 |
|                 |                                                                                | A <i>cache</i> is a copy that is stored<br>locally. |
|                 |                                                                                | Do <i>not</i> save the file.                        |
|                 |                                                                                | Note: Some emphasized items<br>appear bold online.  |

## **Shell Prompts in Command Examples**

The following table shows UNIX system prompts and superuser prompts for shells that are included in the Oracle Solaris OS. In command examples, the shell prompt indicates whether the command should be executed by a regular user or a user with privileges.

**TABLE P–2** Shell Prompts

| Shell                                                  | Prompt        |
|--------------------------------------------------------|---------------|
| Bash shell, Korn shell, and Bourne shell               | \$            |
| Bash shell, Korn shell, and Bourne shell for superuser | #             |
| C shell                                                | machine name% |
| C shell for superuser                                  | machine name# |

# <span id="page-16-0"></span>Overview of Oracle Solaris System Tuning

This section provides overview information about the format of the tuning information in this manual. This section also describes the different ways to tune an Oracle Solaris system.

- "What's New in Oracle Solaris System Tuning?" on page 17
- ["Oracle Solaris System Tuning in the Solaris 10 Release" on page 19](#page-18-0)
- ["Tuning an Oracle Solaris System" on page 24](#page-23-0)
- ["Tuning Format of Tunable Parameters Descriptions" on page 24](#page-23-0)
- ["Tuning the Oracle Solaris Kernel" on page 26](#page-25-0)
- "Special Oracle Solaris tune and var [Structures" on page 29](#page-28-0)
- ["Viewing Oracle Solaris System Configuration Information" on page 29](#page-28-0)
- "kstat [Utility" on page 30](#page-29-0)

### **What's New in Oracle Solaris System Tuning?**

This section describes new or changed parameters in the Oracle Solaris 10 release.

- **Oracle Solaris 10 1/13**: Oracle Solaris ZFS tunable information is provided in [Chapter 3,](#page-92-0) ["Oracle Solaris ZFS Tunable Parameters."](#page-92-0)
- **Oracle Solaris 10 8/11**: The rstchown parameter that was previously set in the /etc/system file is obsolete. If you set this parameter in the /etc/system file, the following error message is displayed:

sorry, variable 'rstchown' is not defined in the 'kernel'

This parameter has been replaced by the ZFS rstchown file system property and a general file system mount option. For more information, see *[Oracle Solaris ZFS Administration](http://www.oracle.com/pls/topic/lookup?ctx=E26505&id=ZFSADMIN) [Guide](http://www.oracle.com/pls/topic/lookup?ctx=E26505&id=ZFSADMIN)* and [mount](http://www.oracle.com/pls/topic/lookup?ctx=E26505&id=REFMAN1Mmount-1m)(1M).

■ **Oracle Solaris 10 8/11**: This release includes the ngroups\_max parameter description. For more information, see "ngroups max" on page 44.

- **Solaris 10 10/09**: This release includes the zfs\_arc\_min and zfs\_arc\_max parameter descriptions. For more information, see "[zfs\\_arc\\_min](#page-93-0)" on page 94 and "[zfs\\_arc\\_max](#page-94-0)" on [page 95.](#page-94-0)
- **Solaris 10 10/09**: Memory locality group parameters are provided in this release. For more information about these parameters, see ["Locality Group Parameters" on page 89.](#page-88-0)
- **Solaris 10 5/08**: The translation storage buffers parameters in the ["SPARC System Specific](#page-84-0) [Parameters" on page 85](#page-84-0) section have been revised to provide better information. In this release, the following parameters have changed:
	- "default tsb size" on page 87
	- "enable tsb\_rss\_sizing" on page 88
	- "[tsb\\_rss\\_factor](#page-87-0)" on page 88
- **Solaris 10 8/07**: Parameter information was updated to include sun4v systems. For more information, see the following references:
	- "maxphys[" on page 62](#page-61-0)
	- "[tmpfs:tmpfs\\_maxkmem](#page-74-0)" on page 75
	- ["SPARC System Specific Parameters" on page 85](#page-84-0)
- **Solaris 10 8/07**: The IP instances project enables you to configure a zone as an exclusive-IP zone and assign exclusive access of some LANs or VLANs to that zone.

The previous behavior of shared-IP zones remains the default behavior. The exclusive-IP zone means that all aspects of the TCP/IP state and policy are per exclusive-IP zone, including TCP/IP tunable parameters.

The introduction of the IP instances feature means that the following TCP parameters can only be set in the global zone because they require the PRIV\_SYS\_NET\_CONFIG privilege:

- "[ip\\_squeue\\_fanout](#page-140-0)" on page 141
- "[ip\\_squeue\\_worker\\_wait](#page-156-0)" on page 157

The other TCP, IP, and SCTP parameters and route metrics only require the PRIV\_SYS\_IP\_CONFIG privilege. Each exclusive-IP zone controls its own set of these parameters. For shared-IP zones, TCP, IP, SCTP, and route parameters are controlled by the global zone since the settings of these parameters are shared between the global zone and all shared IP zones.

For more information about using IP instances in Solaris zones, see *[System Administration](http://www.oracle.com/pls/topic/lookup?ctx=E26505&id=SYSADRM) [Guide: Oracle Solaris Containers-Resource Management and Oracle Solaris Zones](http://www.oracle.com/pls/topic/lookup?ctx=E26505&id=SYSADRM)*.

## <span id="page-18-0"></span>**Oracle Solaris System Tuning in the Solaris 10 Release**

This section describes significant tuning enhancements in the Oracle Solaris 10 release.

- "Default Stack Size" on page 19
- "System V IPC Configuration" on page 19
- ["NFSv4 Parameters" on page 21](#page-20-0)
- ["New and Changed TCP/IP Parameters" on page 21](#page-20-0)
- ["SPARC: Translation Storage Buffer \(TSB\) Parameters" on page 23](#page-22-0)
- ["SCTP Tunable Parameters" on page 23](#page-22-0)

## **Default Stack Size**

A new parameter, default stksize, specifies the default stack size of all threads, kernel or user. The lwp\_default\_stksize parameter is still available, but it does not affect all kernel stacks. If default\_stksize is set, it overrides lwp\_default\_stksize. For more information, see "default stksize" on page 33.

## **System V IPC Configuration**

In the Oracle Solaris 10 release, all System V IPC facilities are either automatically configured or can be controlled by resource controls. Facilities that can be shared are memory, message queues, and semaphores.

Resource controls allow IPC settings to be made on a per-project or per-process basis on the local system or in a name service environment.

In previous Solaris releases, IPC facilities were controlled by kernel tunables. You had to modify the /etc/system file and reboot the system to change the default values for these facilities.

Because the IPC facilities are now controlled by resource controls, their configuration can be modified while the system is running.

Many applications that previously required system tuning to function might now run without tuning because of increased defaults and the automatic allocation of resources.

The following table identifies the now obsolete IPC tunables and the possible resource controls that could be used as replacements. An important distinction between the obsolete IPC tunables and resource controls is that the IPC tunables were set on a system-wide basis and the resource controls are set on a per-project or per-process basis.

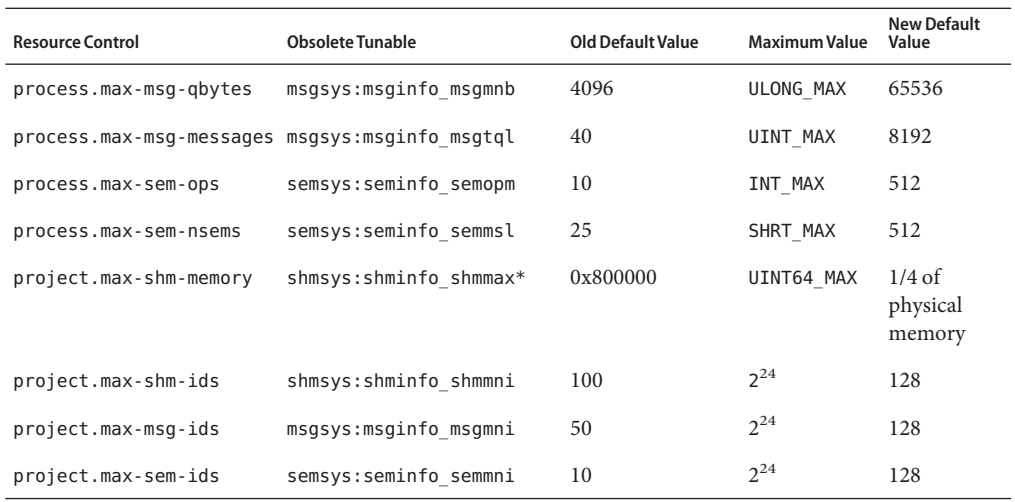

\* Note that the project.max-shm-memory resource control limits the total amount of shared memory of one project, whereas previously, the shmsys:shminfo\_shmmax parameter limited the size of a single shared memory segment.

For more detailed descriptions of the resource controls, see ["Available Resource Controls" in](http://www.oracle.com/pls/topic/lookup?ctx=E26505&id=SYSADRMrmctrls-4) *[System Administration Guide: Oracle Solaris Containers-Resource Management and Oracle](http://www.oracle.com/pls/topic/lookup?ctx=E26505&id=SYSADRMrmctrls-4) [Solaris Zones](http://www.oracle.com/pls/topic/lookup?ctx=E26505&id=SYSADRMrmctrls-4)*.

Obsolete parameters can still be included in the /etc/system file on an Oracle Solaris system. If so, the parameters are used to initialize the default resource control values as in previous Oracle Solaris releases. For more information, see ["Parameters That Are Obsolete or Have Been](#page-185-0) [Removed \(Oracle Solaris 10\)" on page 186.](#page-185-0) However, using the obsolete parameters is not recommended.

The following related parameters have been removed. If these parameters are included in the /etc/system file on an Oracle Solaris system, the parameters are commented out.

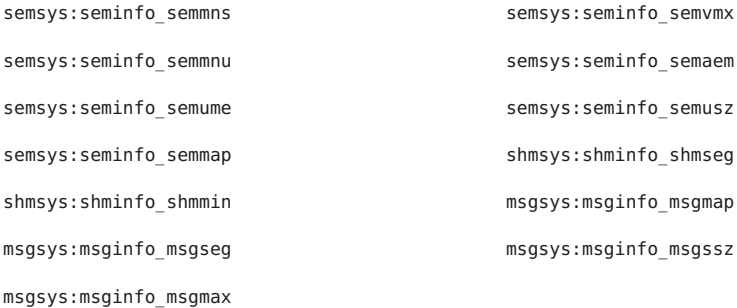

<span id="page-20-0"></span>For the current list of available resource controls, see [rctladm](http://www.oracle.com/pls/topic/lookup?ctx=E26505&id=REFMAN1Mrctladm-1m)(1M). For information about configuring resource controls, see [project](http://www.oracle.com/pls/topic/lookup?ctx=E26505&id=REFMAN4project-4)(4), and [Chapter 6, "Resource Controls \(Overview\),"](http://www.oracle.com/pls/topic/lookup?ctx=E26505&id=SYSADRMrmctrls-1) in *[System Administration Guide: Oracle Solaris Containers-Resource Management and Oracle](http://www.oracle.com/pls/topic/lookup?ctx=E26505&id=SYSADRMrmctrls-1) [Solaris Zones](http://www.oracle.com/pls/topic/lookup?ctx=E26505&id=SYSADRMrmctrls-1)*.

#### **NFSv4 Parameters**

The following parameters for the NFSv4 protocol are included in the Oracle Solaris 10 release:

- "nfs:nfs4 pathconf disable\_cache" on page 106
- "nfs:nfs4 cots timeo" on page 109
- "nfs:nfs4 do symlink cache" on page 111
- "[nfs:nfs4\\_lookup\\_neg\\_cache](#page-113-0)" on page 114
- "[nfs:nfs4\\_max\\_threads](#page-115-0)" on page 116
- "[nfs:nfs4\\_nra](#page-117-0)" on page 118
- "[nfs:nfs4\\_bsize](#page-123-0)" on page 124
- "nfs:nfs4 async\_clusters" on page 126
- "[nfs:nfs4\\_max\\_transfer\\_size](#page-129-0)" on page 130

For information about NFSv4 parameters, see ["NFS Module Parameters" on page 106.](#page-105-0)

#### **New and Changed TCP/IP Parameters**

The following IP parameters are available in the Oracle Solaris 10 release:

- "[ip\\_squeue\\_worker\\_wait](#page-156-0)" on page 157
- "[ip\\_squeue\\_fanout](#page-140-0)" on page 141
- "[ipcl\\_conn\\_hash\\_size](#page-155-0)" on page 156

The following TCP parameters are available in the Oracle Solaris 10 release:

- "[tcp\\_rst\\_sent\\_rate\\_enabled](#page-152-0)" on page 153
- "[tcp\\_rst\\_sent\\_rate](#page-153-0)" on page 154
- "[tcp\\_mdt\\_max\\_pbufs](#page-153-0)" on page 154

The following TCP/IP parameters are obsolete in this Oracle Solaris release.

- ipc\_tcp\_conn\_hash\_size
- tcp\_compression\_enabled
- tcp\_conn\_hash\_size
- ip forwarding
- ip6 forwarding
- xxx forwarding

#### **IP Forwarding Changes**

In this Oracle Solaris release, IP forwarding is enabled or disabled by using the routeadm command or the ifconfig commands instead of setting the following tunable parameters with the ndd command:

- ip forwarding
- ip6 forwarding
- xxx\_forwarding

Using the routeadm command and the ifconfig command instead of the ndd command to set IP forwarding provides the following advantages:

- All settings are persistent across reboots
- The new if config router and router commands can be placed in the /etc/hostname.*interface* files, along with other ifconfig commands that are run when the interface is initially configured.

To enable IPv4 or IPv6 packet forwarding on all interfaces of a system, you would use the following commands:

```
# routeadm -e ipv4-forwarding
```

```
# routeadm -e ipv6-forwarding
```
To disable IPv4 or IPv6 packet forwarding on all interfaces of a system, you would use the following commands:

```
# routeadm -d ipv4-forwarding
```

```
# routeadm -d ipv6-forwarding
```
In previous Solaris releases, you would enable IPv4 or IPv6 packet forwarding on all interfaces of a system as follows:

```
# ndd -set /dev/ip ip_forwarding 1
```

```
# ndd -set /dev/ip ip6_forwarding 1
```
In previous Solaris releases, you would disable IPv4 or IPv6 packet forwarding on all interfaces of a system as follows:

```
# ndd -set /dev/ip ip_forwarding 0
```

```
# ndd -set /dev/ip ip6_forwarding 0
```
If you want to enable IP forwarding on a specific IPv4 interface or IPv6 interface, you would use syntax similar to the following for your interface. The bge0 interface is used an as example.

#### # **ifconfig bge0 router**

#### <span id="page-22-0"></span># **ifconfig bge0 inet6 router**

If you want to disable IP forwarding on a specific IPv4 interface or IPv6 interface, you would use syntax similar to the following for your interface. The bge0 interface is used an as example.

```
# ifconfig bge0 -router
```
# **ifconfig bge0 inet6 -router**

Previously, IP forwarding was enabled on a specific interface as follows:

```
# ndd -set /dev/ip bge0:ip_forwarding 1
```

```
# ndd -set /dev/ip bge0:ip_forwarding 1
```
Previously, IP forwarding on a specific interface was disabled as follows:

```
# ndd -set /dev/ip ip_forwarding 0
```

```
# ndd -set /dev/ip ip6_forwarding 0
```
If you want any of the preceding routeadm settings to take effect on the running system, use the following command:

```
# routeadm -u
```
For more information, see [routeadm](http://www.oracle.com/pls/topic/lookup?ctx=E26505&id=REFMAN1Mrouteadm-1m)(1M) and [ifconfig](http://www.oracle.com/pls/topic/lookup?ctx=E26505&id=REFMAN1Mifconfig-1m)(1M).

### **SPARC: Translation Storage Buffer (TSB) Parameters**

New parameters for tuning Translation Storage Buffer (TSB) are included in the Oracle Solaris 10 release. For information about TSB parameters, see ["SPARC System Specific Parameters" on](#page-84-0) [page 85.](#page-84-0)

### **SCTP Tunable Parameters**

Stream Control Transmission Protocol (SCTP), a reliable transport protocol that provides services similar to the services provided by TCP, is provided in this Oracle Solaris release. For more information about SCTP tunable parameters, see ["SCTP Tunable Parameters" on](#page-163-0) [page 164.](#page-163-0)

## <span id="page-23-0"></span>**Tuning an Oracle Solaris System**

The Oracle Solaris OS is a multi-threaded, scalable UNIX operating system that runs on SPARC and x86 processors. It is self-adjusting to system load and demands minimal tuning. In some cases, however, tuning is necessary. This book provides details about the officially supported kernel tuning options available for the Oracle Solaris OS.

The Solaris kernel is composed of a core portion, which is always loaded, and a number of loadable modules that are loaded as references are made to them. Many variables referred to in the kernel portion of this guide are in the core portion. However, a few variables are located in loadable modules.

A key consideration in system tuning is that setting system parameters (or system variables) is often the least effective action that can be done to improve performance. Changing the behavior of the application is generally the most effective tuning aid available. Adding more physical memory and balancing disk I/O patterns are also useful. In a few rare cases, changing one of the variables described in this guide will have a substantial effect on system performance.

Remember that one system's /etc/system settings might not be applicable, either wholly or in part, to another system's environment. Carefully consider the values in the file with respect to the environment in which they will be applied. Make sure that you understand the behavior of a system before attempting to apply changes to the system variables that are described here.

We recommend that you start with an empty /etc/system file when moving to a new Oracle Solaris release. As a first step, add only those tunables that are required by in-house or third-party applications. Any tunables that involve System V IPC (semaphores, shared memory, and message queues) have been modified in the Oracle Solaris 10 release and should be changed in your environment. For more information, see ["System V IPC Configuration" on](#page-18-0) [page 19.](#page-18-0) After baseline testing has been established, evaluate system performance to determine if additional tunable settings are required.

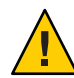

**Caution –** The tunable parameters described in this book can and do change from Oracle Solaris release to Oracle Solaris release. Publication of these tunable parameters does not preclude changes to the tunable parameters and their descriptions without notice.

# **Tuning Format of Tunable Parameters Descriptions**

The format for the description of each tunable parameter is as follows:

- Parameter Name
- Description
- Data Type
- Default
- Range
- Units
- Dynamic?
- Validation
- Implicit
- When to Change
- Zone Configuration
- Commitment Level
- Change History

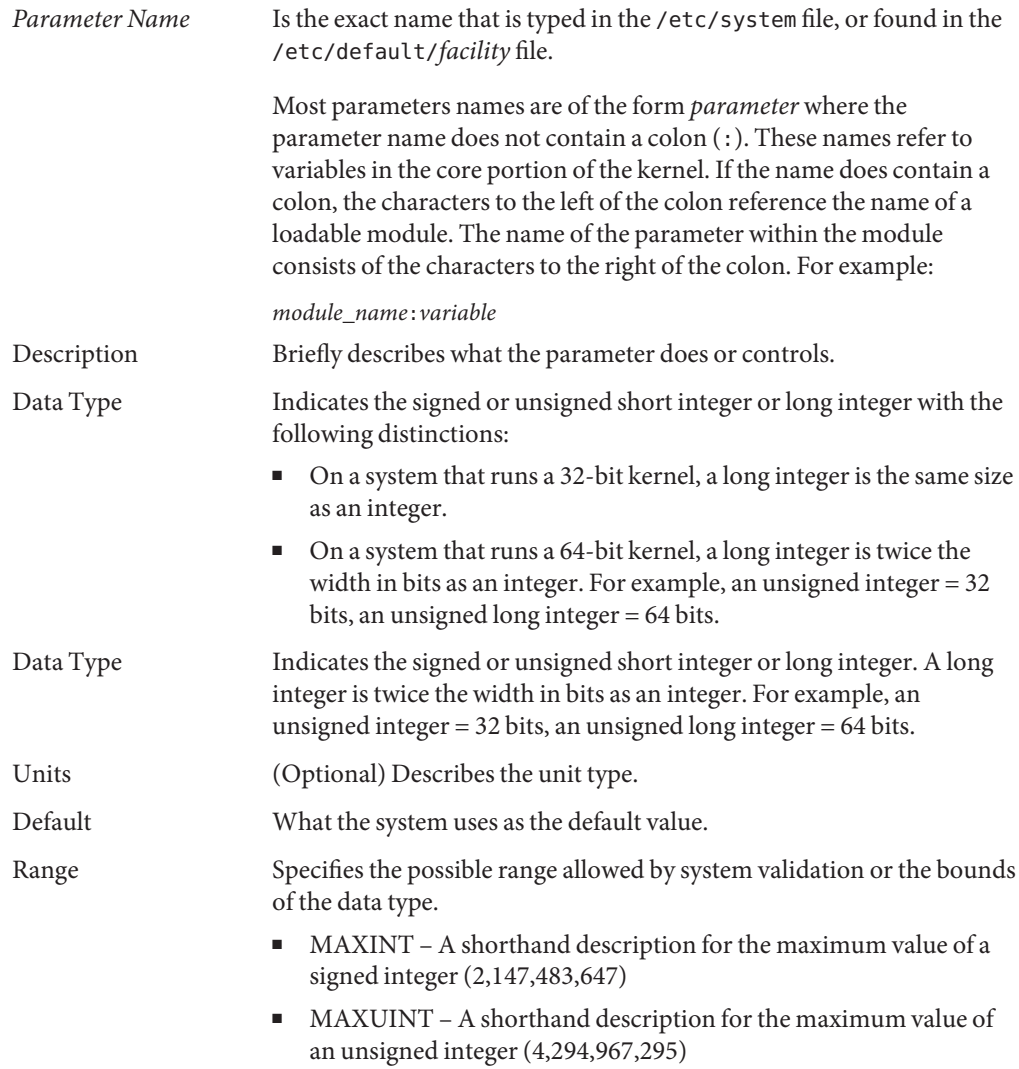

<span id="page-25-0"></span>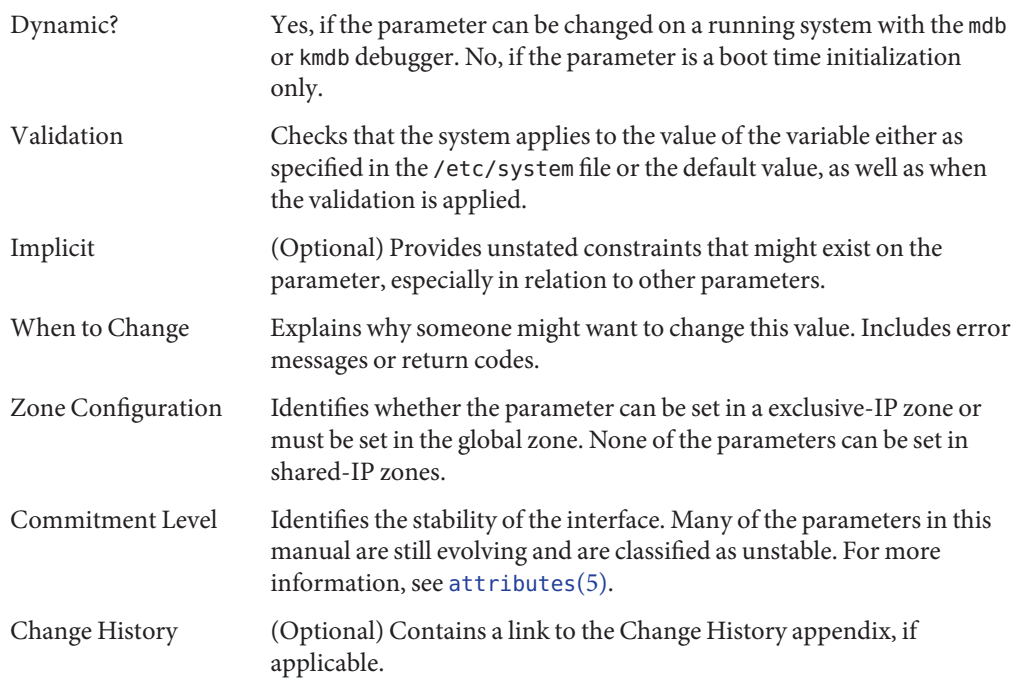

## **Tuning the Oracle Solaris Kernel**

The following table describes the different ways tunable parameters can be applied.

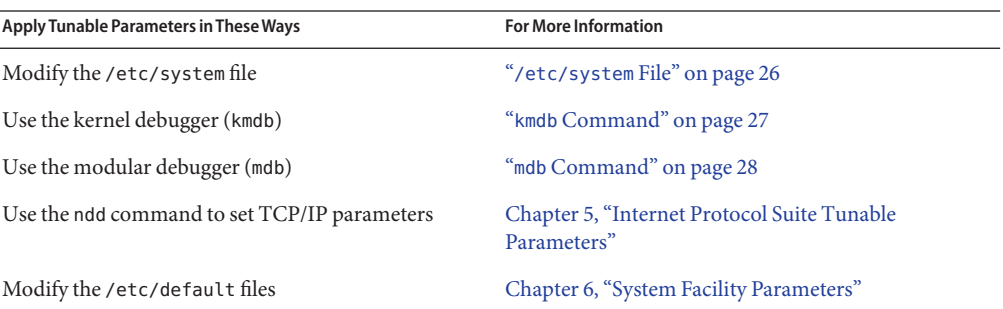

### **/etc/system File**

The /etc/system file provides a static mechanism for adjusting the values of kernel parameters. Values specified in this file are read at boot time and are applied. Any changes that are made to the file are not applied to the operating system until the system is rebooted.

<span id="page-26-0"></span>One pass is made to set all the values before the configuration parameters are calculated.

#### **Example-Setting a Parameter in /etc/system**

The following /etc/system entry sets the ZFS ARC maximum (zfs\_arc\_max) to 30 GB.

```
set zfs:zfs_arc_max = 0x780000000
```
#### **Recovering From an Incorrect Value**

Make a copy of the /etc/system file before modifying it so that you can easily recover from incorrect value. For example:

#### # **cp /etc/system /etc/system.good**

If a value specified in the /etc/system file causes the system to become unbootable, you can recover with the following command:

ok **boot -a**

This command causes the system to ask for the name of various files used in the boot process. Press the Return key to accept the default values until the name of the /etc/system file is requested. When the Name of system file [/etc/system]: prompt is displayed, type the name of the good /etc/system file or /dev/null:

Name of system file [/etc/system]: **/etc/system.good**

If /dev/null is specified, this path causes the system to attempt to read from /dev/null for its configuration information. Because this file is empty, the system uses the default values. After the system is booted, the /etc/system file can be corrected.

For more information on system recovery, see *[Oracle Solaris Administration: Basic](http://www.oracle.com/pls/topic/lookup?ctx=E26505&id=SYSADV1) [Administration](http://www.oracle.com/pls/topic/lookup?ctx=E26505&id=SYSADV1)*.

### **kmdb Command**

kmdb is a interactive kernel debugger with the same general syntax as mdb. An advantage of interactive kernel debugger is that you can set breakpoints. When a breakpoint is reached, you can examine data or step through the execution of kernel code.

kmdb can be loaded and unloaded on demand. You do not have to reboot the system to perform interactive kernel debugging, as was the case with kadb.

For more information, see [kmdb](http://www.oracle.com/pls/topic/lookup?ctx=E26505&id=REFMAN1kmdb-1)(1).

### <span id="page-27-0"></span>**mdb Command**

The modular debugger, mdb, is unique among Solaris debuggers because it is easily extensible. A programming API is available that allows compilation of modules to perform desired tasks within the context of the debugger.

mdb also includes a number of desirable usability features, including command-line editing, command history, built-in output pager, syntax checking, and command pipelining. mdb is the recommended post-mortem debugger for the kernel.

For more information, see [mdb](http://www.oracle.com/pls/topic/lookup?ctx=E26505&id=REFMAN1mdb-1)(1).

#### **Example–Using mdb to Display Information**

Display a high-level view of a system's memory usage. For example:

# **mdb -k** Loading modules: [ unix genunix specfs dtrace zfs sd pcisch sockfs ip hook neti sctp arp usba fcp fctl md lofs cpc random crypto fcip nca logindmux ptm ufs sppp nfs ] > **::memstat** Page Summary **Pages** MB %Tot ------------ ---------------- ---------------- ---- Kernel 95193 743 37% ZFS File Data 96308 752 38% Anon 28132 219 11%<br>Execand libs 28132 219 11% Exec and libs 1870 14 1%<br>
Page cache 1465 11 1% Page cache 1465 11 1%<br>Free (cachelist) 14242 33 2% Free (cachelist) 4242 Free (freelist) 28719 224 11% Total 255929 1999 Physical 254495 1988

#### > **\$q**

For more information on using the modular debugger, see the *[Oracle Solaris Modular Debugger](http://www.oracle.com/pls/topic/lookup?ctx=E18752&id=MODDEBUG) [Guide](http://www.oracle.com/pls/topic/lookup?ctx=E18752&id=MODDEBUG)*.

When using either kmdb or mdb debugger, the module name prefix is not required. After a module is loaded, its symbols form a common name space with the core kernel symbols and any other previously loaded module symbols.

For example, ufs:ufs\_WRITES would be accessed as ufs\_WRITES in each debugger (assuming the UFS module is loaded). The ufs: prefix is required when set in the /etc/system file.

### <span id="page-28-0"></span>**Special Oracle Solaris tune and var Structures**

Oracle Solaris tunable parameters come in a variety of forms. The tune structure defined in the/usr/include/sys/tuneable.h file is the runtime representation of tune\_t\_fsflushr, tune t minarmem, and tune t flkrec. After the kernel is initialized, all references to these variables are found in the appropriate field of the tune structure.

The proper way to set parameters for this structure at boot time is to initialize the special parameter that corresponds to the desired field name. The system initialization process then loads these values into the tune structure.

A second structure into which various tunable parameters are placed is the var structure named v. You can find the definition of a var structure in the /usr/include/sys/var.h file. The runtime representation of variables such as autoup and bufhwm is stored here.

Do not change either the tune or v structure on a running system. Changing any field in these structures on a running system might cause the system to panic.

## **Viewing Oracle Solaris System Configuration Information**

Several tools are available to examine system configuration information. Some tools require superuser privilege. Other tools can be run by a non-privileged user. Every structure and data item can be examined with the kernel debugger by using mdb on a running system or by booting under kmdb.

For more information, see  $mdb(1)$  $mdb(1)$  or kadb $(1M)$ .

## **sysdef Command**

The sysdef command provides the values of memory and process resource limits, and portions of the tune and v structures. For example, the sysdef "Tunable Parameters" section from a SPARC system with 16 GB of memory is as follows:

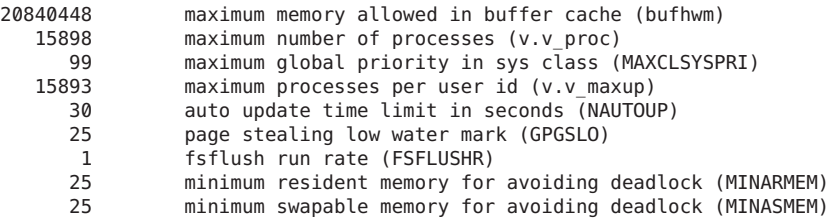

For more information, see [sysdef](http://www.oracle.com/pls/topic/lookup?ctx=E26505&id=REFMAN1Msysdef-1m)(1M).

## <span id="page-29-0"></span>**kstat Utility**

kstats are data structures maintained by various kernel subsystems and drivers. They provide a mechanism for exporting data from the kernel to user programs without requiring that the program read kernel memory or have superuser privilege. For more information, see [kstat](http://www.oracle.com/pls/topic/lookup?ctx=E26505&id=REFMAN1Mkstat-1m)(1M) or kstat[\(3KSTAT\).](http://www.oracle.com/pls/topic/lookup?ctx=E26505&id=REFMAN3Ekstat-3kstat)

<span id="page-30-0"></span>**CHAPTER 2** 2

# Oracle Solaris Kernel Tunable Parameters

This chapter describes most of the Oracle Solaris kernel tunable parameters.

- ["General Kernel and Memory Parameters" on page 32](#page-31-0)
- "fsflush [and Related Parameters" on page 37](#page-36-0)
- ["Process-Sizing Parameters" on page 41](#page-40-0)
- ["Paging-Related Parameters" on page 45](#page-44-0)
- ["Swapping-Related Parameters" on page 56](#page-55-0)
- ["Kernel Memory Allocator" on page 58](#page-57-0)
- ["General Driver Parameters" on page 60](#page-59-0)
- ["General I/O Parameters" on page 62](#page-61-0)
- ["General File System Parameters" on page 64](#page-63-0)
- ["UFS Parameters" on page 67](#page-66-0)
- ["TMPFS Parameters" on page 75](#page-74-0)
- ["Pseudo Terminals" on page 76](#page-75-0)
- ["STREAMS Parameters" on page 79](#page-78-0)
- ["System V Message Queues" on page 80](#page-79-0)
- ["System V Semaphores" on page 81](#page-80-0)
- ["System V Shared Memory" on page 81](#page-80-0)
- ["Scheduling" on page 83](#page-82-0)
- ["Timers" on page 84](#page-83-0)
- ["SPARC System Specific Parameters" on page 85](#page-84-0)
- ["Locality Group Parameters" on page 89](#page-88-0)
- ["Solaris Volume Manager Parameters" on page 91](#page-90-0)

## <span id="page-31-0"></span>**Where to Find Tunable Parameter Information**

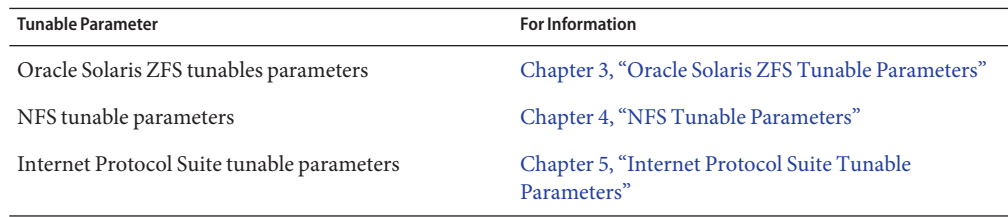

## **General Kernel and Memory Parameters**

This section describes general kernel parameters that are related to physical memory and stack configuration. The ZFS-related memory parameters have moved to [Chapter 3, "Oracle Solaris](#page-92-0) [ZFS Tunable Parameters."](#page-92-0)

### **physmem**

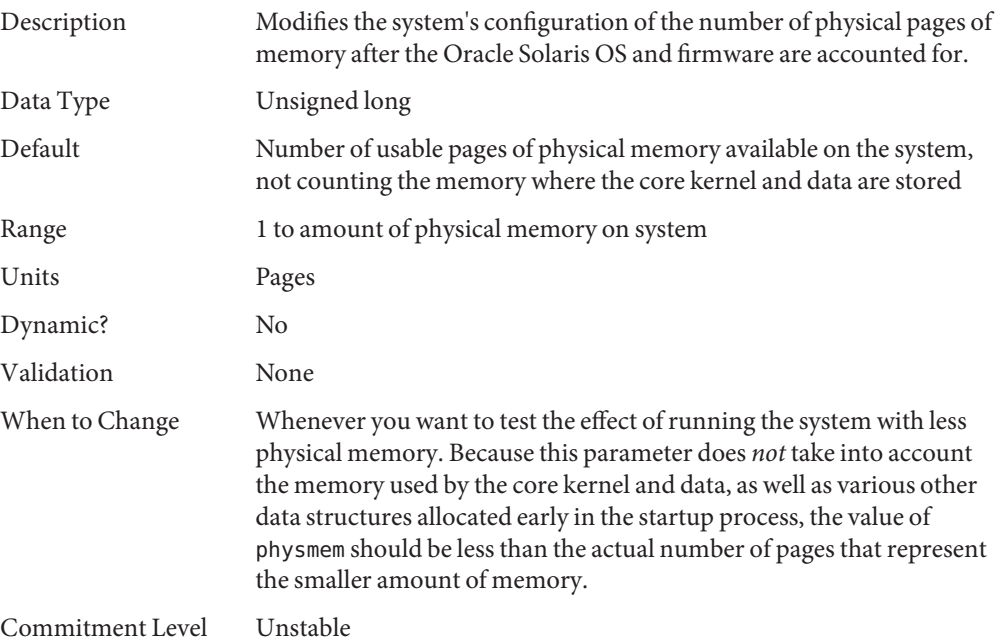

# <span id="page-32-0"></span>**default\_stksize**

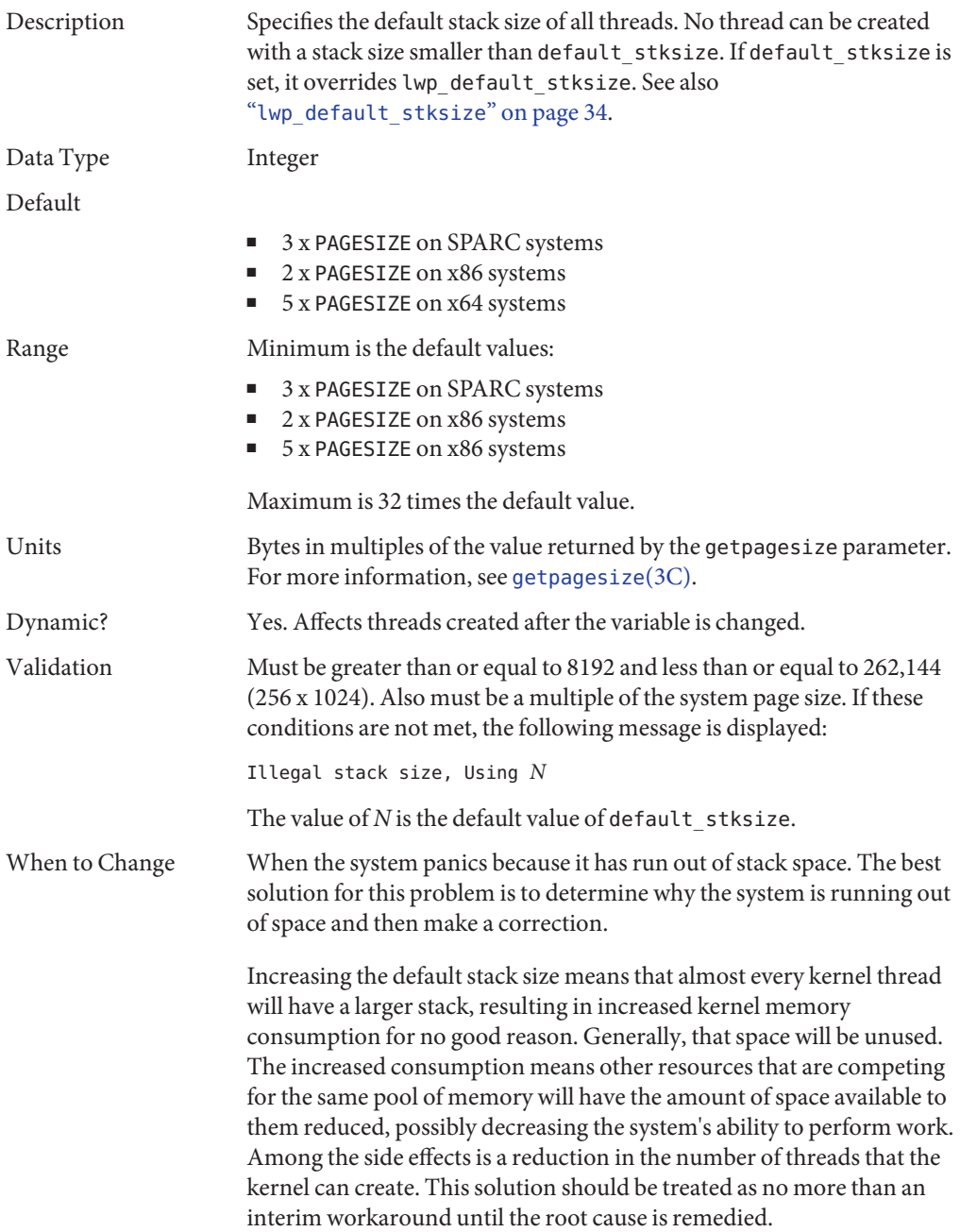

<span id="page-33-0"></span>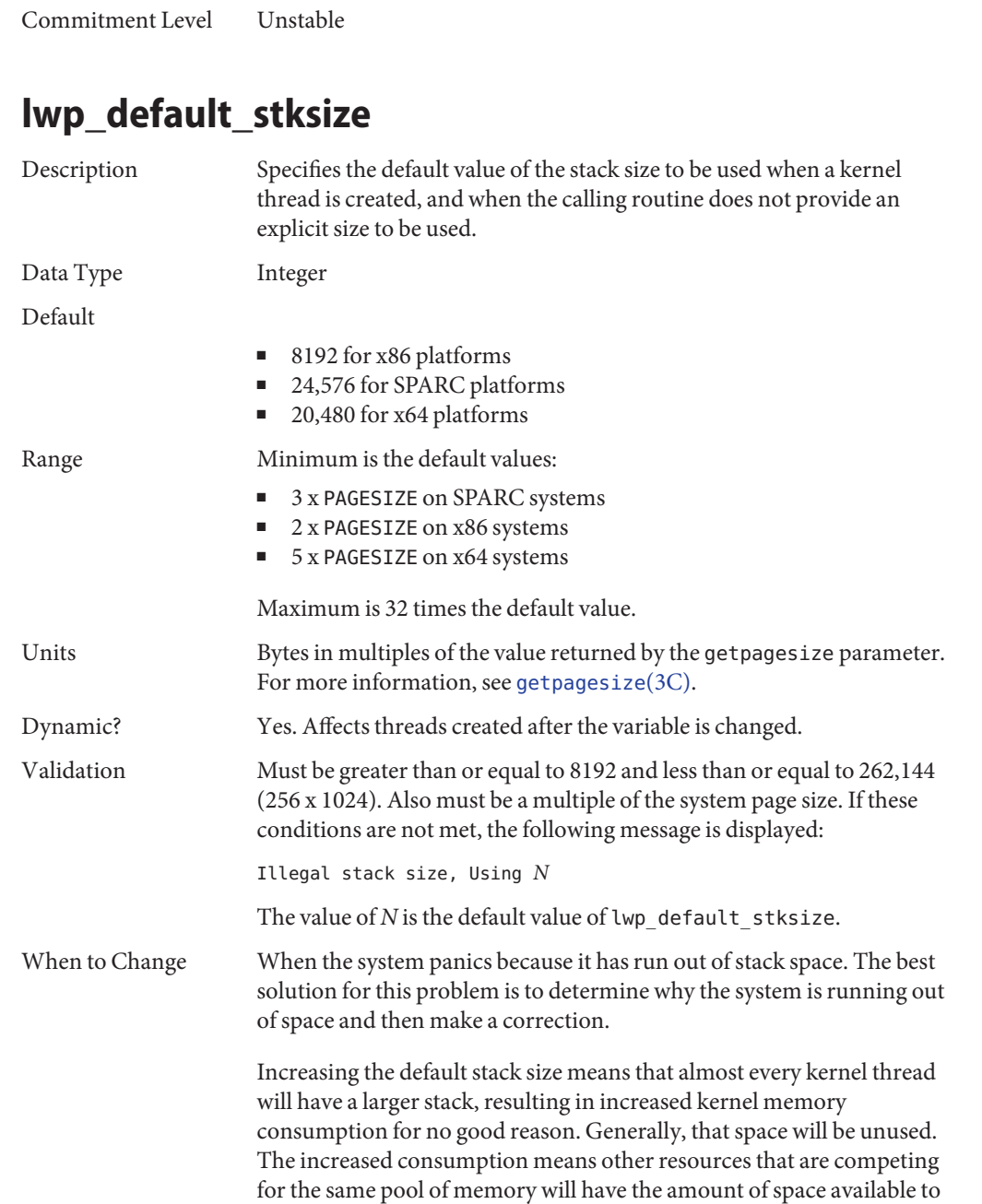

them reduced, possibly decreasing the system's ability to perform work. Among the side effects is a reduction in the number of threads that the

kernel can create. This solution should be treated as no more than an interim workaround until the root cause is remedied.

<span id="page-34-0"></span>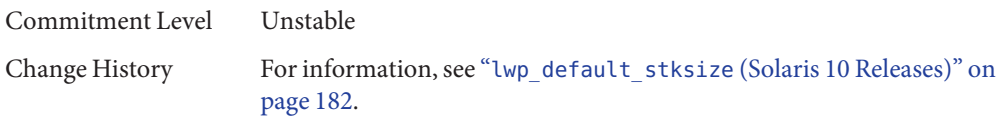

## **logevent\_max\_q\_sz**

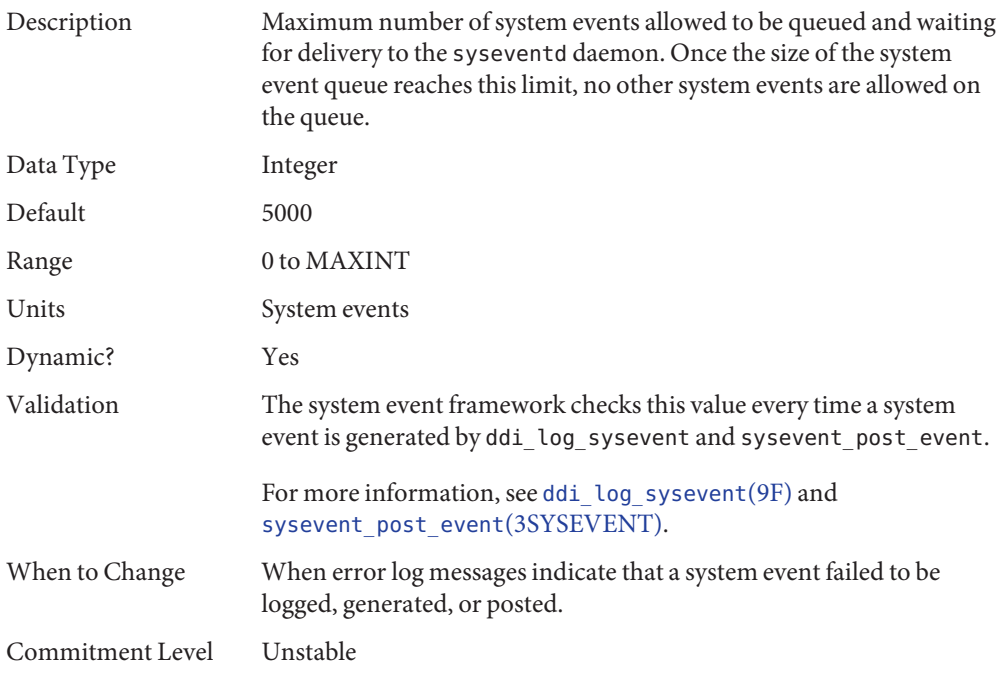

## **segkpsize**

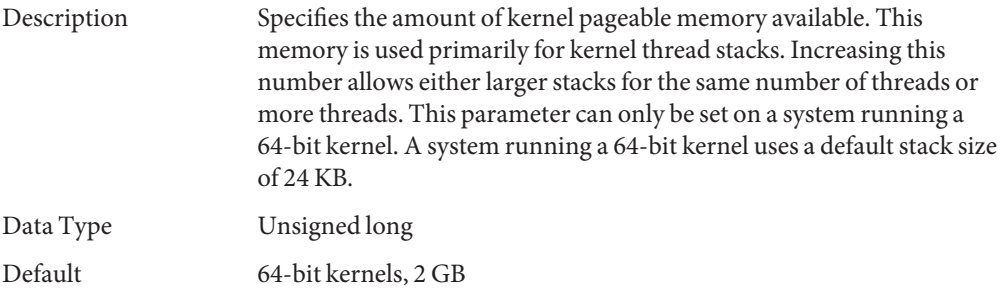

<span id="page-35-0"></span>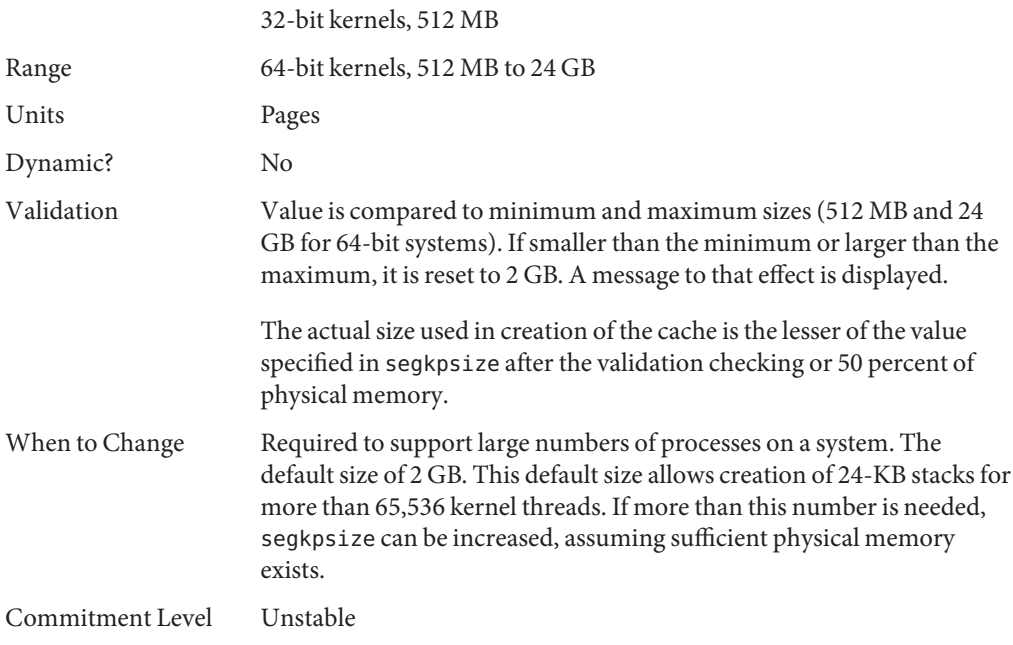

## **noexec\_user\_stack**

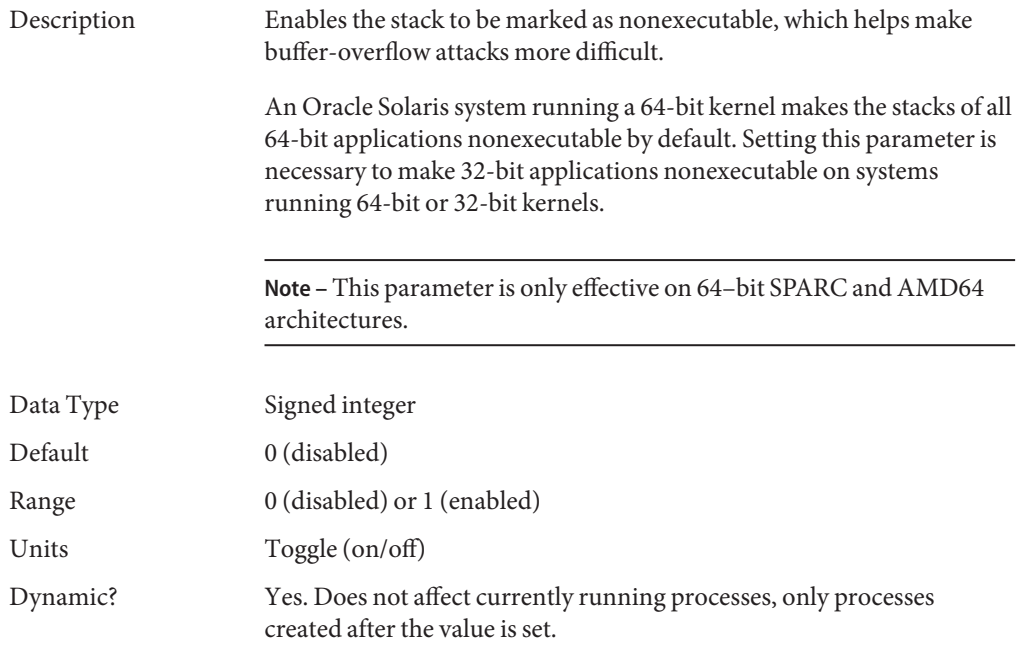
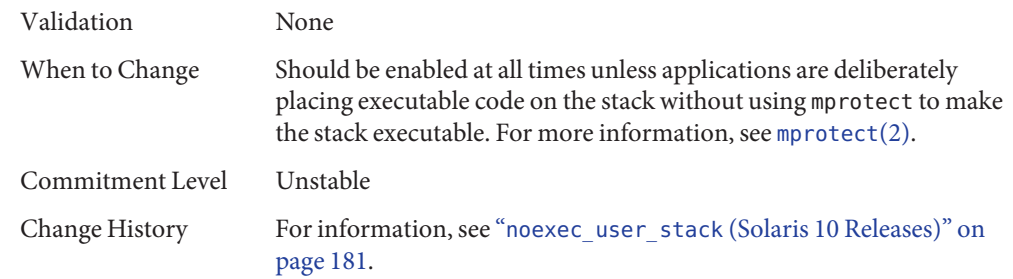

#### **fsflush and Related Parameters**

This section describes fsflush and related tunables.

## **fsflush**

The system daemon, fsflush, runs periodically to do three main tasks:

- 1. On every invocation, fsflush flushes dirty file system pages over a certain age to disk.
- 2. On every invocation, fsflush examines a portion of memory and causes modified pages to be written to their backing store. Pages are written if they are modified and if they do not meet one of the following conditions:
	- Pages are kernel page
	- Pages are free
	- Pages are locked
	- Pages are associated with a swap device
	- Pages are currently involved in an I/O operation

The net effect is to flush pages from files that are mapped with mmap with write permission and that have actually been changed.

Pages are flushed to backing store but left attached to the process using them. This will simplify page reclamation when the system runs low on memory by avoiding delay for writing the page to backing store before claiming it, if the page has not been modified since the flush.

3. fsflush writes file system metadata to disk. This write is done every *n*th invocation, where *n* is computed from various configuration variables. See "tune t fsflushr" on page 38 and "autoup[" on page 38](#page-37-0) for details.

The following features are configurable:

■ Frequency of invocation (tune t fsflushr)

- <span id="page-37-0"></span>■ Whether memory scanning is executed (dopageflush)
- Whether file system data flushing occurs (doiflush)
- The frequency with which file system data flushing occurs (autoup)

For most systems, memory scanning and file system metadata synchronizing are the dominant activities for fsflush. Depending on system usage, memory scanning can be of little use or consume too much CPU time.

#### **tune\_t\_fsflushr**

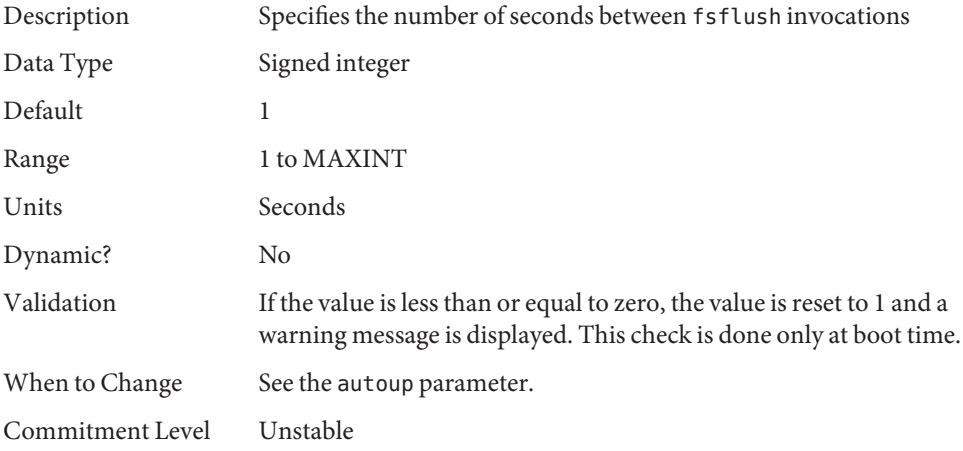

#### **autoup**

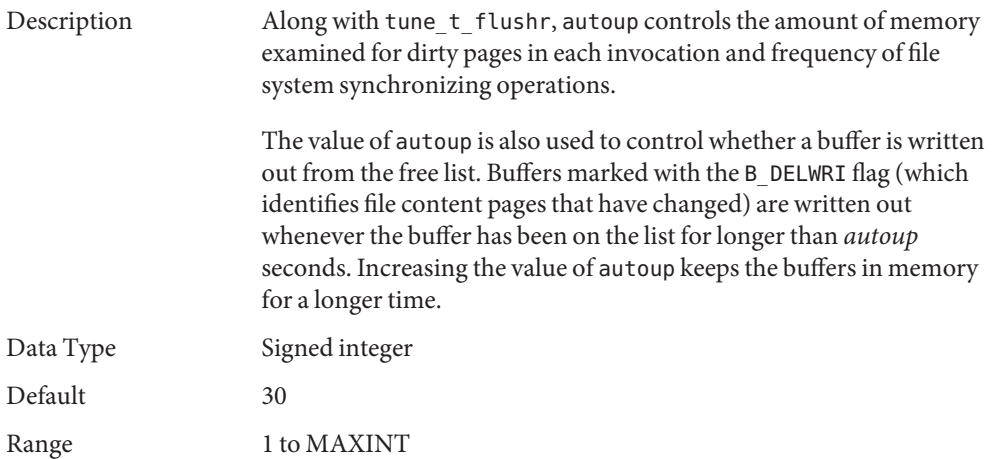

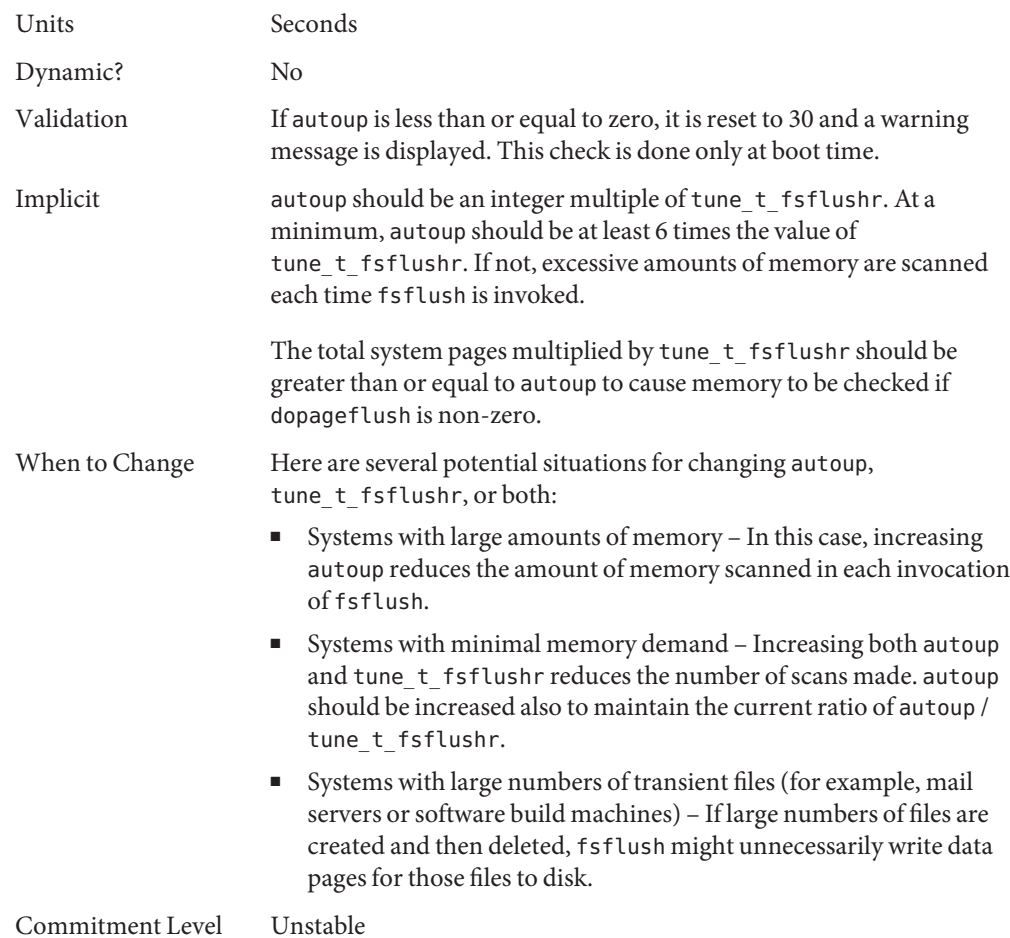

# **dopageflush**

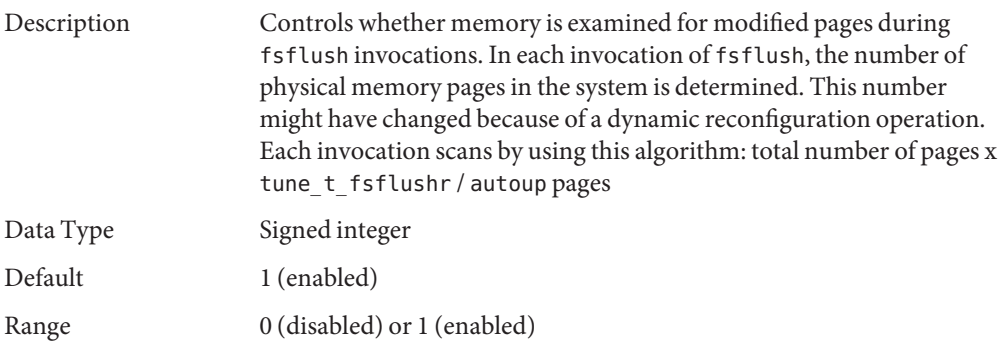

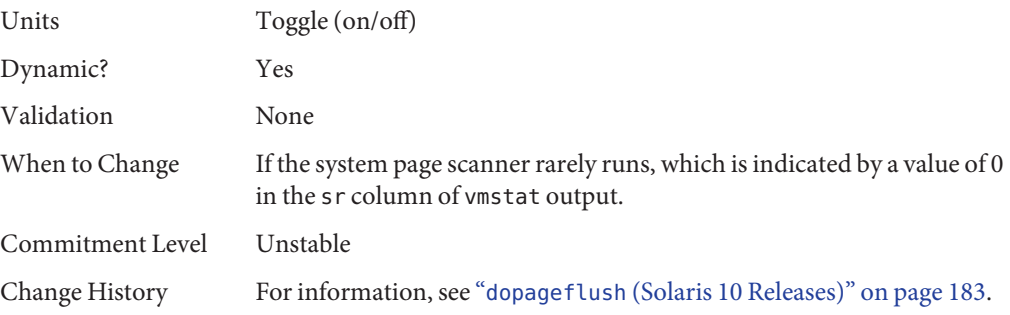

# **doiflush**

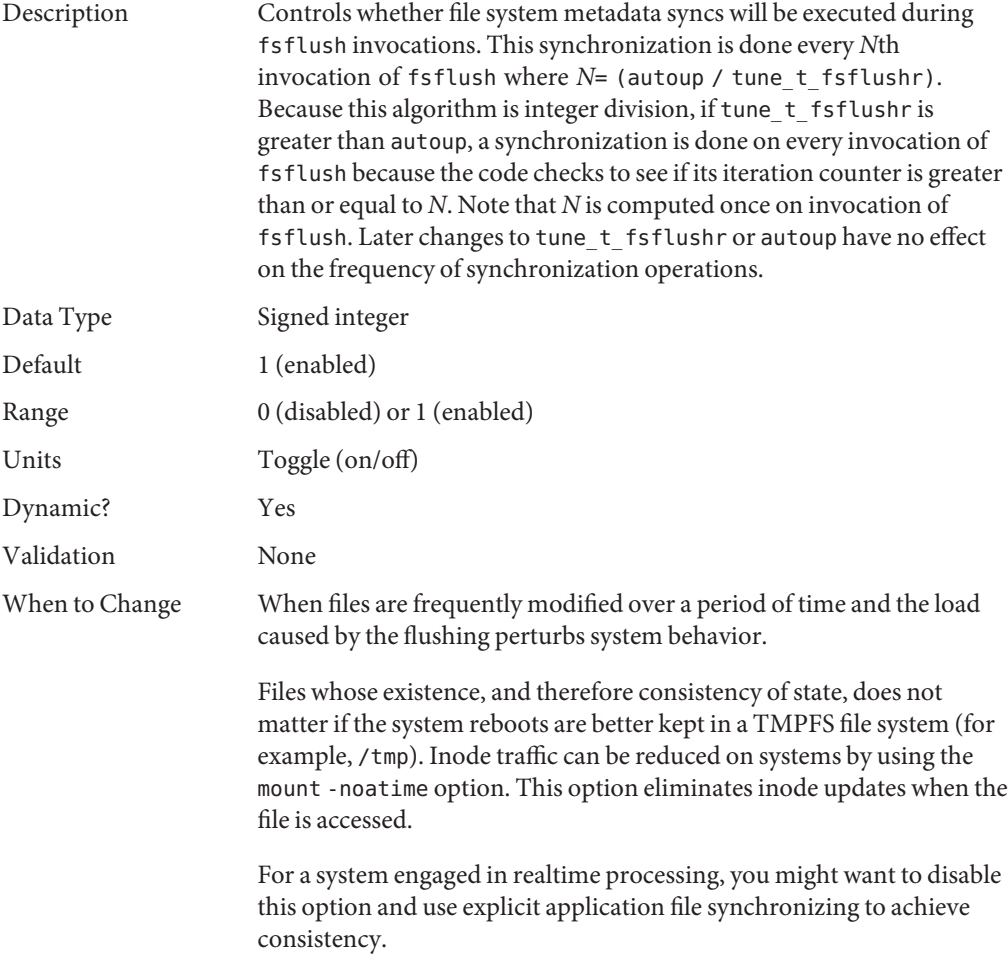

Commitment Level Unstable

## **Process-Sizing Parameters**

Several parameters (or variables) are used to control the number of processes that are available on the system and the number of processes that an individual user can create. The foundation parameter is maxusers. This parameter drives the values assigned to max\_nprocs and maxuprc.

#### **maxusers**

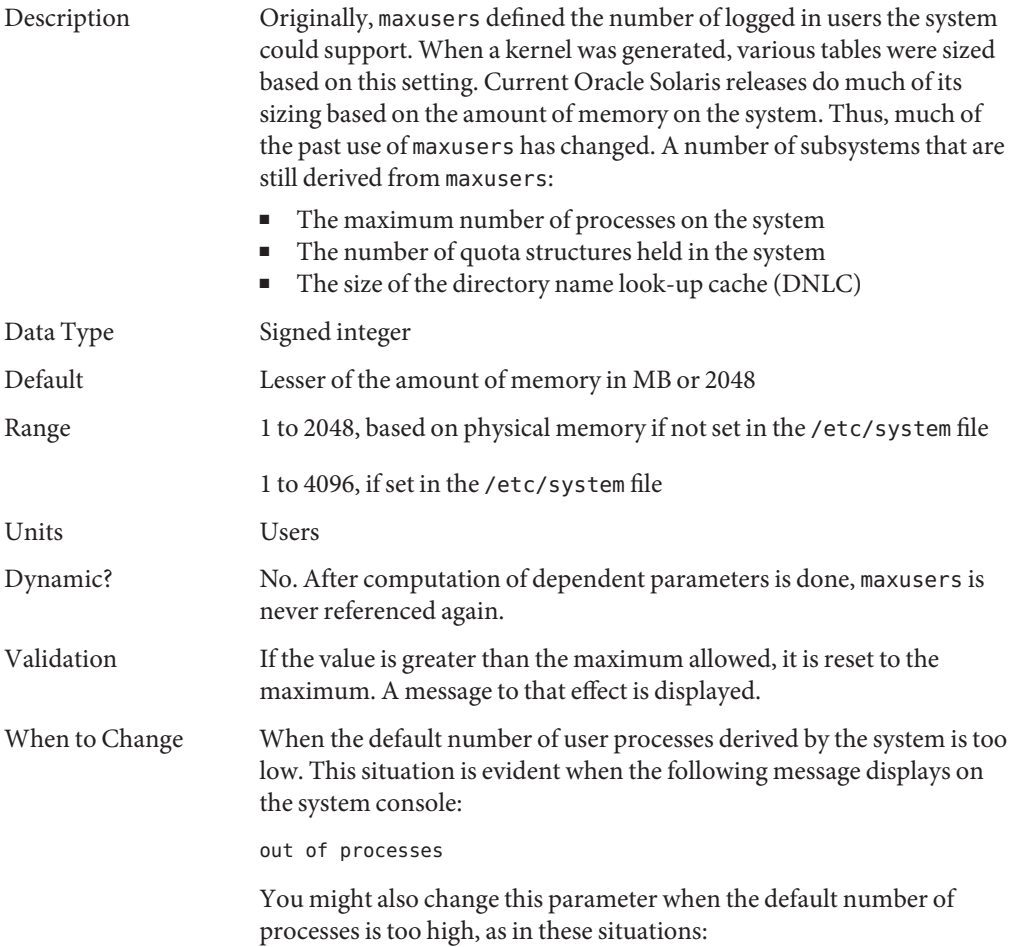

- Database servers that have a lot of memory and relatively few running processes can save system memory when the default value of maxusers is reduced.
	- If file servers have a lot of memory and few running processes, you might reduce this value. However, you should explicitly set the size of the DNLC. See "ncsize[" on page 64.](#page-63-0)

Commitment Level Unstable

#### **reserved\_procs**

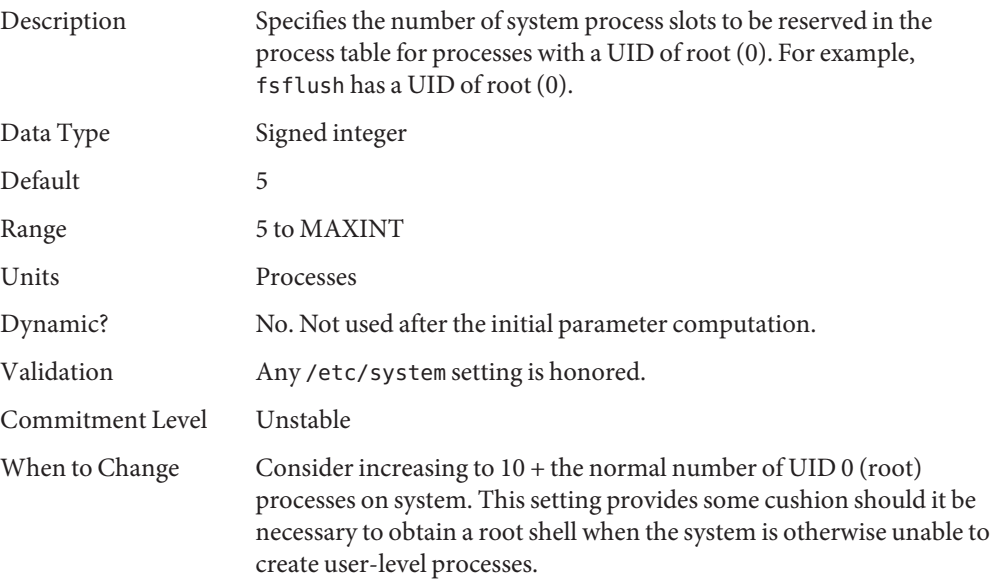

### **pidmax**

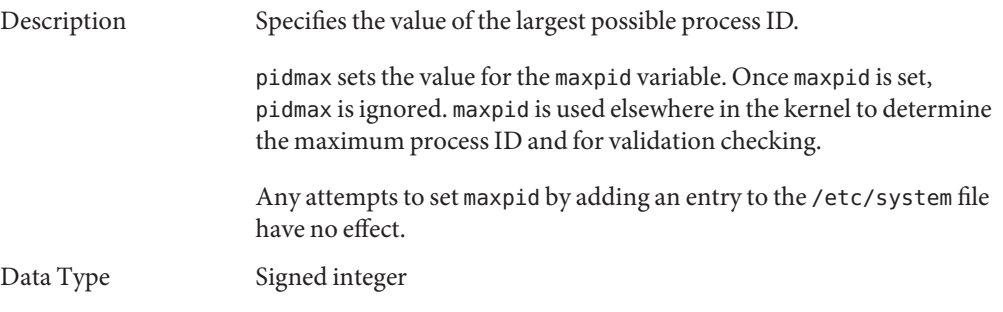

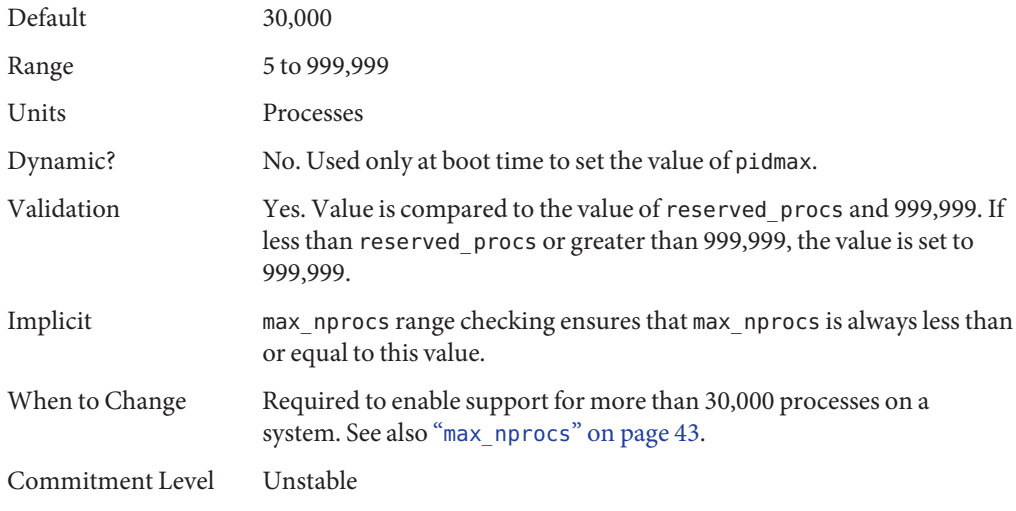

#### **max\_nprocs**

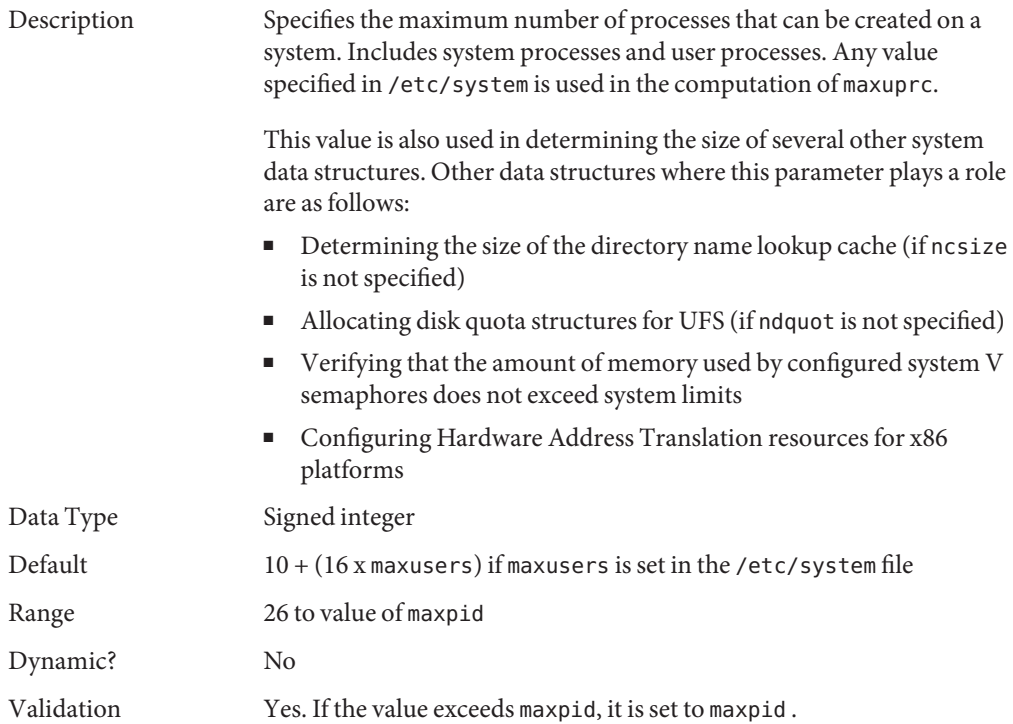

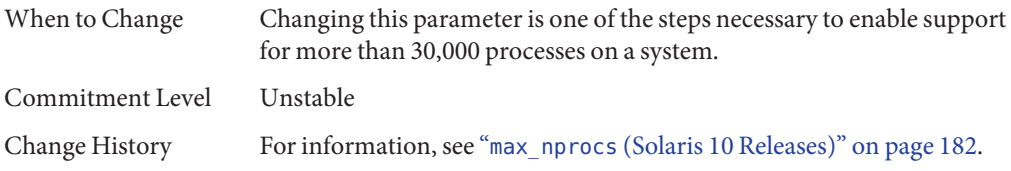

#### **maxuprc**

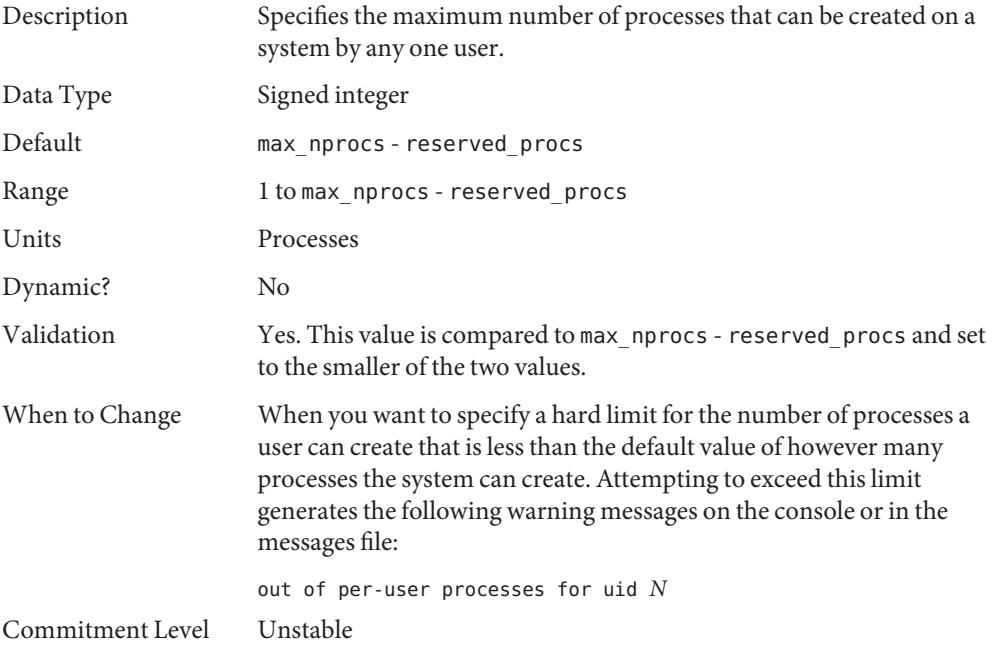

#### **ngroups\_max**

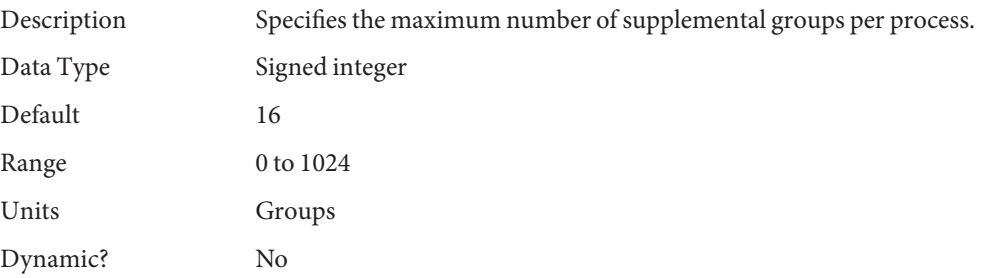

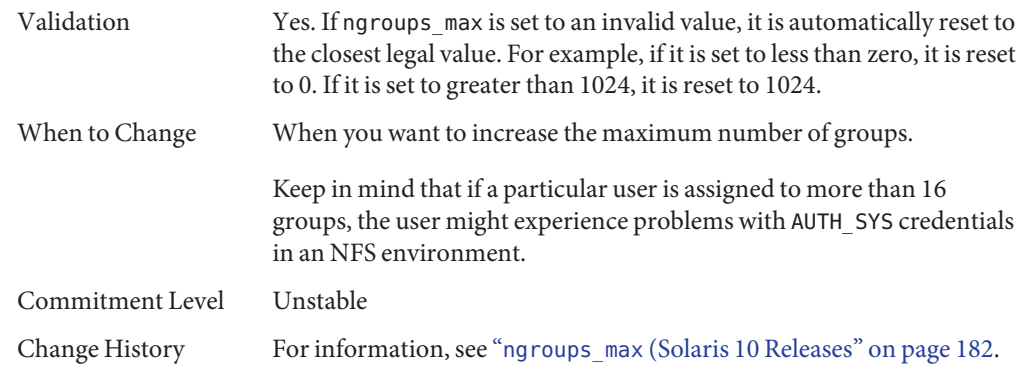

#### **Paging-Related Parameters**

The Solaris OS uses a demand paged virtual memory system. As the system runs, pages are brought into memory as needed. When memory becomes occupied above a certain threshold and demand for memory continues, paging begins. Paging goes through several levels that are controlled by certain parameters.

The general paging algorithm is as follows:

- A memory deficit is noticed. The page scanner thread runs and begins to walk through memory. A two-step algorithm is employed:
	- 1. A page is marked as unused.
	- 2. If still unused after a time interval, the page is viewed as a subject for reclaim.

If the page has been modified, a request is made to the pageout thread to schedule the page for I/O. Also, the page scanner continues looking at memory. Pageout causes the page to be written to the page's backing store and placed on the free list. When the page scanner scans memory, no distinction is made as to the origin of the page. The page might have come from a data file, or it might represent a page from an executable's text, data, or stack.

As memory pressure on the system increases, the algorithm becomes more aggressive in the pages it will consider as candidates for reclamation and in how frequently the paging algorithm runs. (For more information, see "fastscan[" on page 52](#page-51-0) and "[slowscan](#page-52-0)" on [page 53.](#page-52-0)) As available memory falls between the range lotsfree and minfree, the system linearly increases the amount of memory scanned in each invocation of the pageout thread from the value specified by slowscan to the value specified by fastscan. The system uses the desfree parameter to control a number of decisions about resource usage and behavior.

The system initially constrains itself to use no more than 4 percent of one CPU for pageout operations. As memory pressure increases, the amount of CPU time consumed in support of pageout operations linearly increases until a maximum of 80 percent of one CPU is consumed. The algorithm looks through some amount of memory between slowscan and fastscan, then stops when one of the following occurs:

- Enough pages have been found to satisfy the memory shortfall.
- The planned number of pages have been looked at.
- Too much time has elapsed.

If a memory shortfall is still present when pageout finishes its scan, another scan is scheduled for 1/4 second in the future.

The configuration mechanism of the paging subsystem was changed. Instead of depending on a set of predefined values for fastscan, slowscan, and handspreadpages, the system determines the appropriate settings for these parameters at boot time. Setting any of these parameters in the /etc/system file can cause the system to use less than optimal values.

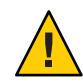

**Caution –** Remove all tuning of the VM system from the /etc/system file. Run with the default settings and determine if it is necessary to adjust any of these parameters. Do not set either cachefree or priority\_paging.

Dynamic reconfiguration (DR) for CPU and memory is supported. A system in a DR operation that involves the addition or deletion of memory recalculates values for the relevant parameters, unless the parameter has been explicitly set in /etc/system. In that case, the value specified in /etc/system is used, unless a constraint on the value of the variable has been violated. In this case, the value is reset.

## **lotsfree**

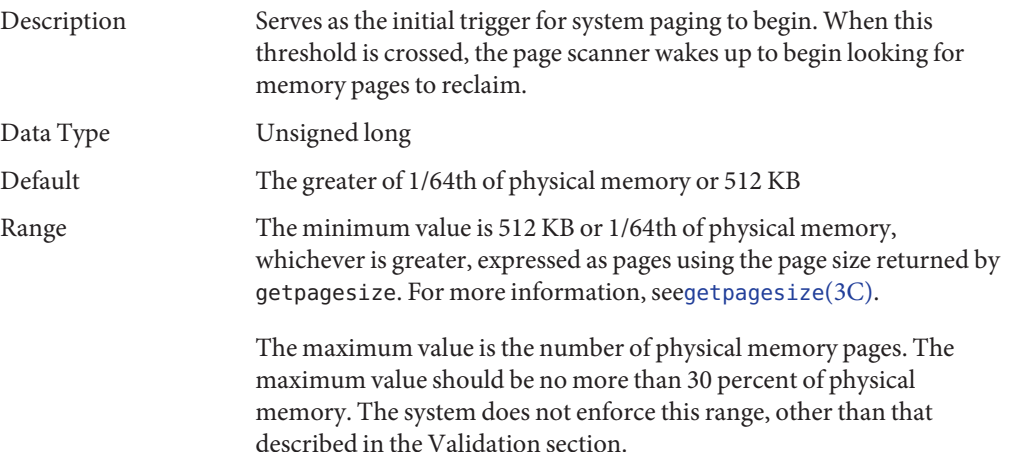

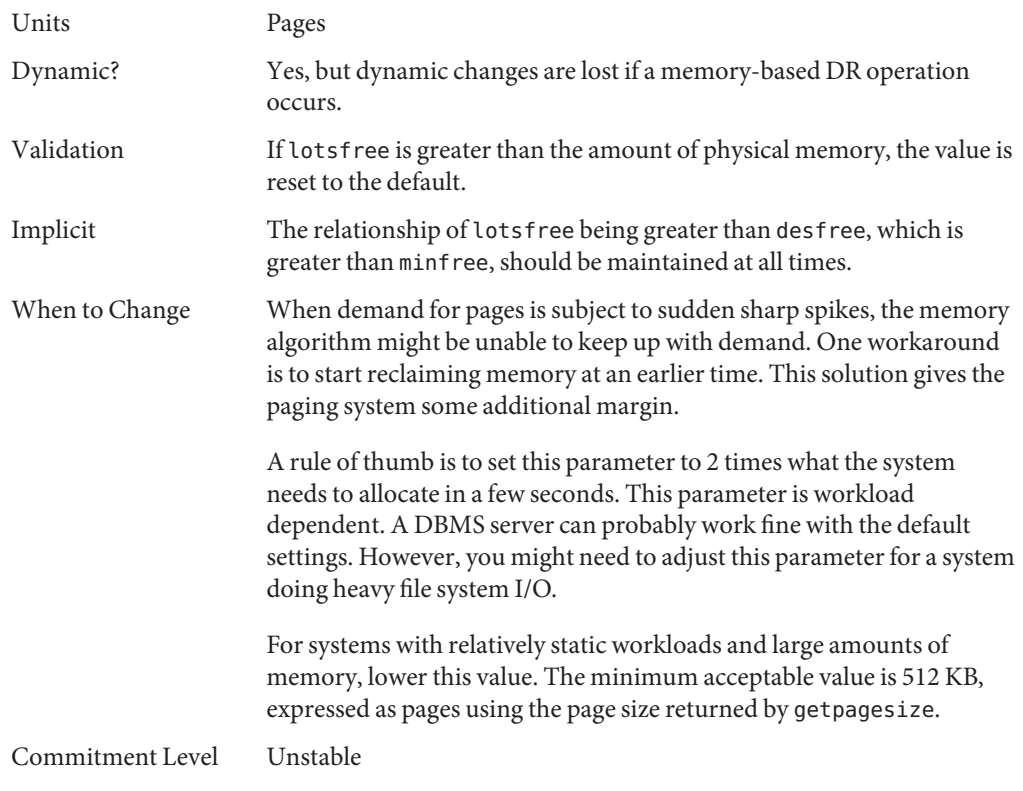

### **desfree**

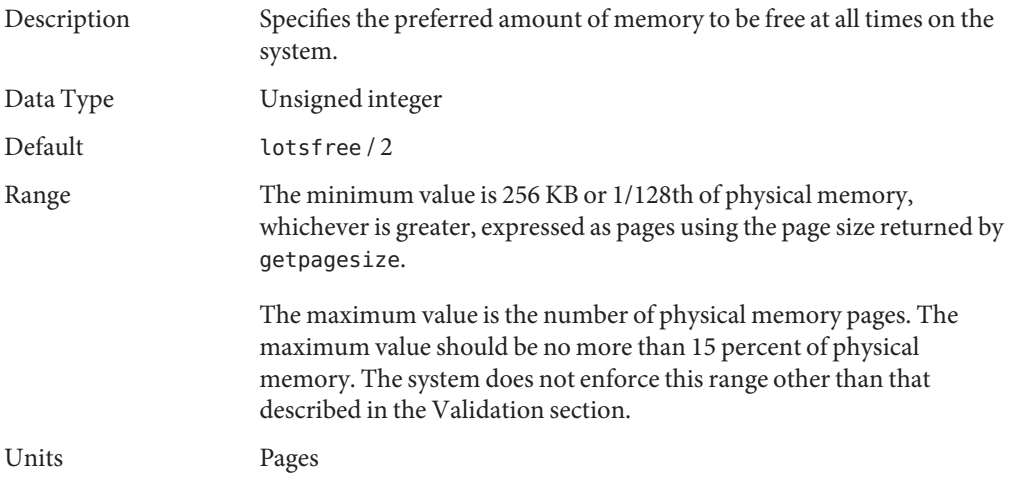

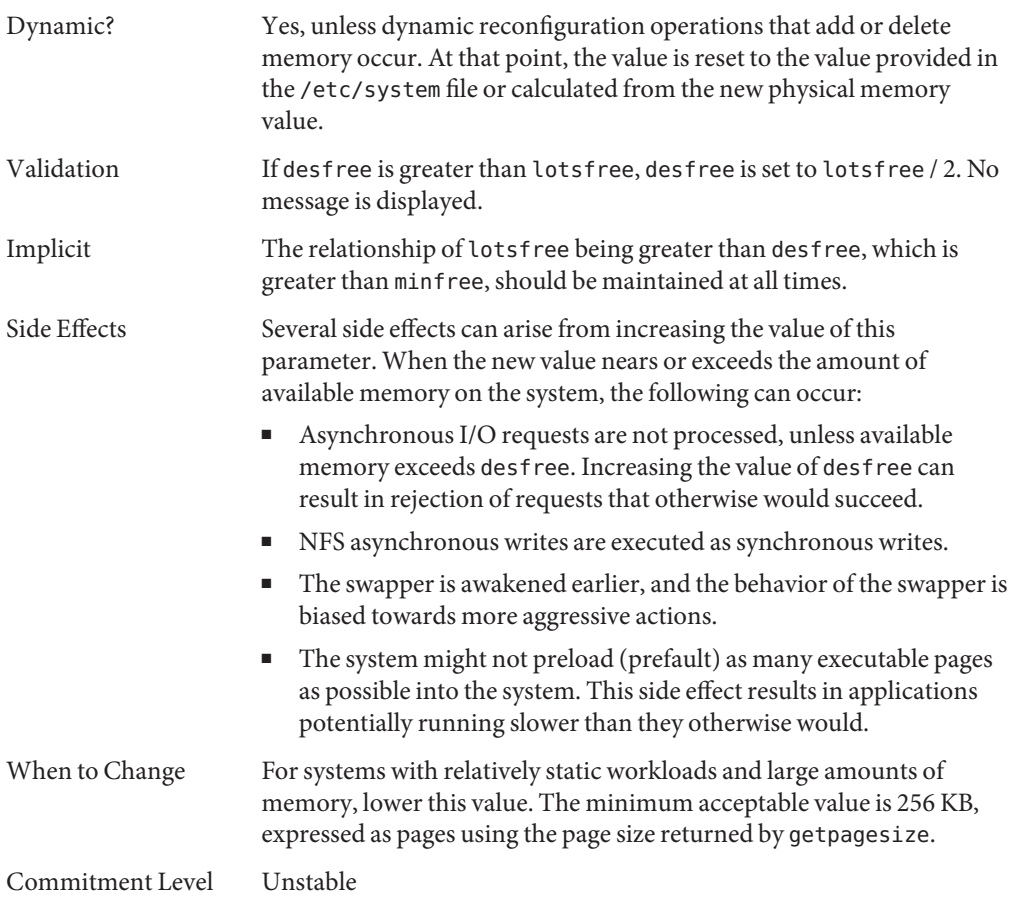

### **minfree**

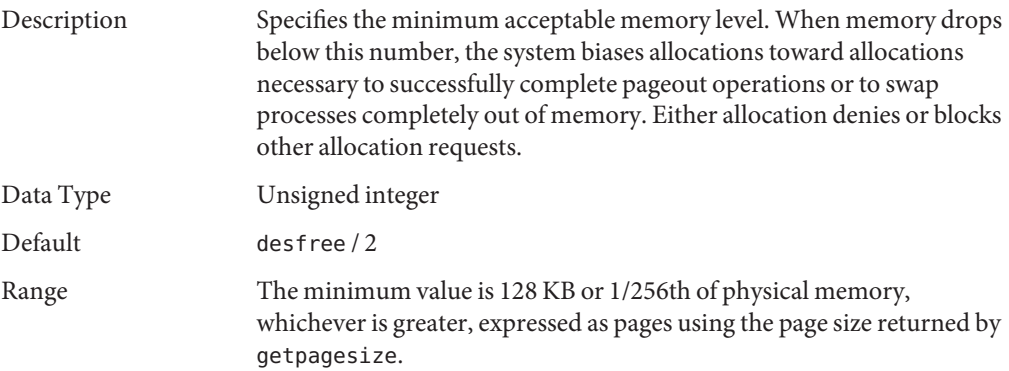

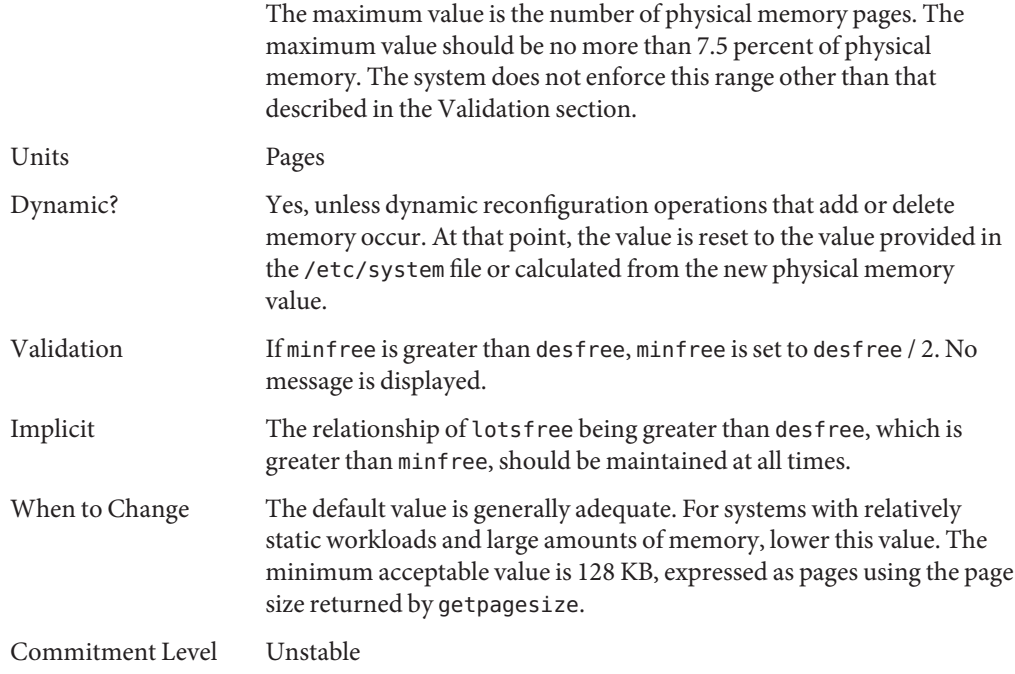

### **throttlefree**

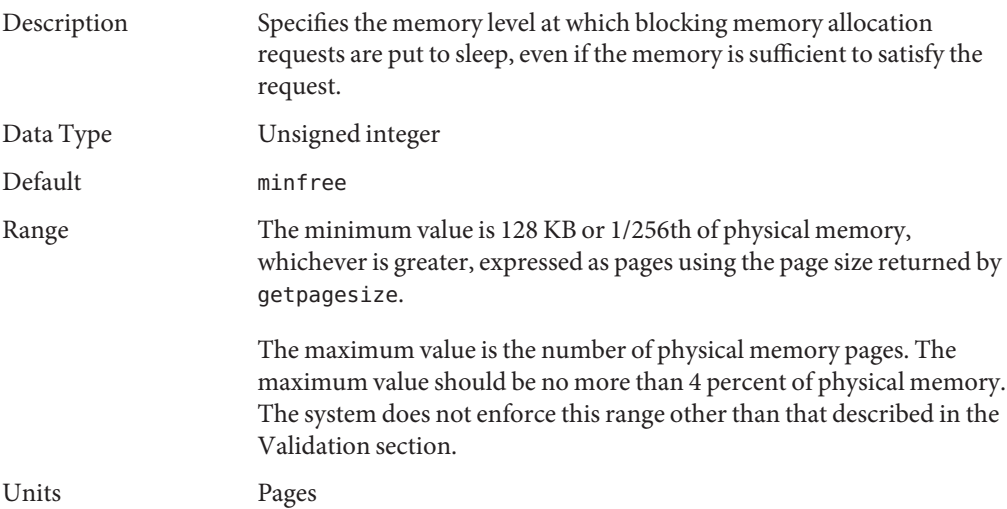

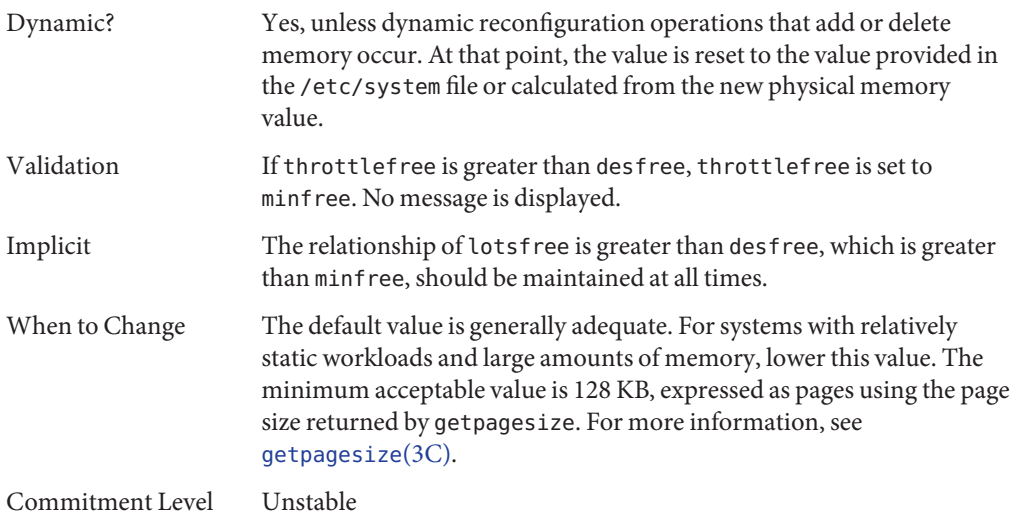

### **pageout\_reserve**

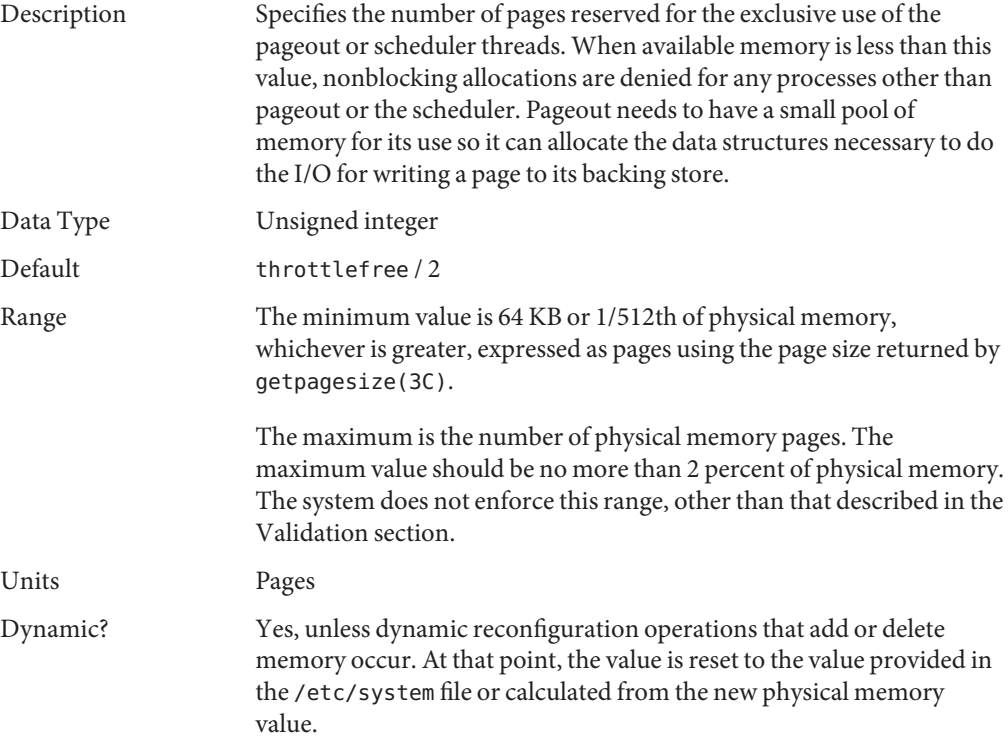

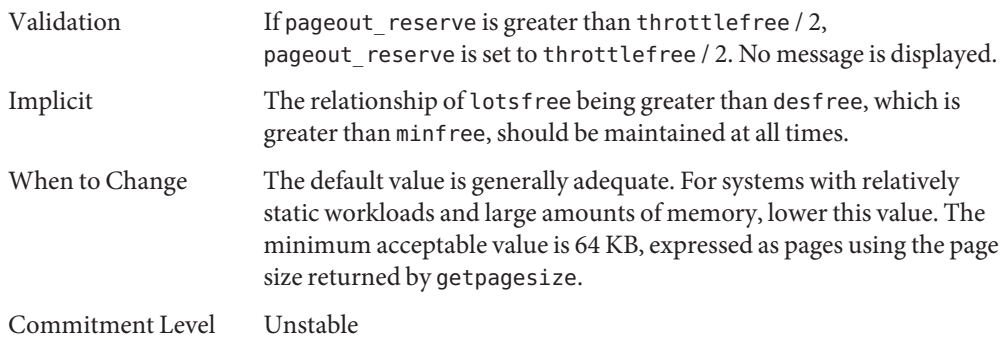

## **pages\_pp\_maximum**

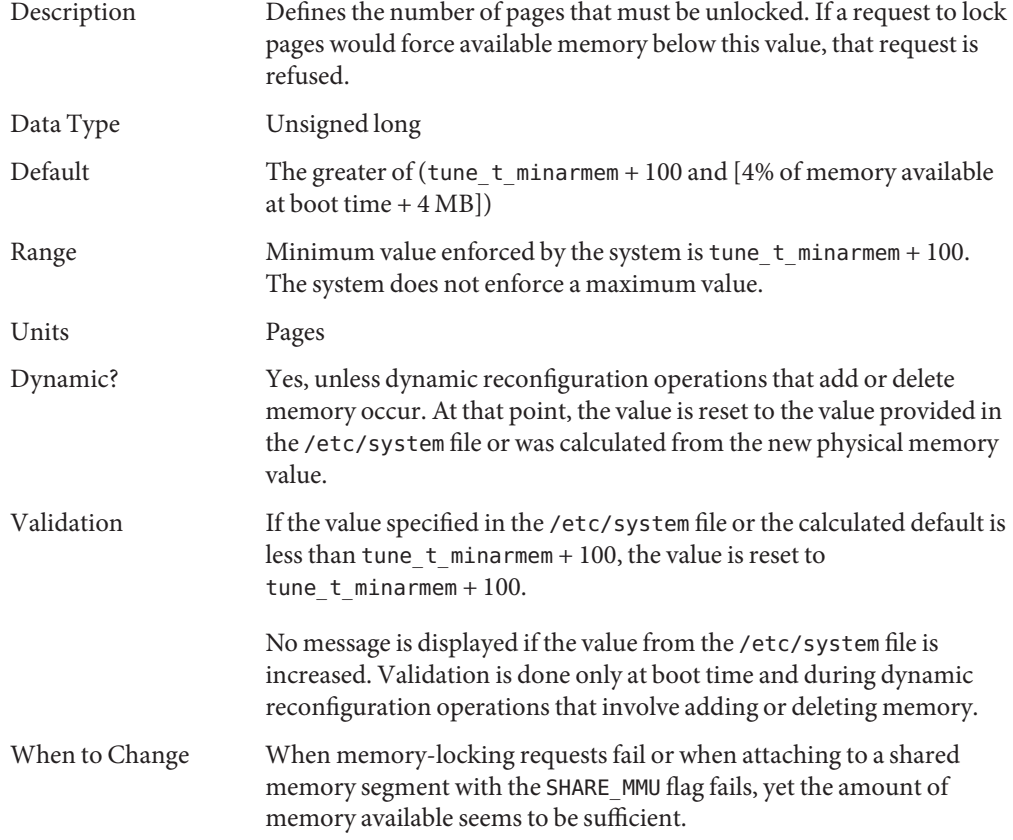

Excessively large values can cause memory locking requests (mlock, mlockall, and memcntl) to fail unnecessarily. For more information, see [mlock](http://www.oracle.com/pls/topic/lookup?ctx=E26505&id=REFMAN3Amlock-3c)(3C), [mlockall](http://www.oracle.com/pls/topic/lookup?ctx=E26505&id=REFMAN3Amlockall-3c)(3C), and [memcntl](http://www.oracle.com/pls/topic/lookup?ctx=E26505&id=REFMAN2memcntl-2)(2).

<span id="page-51-0"></span>Commitment Level Unstable

#### **tune\_t\_minarmem**

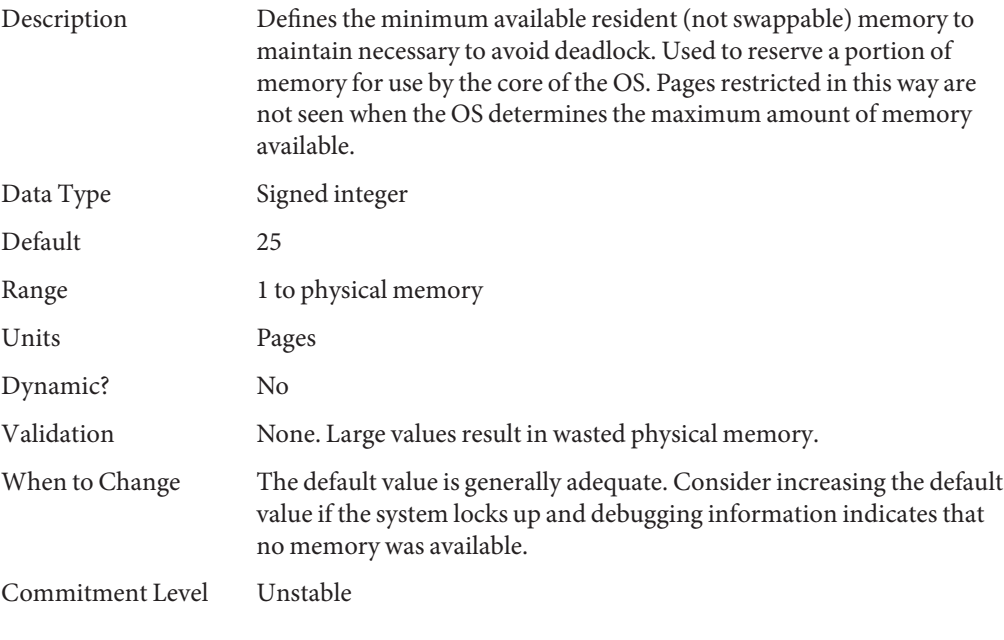

#### **fastscan**

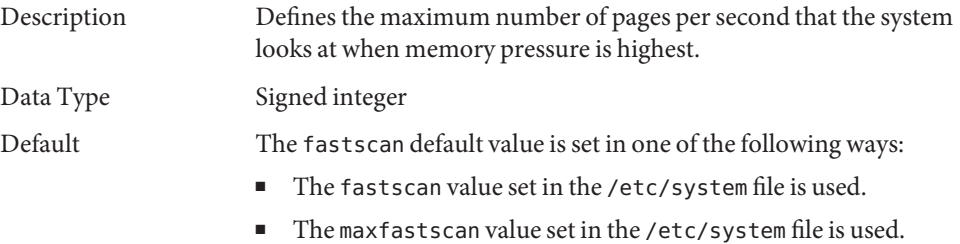

<span id="page-52-0"></span>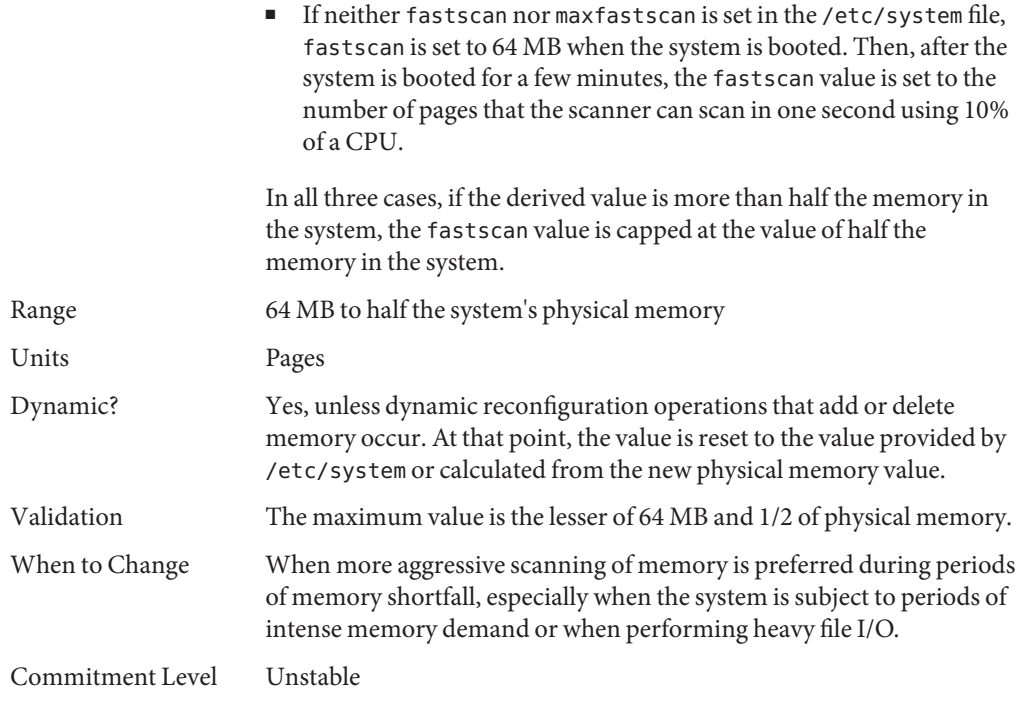

#### **slowscan**

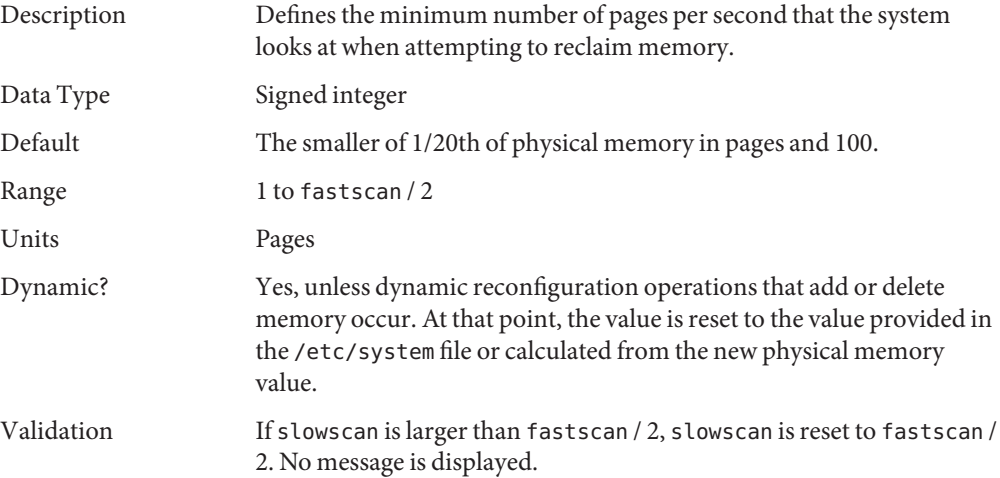

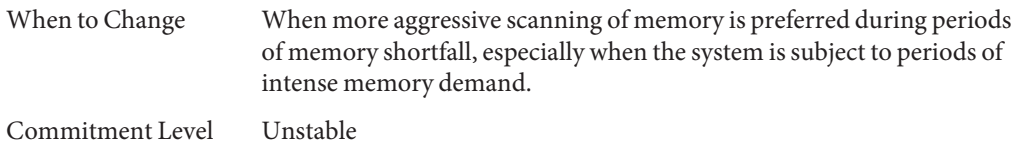

### **min\_percent\_cpu**

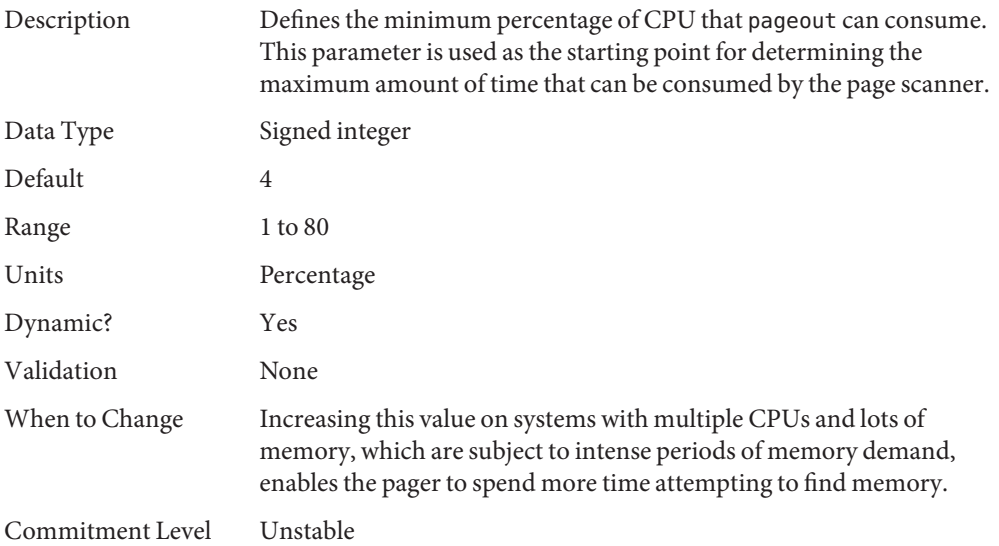

# **handspreadpages**

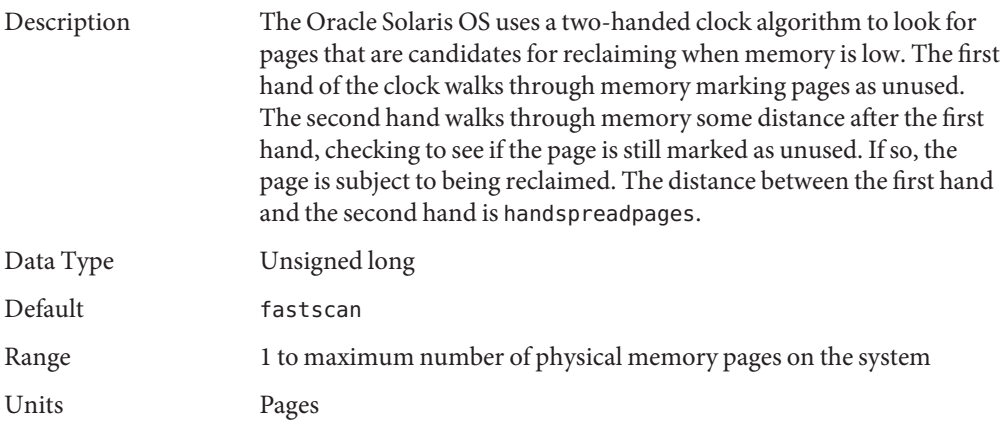

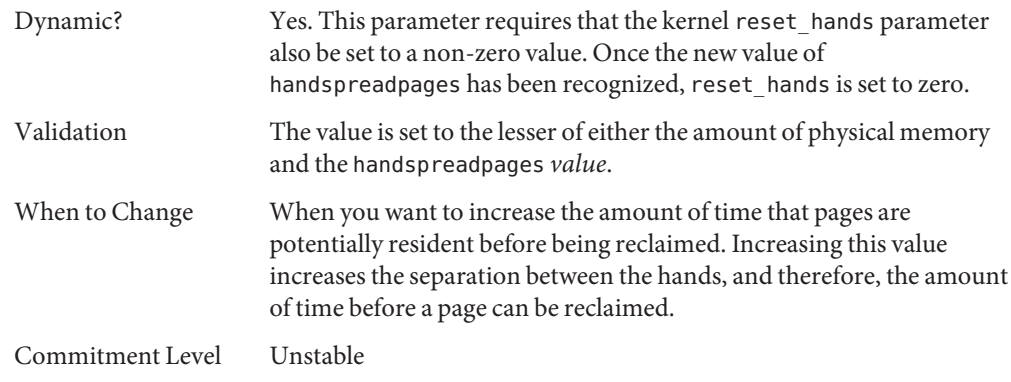

# **pages\_before\_pager**

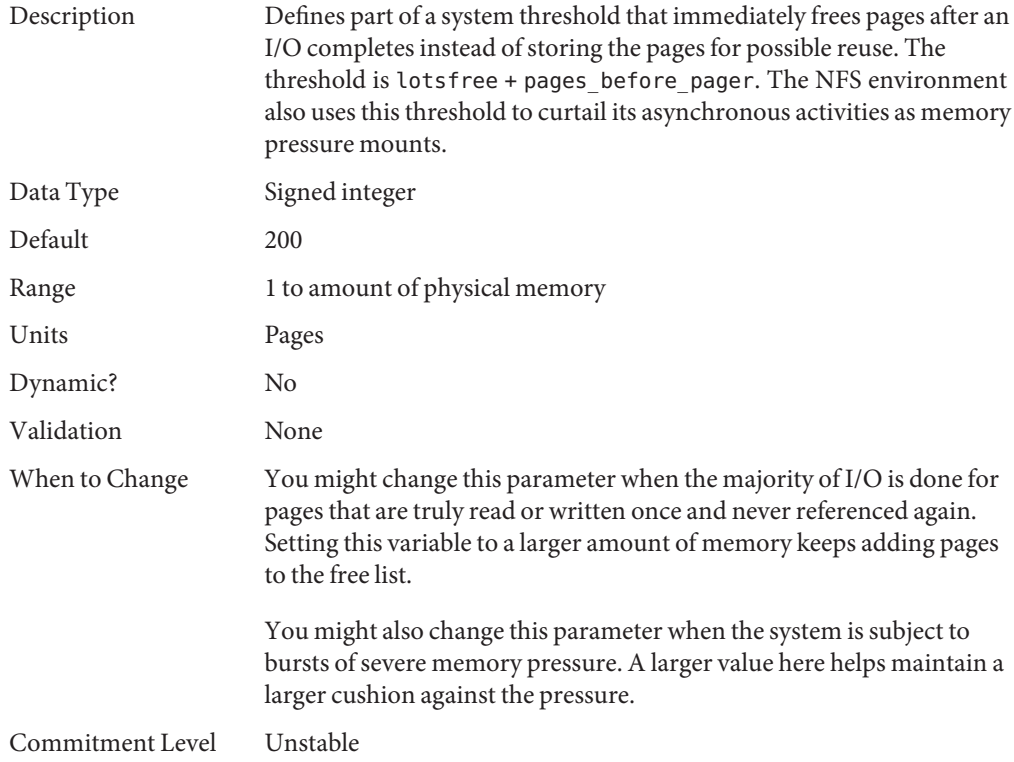

#### **maxpgio**

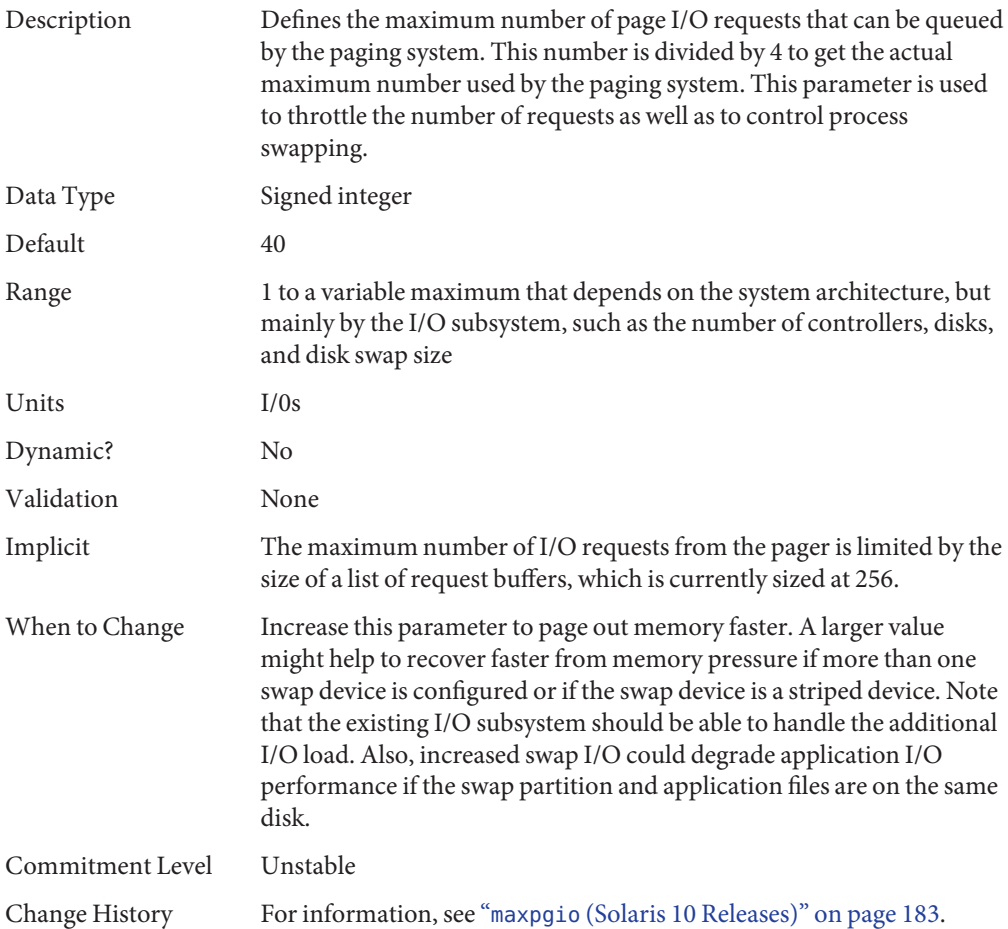

### **Swapping-Related Parameters**

Swapping in the Oracle Solaris OS is accomplished by the swapfs pseudo file system. The combination of space on swap devices and physical memory is treated as the pool of space available to support the system for maintaining backing store for anonymous memory. The system attempts to allocate space from disk devices first, and then uses physical memory as backing store. When swapfs is forced to use system memory for backing store, limits are enforced to ensure that the system does not deadlock because of excessive consumption by swapfs.

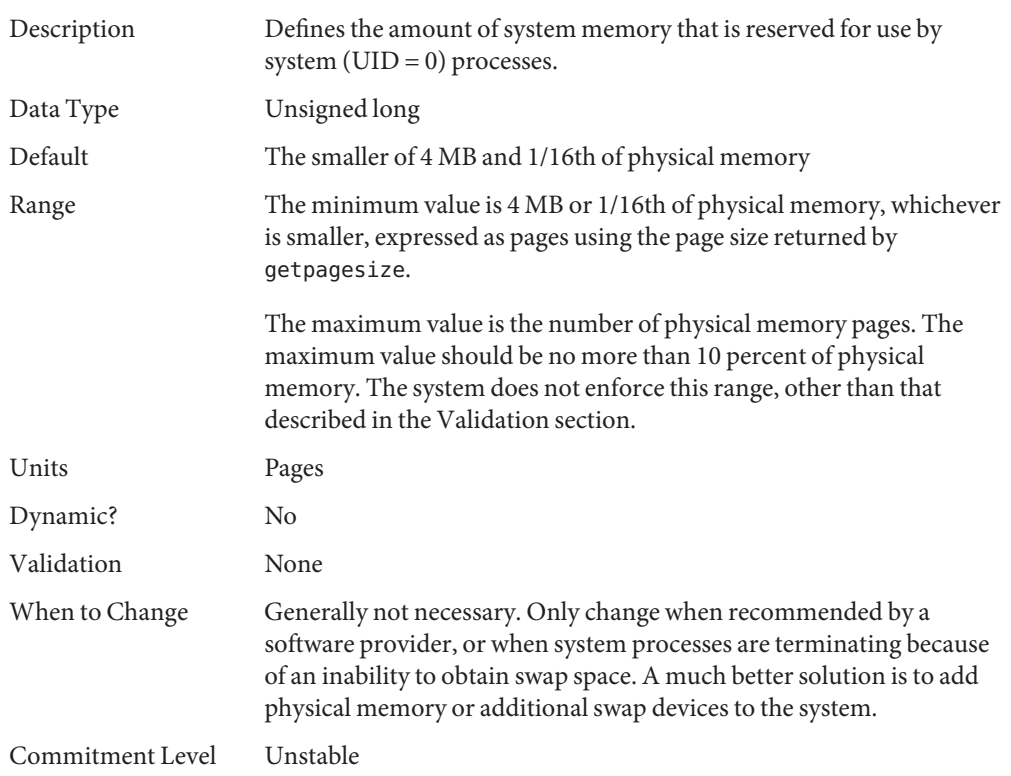

# **swapfs\_reserve**

# **swapfs\_minfree**

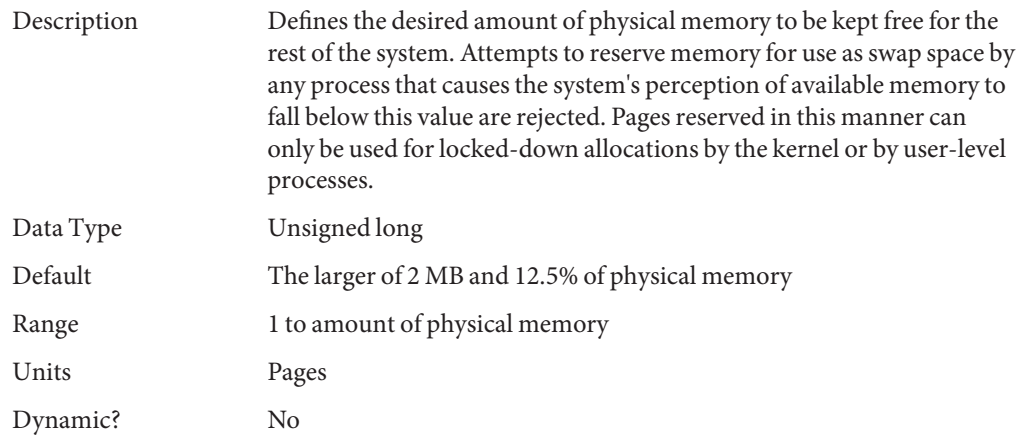

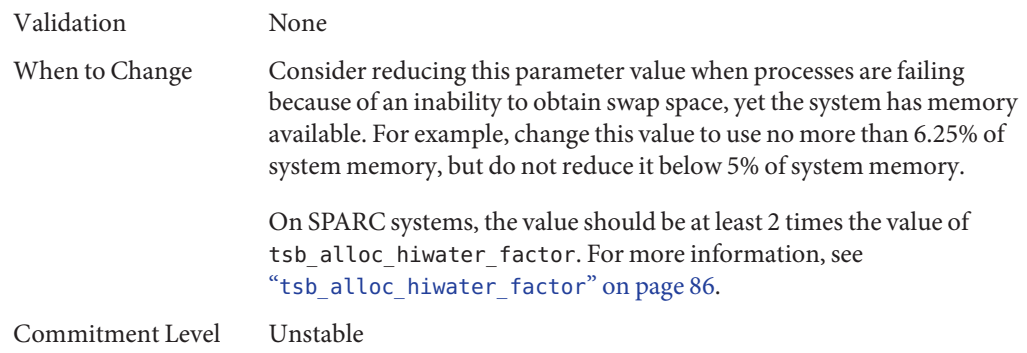

#### **Kernel Memory Allocator**

The Oracle Solaris kernel memory allocator distributes chunks of memory for use by clients inside the kernel. The allocator creates a number of caches of varying size for use by its clients. Clients can also request the allocator to create a cache for use by that client (for example, to allocate structures of a particular size). Statistics about each cache that the allocator manages can be seen by using the kstat -c kmem\_cache command.

Occasionally, systems might panic because of memory corruption. The kernel memory allocator supports a debugging interface (a set of flags), that performs various integrity checks on the buffers. The kernel memory allocator also collects information on the allocators. The integrity checks provide the opportunity to detect errors closer to where they actually occurred. The collected information provides additional data for support people when they try to ascertain the reason for the panic.

Use of the flags incurs additional overhead and memory usage during system operations. The flags should only be used when a memory corruption problem is suspected.

## **kmem\_flags**

Description The Oracle Solaris kernel memory allocator has various debugging and test options.

Five supported flag settings are described here.

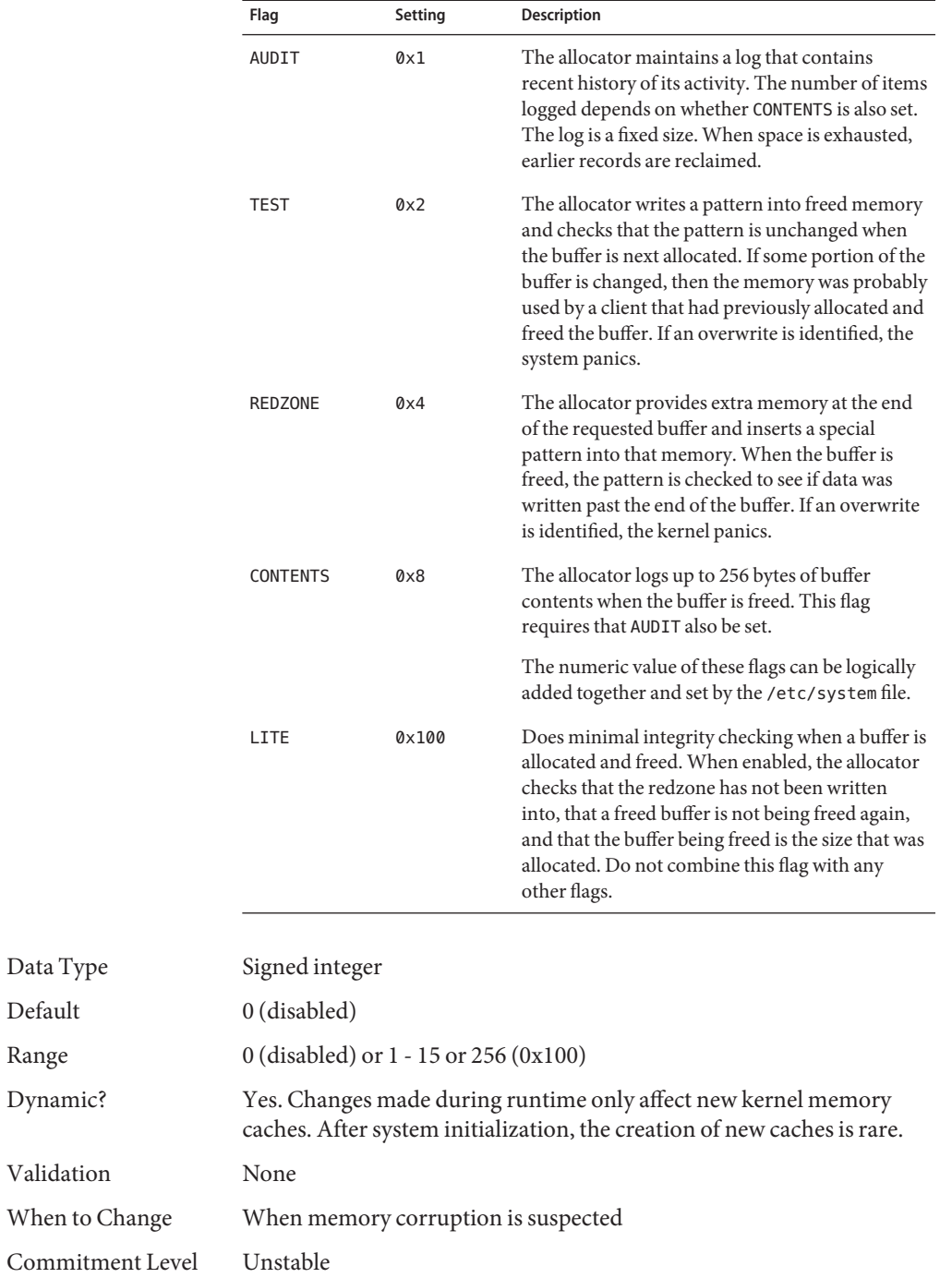

Data Type Default  $\rm Range$ Dynamic? module id 15.

### **General Driver Parameters**

## **moddebug**

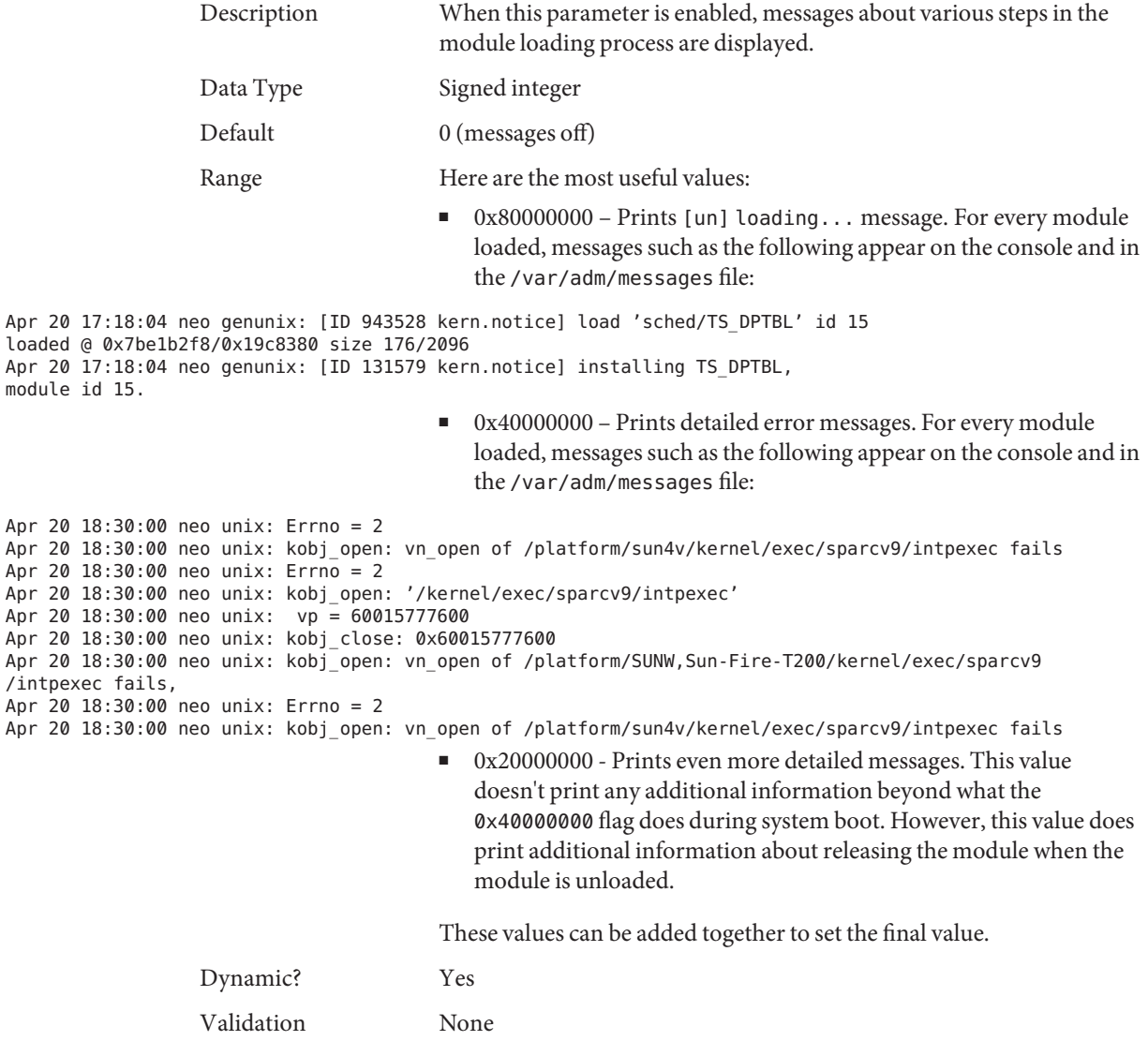

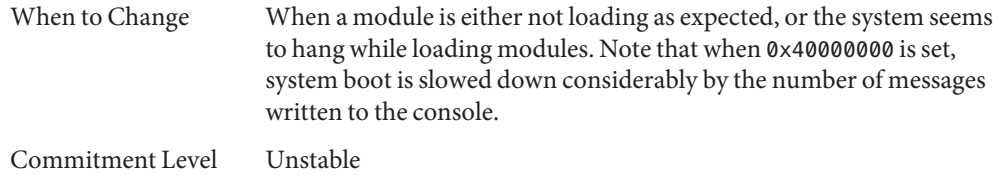

# **ddi\_msix\_alloc\_limit**

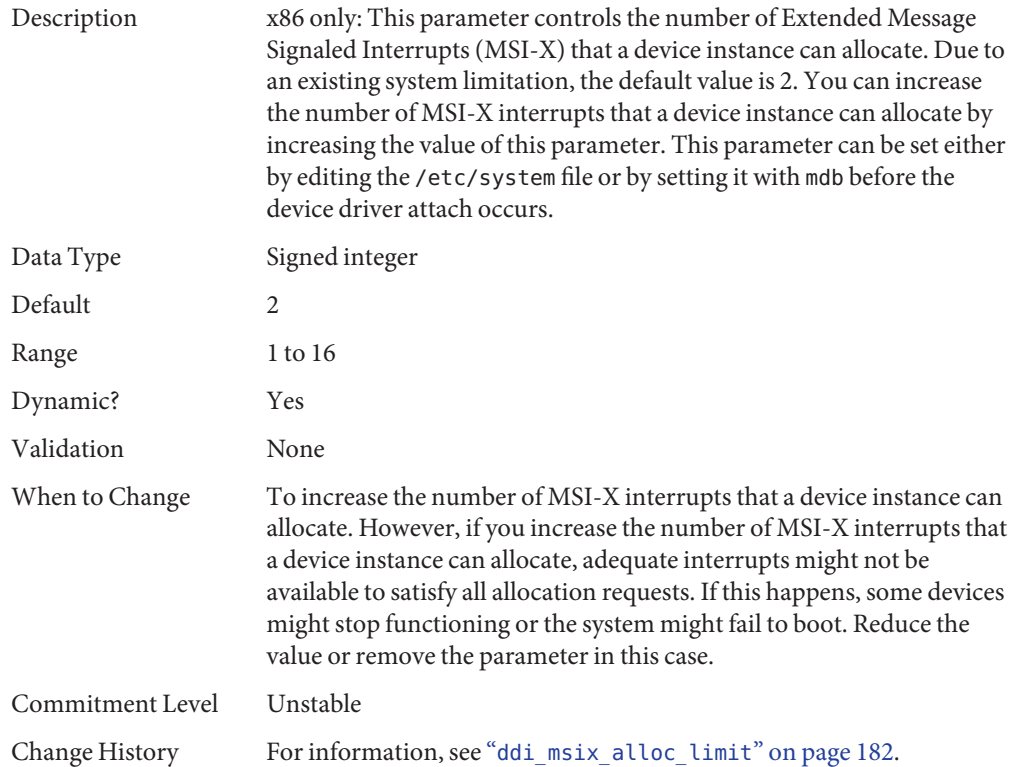

# **General I/O Parameters**

## **maxphys**

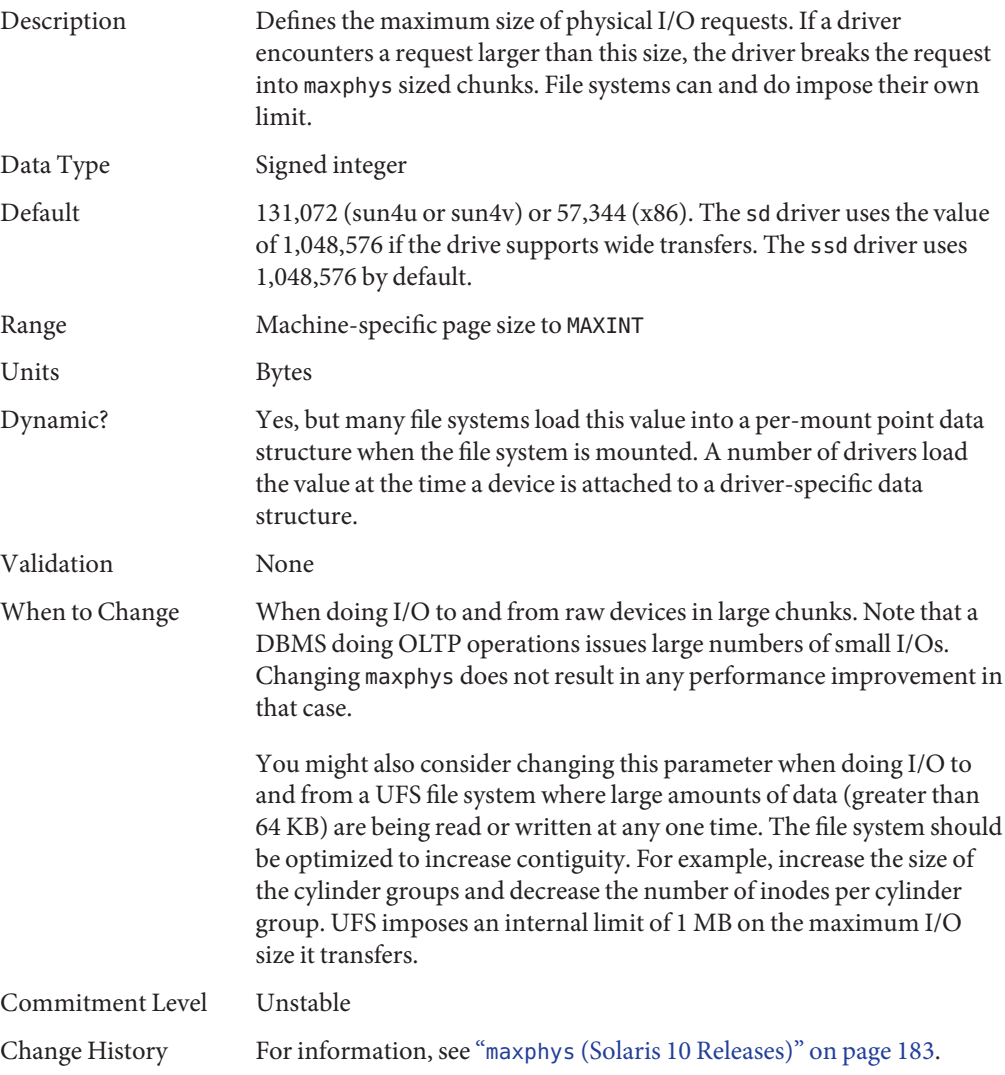

### **rlim\_fd\_max**

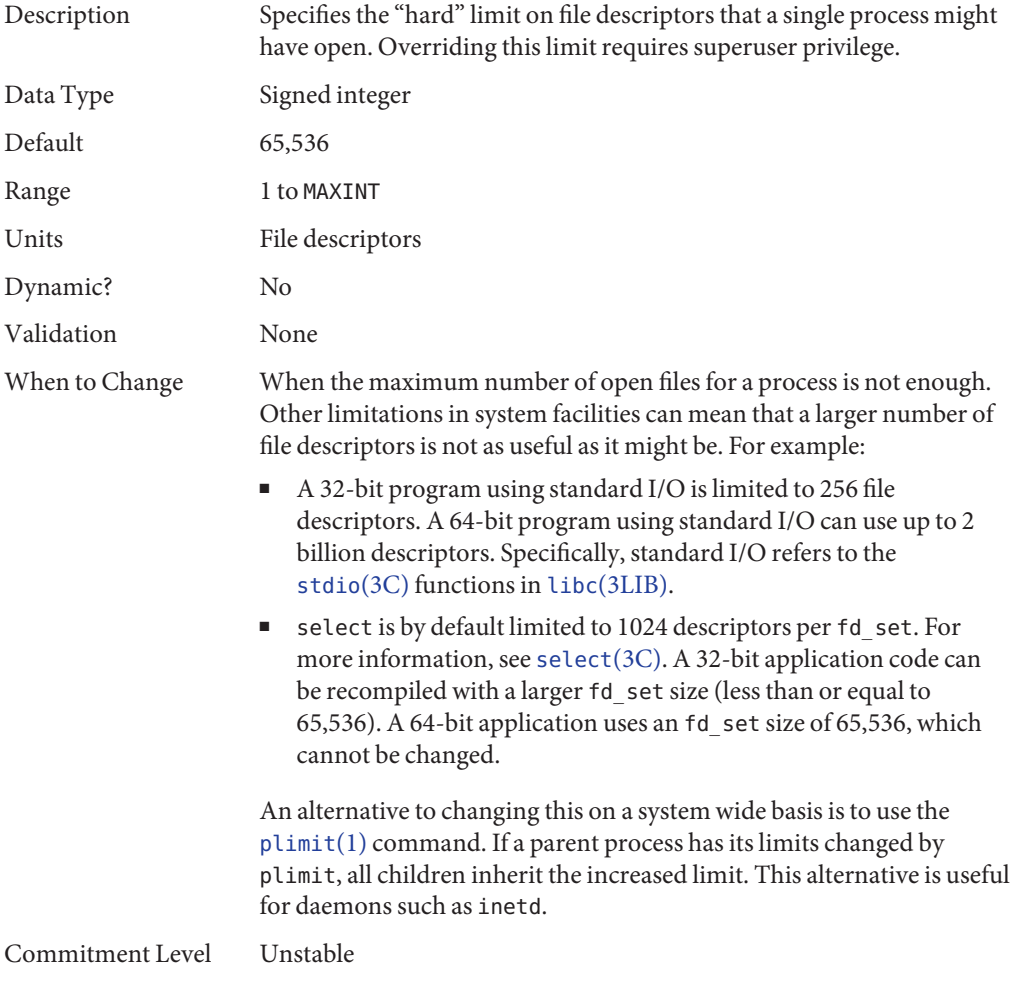

## **rlim\_fd\_cur**

Description Defines the "soft" limit on file descriptors that a single process can have open. A process might adjust its file descriptor limit to any value up to the "hard" limit defined by rlim\_fd\_max by using the setrlimit() call or by issuing the limit command in whatever shell it is running. You do not require superuser privilege to adjust the limit to any value less than or equal to the hard limit.

<span id="page-63-0"></span>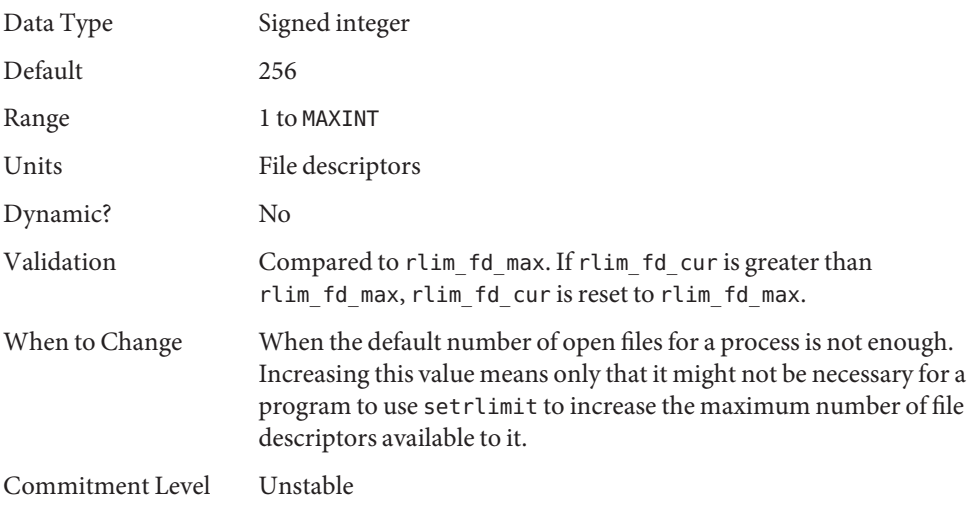

# **General File System Parameters**

#### **ncsize**

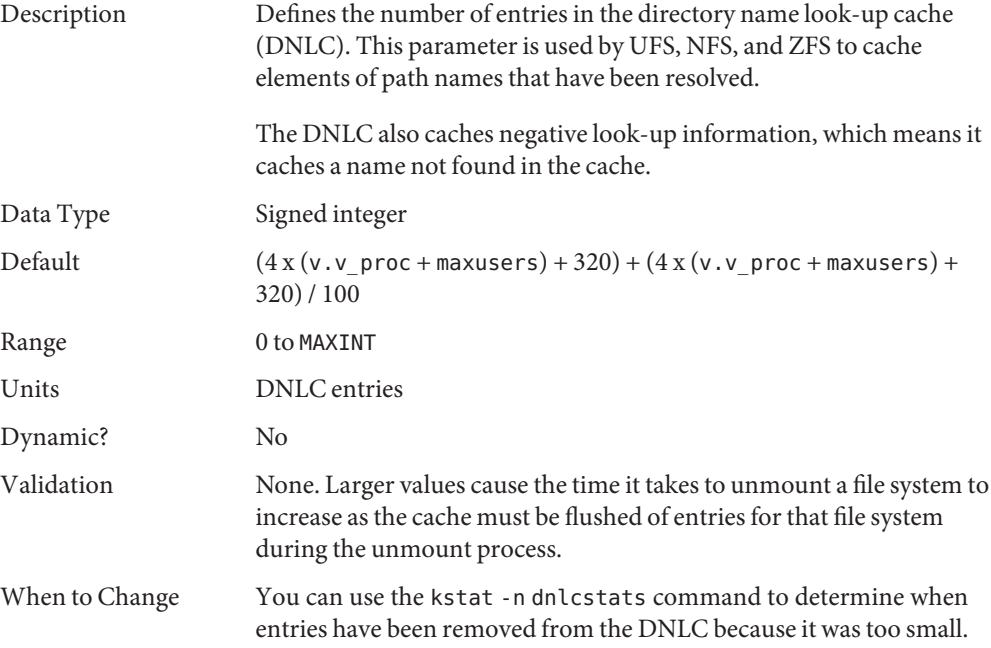

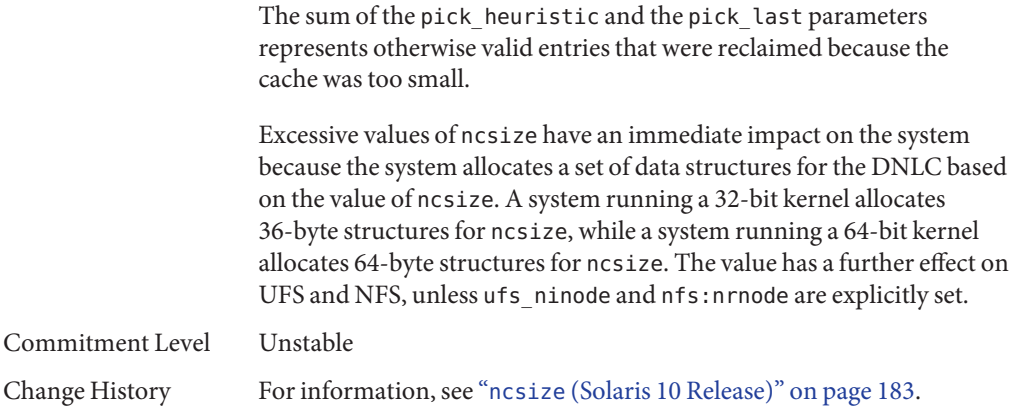

#### **rstchown**

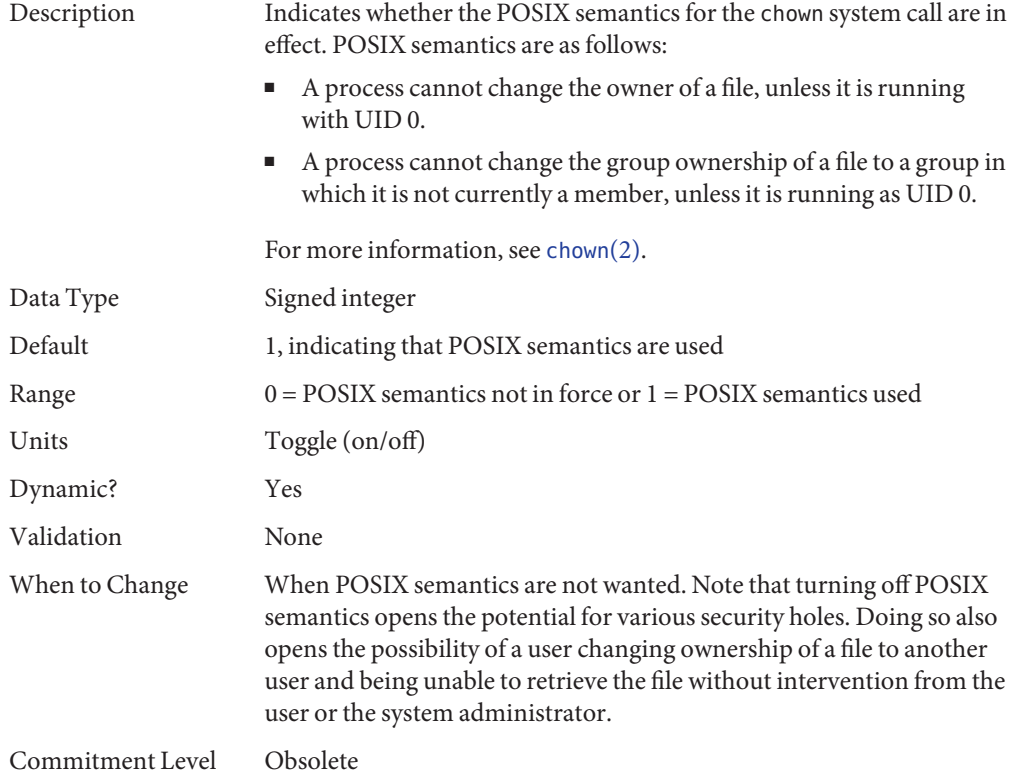

# **dnlc\_dir\_enable**

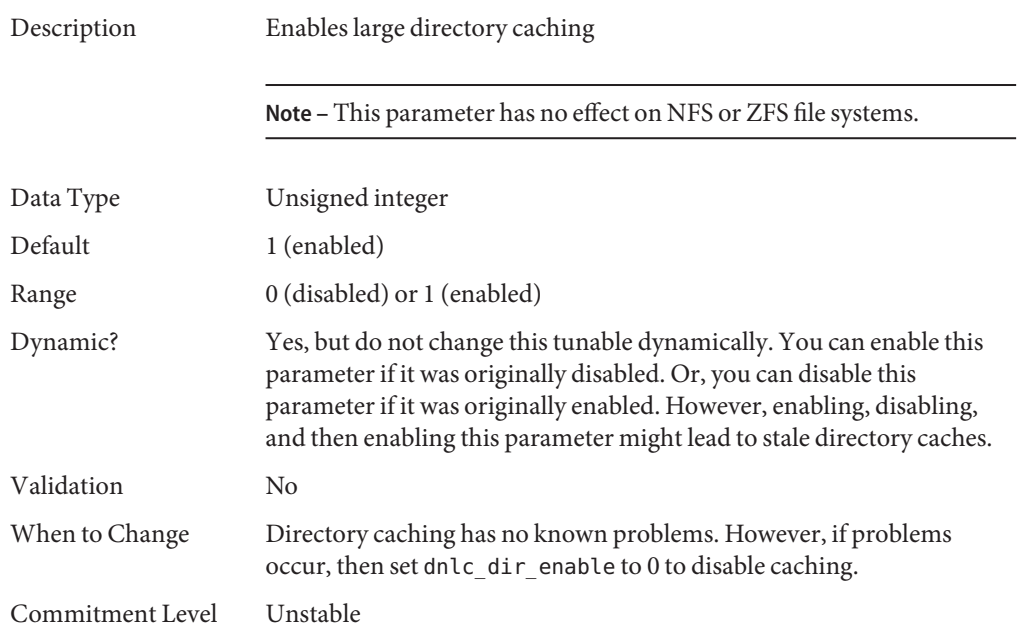

## **dnlc\_dir\_min\_size**

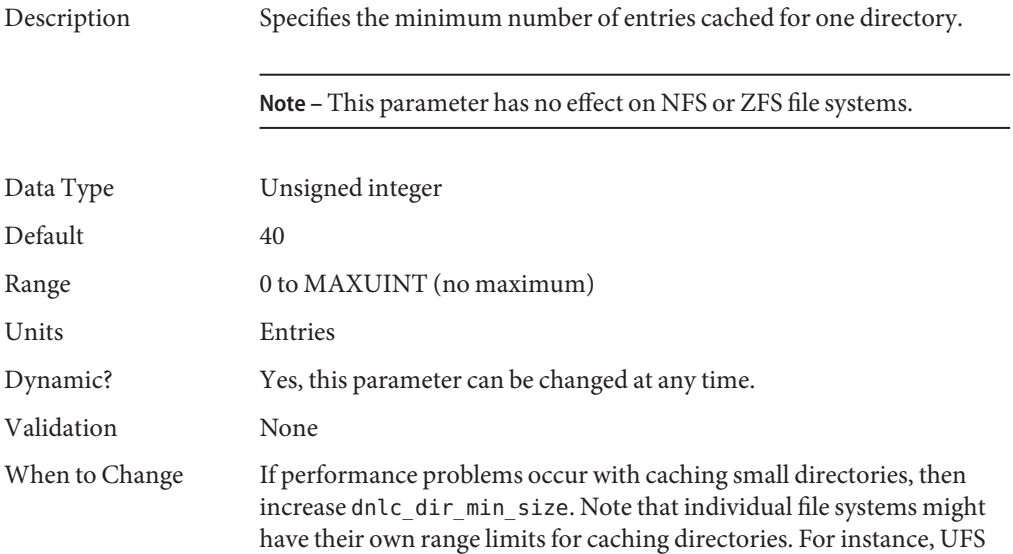

limits directories to a minimum of ufs\_min\_dir\_cache bytes (approximately 1024 entries), assuming 16 bytes per entry.

Commitment Level Unstable

### **dnlc\_dir\_max\_size**

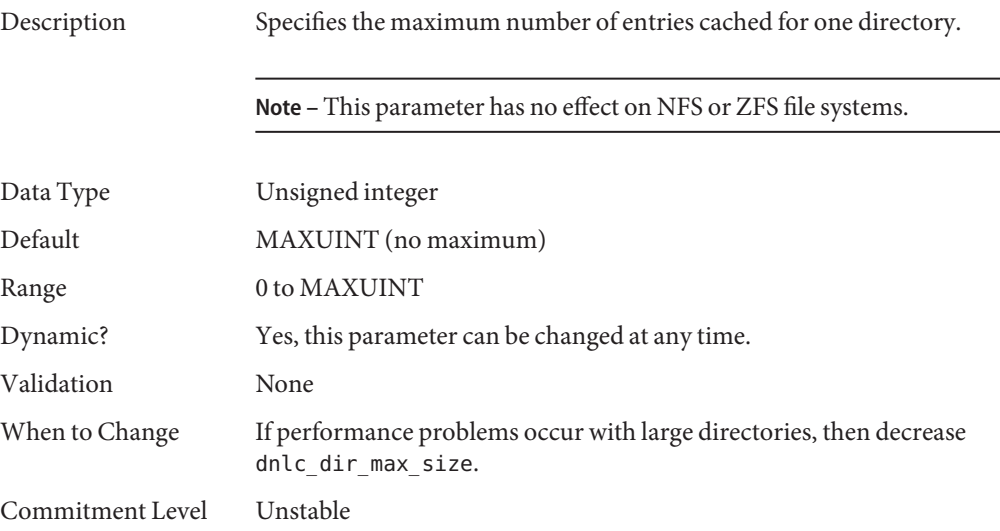

### **UFS Parameters**

### **bufhwm and bufhwm\_pct**

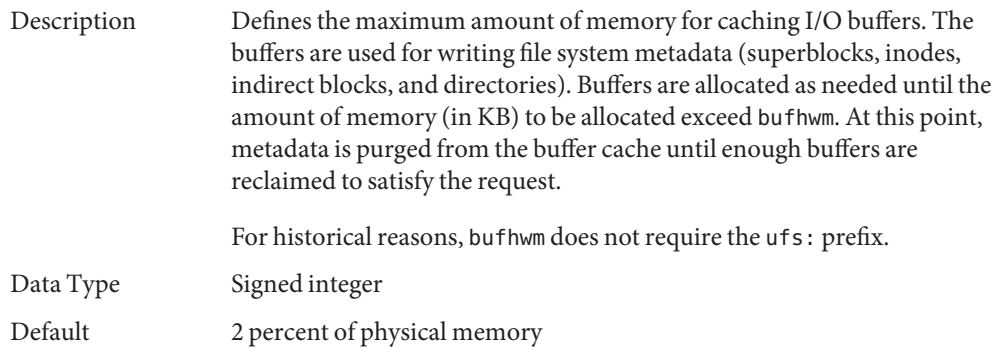

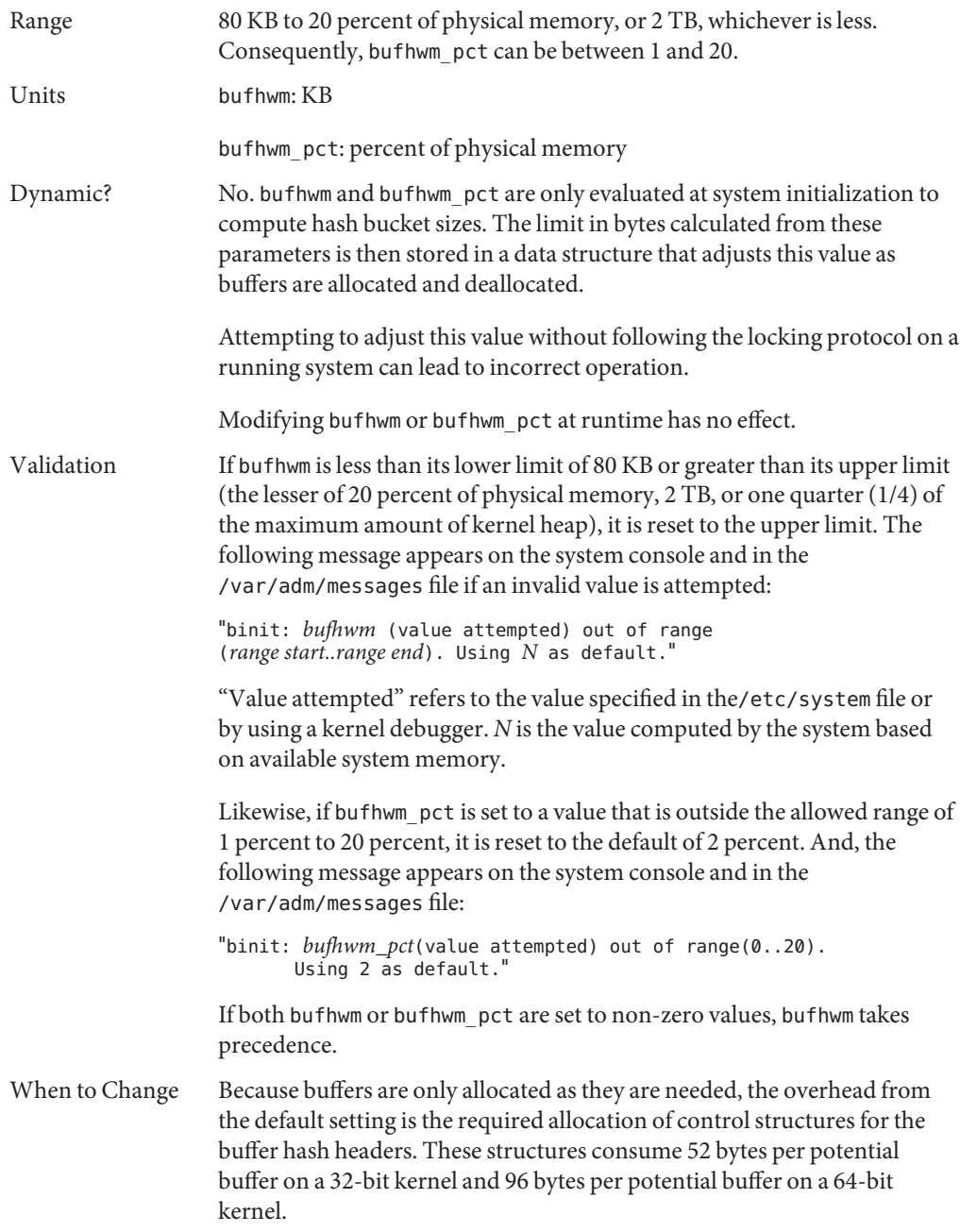

On a 512-MB 64-bit kernel, the number of hash chains calculates to 10316 / 32 == 322, which scales up to next power of 2, 512. Therefore, the hash headers consume 512 x 96 bytes, or 48 KB. The hash header allocations assume that buffers are 32 KB.

The amount of memory, which has not been allocated in the buffer pool, can be found by looking at the bfreelist structure in the kernel with a kernel debugger. The field of interest in the structure is b\_bufsize, which is the possible remaining memory in bytes. Looking at it with the buf macro by using the mdb command:

```
# mdb -k
Loading modules: [ unix krtld genunix ip nfs ipc ]
> bfreelist::print "struct buf" b_bufsize
b bufsize = 0 \times 225800
```
The default value for bufhwm on this system, with 6 GB of memory, is 122277. You cannot determine the number of header structures used because the actual buffer size requested is usually larger than 1 KB. However, some space might be profitably reclaimed from control structure allocation for this system.

The same structure on a 512-MB system shows that only 4 KB of 10144 KB has not been allocated. When the biostats kstat is examined with kstat -n biostats, it is determined that the system had a reasonable ratio of buffer cache hits to buffer cache lookups as well. As such, the default setting is reasonable for that system.

Commitment Level

Unstable

#### **ndquot**

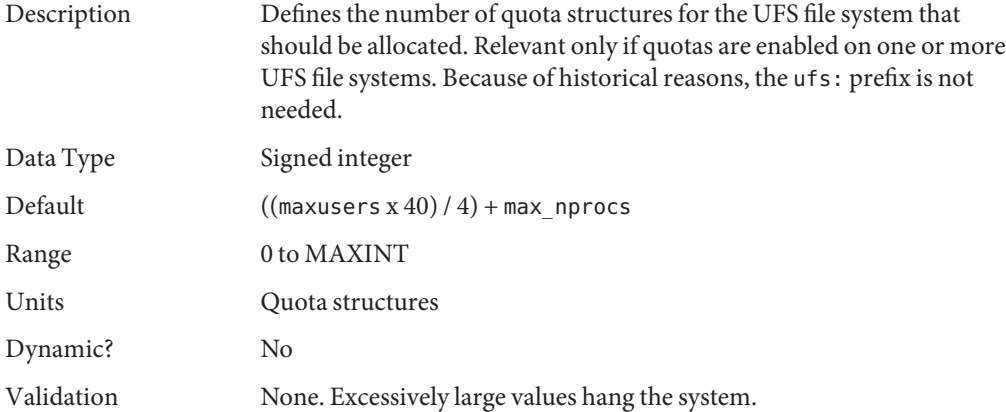

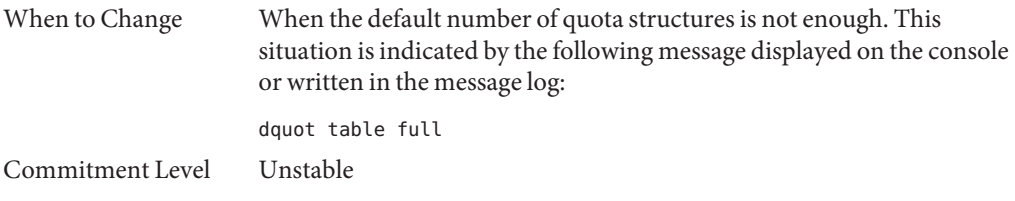

#### **ufs\_ninode**

Description Specifies the number of inodes to be held in memory. Inodes are cached globally for UFS, not on a per-file system basis.

> A key parameter in this situation is ufs\_ninode. This parameter is used to compute two key limits that affect the handling of inode caching. A high watermark of ufs\_ninode / 2 and a low watermark of ufs\_ninode / 4 are computed.

When the system is done with an inode, one of two things can happen:

- The file referred to by the inode is no longer on the system so the inode is deleted. After it is deleted, the space goes back into the inode cache for use by another inode (which is read from disk or created for a new file).
- The file still exists but is no longer referenced by a running process. The inode is then placed on the idle queue. Any referenced pages are still in memory.

When inodes are idled, the kernel defers the idling process to a later time. If a file system is a logging file system, the kernel also defers deletion of inodes. Two kernel threads handle this deferred processing. Each thread is responsible for one of the queues.

When the deferred processing is done, the system drops the inode onto either a delete queue or an idle queue, each of which has a thread that can run to process it. When the inode is placed on the queue, the queue occupancy is checked against the low watermark. If the queue occupancy exceeds the low watermark, the thread associated with the queue is awakened. After the queue is awakened, the thread runs through the queue and forces any pages associated with the inode out to disk and frees the inode. The thread stops when it has removed 50 percent of the inodes on the queue at the time it was awakened.

A second mechanism is in place if the idle thread is unable to keep up with the load. When the system needs to find a vnode, it goes through

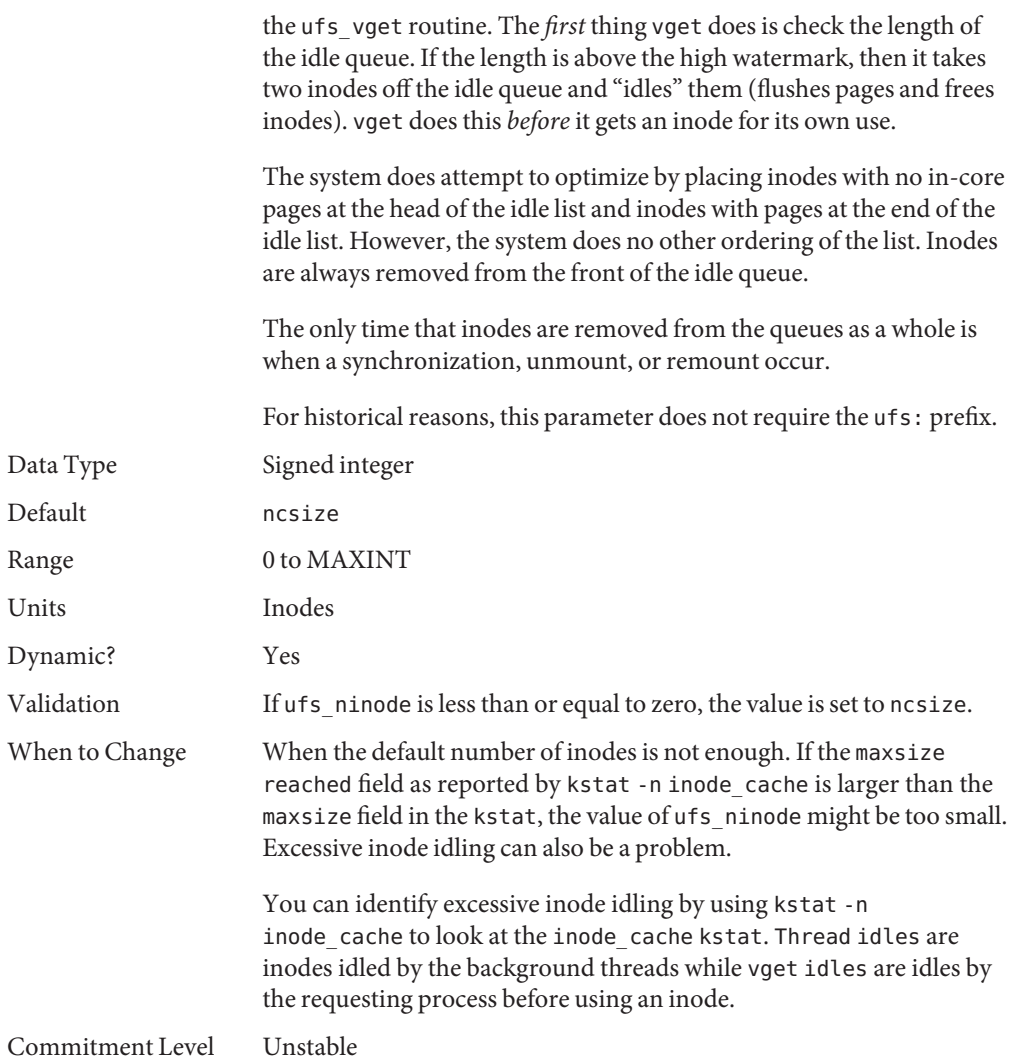

## **ufs\_WRITES**

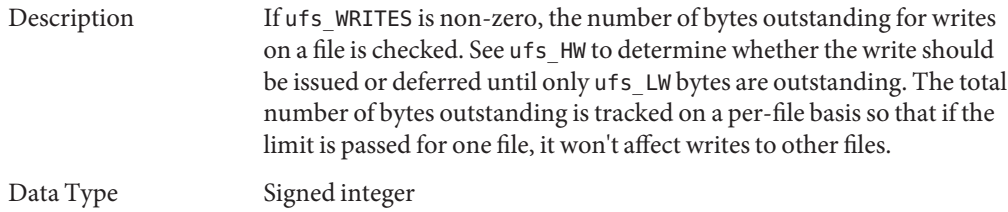

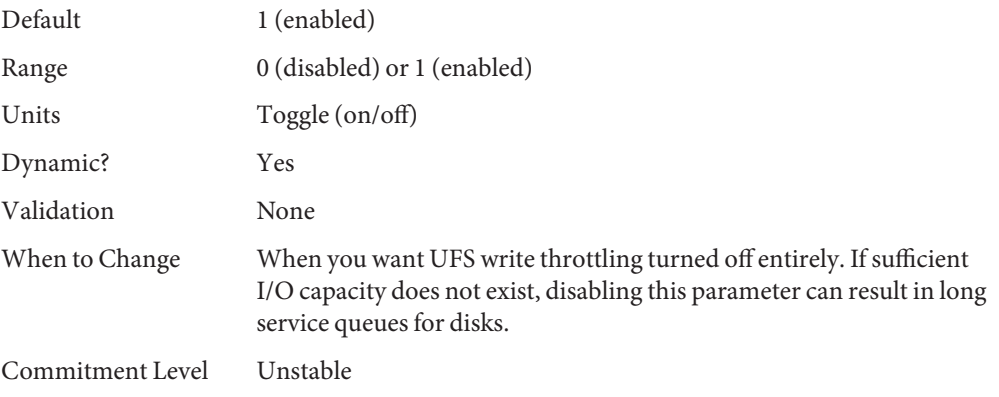

# **ufs\_LW and ufs\_HW**

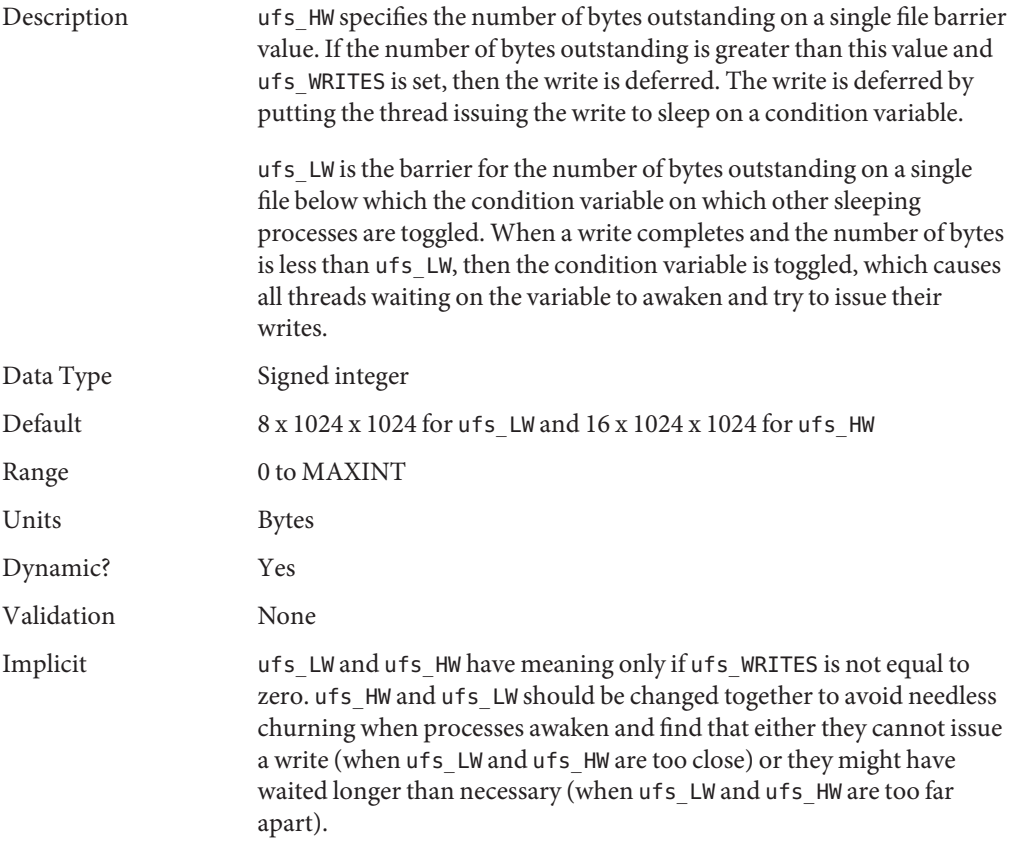
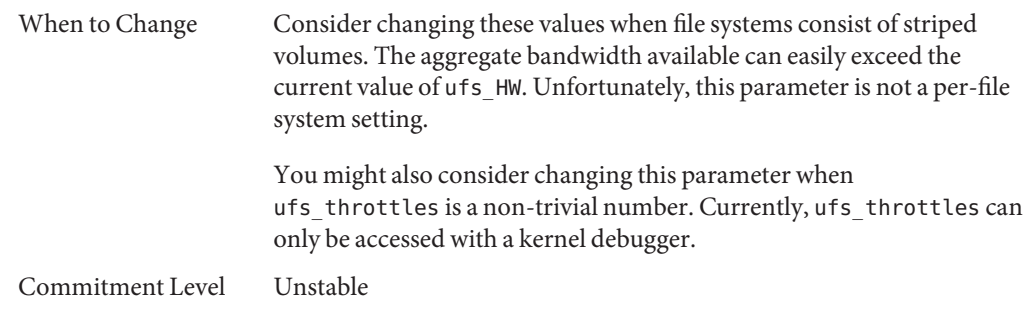

# **freebehind**

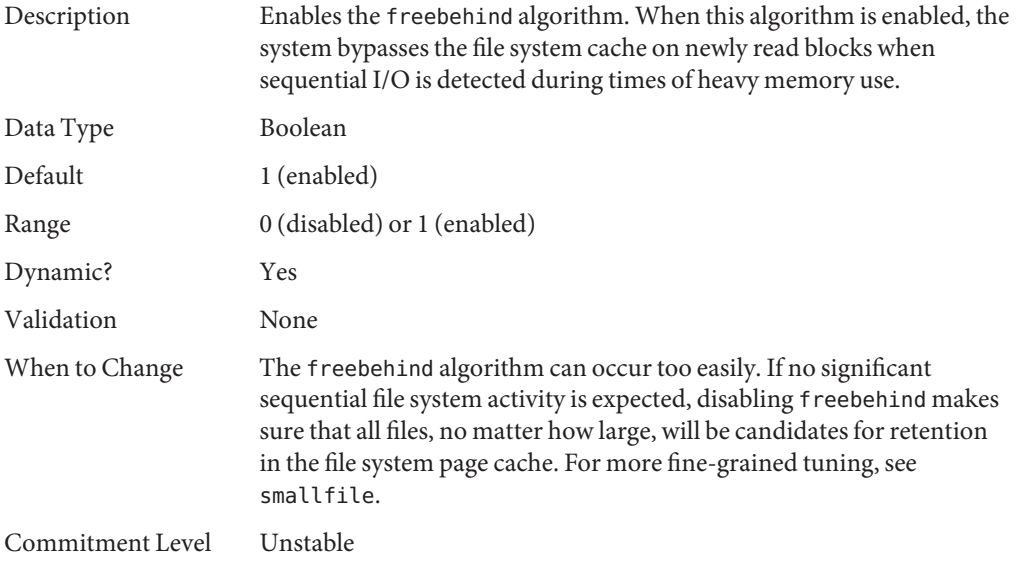

# **smallfile**

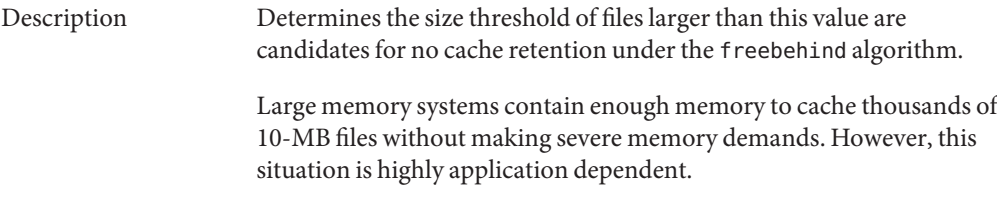

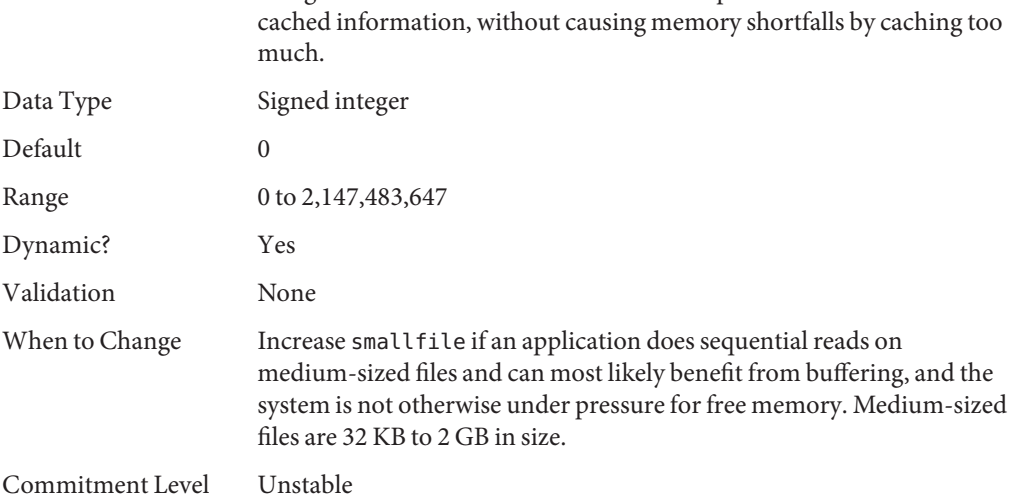

The goal of the smallfile and freebehind parameters is to reuse

# **ufs\_delete\_hiwat**

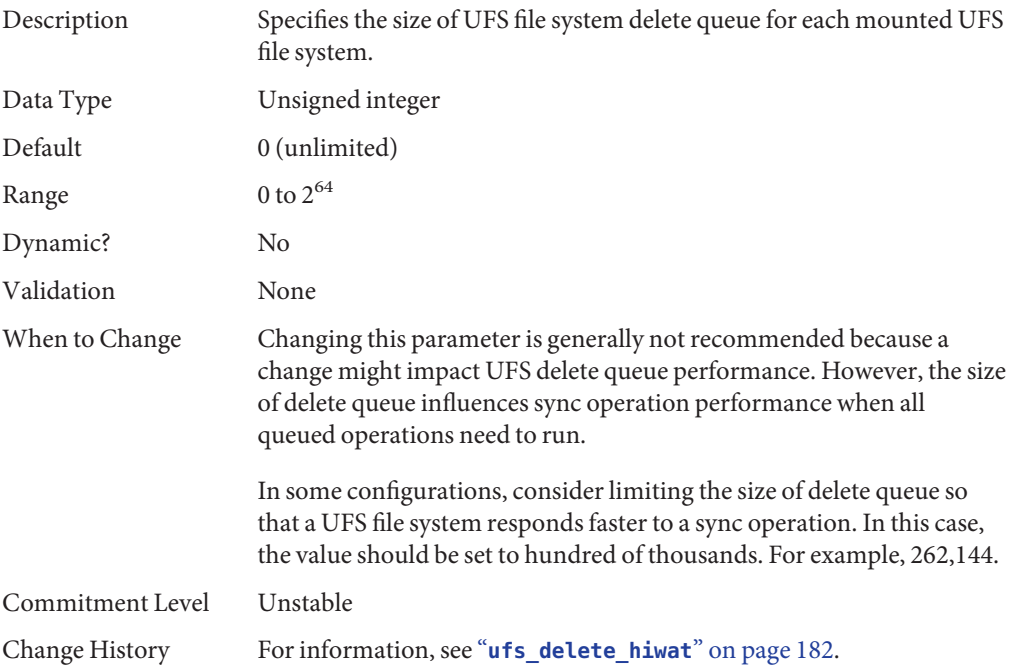

## **TMPFS Parameters**

# **tmpfs:tmpfs\_maxkmem**

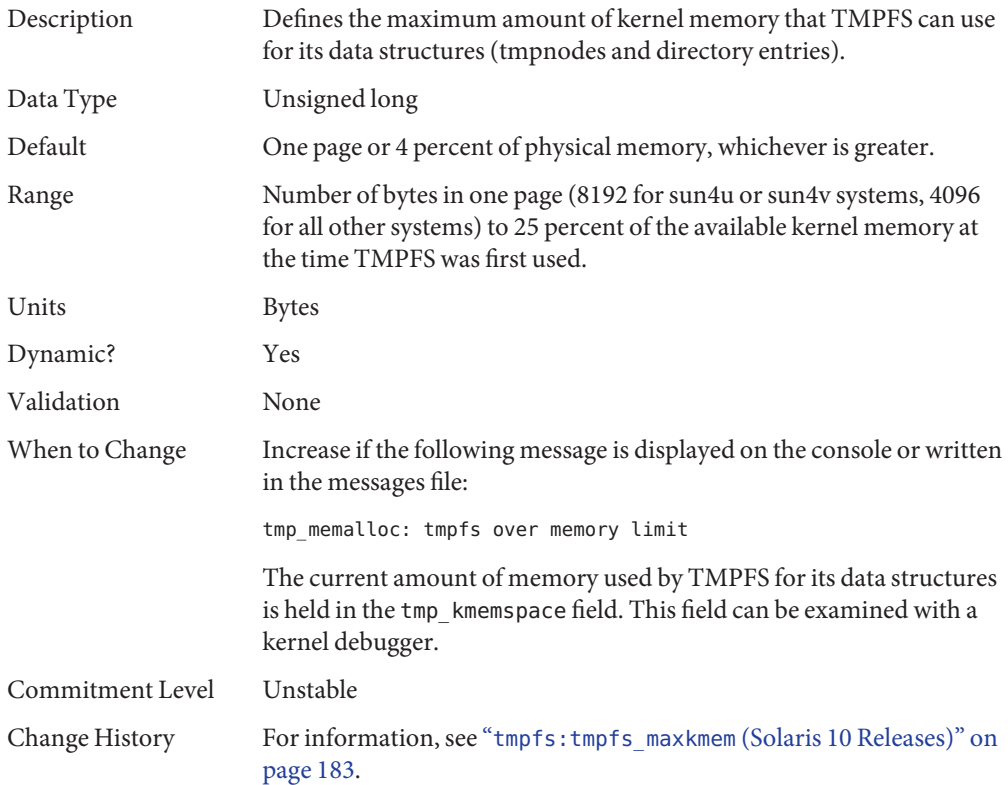

# **tmpfs:tmpfs\_minfree**

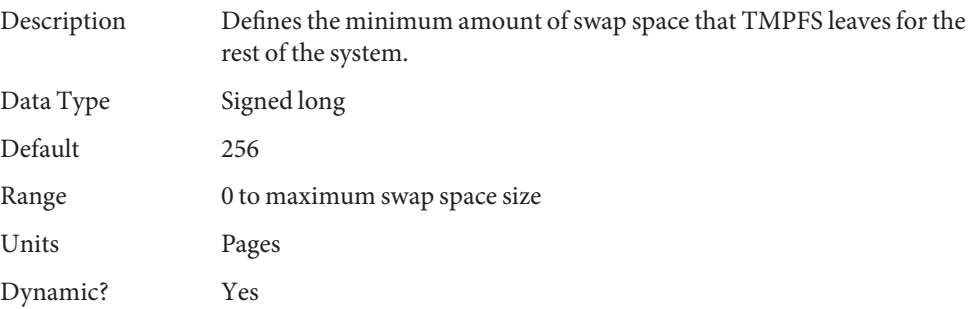

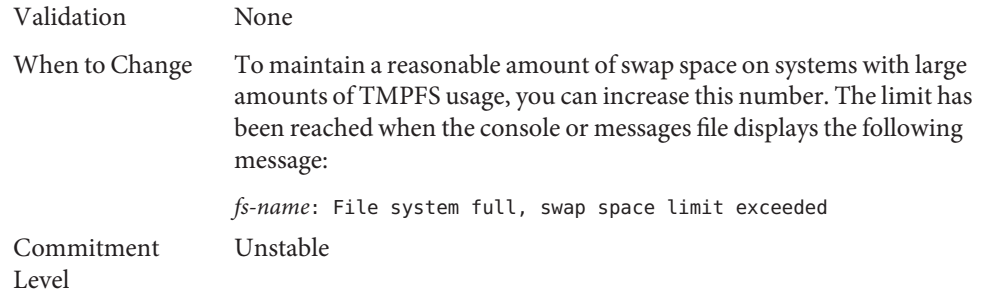

## **Pseudo Terminals**

Pseudo terminals, ptys, are used for two purposes in Oracle Solaris software:

- Supporting remote logins by using the telnet, rlogin, or rsh commands
- Providing the interface through which the X Window system creates command interpreter windows

The default number of pseudo-terminals is sufficient for a desktop workstation. So, tuning focuses on the number of ptys available for remote logins.

The default number of ptys is now based on the amount of memory on the system. This default should be changed only to restrict or increase the number of users who can log in to the system.

Three related variables are used in the configuration process:

- $pt_{\text{cat}}$  Default maximum number of ptys.
- pt\_pctofmem Percentage of kernel memory that can be dedicated to pty support structures. A value of zero means that no remote users can log in to the system.
- pt\_max\_pty Hard maximum for number of ptys.

pt cnt has a default value of zero, which tells the system to limit logins based on the amount of memory specified in pct pctofmem, unless pt max pty is set. If pt cnt is non-zero, ptys are allocated until this limit is reached. When that threshold is crossed, the system looks at pt\_max\_pty. If pt\_max\_pty has a non-zero value, it is compared to pt\_cnt. The pty allocation is allowed if pt\_cnt is less than pt\_max\_pty. If pt\_max\_pty is zero, pt\_cnt is compared to the number of ptys supported based on pt\_pctofmem. If pt\_cnt is less than this value, the pty allocation is allowed. Note that the limit based on pt\_pctofmem only comes into play if both pt\_cnt and ptms\_ptymax have default values of zero.

To put a hard limit on ptys that is different than the maximum derived from pt\_pctofmem, set pt\_cnt and ptms\_ptymax in /etc/system to the preferred number of ptys. The setting of ptms\_pctofmem is not relevant in this case.

To dedicate a different percentage of system memory to pty support and let the operating system manage the explicit limits, do the following:

- Do not set pt\_cnt or ptms\_ptymax in /etc/system.
- Set pt pctofmem in /etc/system to the preferred percentage. For example, set pt\_pctofmem=10 for a 10 percent setting.

Note that the memory is not actually allocated until it is used in support of a pty. Once memory is allocated, it remains allocated.

#### **pt\_cnt**

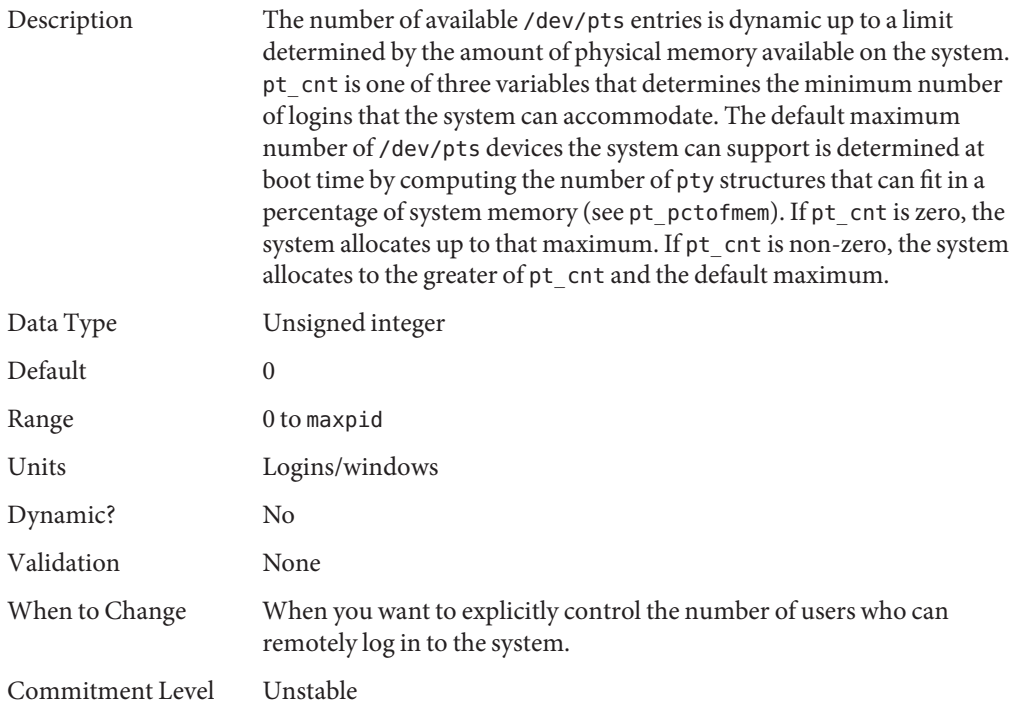

### **pt\_pctofmem**

Description Specifies the maximum percentage of physical memory that can be consumed by data structures to support /dev/pts entries. A system running a 64-bit kernel consumes 176 bytes per /dev/pts entry. A system running a 32-bit kernel consumes 112 bytes per /dev/pts entry.

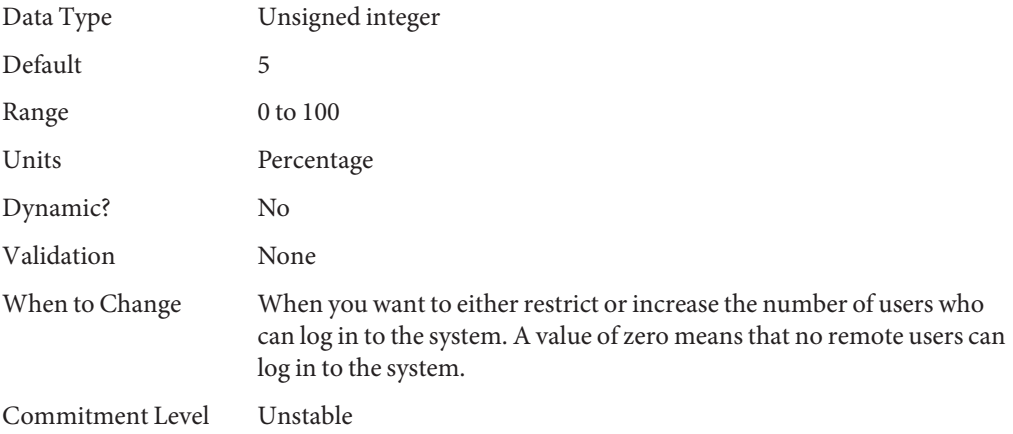

# **pt\_max\_pty**

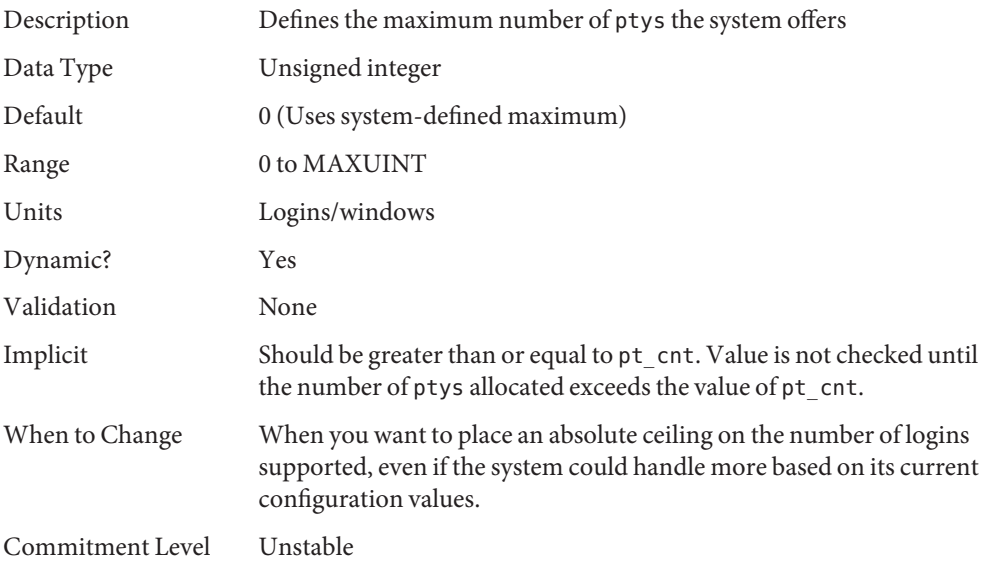

# **STREAMS Parameters**

# **nstrpush**

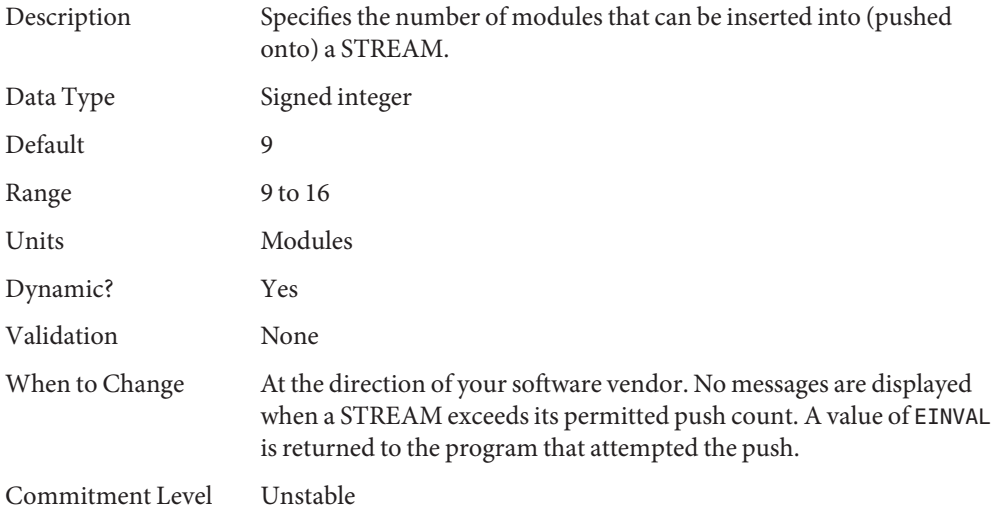

## **strmsgsz**

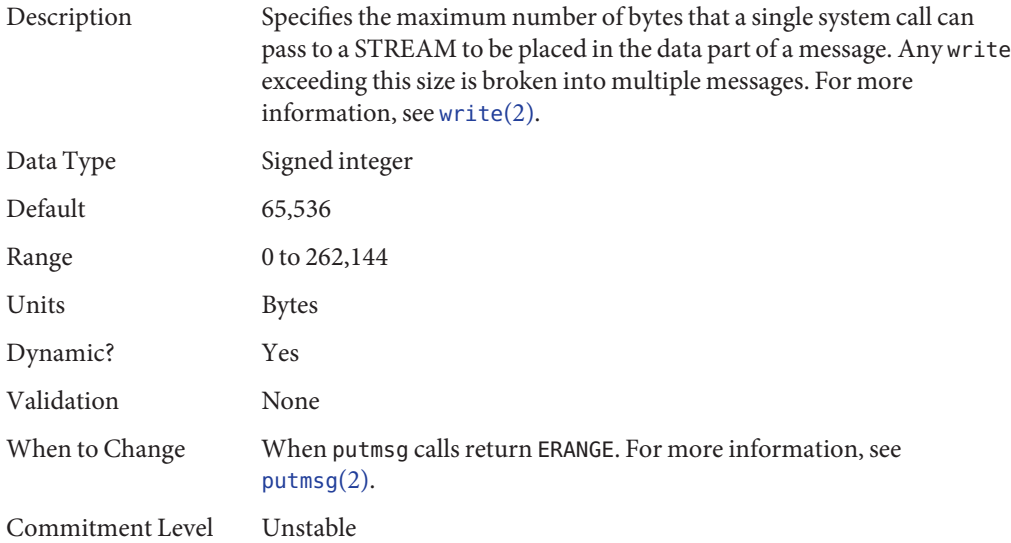

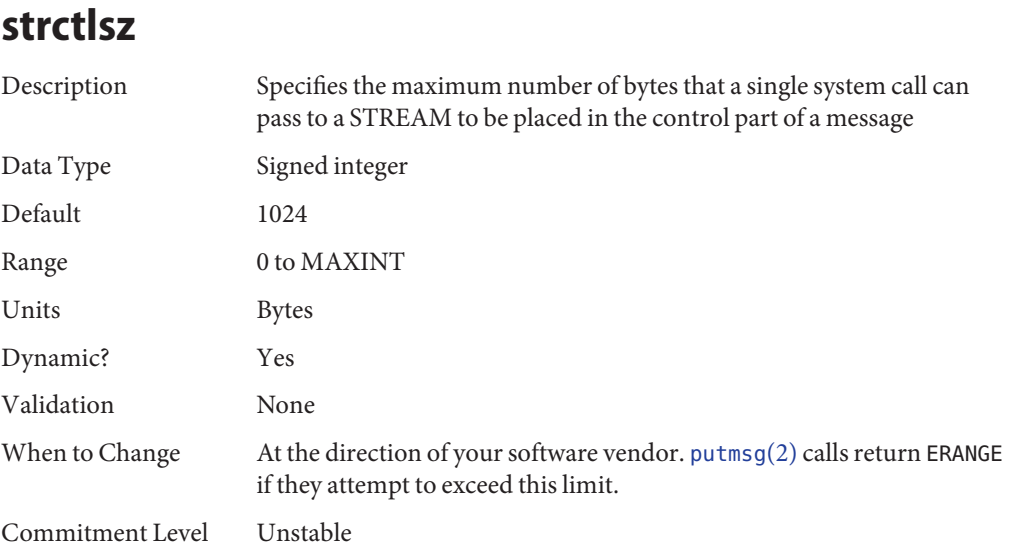

## **System V Message Queues**

System V message queues provide a message-passing interface that enables the exchange of messages by queues created in the kernel. Interfaces are provided in the Oracle Solaris environment to enqueue and dequeue messages. Messages can have a type associated with them. Enqueueing places messages at the end of a queue. Dequeuing removes the first message of a specific type from the queue or the first message if no type is specified.

For information about System V message queues in the Oracle Solaris 10 release, see ["System V](#page-18-0) [IPC Configuration" on page 19.](#page-18-0)

For detailed information on tuning these system resources, see [Chapter 6, "Resource Controls](http://www.oracle.com/pls/topic/lookup?ctx=E26505&id=SYSADRMrmctrls-1) (Overview)," in *[System Administration Guide: Oracle Solaris Containers-Resource Management](http://www.oracle.com/pls/topic/lookup?ctx=E26505&id=SYSADRMrmctrls-1) [and Oracle Solaris Zones](http://www.oracle.com/pls/topic/lookup?ctx=E26505&id=SYSADRMrmctrls-1)*.

For legacy information about the obsolete System V message queues, see ["Parameters That Are](#page-185-0) [Obsolete or Have Been Removed \(Oracle Solaris 10\)" on page 186.](#page-185-0)

## **System V Semaphores**

System V semaphores provide counting semaphores in the Oracle Solaris OS. A *semaphore* is a counter used to provide access to a shared data object for multiple processes. In addition to the standard set and release operations for semaphores, System V semaphores can have values that are incremented and decremented as needed (for example, to represent the number of resources available). System V semaphores also provide the ability to do operations on a group of semaphores simultaneously as well as to have the system undo the last operation by a process if the process dies.

For information about the changes to semaphore resources in the Oracle Solaris 10 release, see ["System V IPC Configuration" on page 19.](#page-18-0)

For detailed information about using the new resource controls in the Oracle Solaris 10 release, see [Chapter 6, "Resource Controls \(Overview\)," in](http://www.oracle.com/pls/topic/lookup?ctx=E26505&id=SYSADRMrmctrls-1) *System Administration Guide: Oracle Solaris [Containers-Resource Management and Oracle Solaris Zones](http://www.oracle.com/pls/topic/lookup?ctx=E26505&id=SYSADRMrmctrls-1)*.

For legacy information about the obsolete System V semaphore parameters, see ["Parameters](#page-185-0) [That Are Obsolete or Have Been Removed \(Oracle Solaris 10\)" on page 186.](#page-185-0)

## **System V Shared Memory**

System V shared memory allows the creation of a segment by a process. Cooperating processes can attach to the memory segment (subject to access permissions on the segment) and gain access to the data contained in the segment. This capability is implemented as a loadable module. Entries in the /etc/system file must contain the shmsys: prefix.

A special kind of shared memory known as*intimate shared memory* (ISM) is used by DBMS vendors to maximize performance. When a shared memory segment is made into an ISM segment, the memory for the segment is locked. This feature enables a faster I/O path to be followed and improves memory usage. A number of kernel resources describing the segment are then shared between all processes that attach to the segment in ISM mode.

For information about the changes to shared memory resources in the Oracle Solaris 10 release, see ["System V IPC Configuration" on page 19.](#page-18-0)

For detailed information about using the new resource controls in the Oracle Solaris 10 release, see [Chapter 6, "Resource Controls \(Overview\)," in](http://www.oracle.com/pls/topic/lookup?ctx=E26505&id=SYSADRMrmctrls-1) *System Administration Guide: Oracle Solaris [Containers-Resource Management and Oracle Solaris Zones](http://www.oracle.com/pls/topic/lookup?ctx=E26505&id=SYSADRMrmctrls-1)*.

For legacy information about the obsolete System V shared memory parameters, see ["Parameters That Are Obsolete or Have Been Removed \(Oracle Solaris 10\)" on page 186.](#page-185-0)

# **segspt\_minfree**

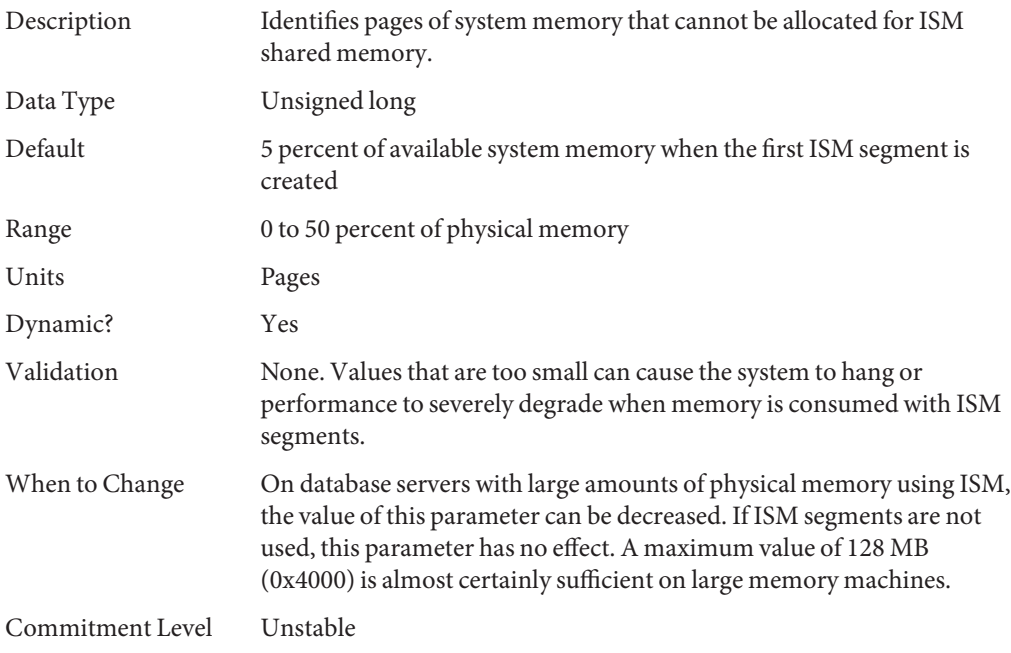

# **pr\_segp\_disable**

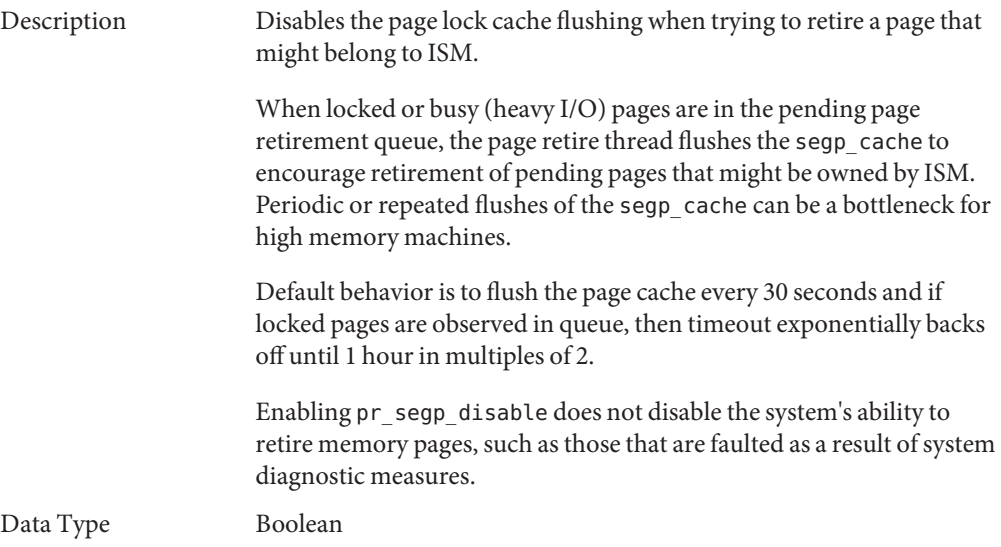

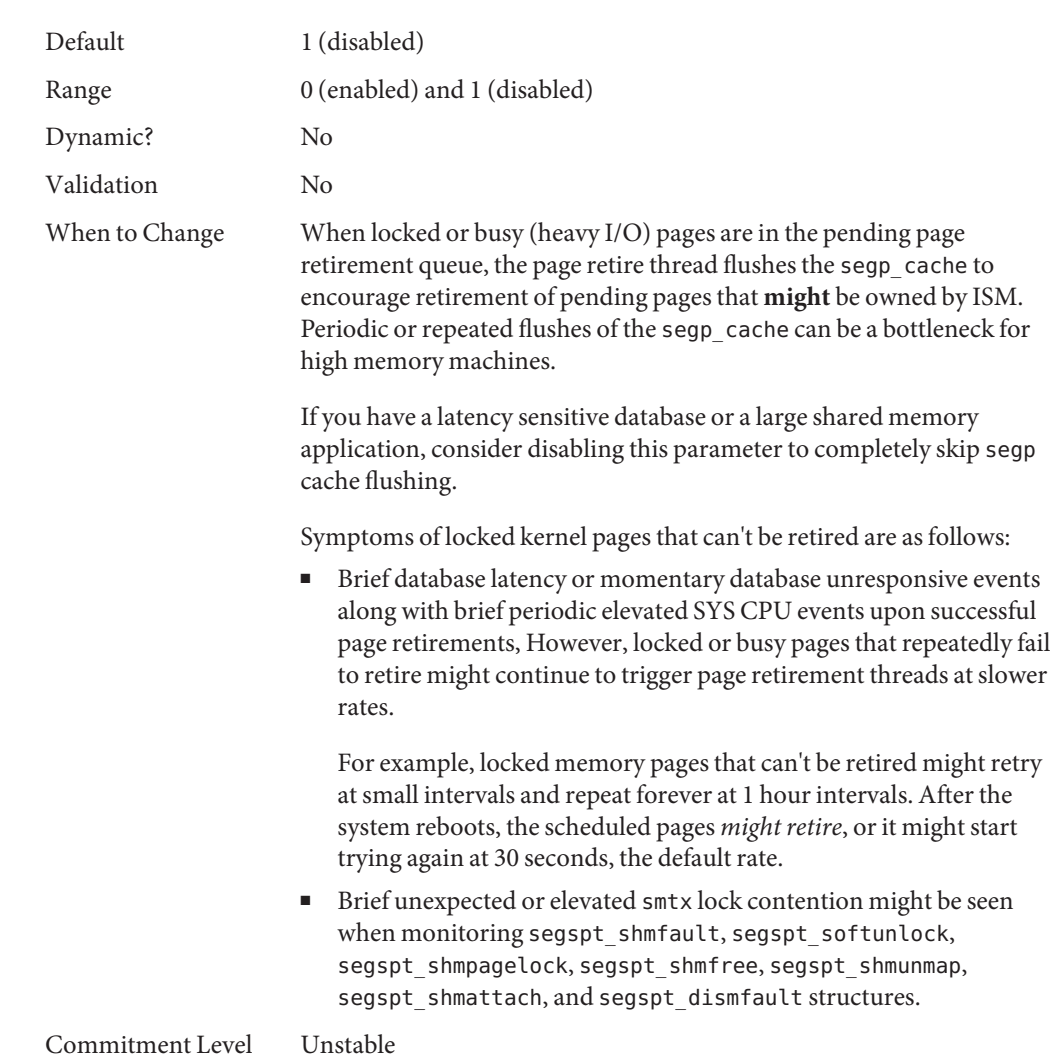

# **Scheduling**

# **rechoose\_interval**

Description Specifies the number of clock ticks before a process is deemed to have lost all affinity for the last CPU it ran on. After this interval expires, any CPU is considered a candidate for scheduling a thread. This parameter

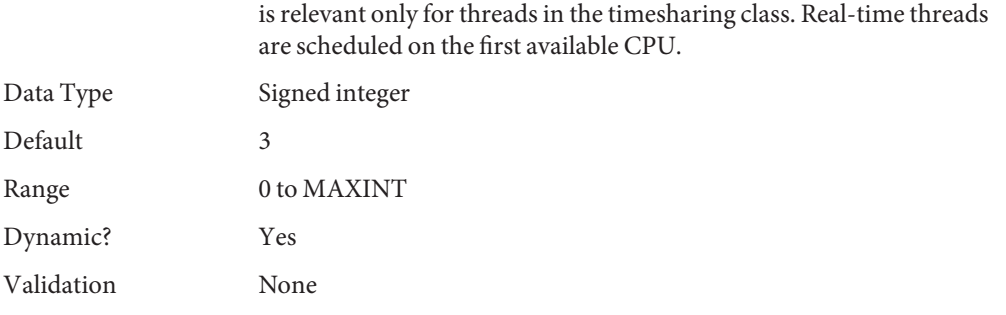

When to Change When caches are large, or when the system is running a critical process or a set of processes that seem to suffer from excessive cache misses not caused by data access patterns.

> Consider using the processor set capabilities or processor binding before changing this parameter. For more information, see [psrset](http://www.oracle.com/pls/topic/lookup?ctx=E26505&id=REFMAN1Mpsrset-1m)(1M) or [pbind](http://www.oracle.com/pls/topic/lookup?ctx=E26505&id=REFMAN1Mpbind-1m)(1M).

Commitment Level Unstable

## **Timers**

## **hires\_tick**

Data Type Default Range Dynamic?

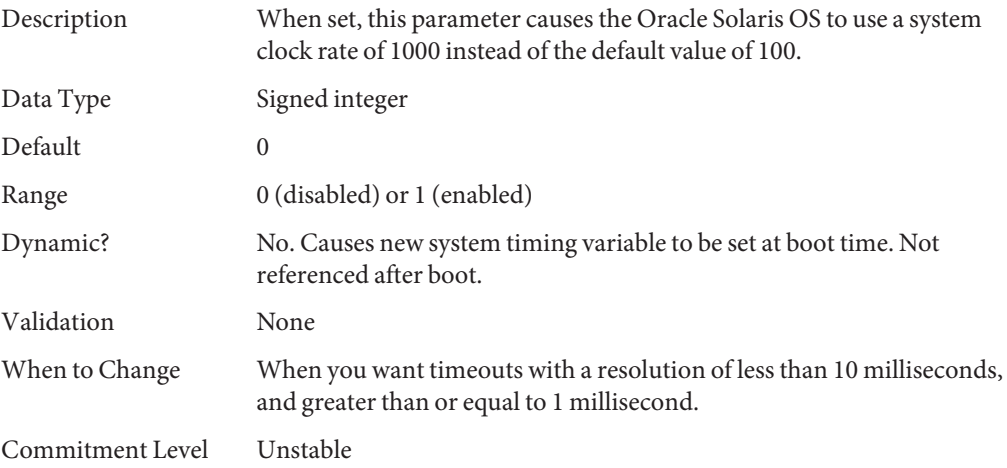

### **timer\_max**

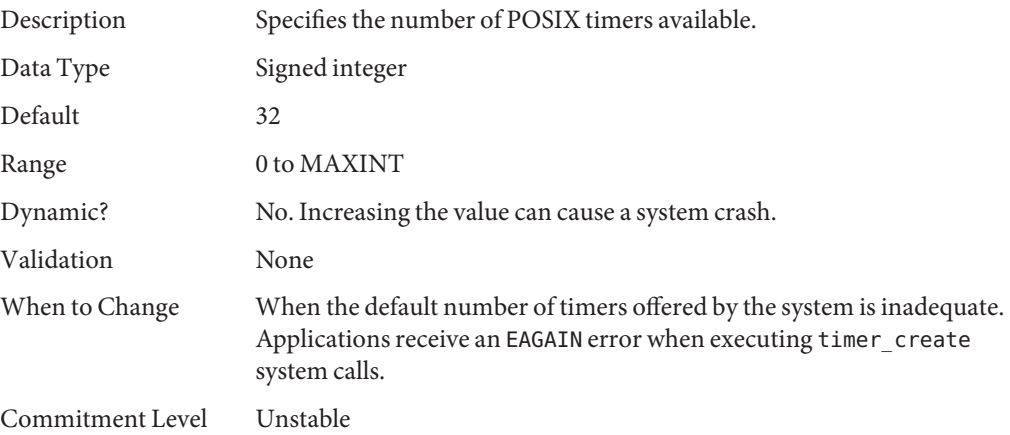

# **SPARC System Specific Parameters**

# **consistent\_coloring**

Description The ability to use different page placement policies on the UltraSPARC platform is available. A page placement policy attempts to allocate physical page addresses to maximize the use of the L2 cache. Whatever algorithm is chosen as the default algorithm, that algorithm can potentially provide less optimal results than another algorithm for a particular application set. This parameter changes the placement algorithm selected for all processes on the system.

> Based on the size of the L2 cache, memory is divided into bins. The page placement code allocates a page from a bin when a page fault first occurs on an unmapped page. The page chosen depends on which of the three possible algorithms are used:

- Page coloring Various bits of the virtual address are used to determine the bin from which the page is selected. consistent\_coloring is set to zero to use this algorithm. No per-process history exists for this algorithm.
- Virtual addr=physical address Consecutive pages in the program selects pages from consecutive bins. consistent\_coloring is set to 1 to use this algorithm. No per-process history exists for this algorithm.

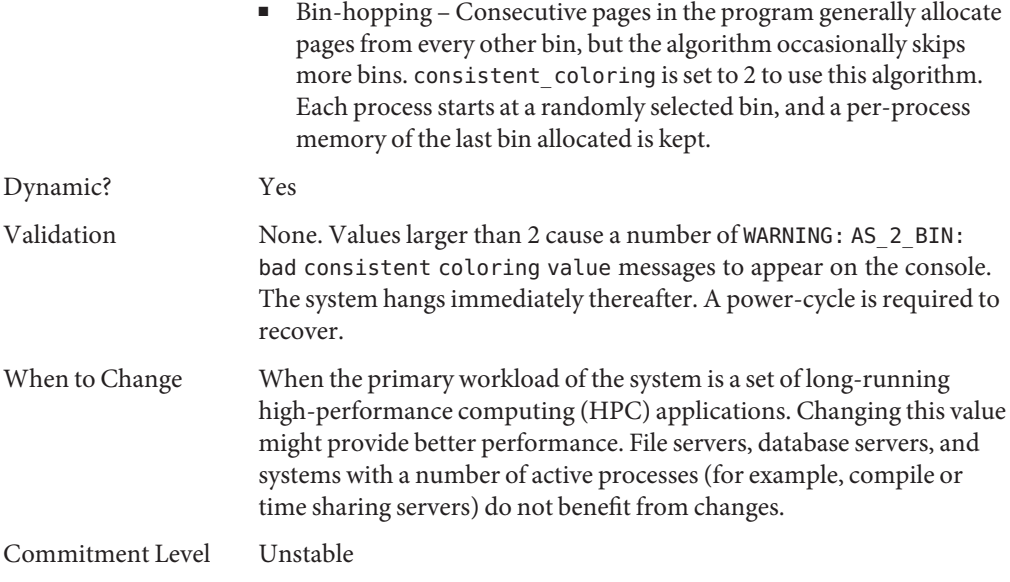

# **tsb\_alloc\_hiwater\_factor**

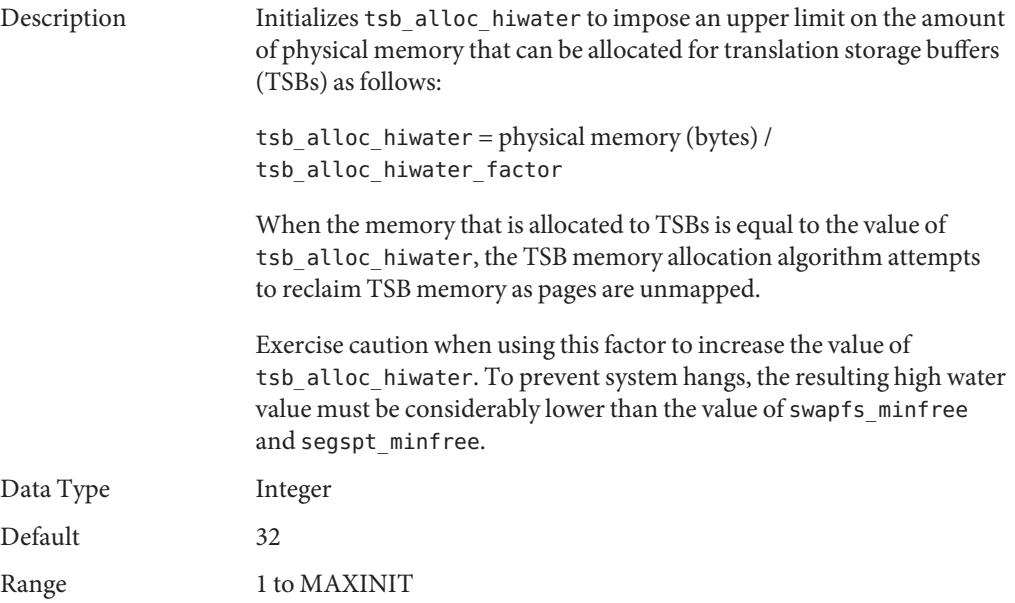

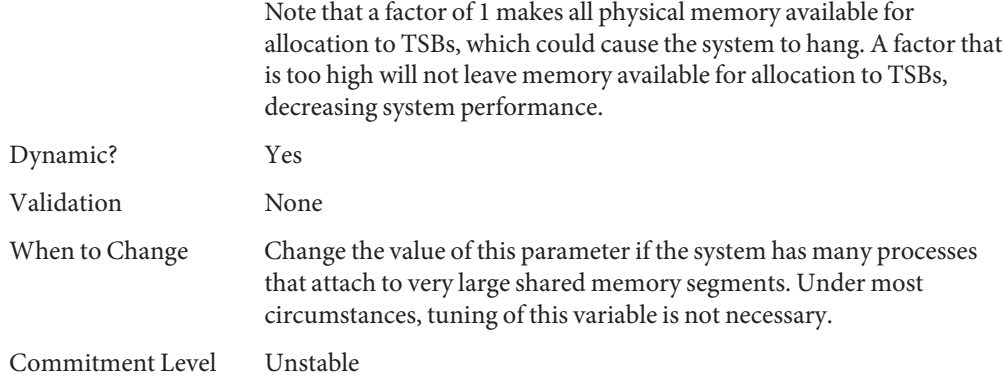

# **default\_tsb\_size**

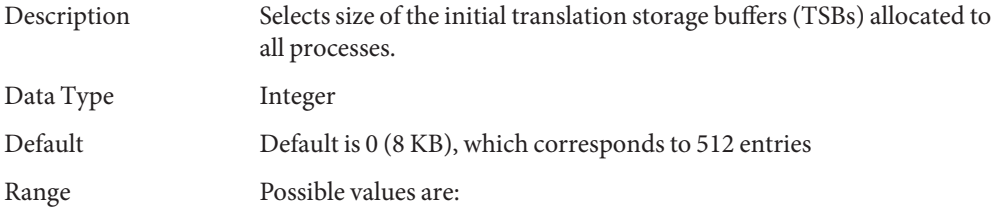

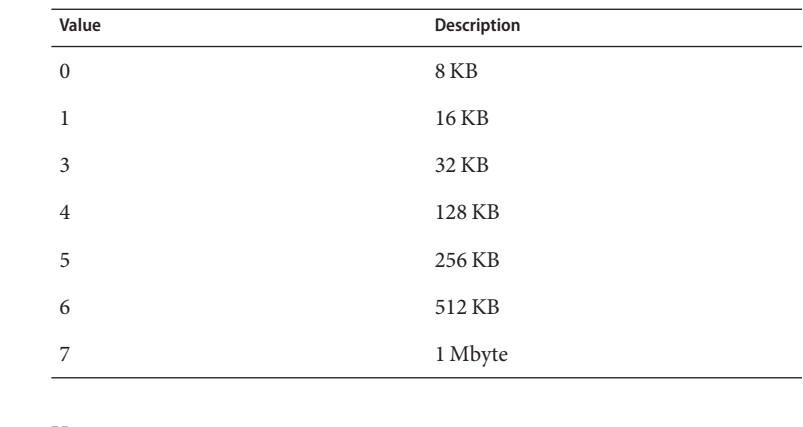

Dynamic? Yes

Validation None

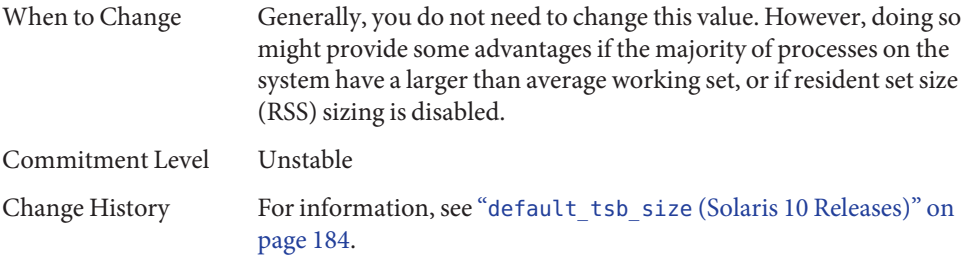

# **enable\_tsb\_rss\_sizing**

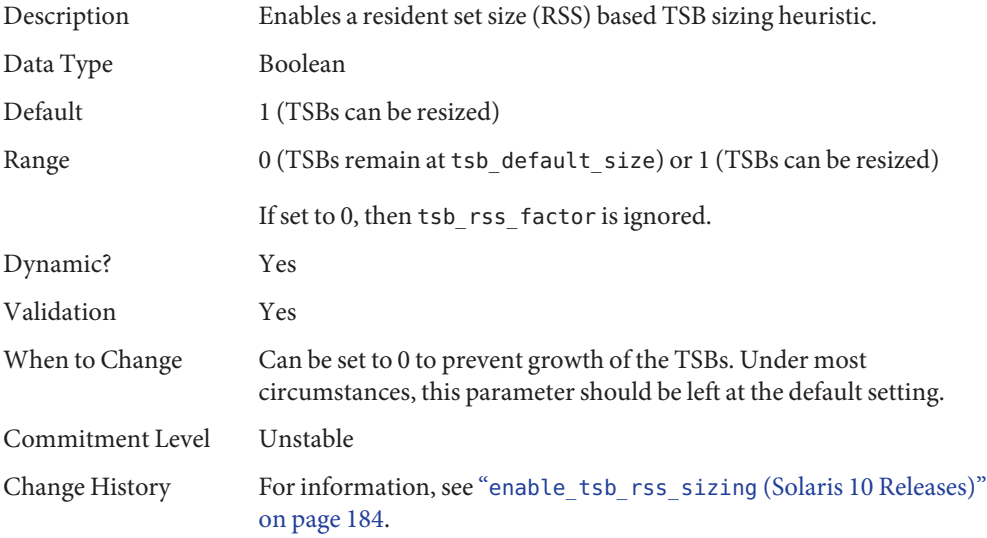

## **tsb\_rss\_factor**

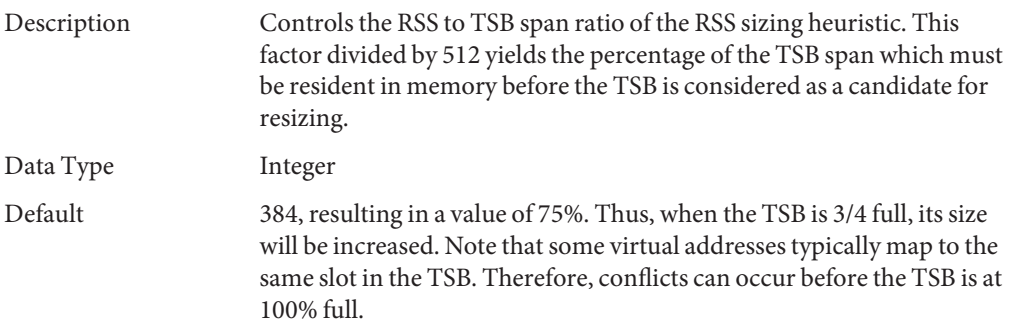

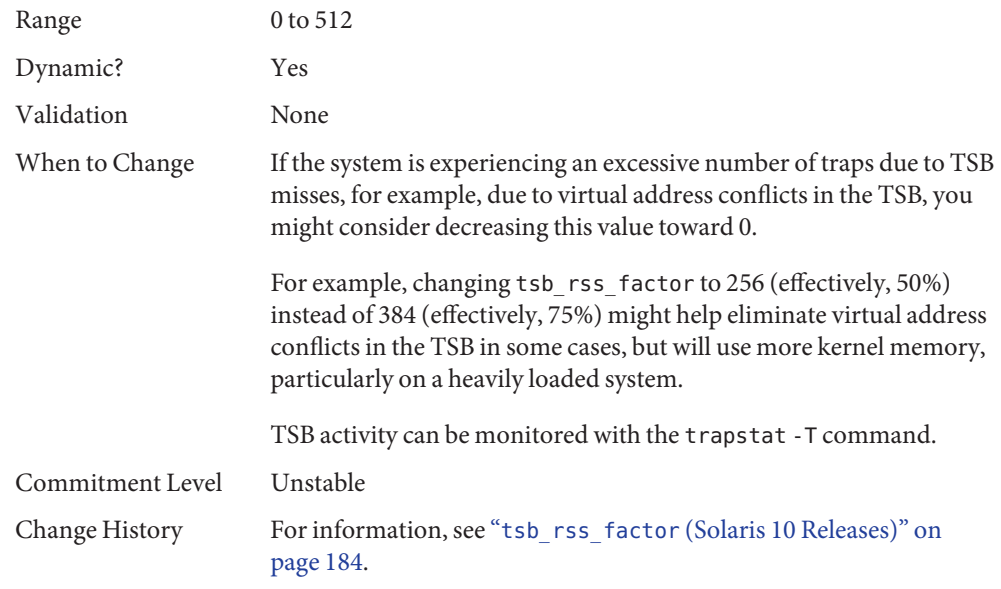

# **Locality Group Parameters**

This section provides generic memory tunables, which apply to any SPARC or x86 system that uses a Non-Uniform Memory Architecture (NUMA).

# **lpg\_alloc\_prefer**

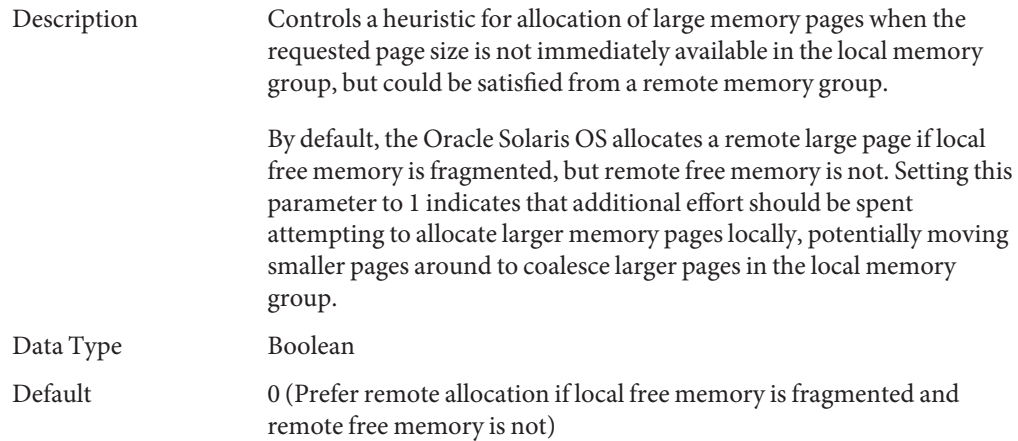

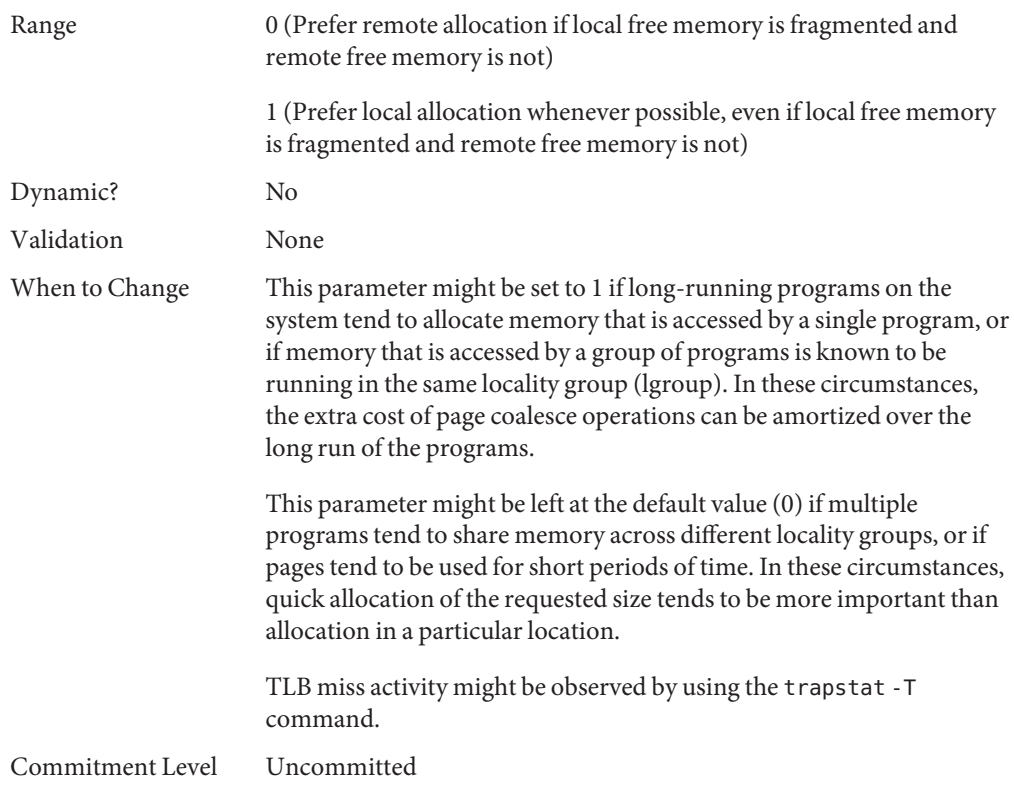

## **lgrp\_mem\_pset\_aware**

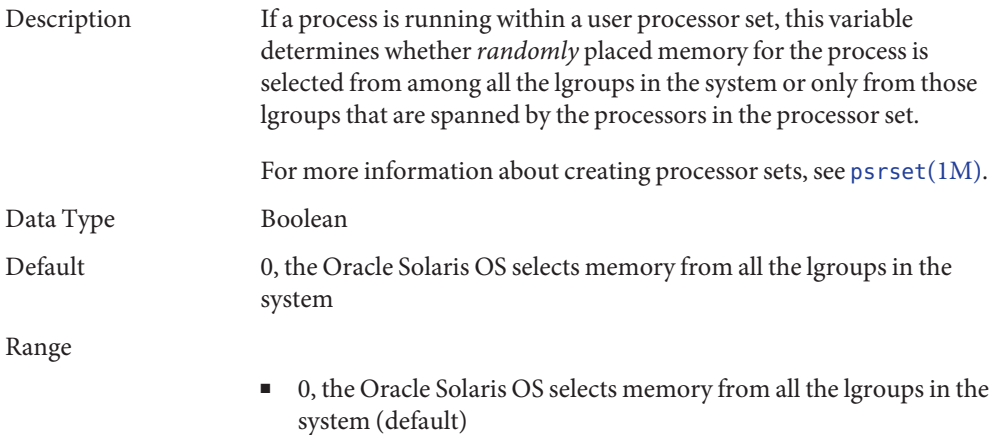

■ 1, try selecting memory only from those lgroups that are spanned by the processors in the processor set. If the first attempt fails, memory can be allocated in any lgroup.

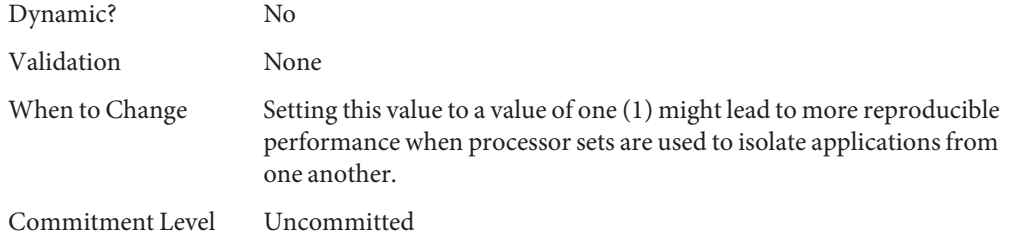

# **Solaris Volume Manager Parameters**

# **md\_mirror:md\_resync\_bufsz**

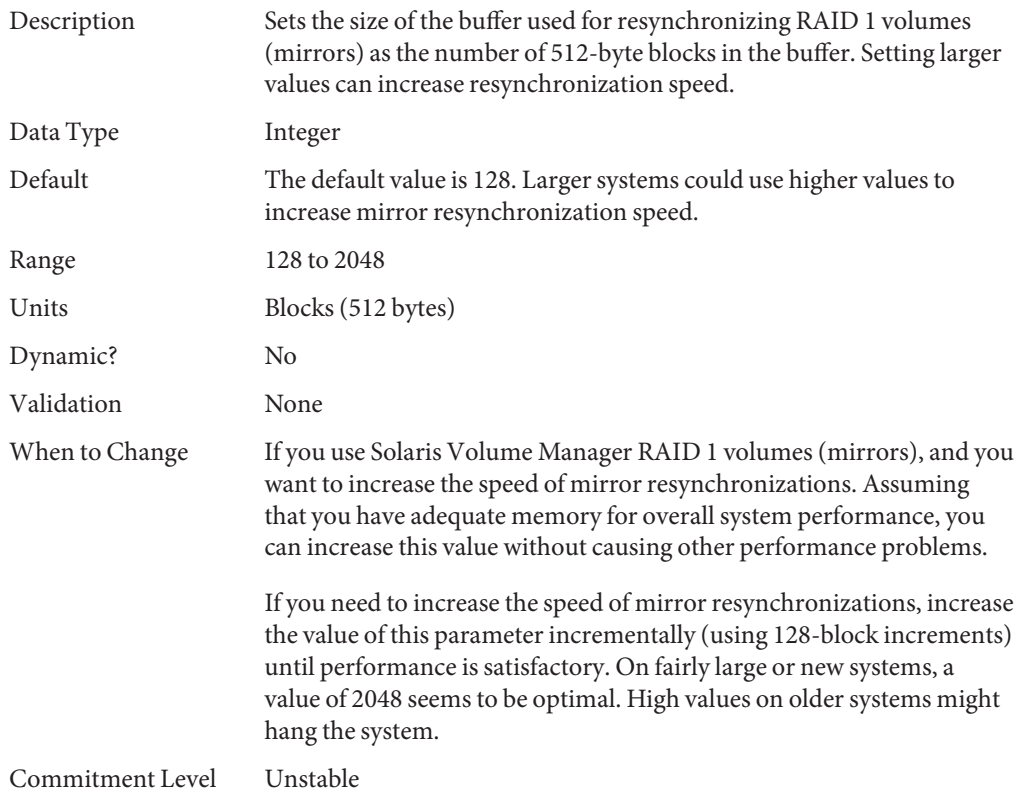

# **md:mirrored\_root\_flag**

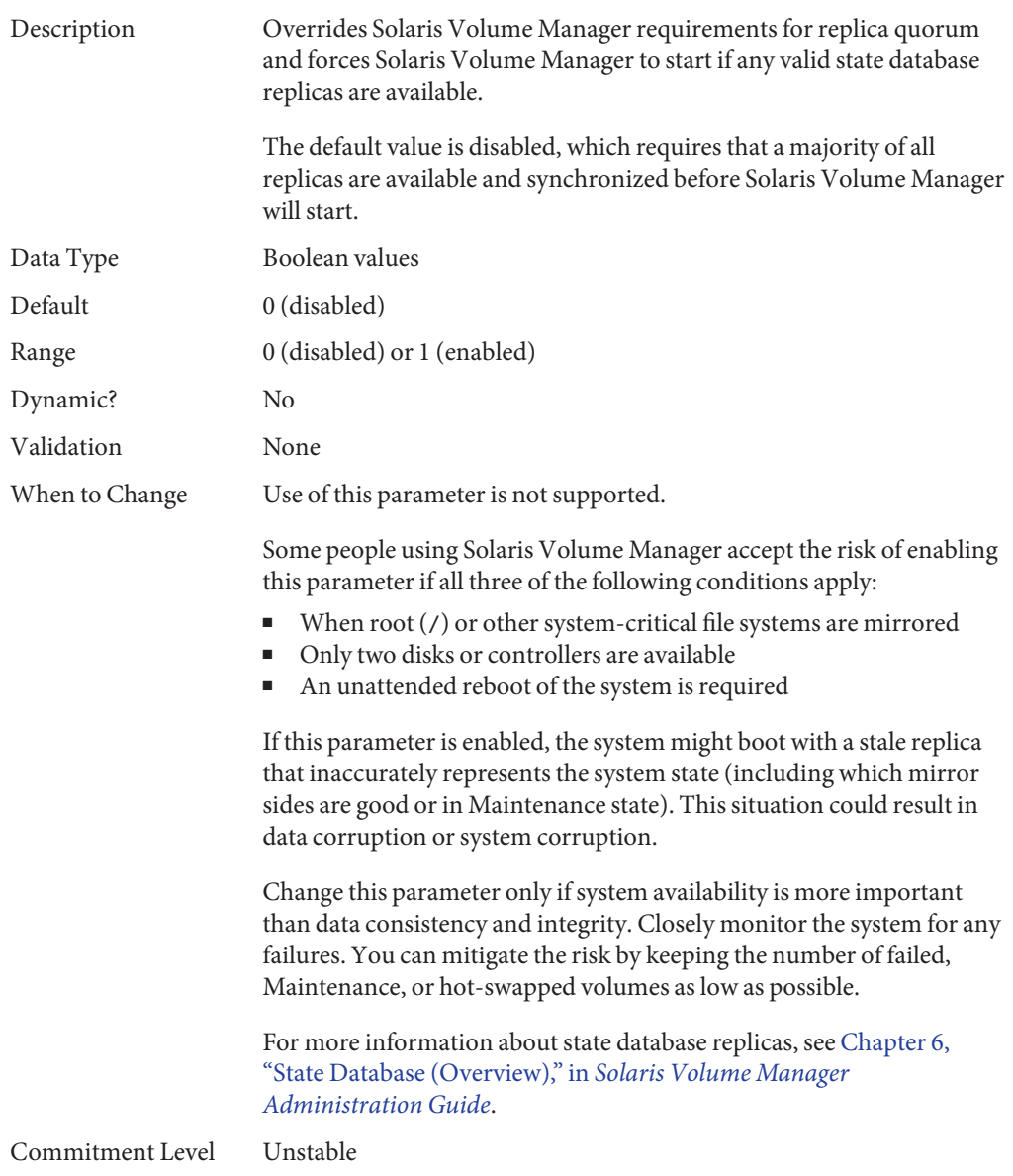

<span id="page-92-0"></span>**CHAPTER 3** 3

# Oracle Solaris ZFS Tunable Parameters

This chapter describes ZFS tunable parameters that might need consideration, depending on your system and application requirements. In addition, tunable recommendations for using ZFS with database products are provided.

- ["Tuning ZFS Considerations" on page 94](#page-93-0)
- ["ZFS ARC Parameters" on page 94](#page-93-0)
- ["ZFS File-Level Prefetch" on page 95](#page-94-0)
- ["ZFS Device I/O Queue Depth" on page 96](#page-95-0)
- ["ZFS and Cache Flushing" on page 97](#page-96-0)
- ["ZFS Metadata Compression" on page 99](#page-98-0)
- ["Tuning ZFS for Database Products" on page 99](#page-98-0)

## **Where to Find Tunable Parameter Information**

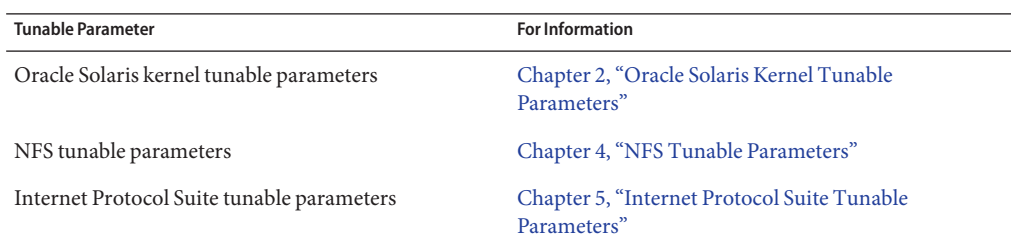

## <span id="page-93-0"></span>**Tuning ZFS Considerations**

Review the following considerations before tuning ZFS:

- Default values are generally the best value. If a better value exists, it should be the default. While alternative values might help a given workload, it could quite possibly degrade some other aspects of performance. Occasionally, catastrophically so.
- The ZFS best practices should be followed before ZFS tuning is applied. These practices are a set of recommendations that have been shown to work in different environments and are expected to keep working in the foreseeable future. So, before turning to tuning, make sure you've read and understood the best practices. For more information, see [Chapter 11,](http://www.oracle.com/pls/topic/lookup?ctx=E26505&id=ZFSADMINpractice-1) ["Recommended Oracle Solaris ZFS Practices," in](http://www.oracle.com/pls/topic/lookup?ctx=E26505&id=ZFSADMINpractice-1) *Oracle Solaris ZFS Administration Guide*.
- Unless noted otherwise, the tunable parameters are global and impact ZFS behavior across the system.

### **ZFS ARC Parameters**

This section describes parameters related to ZFS ARC behavior.

## **zfs\_arc\_min**

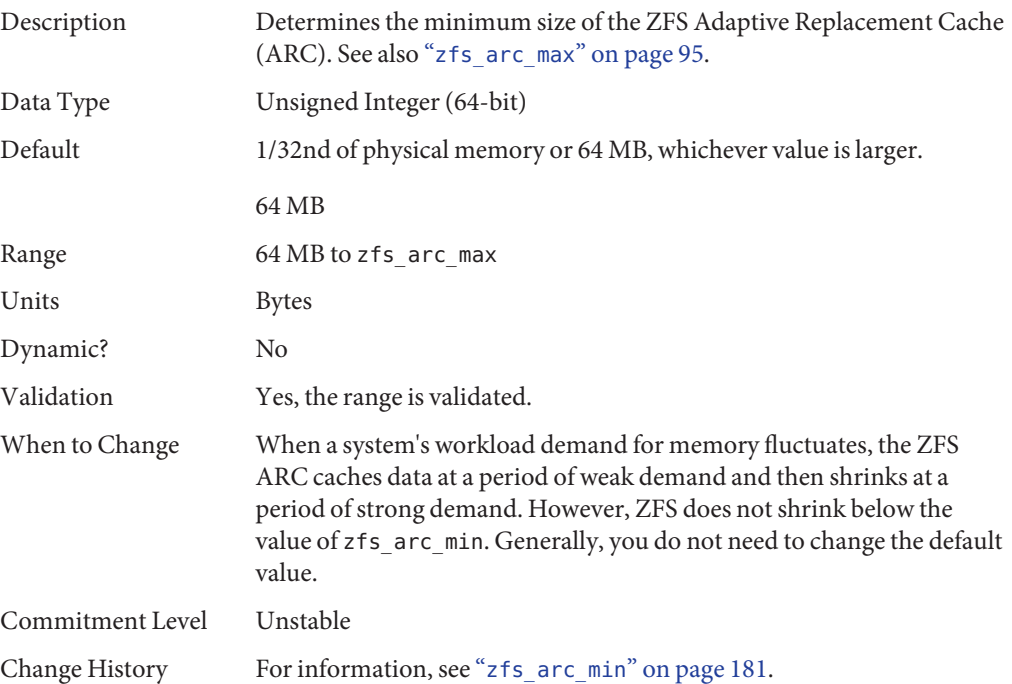

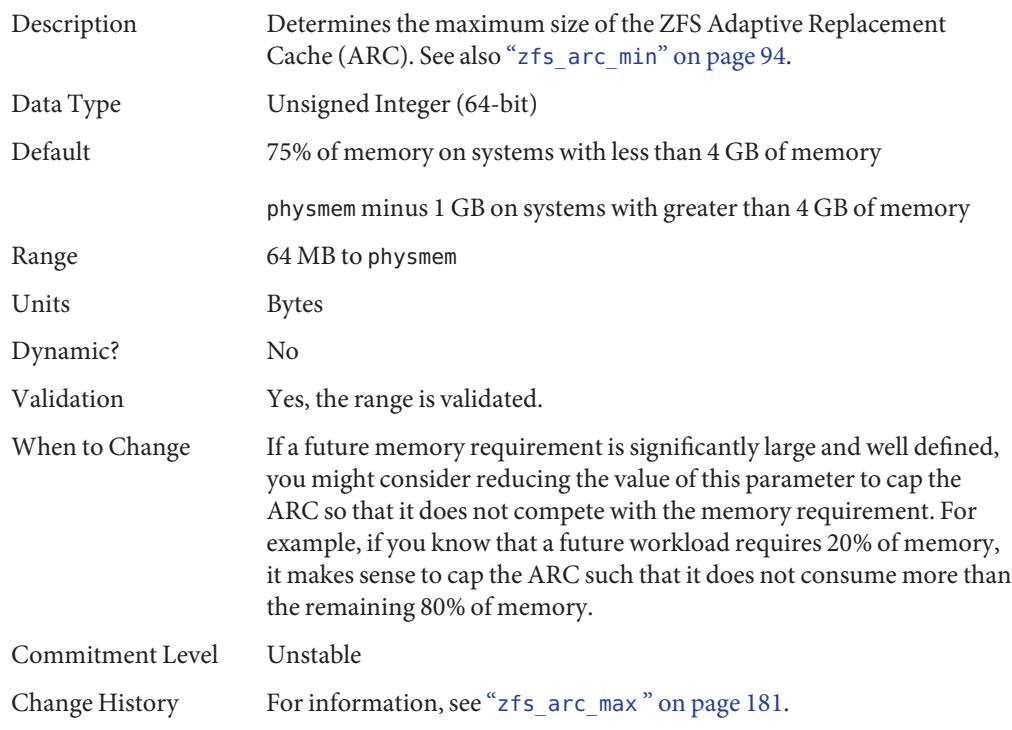

### <span id="page-94-0"></span>**zfs\_arc\_max**

# **ZFS File-Level Prefetch**

# **zfs\_prefetch\_disable**

Description This parameter determines a file-level prefetching mechanism called zfetch. This mechanism looks at the patterns of reads to files and anticipates on some reads, thereby reducing application wait times. The current behavior suffers from two drawbacks:

- Sequential read patterns made of small reads very often hit in the cache. In this case, the current behavior consumes a significant amount of CPU time trying to find the next I/O to issue, whereas performance is governed more by the CPU availability.
- The zfetch code has been observed to limit scalability of some loads. CPU profiling can be done by using the lockstat -I command or er\_kernel as described here:

<span id="page-95-0"></span>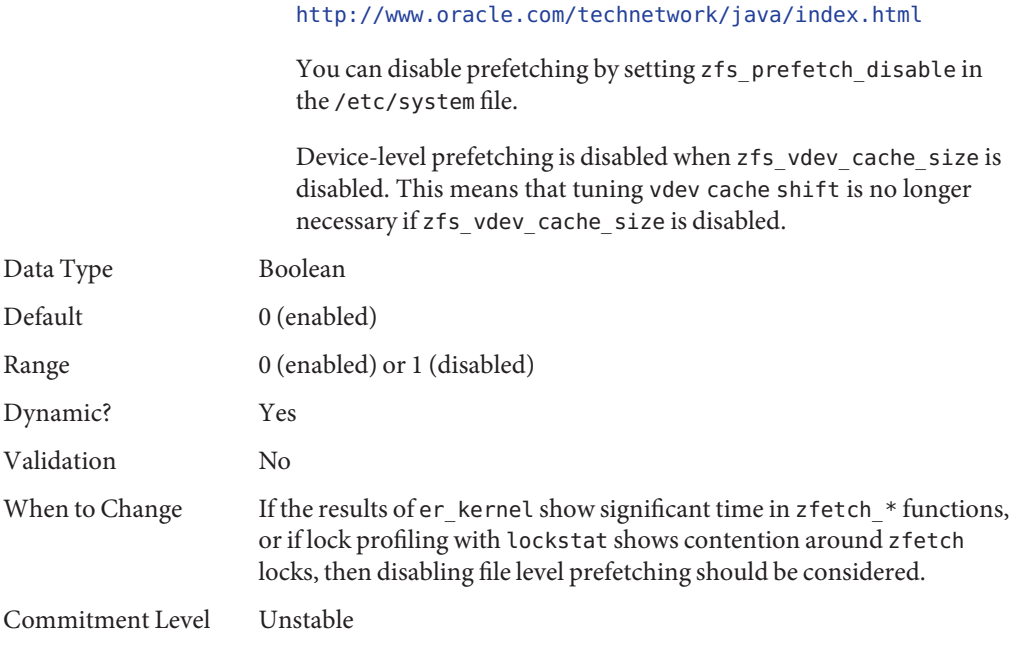

# **ZFS Device I/O Queue Depth**

# **zfs\_vdev\_max\_pending**

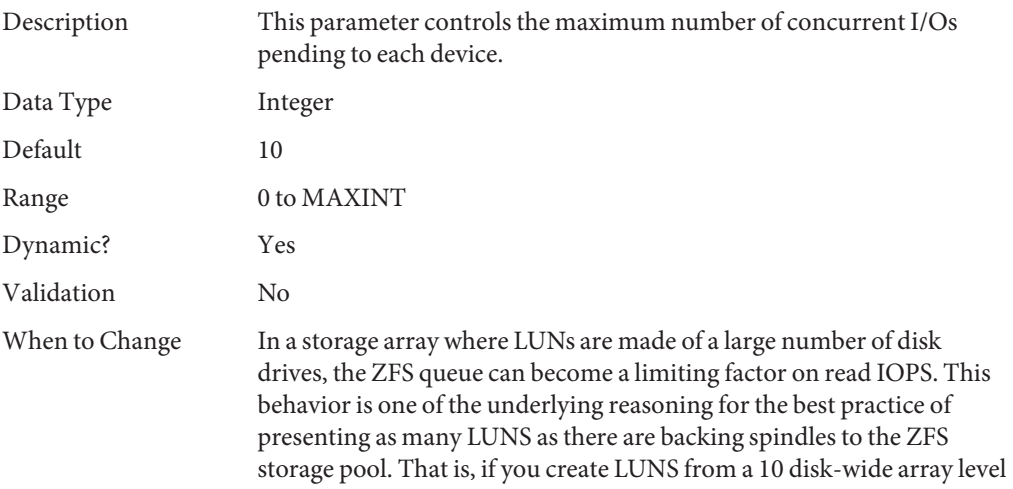

<span id="page-96-0"></span>raid-group, then using 5 to 10 LUNs to build a storage pool allows ZFS to manage enough of an I/O queue without the need to set this specific tunable.

However, when no separate intent log is in use and the pool is made of JBOD disks, using a small zfs\_vdev\_max\_pending value, such as 10, can improve the synchronous write latency as those are competing for the disk resource. Using separate intent log devices can alleviate the need to tune this parameter for loads that are synchronously write intensive since those synchronous writes are not competing with a deep queue of non-synchronous writes.

Tuning this parameter is not expected to be effective for NVRAM-based storage arrays in the case where volumes are made of small number of spindles. However, when ZFS is presented with a volume made of a large (greater than 10) number of spindles, then this parameter can limit the read throughput obtained on the volume. The reason is that with a maximum of 10 or 35 queued I/Os per LUN, this can translate into less than 1 I/O per storage spindle, which is not enough for individual disks to deliver their IOPS. This issue would appear in iostat actv queue output approaching the value of zfs vdev max pending.

Device drivers may also limit the number of outstanding I/Os per LUN. If you are using LUNs on storage arrays that can handle large numbers of concurrent IOPS, then the device driver constraints can limit concurrency. Consult the configuration for the drivers your system uses. For example, the limit for the QLogic ISP2200, ISP2300, and SP212 family FCl HBA (qlc) driver is described as the execution-throttle parameter in /kernel/drv/qlc.conf.

Commitment Level Unstable

# **ZFS and Cache Flushing**

ZFS is designed to work with storage devices that manage a disk-level cache. ZFS commonly asks the storage device to ensure that data is safely placed on stable storage by requesting a cache flush. For JBOD storage, this works as designed and without problems. For many NVRAM-based storage arrays, a performance problem might occur if the array takes the cache flush request and actually does something with it, rather than ignoring it. Some storage arrays flush their large caches despite the fact that the NVRAM protection makes those caches as good as stable storage.

ZFS issues infrequent flushes (every 5 second or so) after the uberblock updates. The flushing infrequency is fairly inconsequential so no tuning is warranted here. ZFS also issues a flush every time an application requests a synchronous write (O\_DSYNC, fsync, NFS commit, and so on). The completion of this type of flush is waited upon by the application and impacts performance. Greatly so, in fact. From a performance standpoint, this neutralizes the benefits of having an NVRAM-based storage.

## **zfs\_nocacheflush**

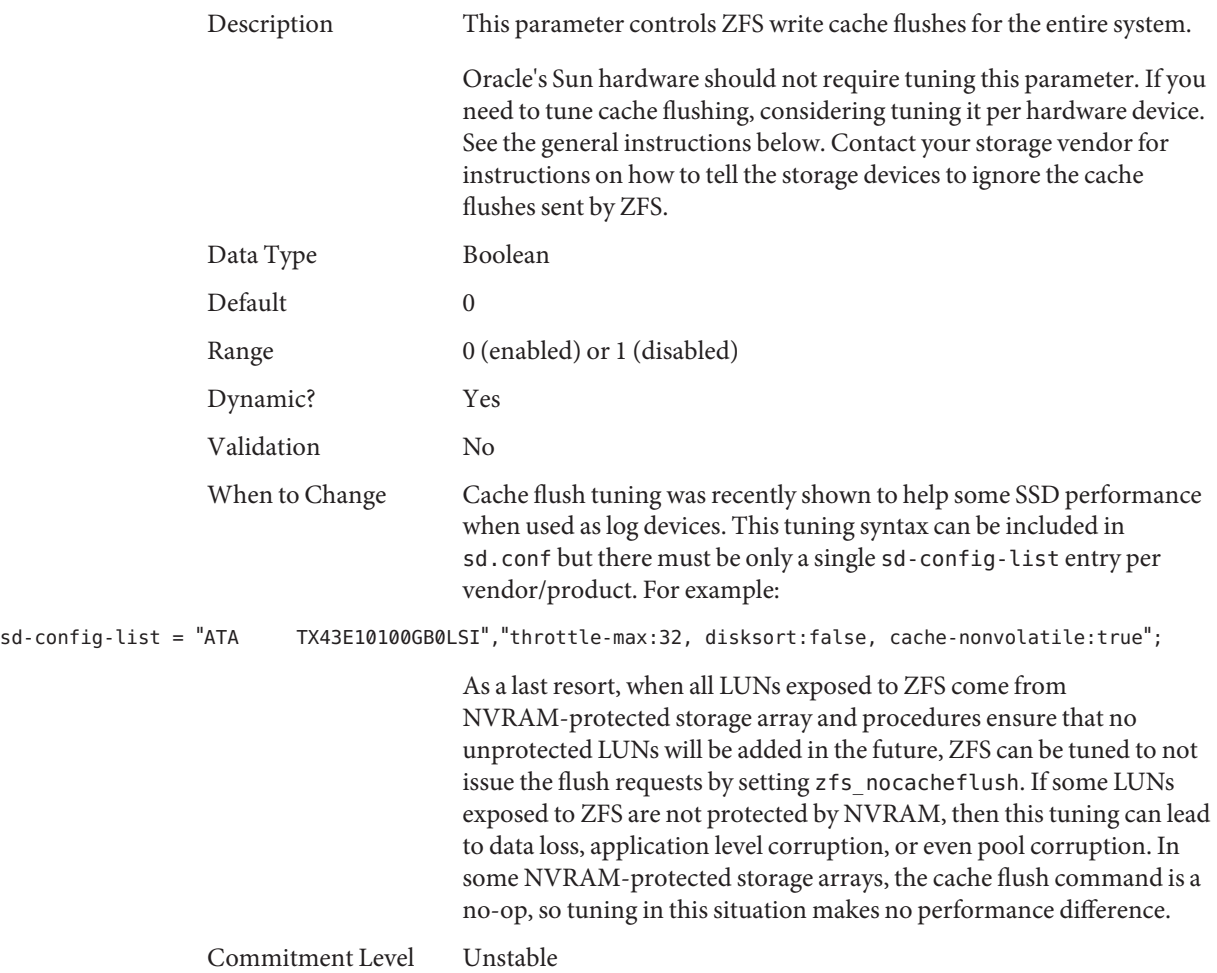

# <span id="page-98-0"></span>**ZFS Metadata Compression**

# **zfs\_mdcomp\_disable**

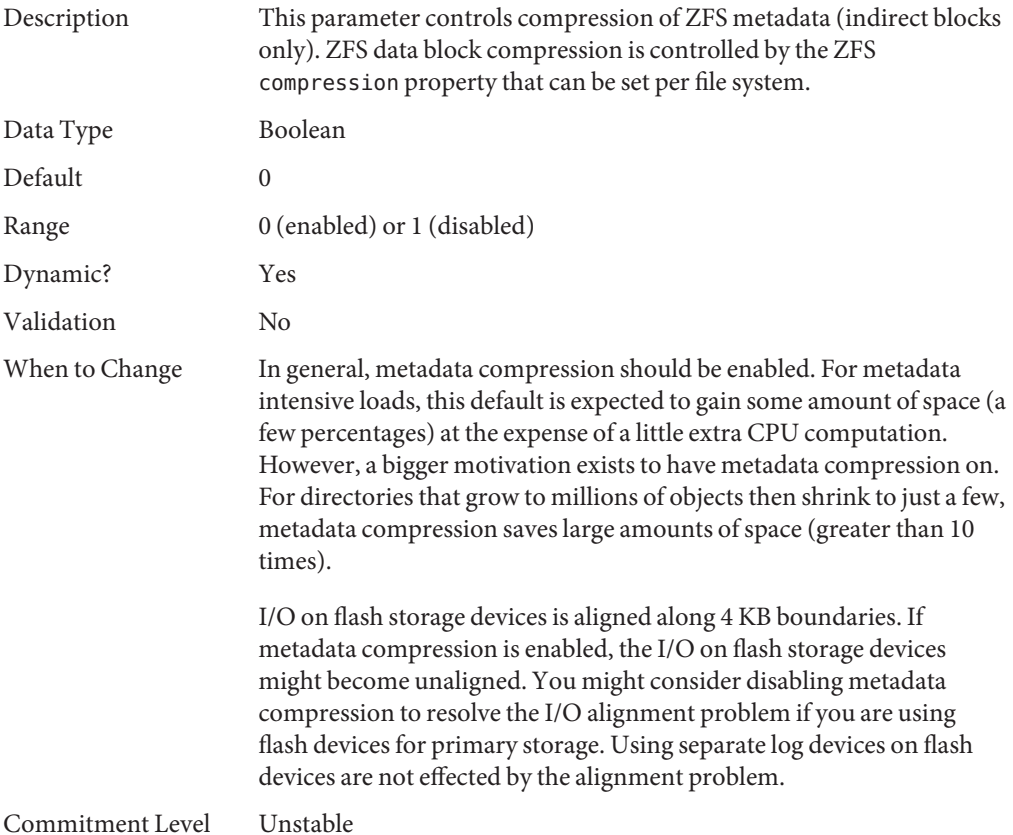

# **Tuning ZFS for Database Products**

Review the following considerations when using ZFS with a database product.

- If the database uses a fixed disk block or record size for I/O, set the ZFS recordsize property to match it. You can do this on a per-file system basis, even though multiple file systems might share a single pool.
- With ZFS's copy-on-write design, tuning down the recordsize is a way to improve OLTP performance at the expense of batch reporting queries.
- ZFS checksums every block stored on disk. This alleviates the need for the database layer to checksum data an additional time. If checksums are computed by ZFS instead of at the database layer, any discrepancy can be caught and fixed before the data is returned to the application.
- UFS direct I/O is used to overcome some of the design deficiencies of UFS and to eliminate double buffering of data. In ZFS, the UFS design deficiencies do not exist and ZFS uses the primarycache and secondarycache properties to manage buffering data in the ARC. Note that using the secondarycache (L2ARC) property to improve random reads also requires the primarycache property to be enabled.
- Keep pool space under 80% utilization to maintain pool performance.

# **Tuning ZFS for an Oracle Database**

ZFS is recommended for any Oracle database version in single instance mode. ZFS can be used with an Oracle RAC database when it is available as a NFS-shared file system.

Review the following recommendations below for tuning ZFS for an Oracle database:

#### ■ **Verify that you are running the latest Oracle Solaris release**

Start with the latest Oracle Solaris 10 or Oracle Solaris 11 release, with the Solaris 10 9/10 release as a minimum starting point.

#### ■ **Create LUNs for your ZFS storage pools, if needed**

Use your storage array tools to create LUNs that will be presented to the ZFS storage pool. Or, consider using whole disks for your mirrored ZFS storage pools. For more information, see [Chapter 3, "Managing Oracle Solaris ZFS Storage Pools," in](http://www.oracle.com/pls/topic/lookup?ctx=E26505&id=ZFSADMINgavwn) *Oracle Solaris ZFS [Administration Guide](http://www.oracle.com/pls/topic/lookup?ctx=E26505&id=ZFSADMINgavwn)*.

#### ■ **Create a storage pool for data files for tables, index, undo and temp data**

Consider creating a mirrored storage pool to provide a higher level of data redundancy. For example:

```
# zpool status dbpool
  pool: dbpool
 state: ONLINE
  scan: none requested
config:
```
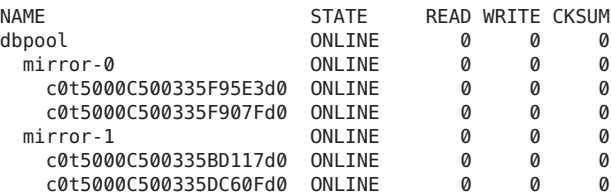

errors: No known data errors

For databases with high redo log activity, such as a typical OLTP database with many commits, use a separate LUN for a separate log device.

■ **Create a storage pool for the archivelog**

If available, a system's internal disk can handle this type of load. The archivelog file system can also be a file system in the dbpool.

# **zpool create archivepool c0t5000C500335E106Bd0**

■ **Create the ZFS file systems and set the specific file system properties by using the following guidelines**

Create separate file systems for redo, archive, undo, and temp database components using the default record size of 128 KB. The general rule is to set the file system recordsize = db\_block\_size for the file systems that contains Oracle data files. For table data and index components, create a file system with an 8 KB record size. Also consider providing metadata caching hints for your database file systems by using the primarycache property. For more information about ZFS file system properties, see ["Introducing ZFS Properties" in](http://www.oracle.com/pls/topic/lookup?ctx=E26505&id=ZFSADMINgazss) *Oracle [Solaris ZFS Administration Guide](http://www.oracle.com/pls/topic/lookup?ctx=E26505&id=ZFSADMINgazss)*.

Create file systems for the table data files and index data files with an 8 KB recordsize. Use the default value for primarycache.

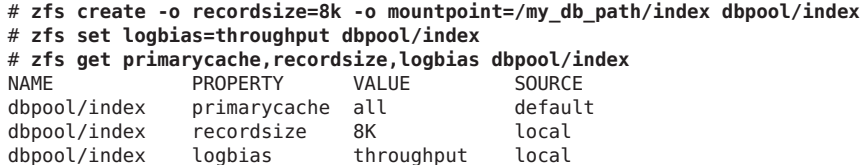

■ Create file systems for temporary and undo table spaces, using the default recordsize and primarycache values.

```
# zfs create -o mountpoint=/my_db_path/temp dbpool/temp
# zfs set logbias=throughput dbpool/temp
# zfs create -o mountpoint=/my_db_path/undo dbpool/undo
# zfs set logbias=throughput dbpool/undo
```
■ Create a storage pool for redo logs with a separate log device. For databases with high redo log activity, such as a typical OLTP database with many commits, use a separate log device LUN.

Partition the disk into two slices, a small slice, s0, in the 64 to 150 MB range, for the separate log device. The s1 slice contains the remaining disk space for the redo log.

```
# zpool create redopool c0t50015179594B6F11d0s1 log c0t50015179594B6F11d0s0
# zpool status redopool
 pool: redopool
 state: ONLINE
  scan: none requested
config:
```
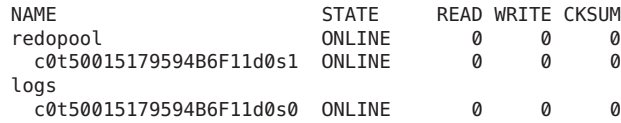

errors: No known data errors

■ Create a file system for redo logs in the redo pool. Use default file system values for recordsize and primarycache.

```
# zfs create -o mountpoint=/my_db_path/redo redopool/redo
# zfs set logbias=latency redopool/redo
```
■ Create a file system for archivelog files in the archive pool, enabling compression, use the default value for recordsize and set primarycache to metadata.

```
# zfs create -o compression=on -o primarycache=metadata -o mountpoint=
/my_db_admin_path/archive archivepool/archive
# zfs get primarycache,recordsize,compressratio,compression,available,
used,quota archivepool/archive
NAME PROPERTY VALUE SOURCE
archivepool/archive primarycache metadata local
archivepool/archive recordsize 128K default
archivepool/archive compressratio 1.32x -<br>archivepool/archive compression on bocal
archivepool/archive compression on local
archivepool/archive available 40.0G -
archivepool/archive available 40.0G<br>archivepool/archive used 10.0G<br>archivepool/archive quota 50G local
archivepool/archive quota
```
#### ■ Consider tuning storage array I/O queues (for systems with HDS or EMC storage arrays)

ZFS aggregates read and write I/O and manages the priority of I/O before sending it to the driver level, which handles the device. The zfs\_vdev\_max\_pending parameter defines the maximum number of I/Os that ZFS sends to any storage pool device.

In a legacy storage environment, the ssd\_max\_throttle and sd\_max\_throttle parameters define the maximum number of concurrent I/Os that the driver can send to the storage. By setting the zfs\_vdev\_max\_pending default value equal to the value of the [s]sd\_max\_throttle parameter, we prevent ZFS from queuing I/O to yet another unnecessary SD layer.

If you have ssd:ssd\_max\_throttle or sd:sd\_max\_throttle in the /etc/system file in your existing environment, then set zfs: zfs\_vdev\_max\_pending at the same value. For example, if the storage array administrator asked for the following setting:

```
set ssd:ssd_max_throttle=20
```
Then, also set this parameter as follows:

```
set ssd:ssd max throttle=20
set zfs:zfs vdev max pending=20
```
Setting this parameter allows ZFS to control each LUN queue. This means that the total number of pending I/Os in the storage can grow as follows:

number of LUNs \* ZFS\_VDEV\_MAX\_PENDING

#### ■ **Allocate sufficient memory and swap resources**

You can reduce ZFS memory consumption by tuning the zfs arc max parameter to a low value, but we still recommend provisioning enough memory to cache metadata for the actively used portion of the database, which is estimated at 1.5% with an 8 KB ZFS record size and proportionately less or more with larger or smaller records. The file system that hold index files is the one that has the largest benefit from file system caching because it is the last one to invalidate in case of lack of memory. The zfs\_arc\_max parameter is in bytes and accepts decimal or hexadecimal values. The following example sets this parameter to 2 GB:

set zfs:zfs\_arc\_max=2147483648 or set zfs:zfs\_arc\_max=0x80000000

To prevent applications from failing due to lack of memory, you must configure some amount of swap space. The amount of swap equivalent to all of system memory is always enough for this purpose. This swap space is not expected to be used, but is needed as a reservation area. For information about increasing swap space, see ["Managing Your ZFS](http://www.oracle.com/pls/topic/lookup?ctx=E26505&id=ZFSADMINggrln) Swap and Dump Devices" in *[Oracle Solaris ZFS Administration Guide](http://www.oracle.com/pls/topic/lookup?ctx=E26505&id=ZFSADMINggrln)*.

- Additional Oracle database configuration recommendations
	- *Configuring Your Oracle Database on ZFS File Systems* in the following white paper:

```
http://www.oracle.com/
technetwork/server-storage/solaris/config-solaris-zfs-wp-167894.pdf
```
■ *Dynamic SGA Tuning of Oracle Database on Oracle Solaris with DISM* white paper:

[http://www.oracle.com/](http://www.oracle.com/technetwork/articles/systems-hardware-architecture/using-dynamic-intimate-memory-sparc-168402.pdf) [technetwork/articles/systems-hardware-architecture/](http://www.oracle.com/technetwork/articles/systems-hardware-architecture/using-dynamic-intimate-memory-sparc-168402.pdf) [using-dynamic-intimate-memory-sparc-168402.pdf](http://www.oracle.com/technetwork/articles/systems-hardware-architecture/using-dynamic-intimate-memory-sparc-168402.pdf)

- Oracle 11g Installation Guides
	- Oracle Database Quick Installation Guide 11g Release 2 (11.2) for Oracle Solaris on SPARC (64-Bit)

[http://docs.oracle.com/cd/E11882\\_01/install.112/e24349/toc.htm](http://docs.oracle.com/cd/E11882_01/install.112/e24349/toc.htm)

■ Oracle Database Quick Installation Guide 11g Release 2 (11.2) for Oracle Solaris on x86-64 (64-Bit)

[http://docs.oracle.com/cd/E11882\\_01/install.112/e24351/toc.htm](http://docs.oracle.com/cd/E11882_01/install.112/e24351/toc.htm)

## **Using ZFS with MySQL Considerations**

Review the following considerations when using ZFS with MySQL.

■ **ZFS recordsize**

Match the ZFS recordsize property to the storage engine block size for better OLTP performance.

- **InnoDB**
	- With a known application memory footprint, such as for a database application, you might cap the ARC size so that the application will not need to reclaim its necessary memory from the ZFS cache.
- Create a separate pool for the logs.
- Set a different path for data and log in the my . cnf file.
- Set the ZFS recordsize property to 16K for the InnoDB data files, and use the default recordsize value for InnoDB logs, prior to creating data files.

<span id="page-104-0"></span>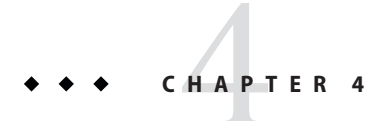

# NFS Tunable Parameters

This section describes the NFS tunable parameters.

- "Tuning the NFS Environment" on page 105
- ["NFS Module Parameters" on page 106](#page-105-0)
- "rpcmod [Module Parameters" on page 132](#page-131-0)

## **Where to Find Tunable Parameter Information**

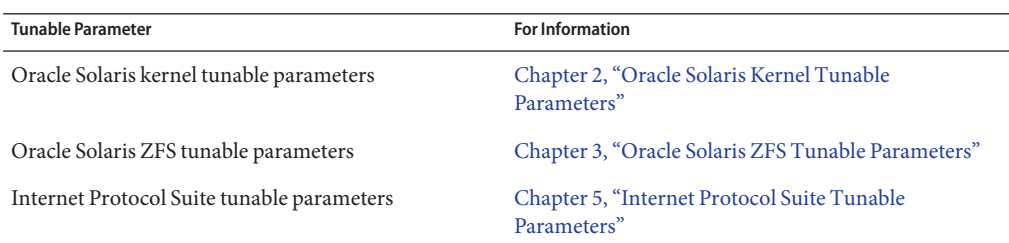

# **Tuning the NFS Environment**

You can define NFS parameters in the /etc/system file, which is read during the boot process. Each parameter includes the name of its associated kernel module. For more information, see ["Tuning an Oracle Solaris System" on page 24.](#page-23-0)

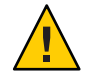

**Caution –** The names of the parameters, the modules that they reside in, and the default values can change between releases. Check the documentation for the version of the active SunOS release before making changes or applying values from previous releases.

## <span id="page-105-0"></span>**NFS Module Parameters**

This section describes parameters related to the NFS kernel module.

# **nfs:nfs3\_pathconf\_disable\_cache**

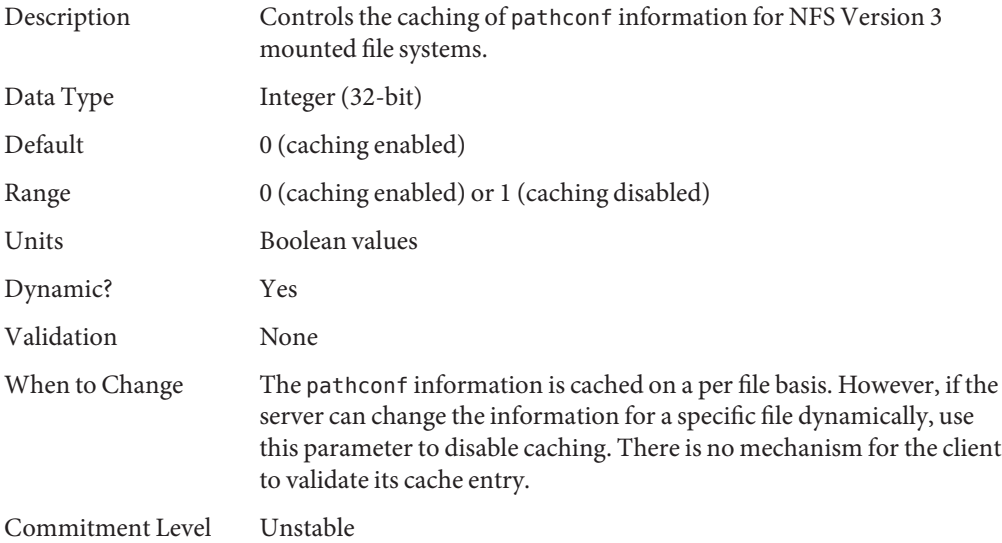

## **nfs:nfs4\_pathconf\_disable\_cache**

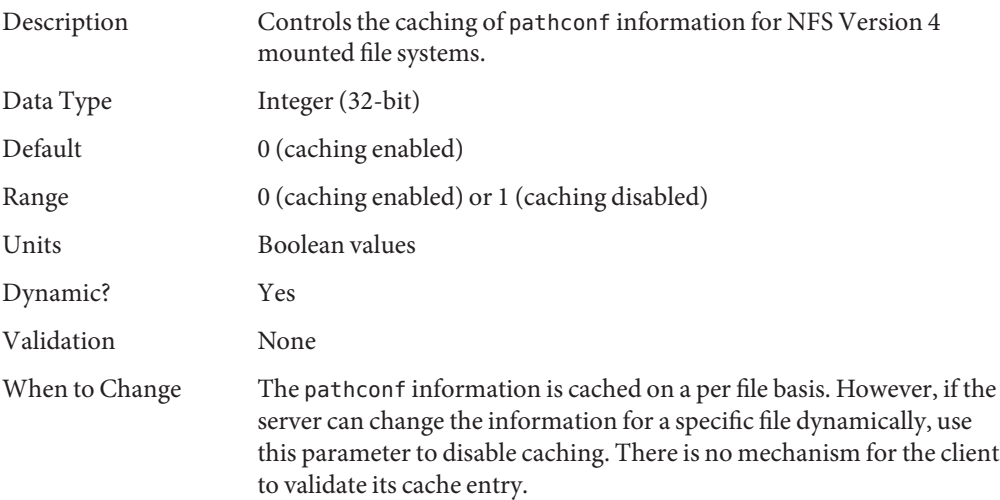

Commitment Level Unstable

# **nfs:nfs\_allow\_preepoch\_time**

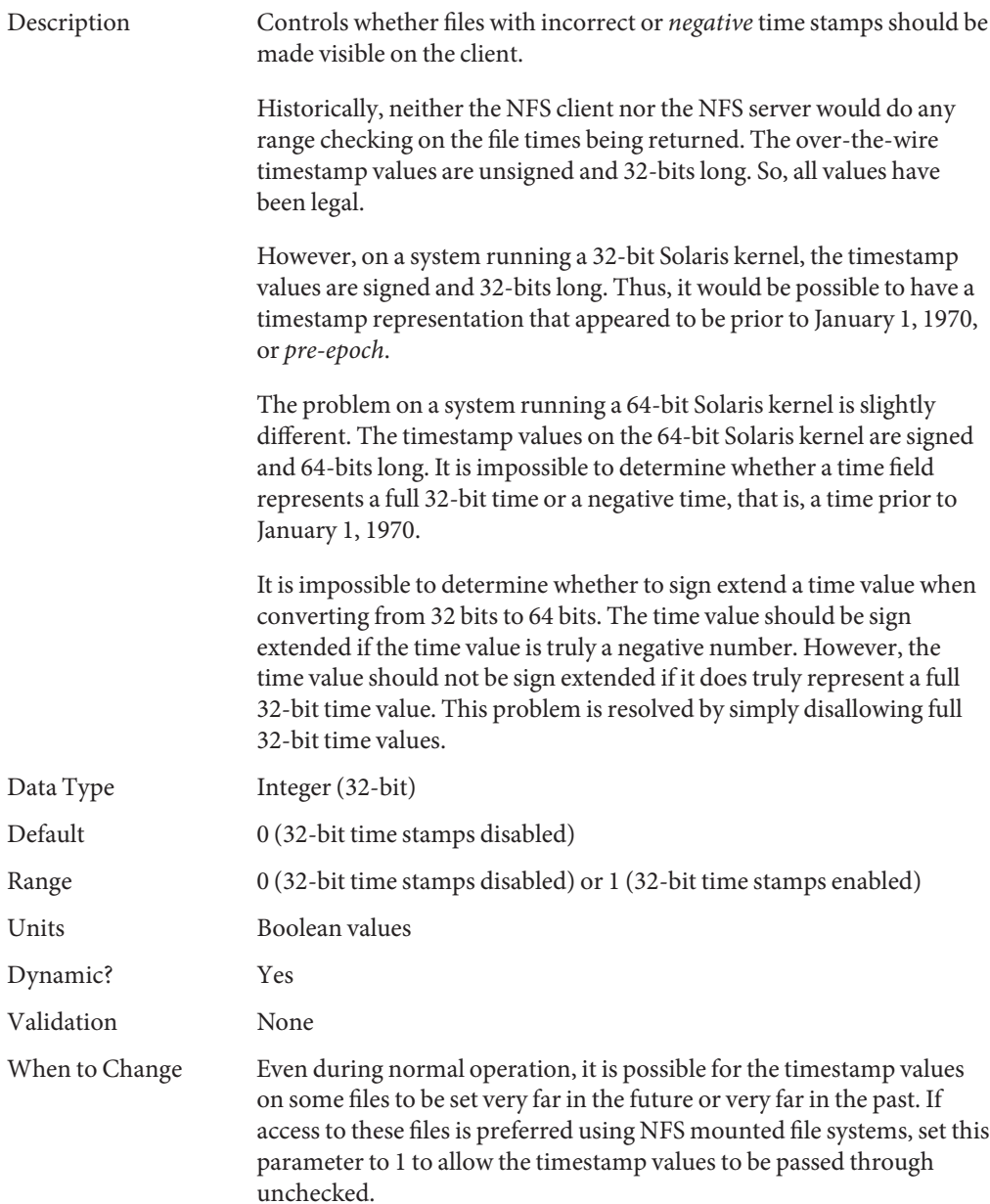

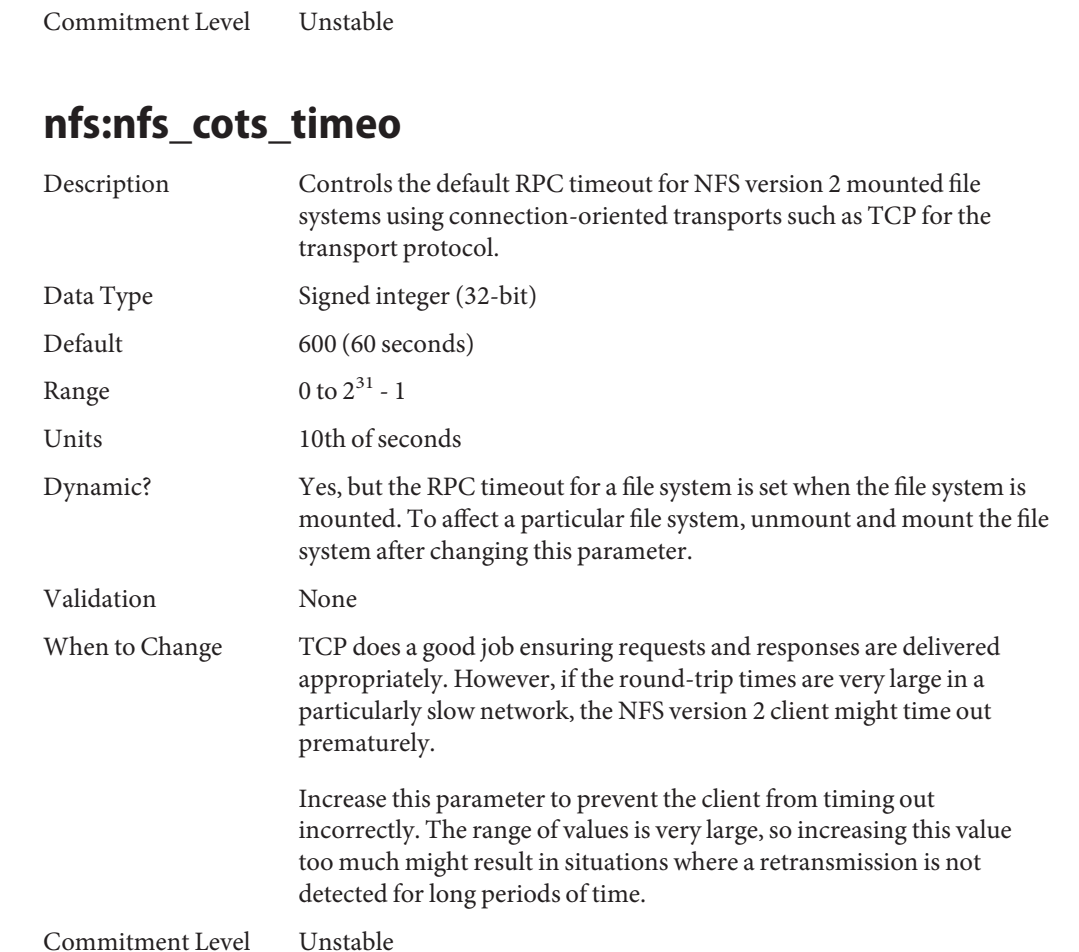

# **nfs:nfs3\_cots\_timeo**

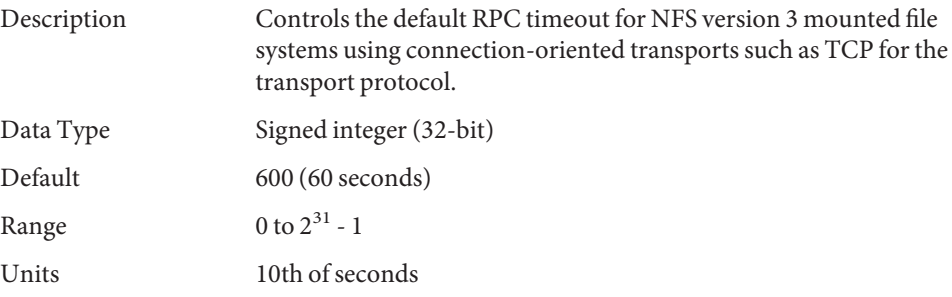
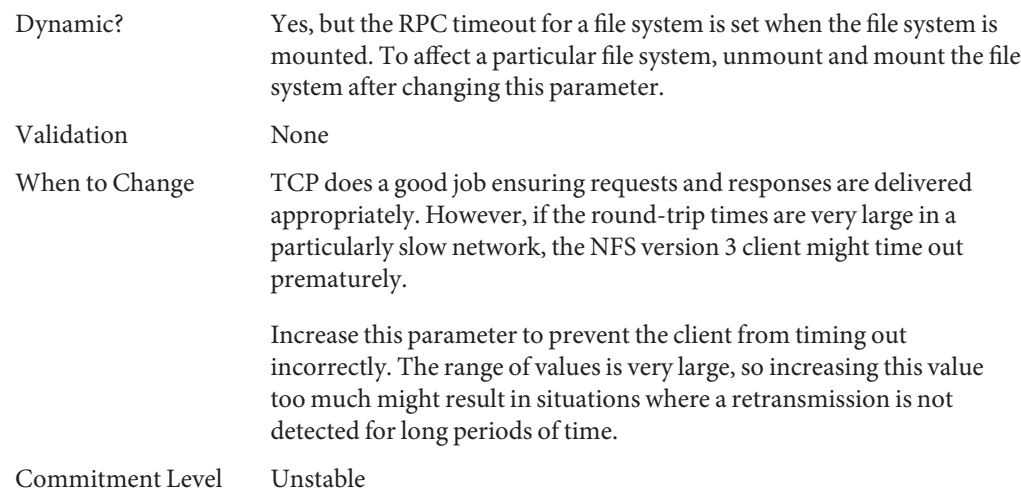

# **nfs:nfs4\_cots\_timeo**

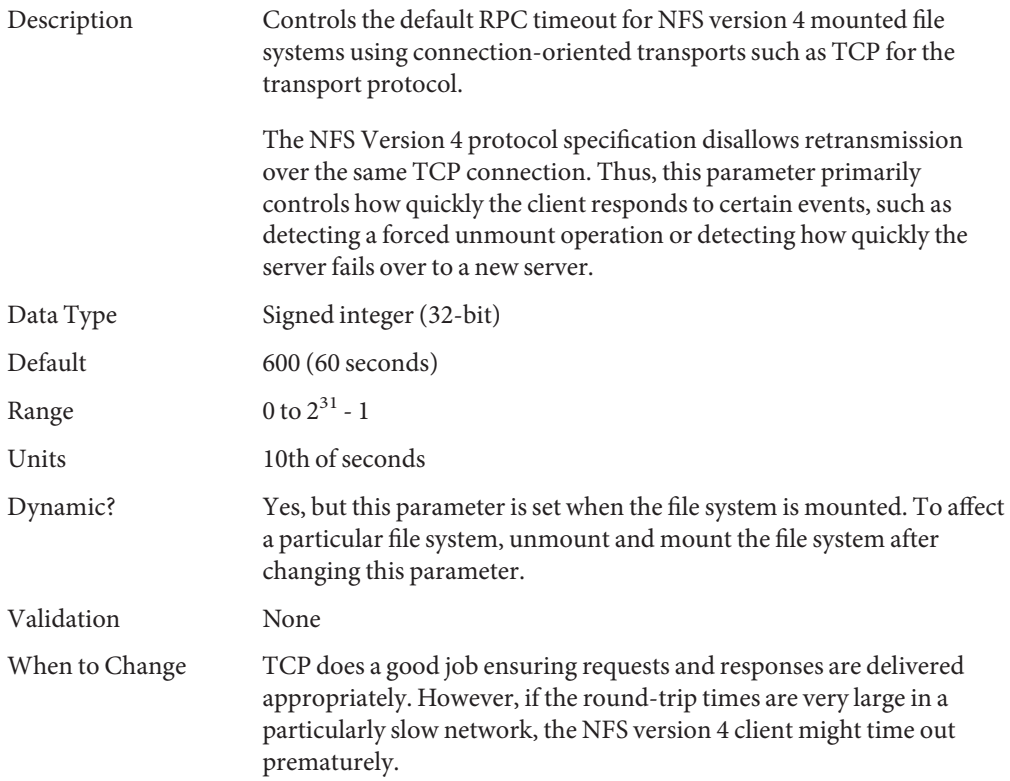

Increase this parameter to prevent the client from timing out incorrectly. The range of values is very large, so increasing this value too much might result in situations where a retransmission is not detected for long periods of time.

Commitment Level Unstable

#### **nfs:nfs\_do\_symlink\_cache**

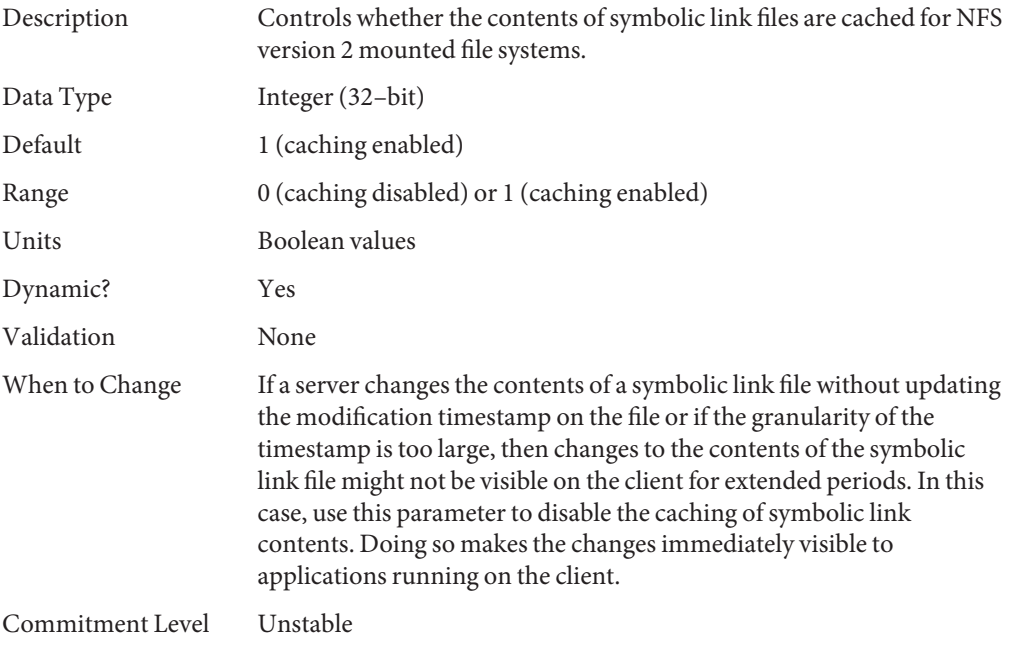

#### **nfs:nfs3\_do\_symlink\_cache**

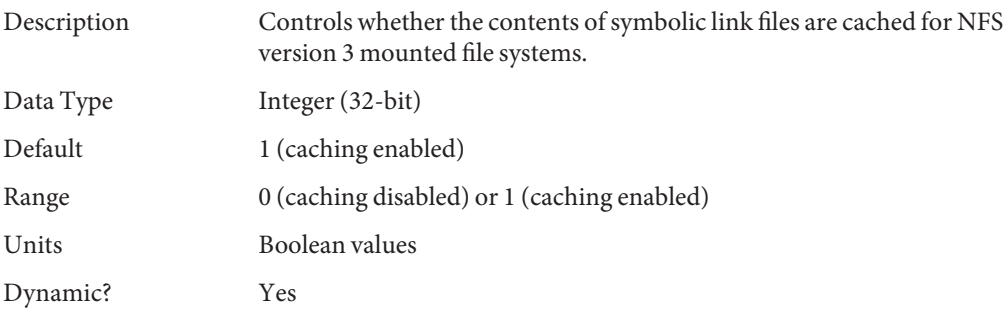

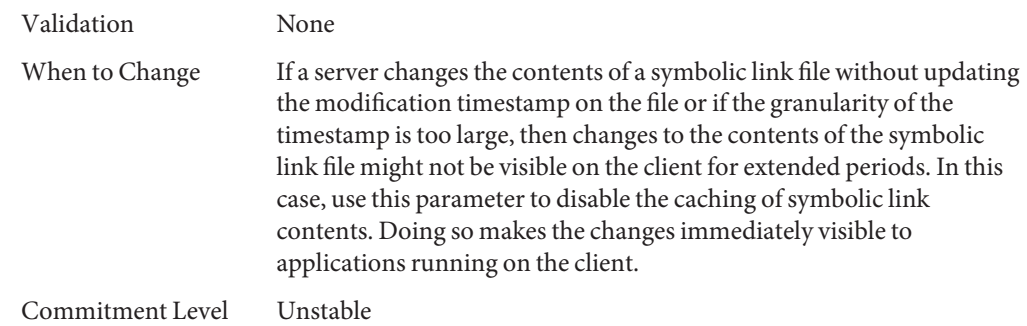

#### **nfs:nfs4\_do\_symlink\_cache**

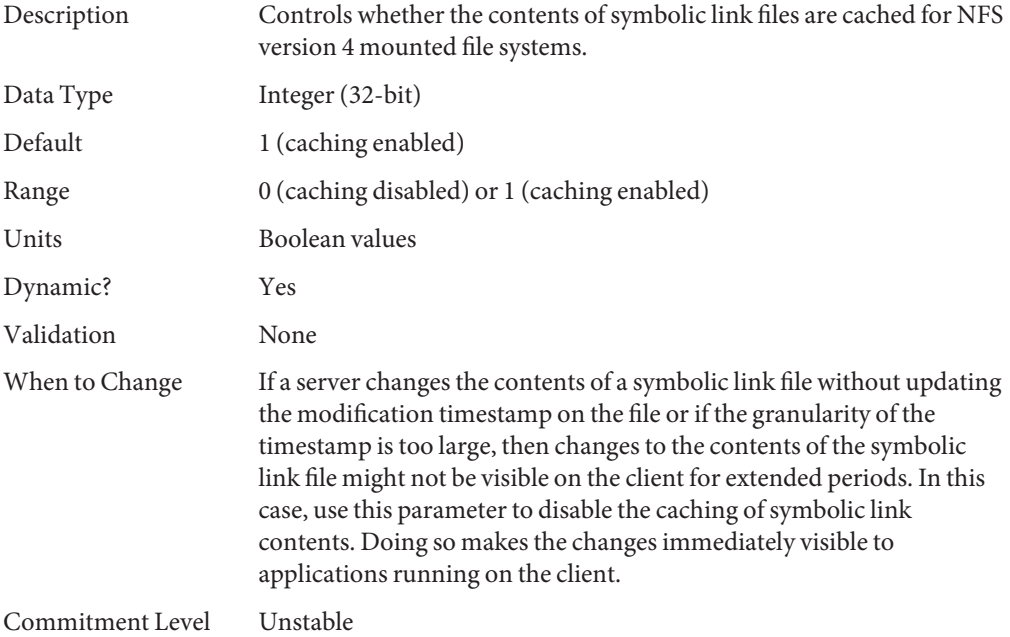

### **nfs:nfs\_dynamic**

Description Controls whether a feature known as *dynamic retransmission* is enabled for NFS version 2 mounted file systems using connectionless transports such as UDP. This feature attempts to reduce retransmissions by monitoring server response times and then adjusting RPC timeouts and read- and write- transfer sizes.

<span id="page-111-0"></span>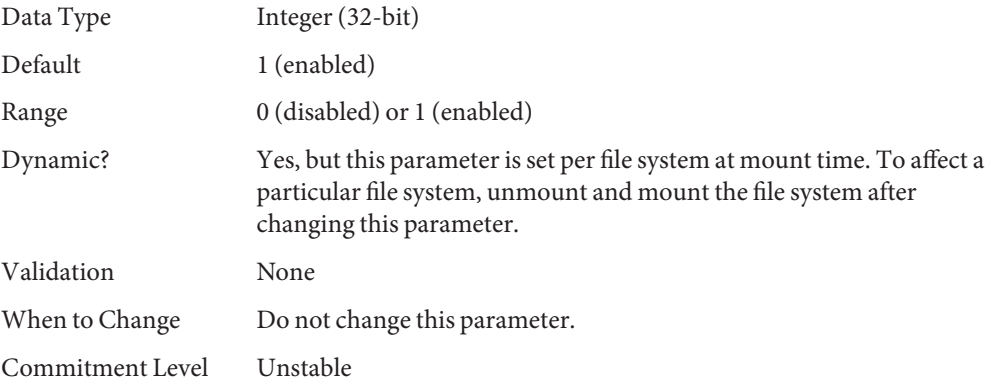

### **nfs:nfs3\_dynamic**

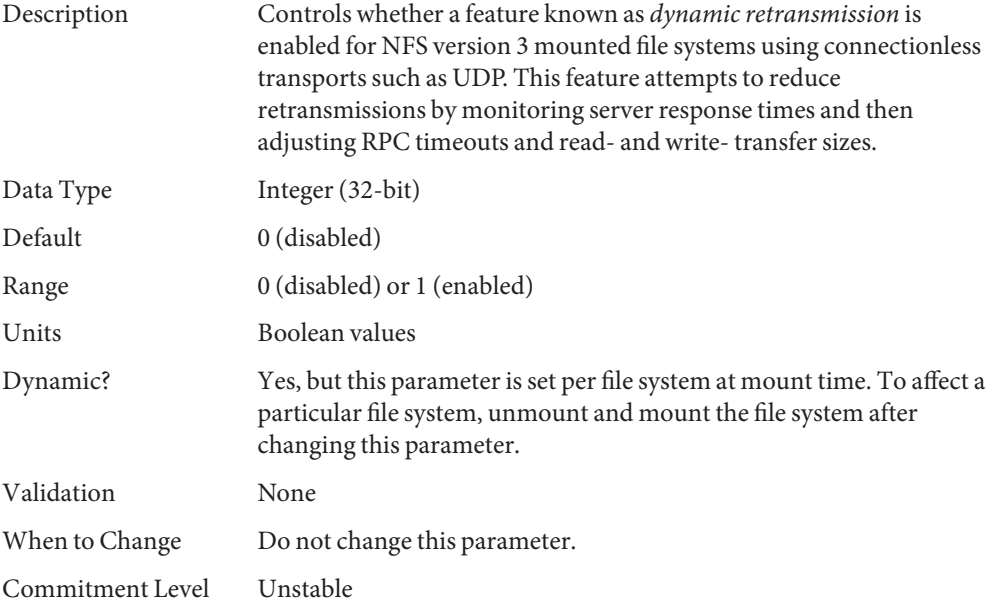

### **nfs:nfs\_lookup\_neg\_cache**

Description Controls whether a negative name cache is used for NFS version 2 mounted file systems. This negative name cache records file names that

<span id="page-112-0"></span>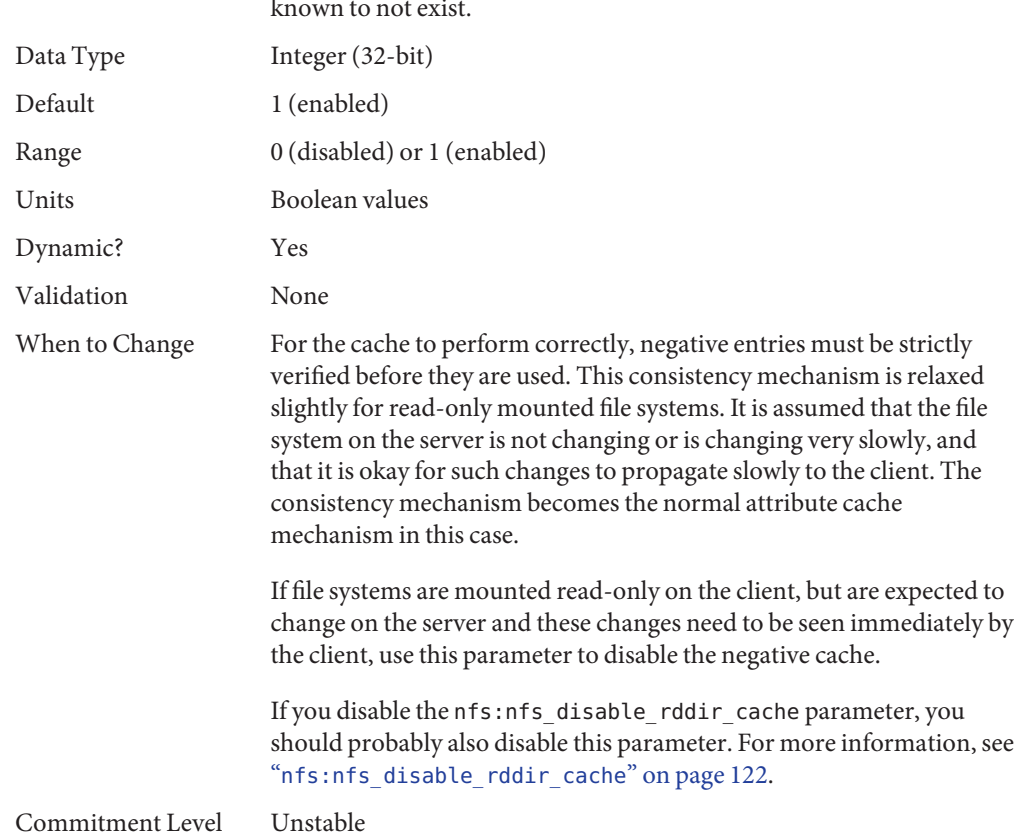

were looked up, but not found. The cache is used to avoid over-the-network look-up requests made for file names that are already known to not exist.

# **nfs:nfs3\_lookup\_neg\_cache**

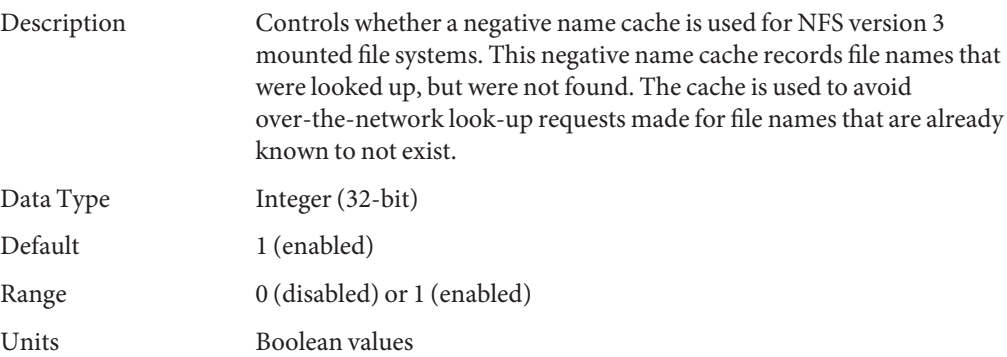

<span id="page-113-0"></span>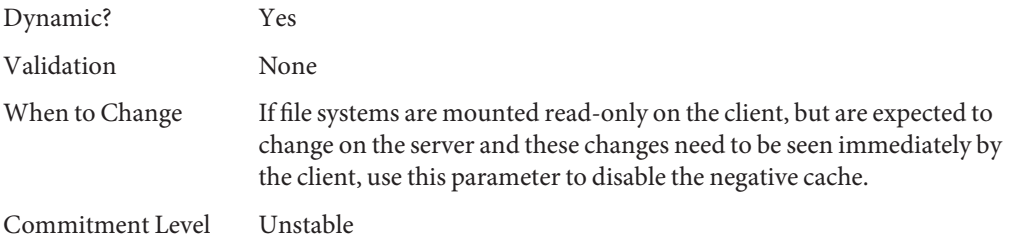

# **nfs:nfs4\_lookup\_neg\_cache**

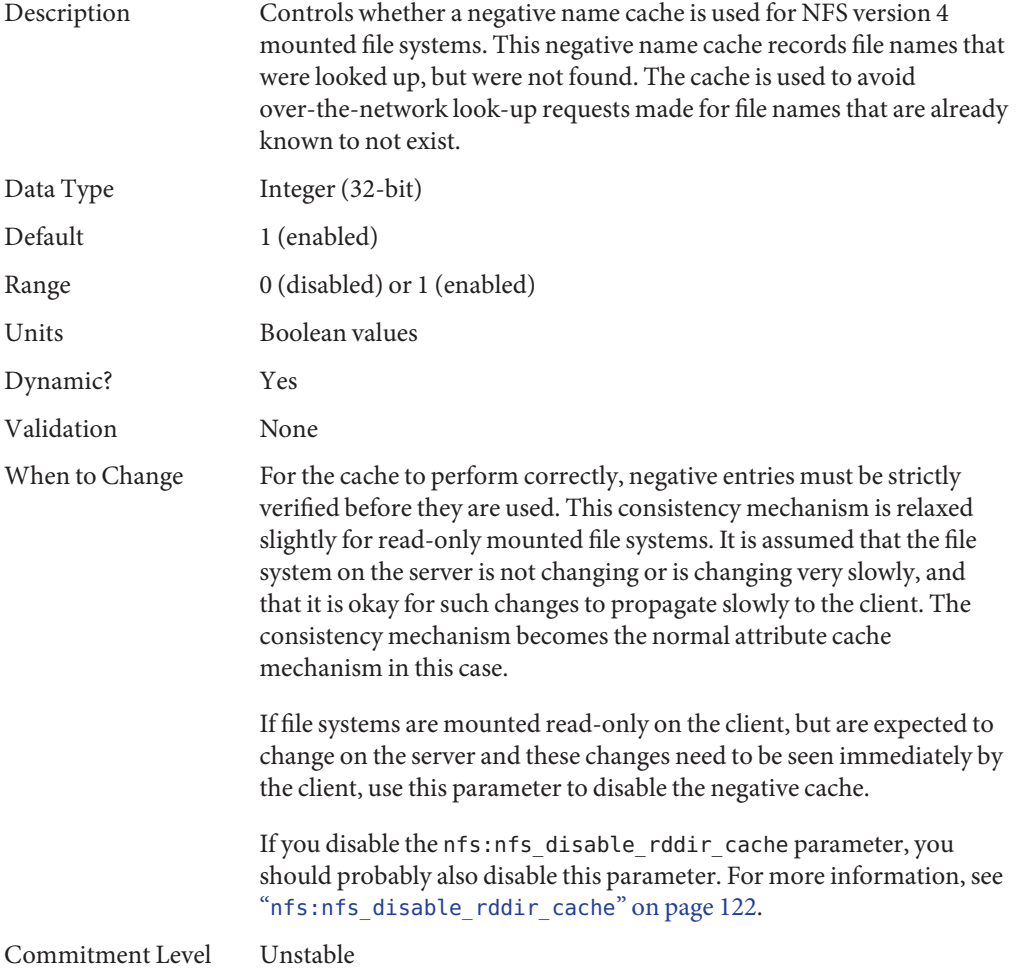

### **nfs:nfs\_max\_threads**

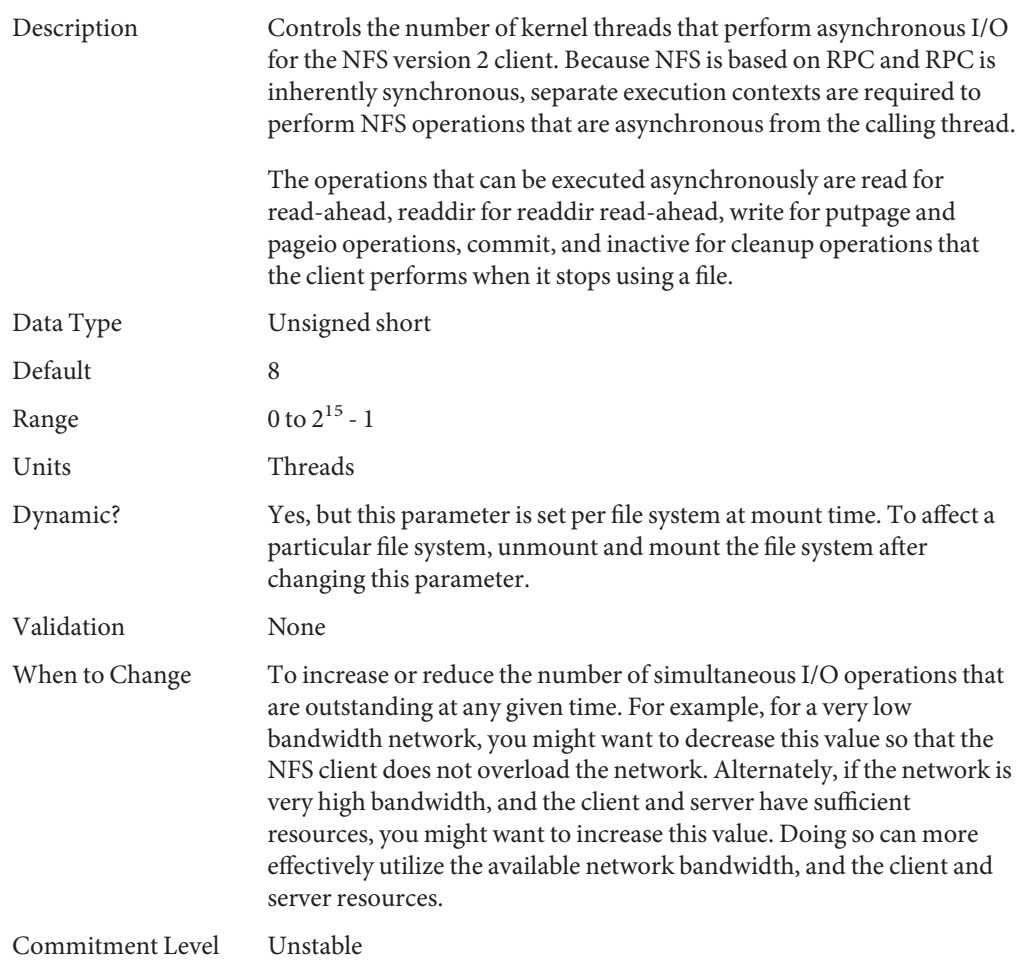

### **nfs:nfs3\_max\_threads**

Description Controls the number of kernel threads that perform asynchronous I/O for the NFS version 3 client. Because NFS is based on RPC and RPC is inherently synchronous, separate execution contexts are required to perform NFS operations that are asynchronous from the calling thread. The operations that can be executed asynchronously are read for read-ahead, readdir for readdir read-ahead, write for putpage and pageio requests, and commit.

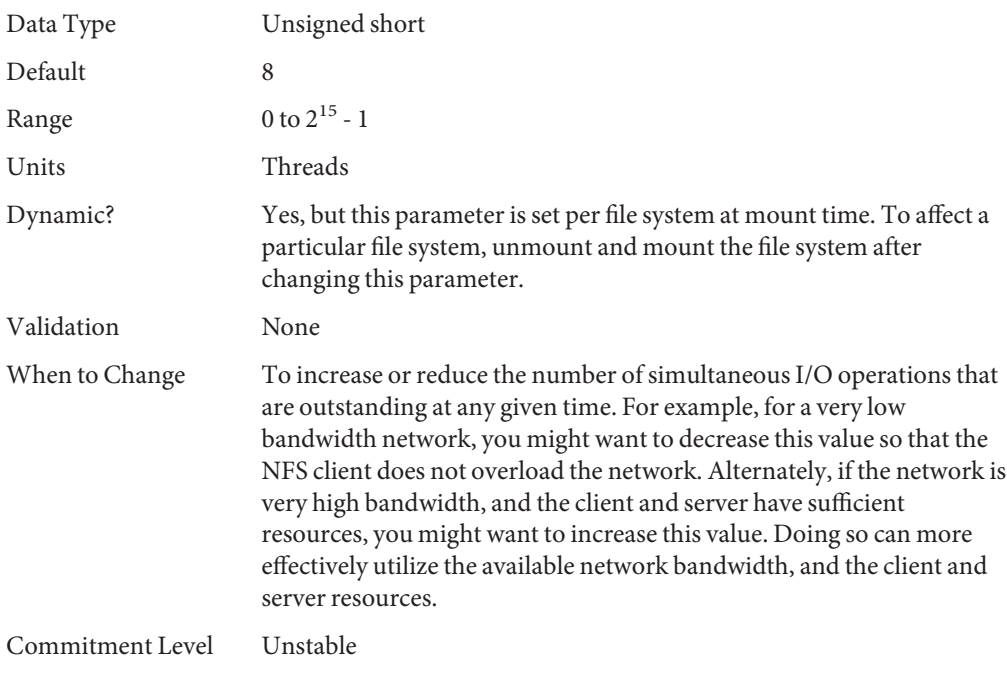

# **nfs:nfs4\_max\_threads**

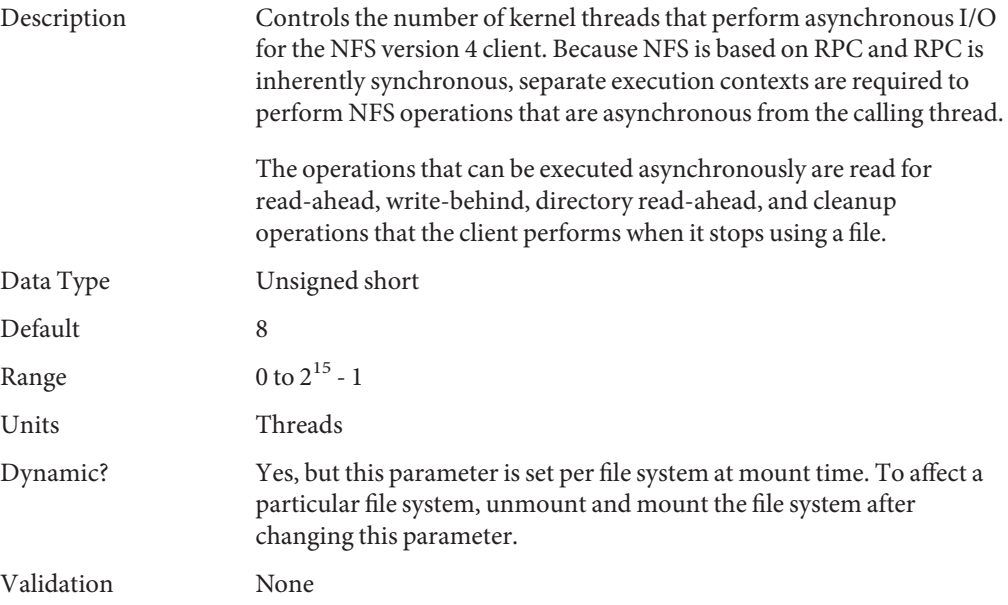

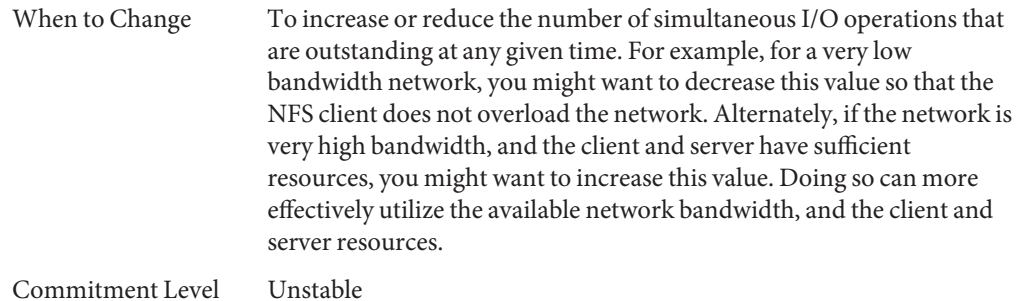

# **nfs:nfs\_nra**

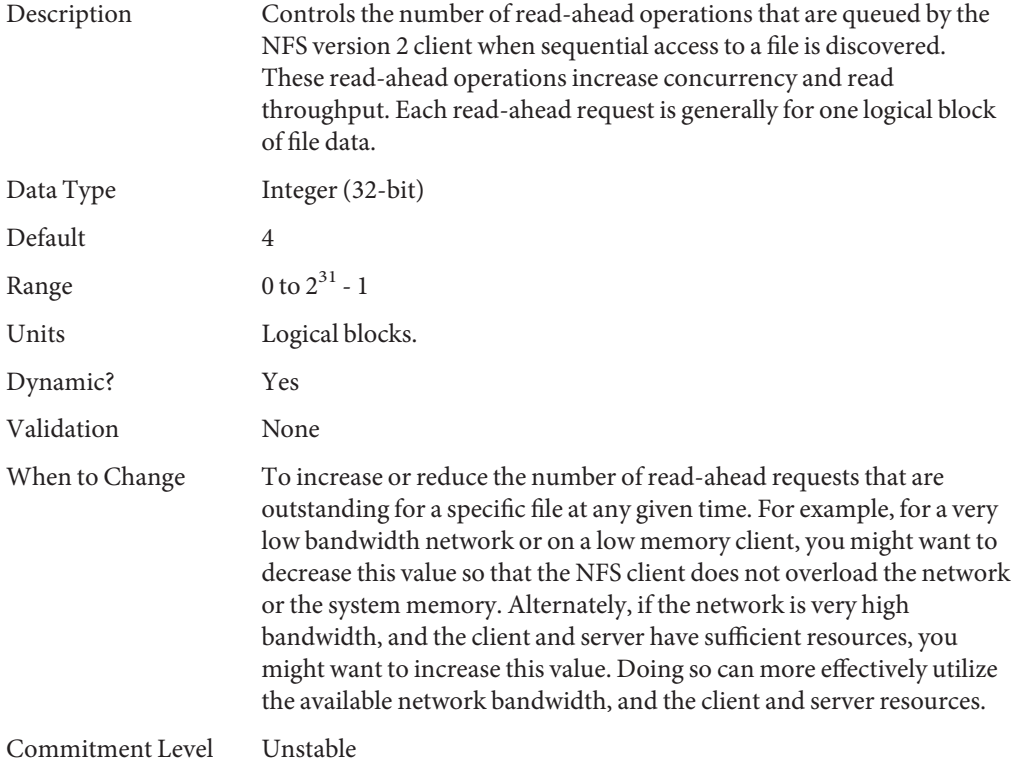

# **nfs:nfs3\_nra**

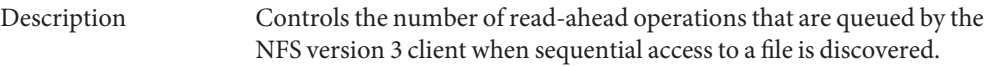

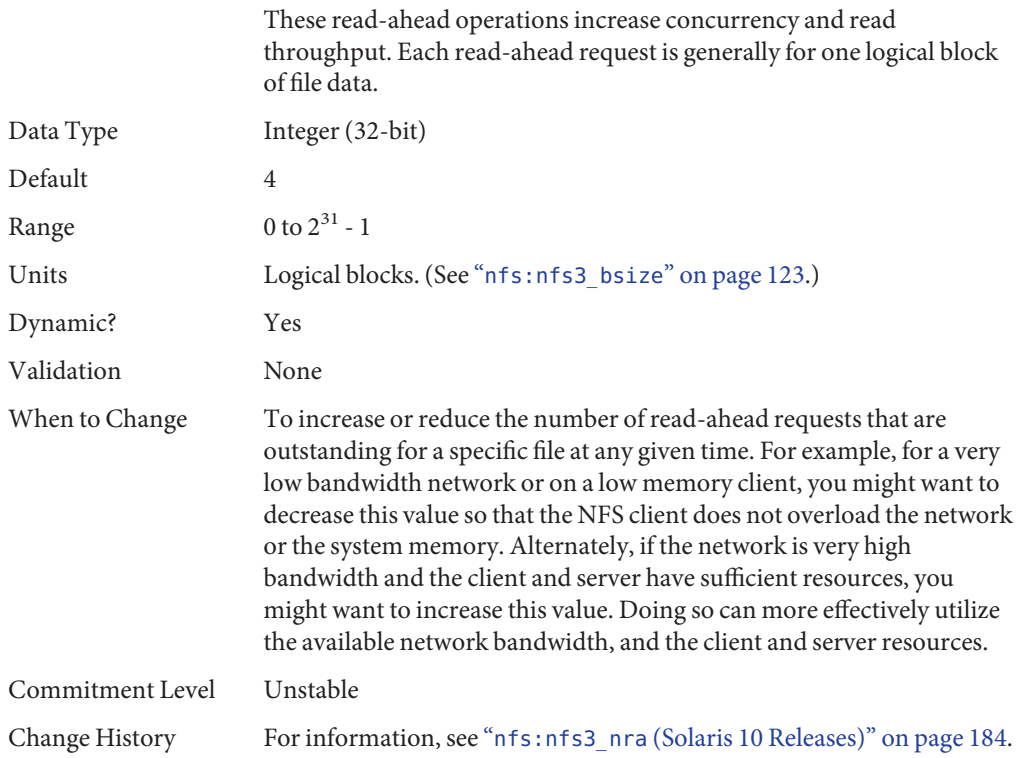

# **nfs:nfs4\_nra**

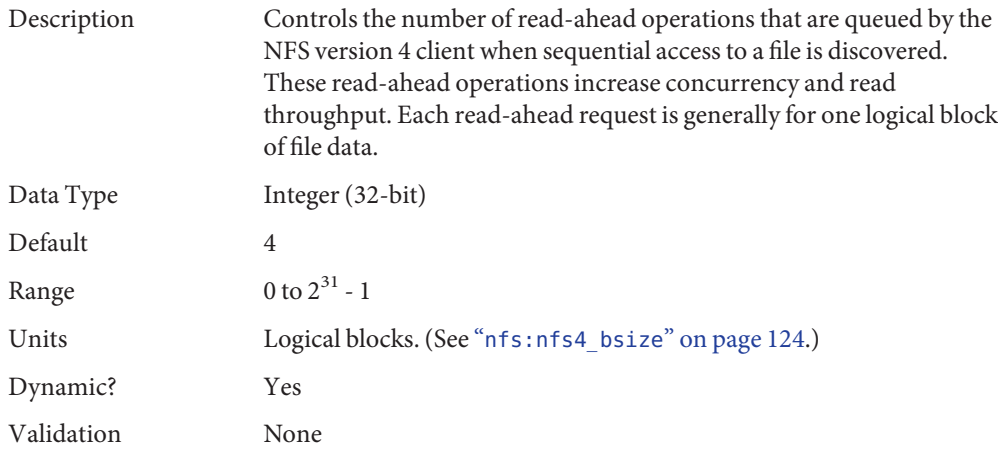

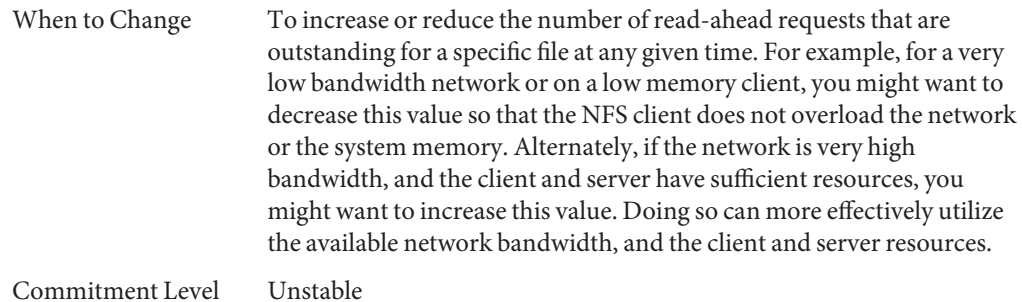

# **nfs:nrnode**

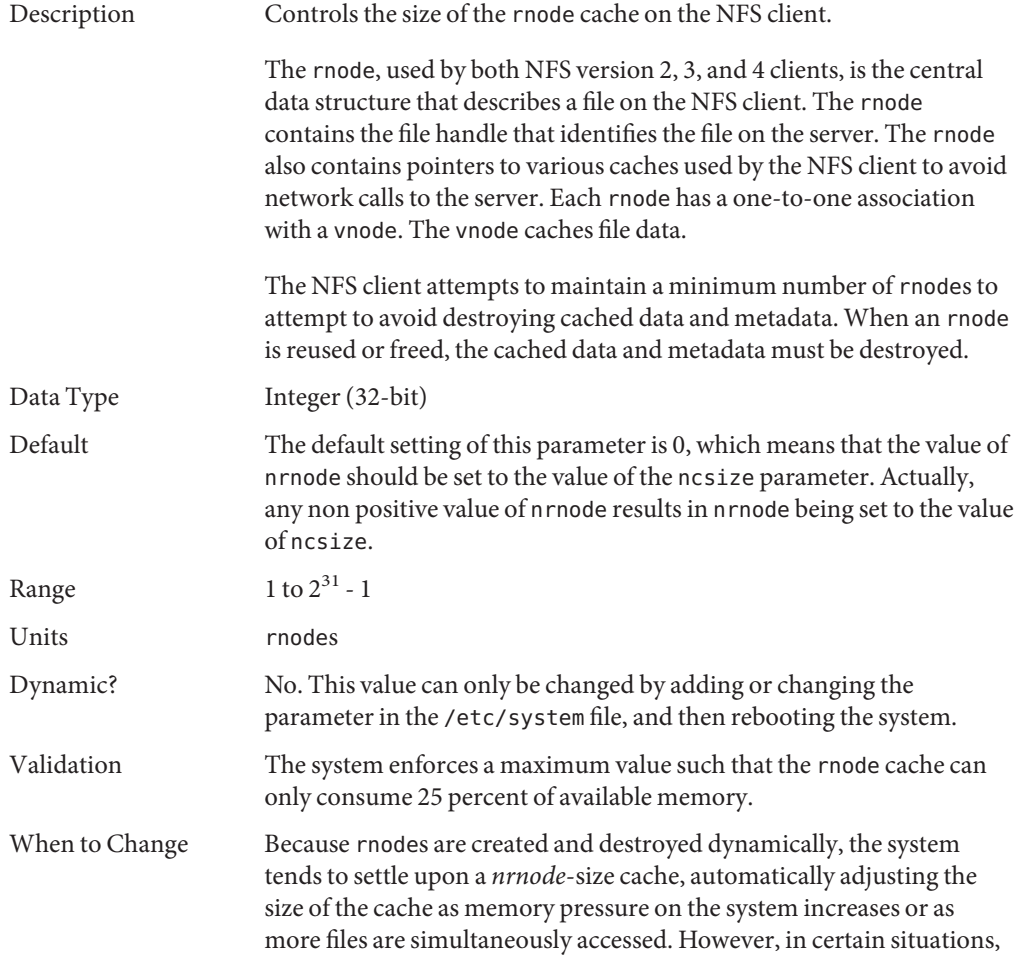

you could set the value of nrnode if the mix of files being accessed can be predicted in advance. For example, if the NFS client is accessing a few very large files, you could set the value of nrnode to a small number so that system memory can cache file data instead of rnodes. Alternately, if the client is accessing many small files, you could increase the value of nrnode to optimize for storing file metadata to reduce the number of network calls for metadata.

Although it is not recommended, the rnode cache can be effectively disabled by setting the value of nrnode to 1. This value instructs the client to only cache 1 rnode, which means that it is reused frequently.

Commitment Level Unstable

#### **nfs:nfs\_shrinkreaddir**

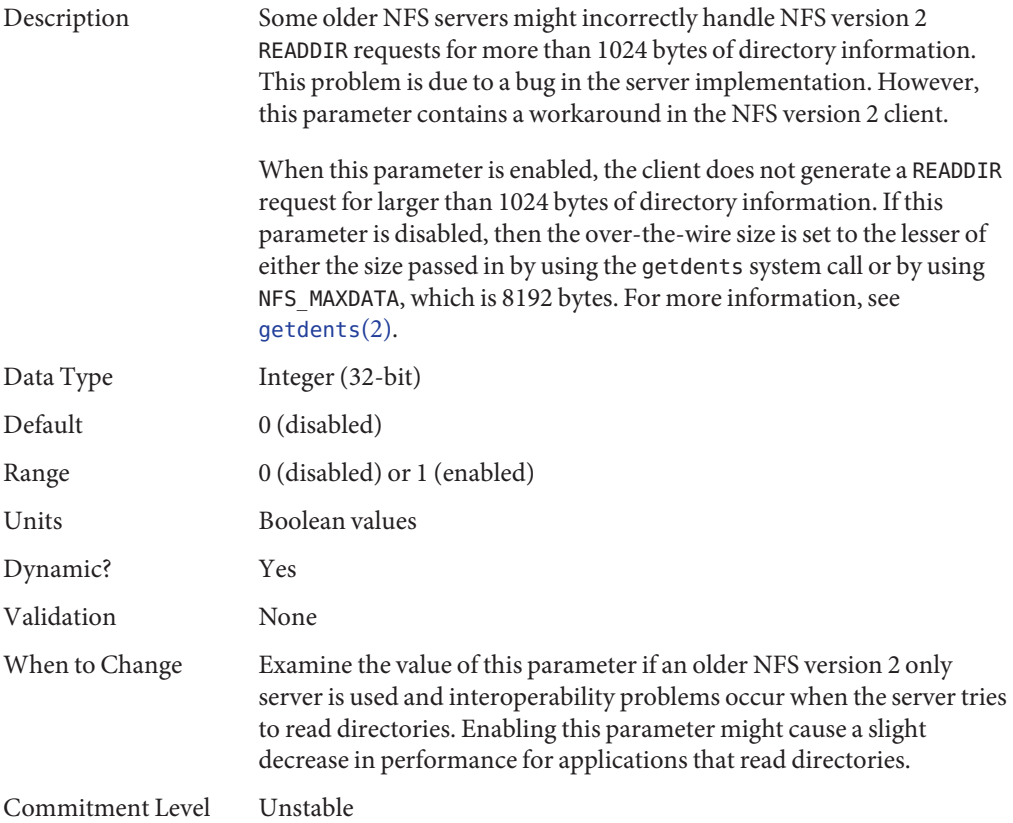

# **nfs:nfs3\_shrinkreaddir**

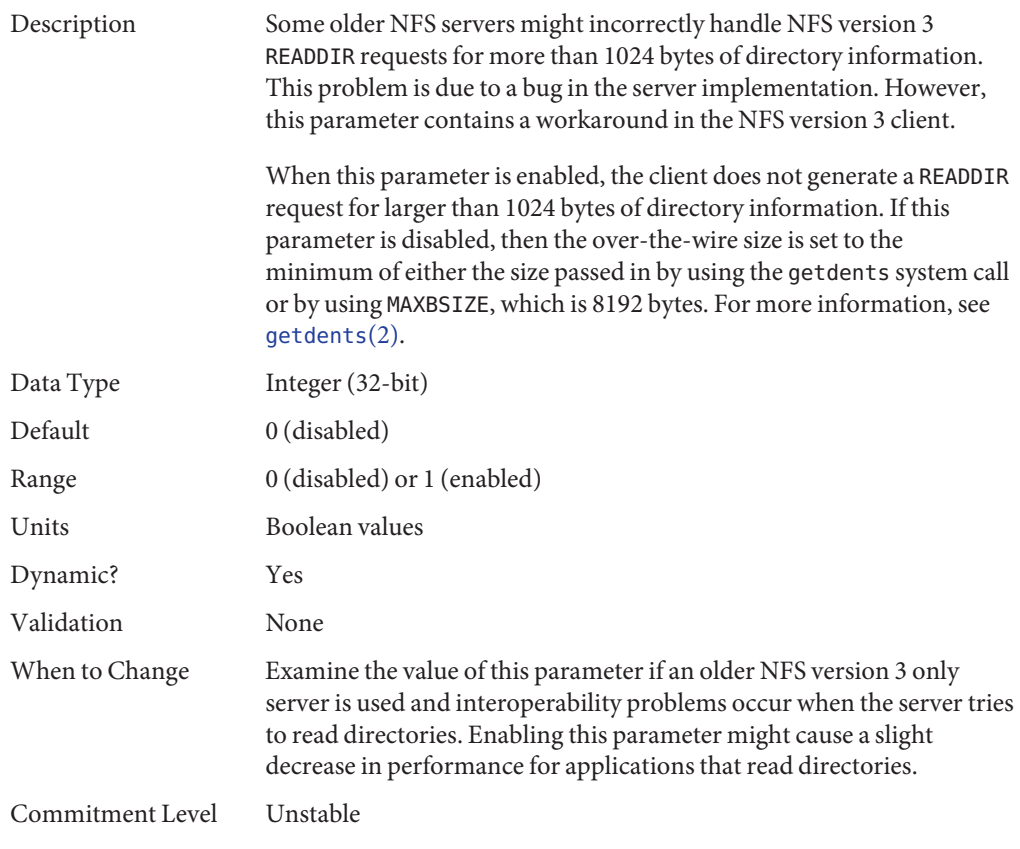

# **nfs:nfs\_write\_error\_interval**

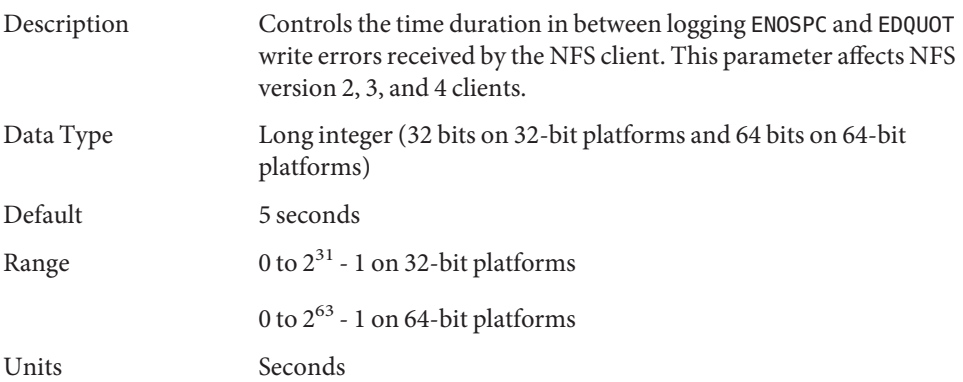

<span id="page-121-0"></span>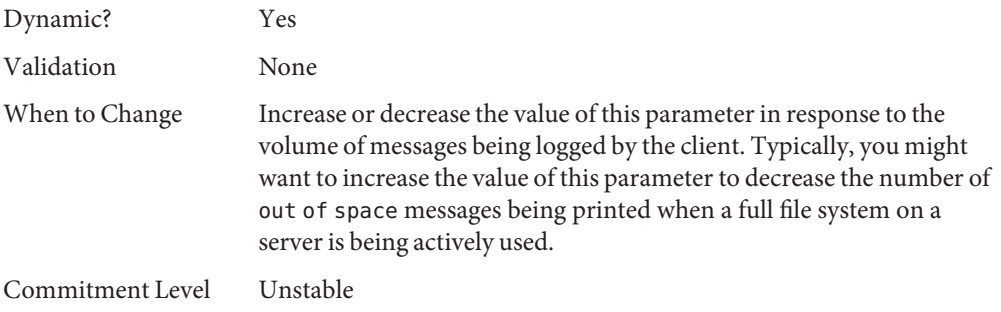

# **nfs:nfs\_write\_error\_to\_cons\_only**

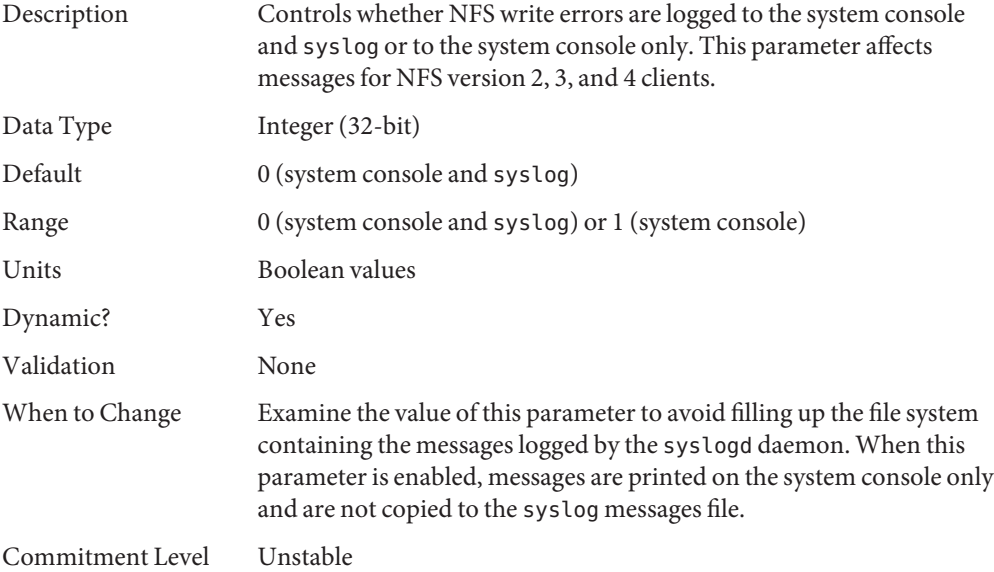

### **nfs:nfs\_disable\_rddir\_cache**

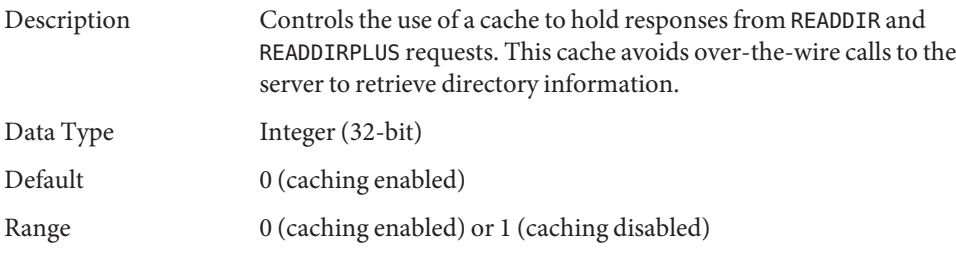

<span id="page-122-0"></span>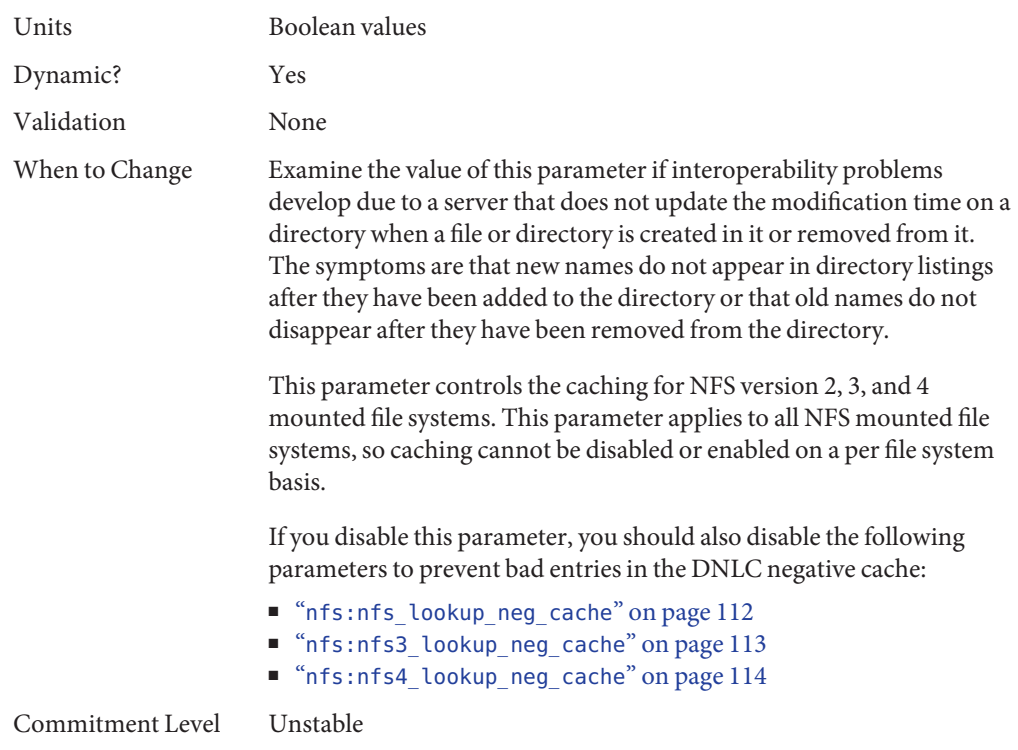

# **nfs:nfs3\_bsize**

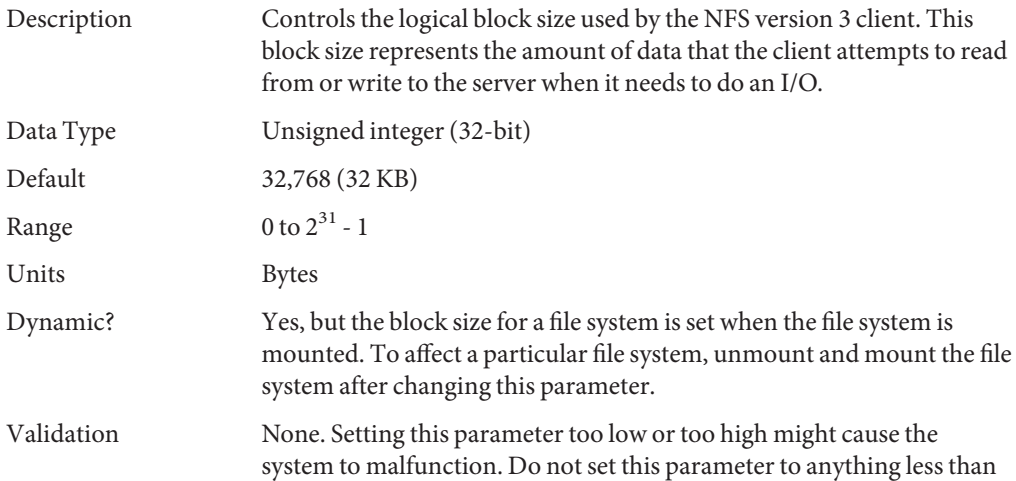

<span id="page-123-0"></span>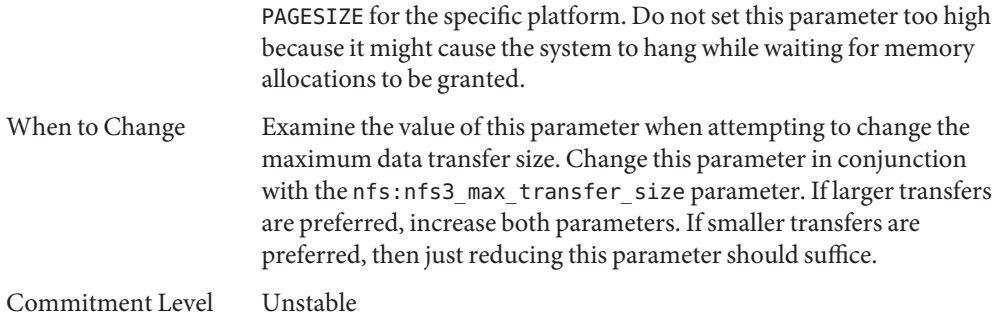

### **nfs:nfs4\_bsize**

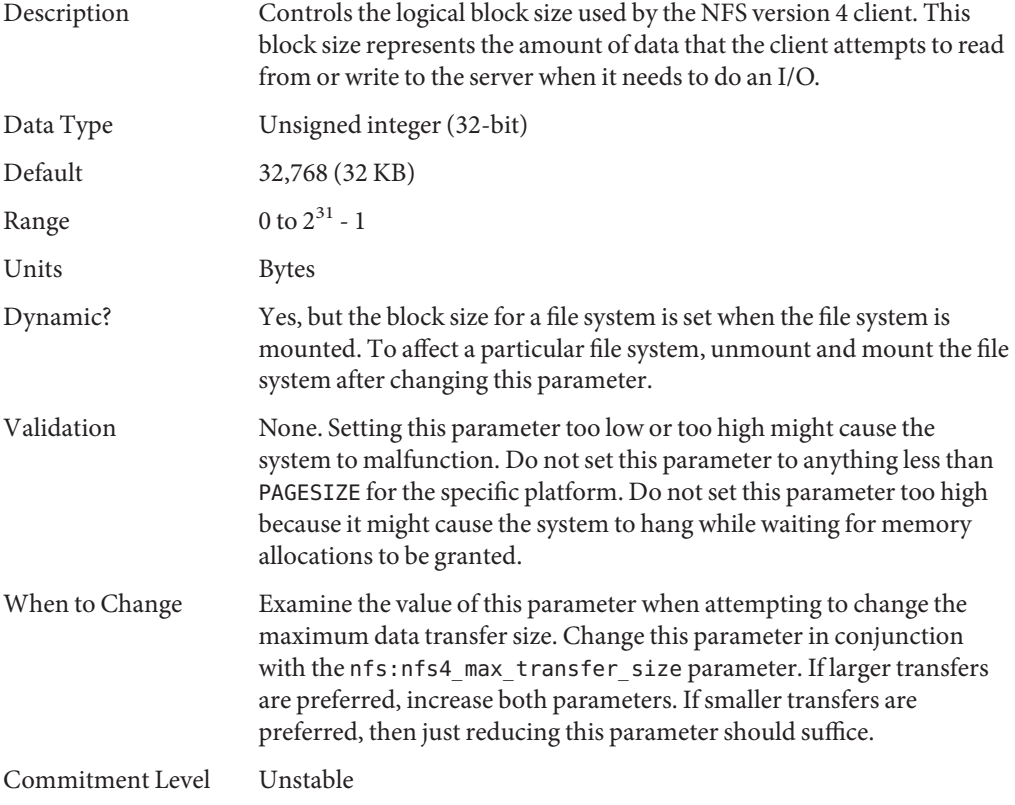

# **nfs:nfs\_async\_clusters**

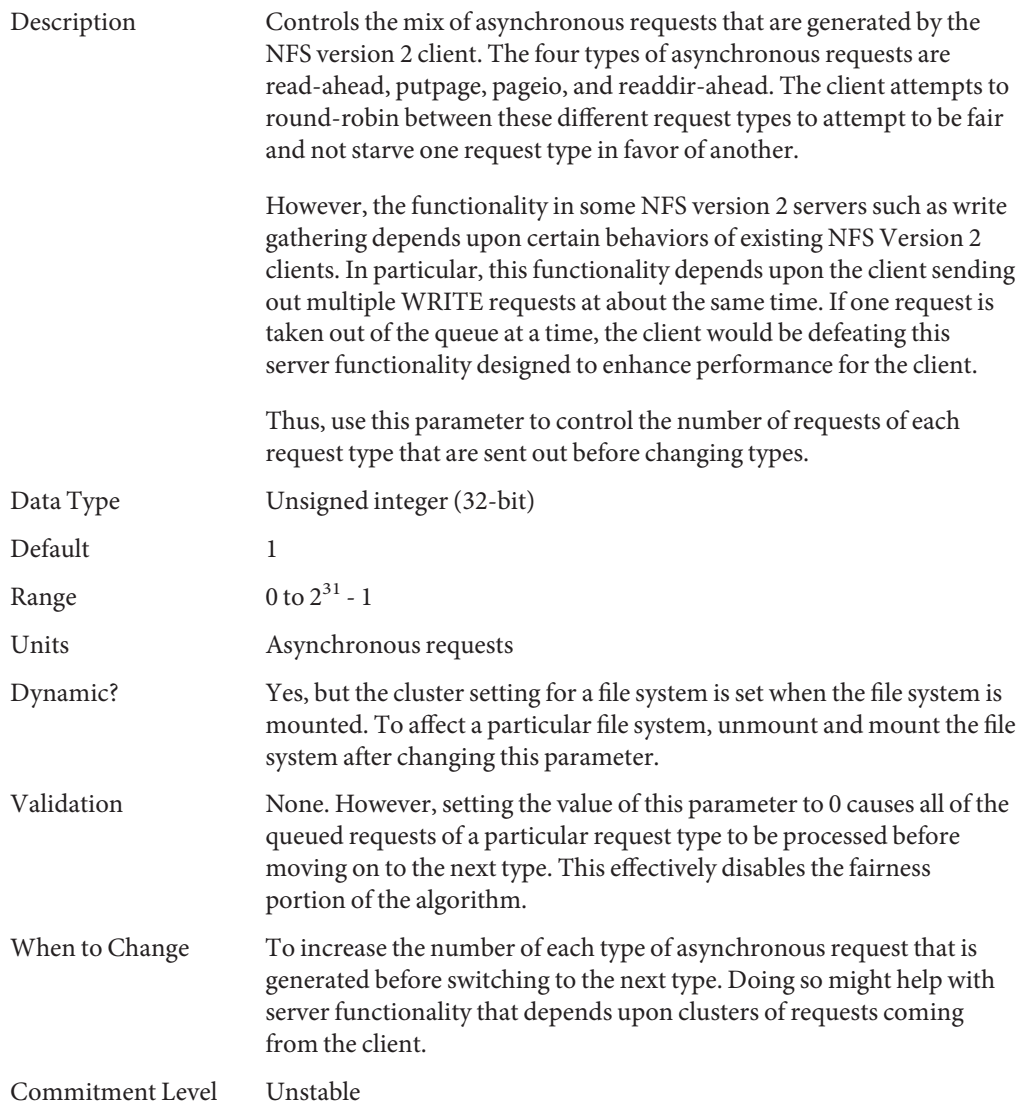

# **nfs:nfs3\_async\_clusters**

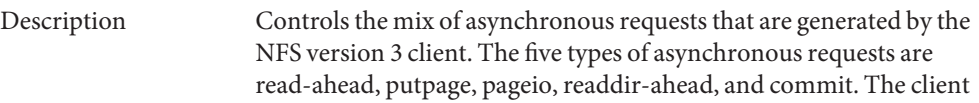

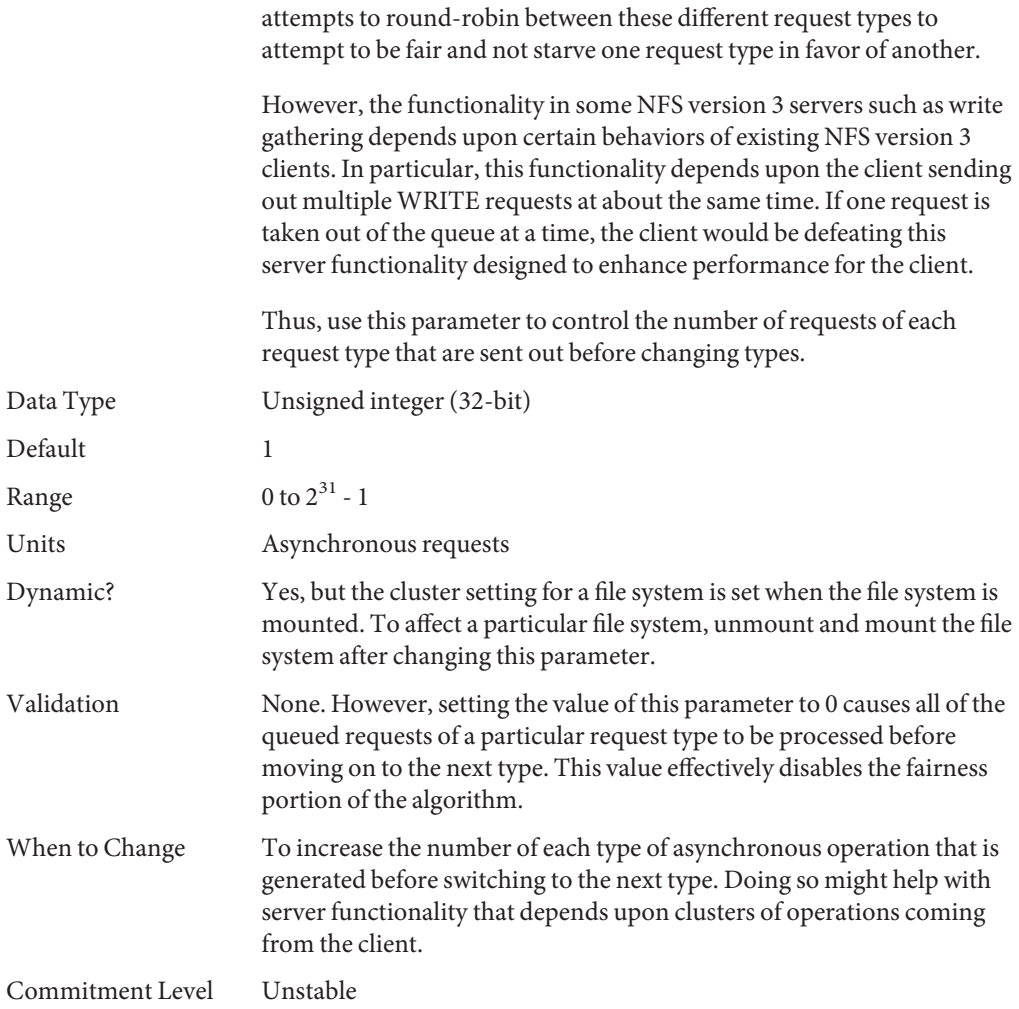

# **nfs:nfs4\_async\_clusters**

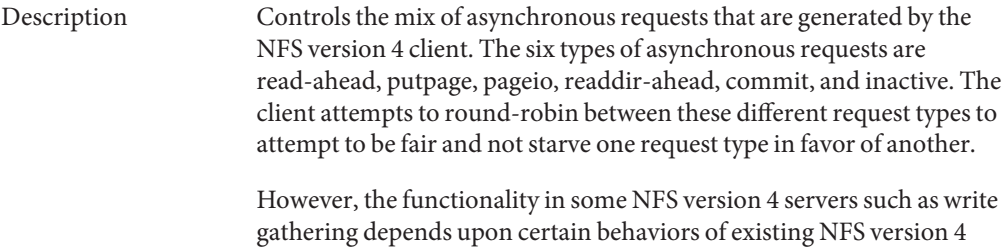

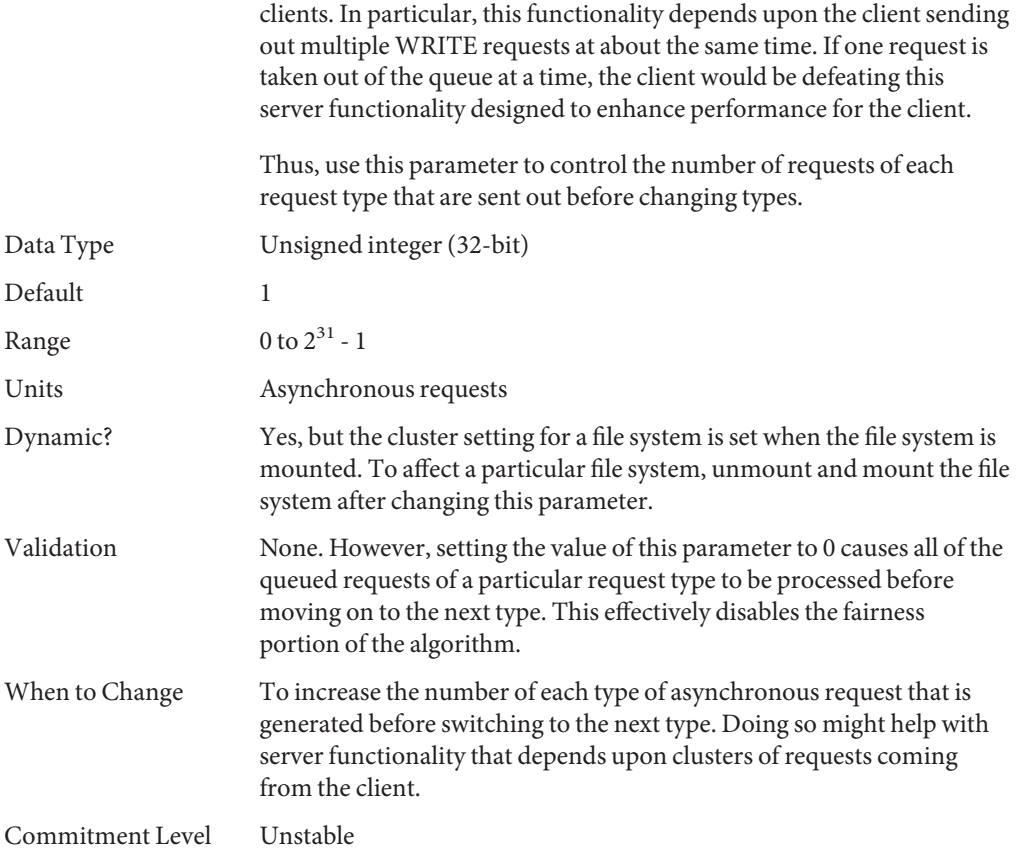

# **nfs:nfs\_async\_timeout**

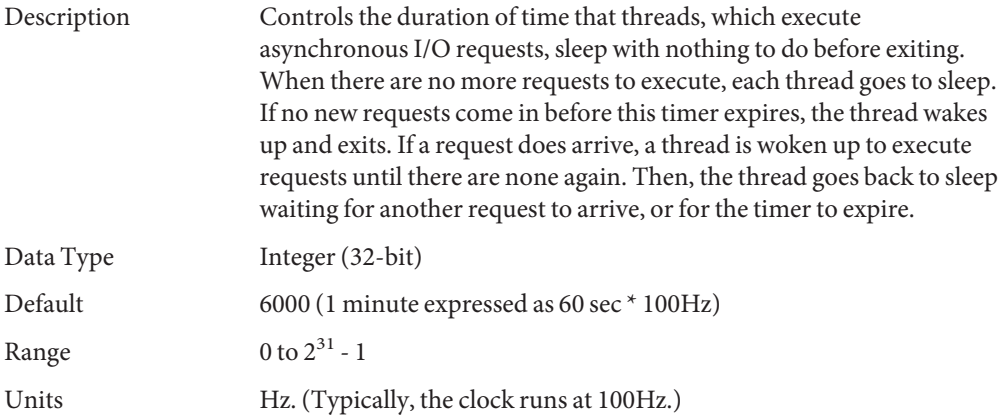

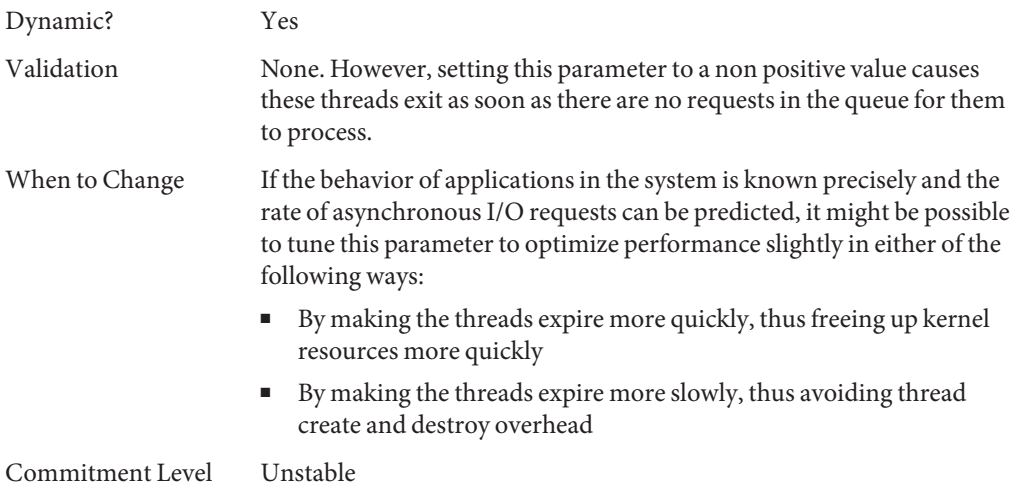

# **nfs:nacache**

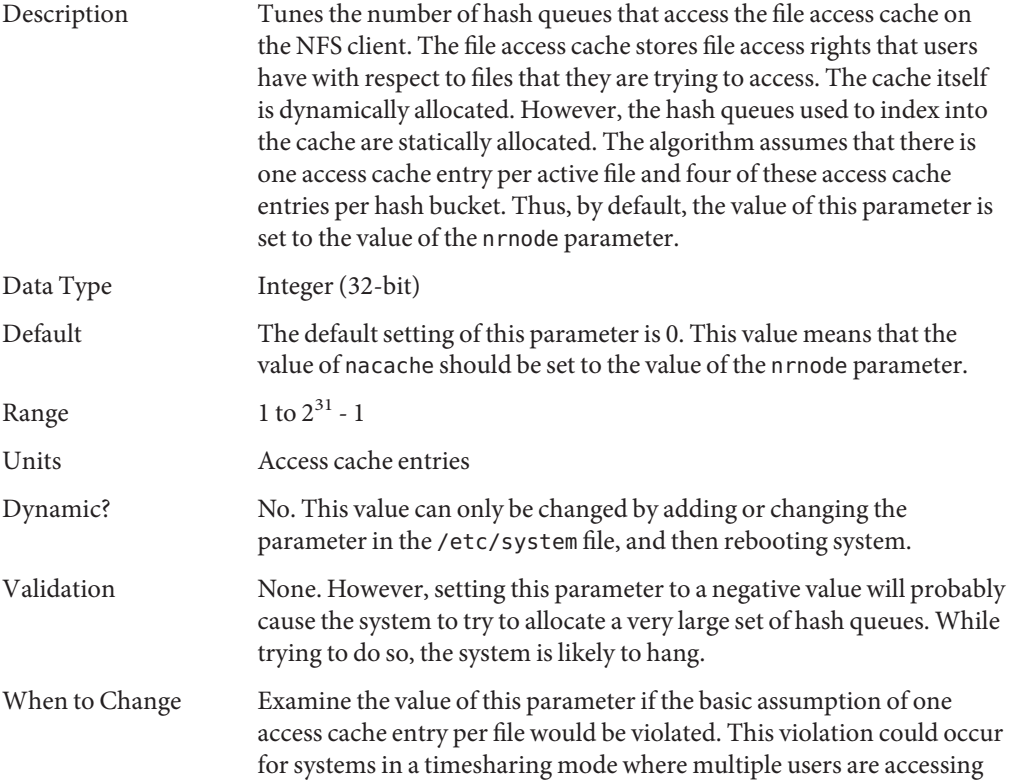

the same file at about the same time. In this case, it might be helpful to increase the expected size of the access cache so that the hashed access to the cache stays efficient.

<span id="page-128-0"></span>Commitment Level Unstable

# **nfs:nfs3\_jukebox\_delay**

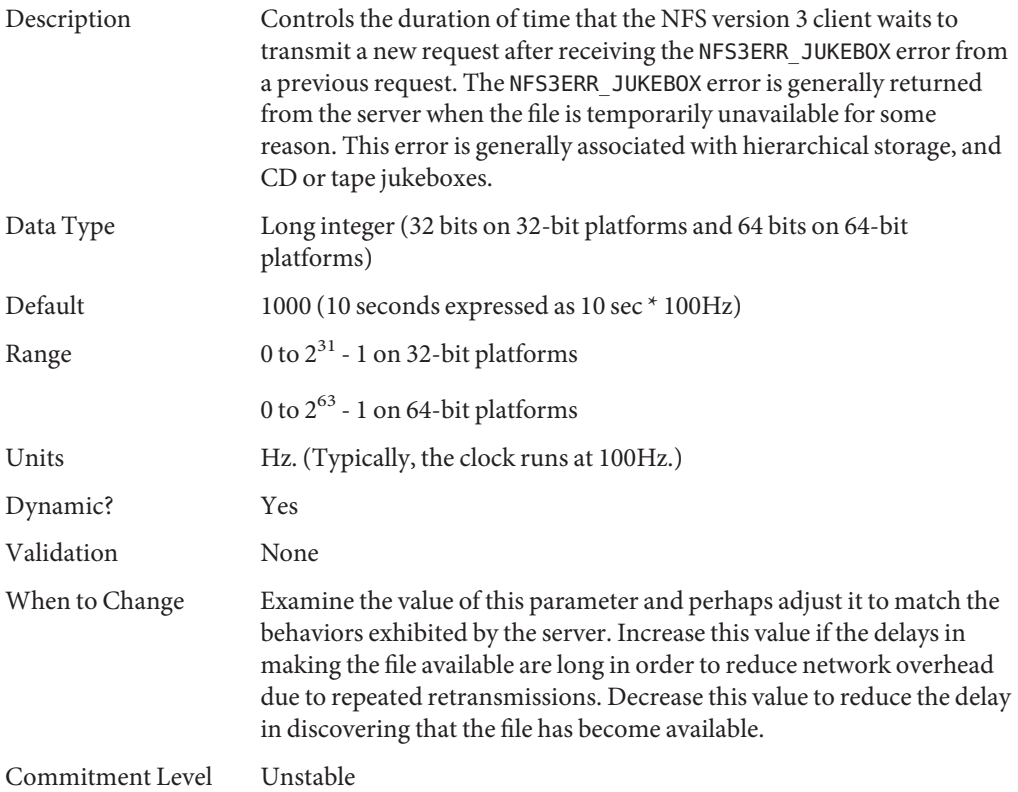

#### **nfs:nfs3\_max\_transfer\_size**

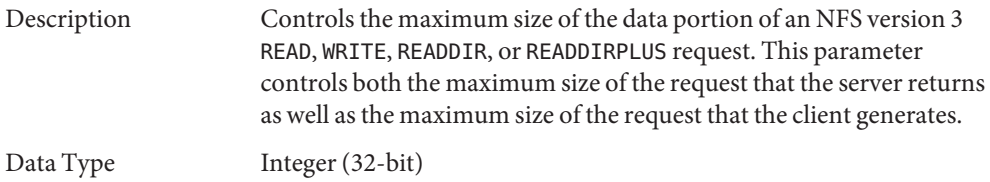

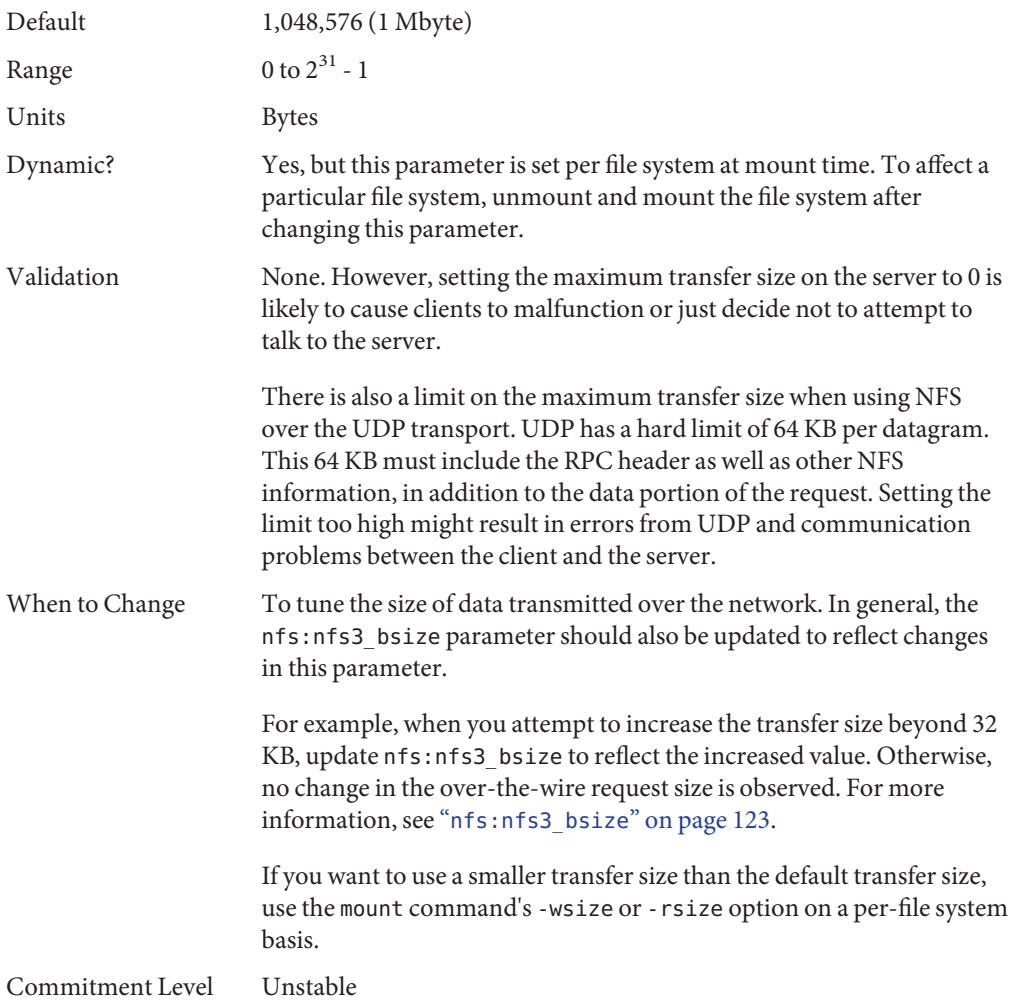

# **nfs:nfs4\_max\_transfer\_size**

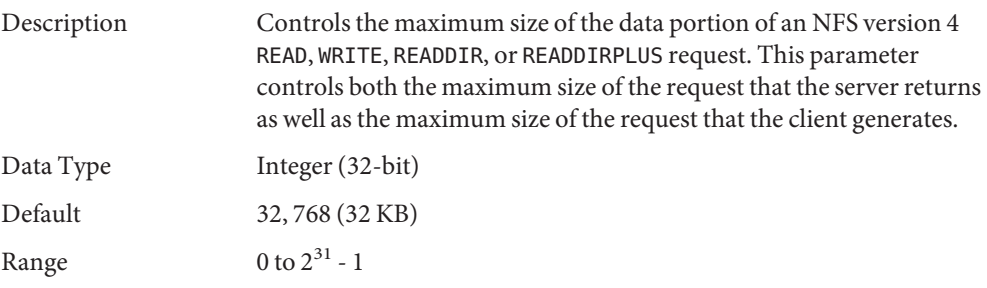

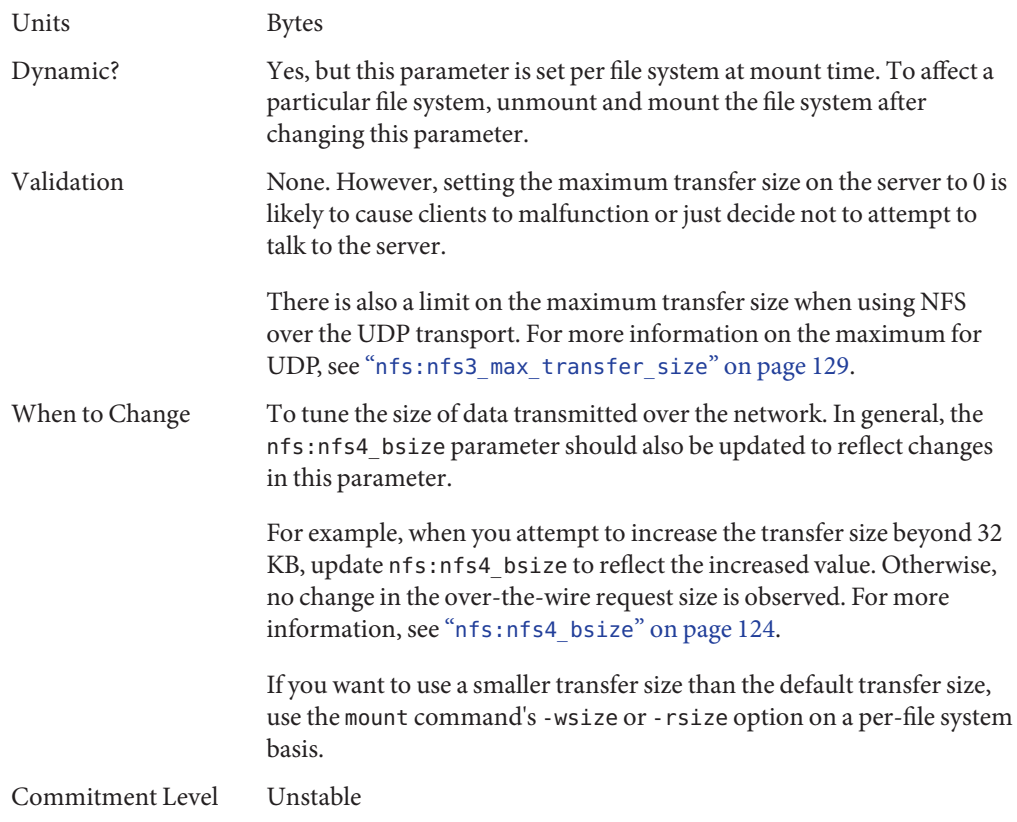

# **nfs:nfs3\_max\_transfer\_size\_clts**

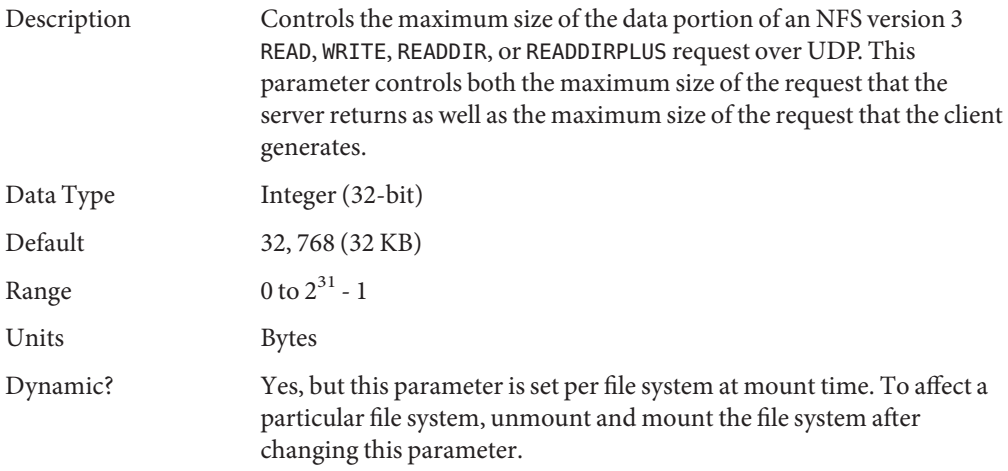

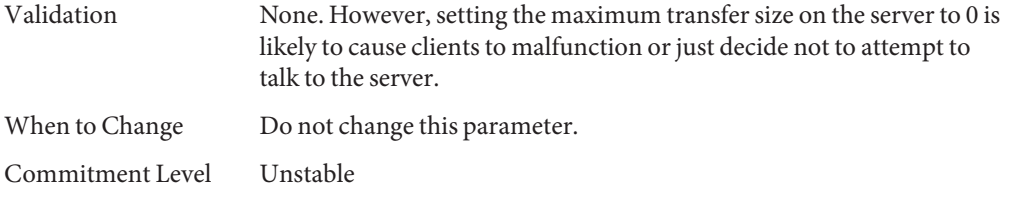

#### **nfs:nfs3\_max\_transfer\_size\_cots**

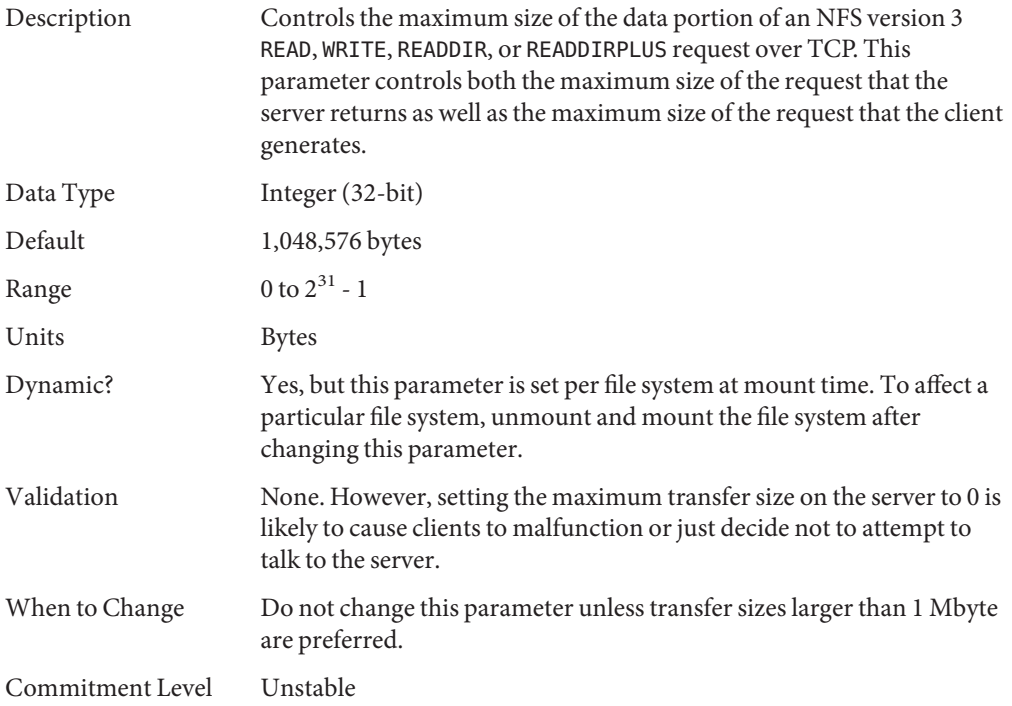

# **rpcmod Module Parameters**

This section describes NFS parameters for the rpcmod module.

#### **rpcmod:clnt\_max\_conns**

Description Controls the number of TCP connections that the NFS client uses when communicating with each NFS server. The kernel RPC is

constructed so that it can multiplex RPCs over a single connection. However, multiple connections can be used, if preferred.

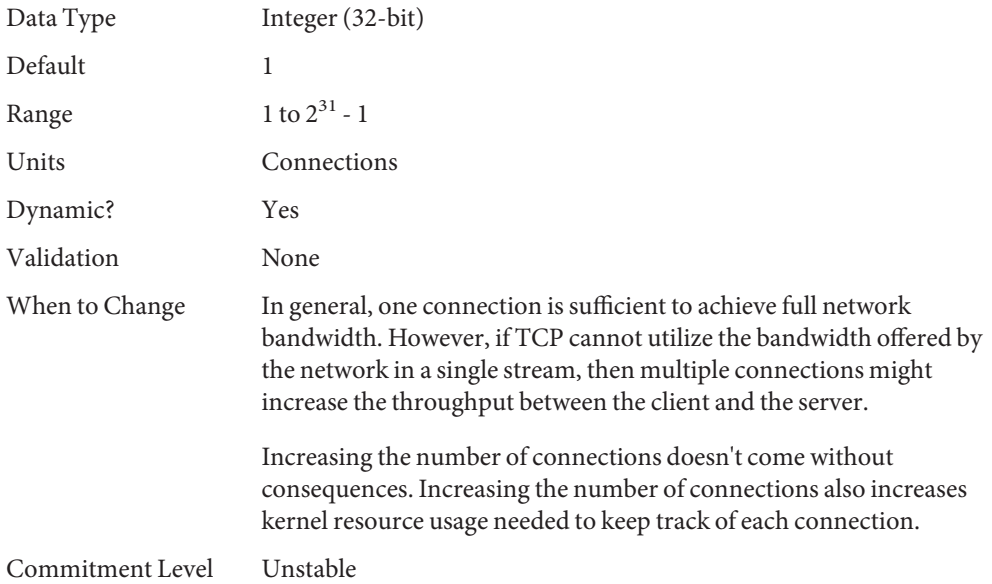

# **rpcmod:clnt\_idle\_timeout**

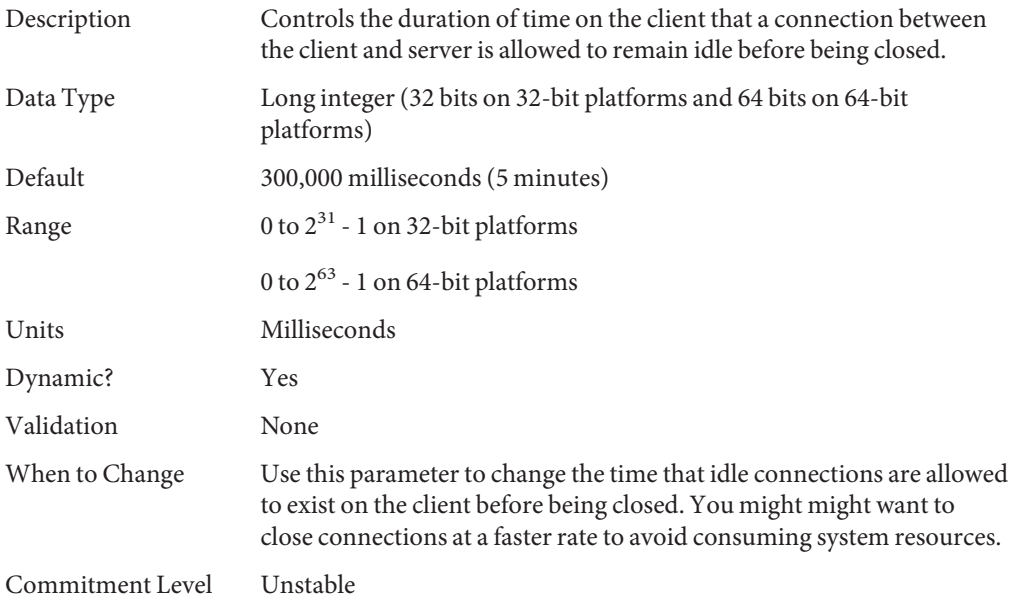

# **rpcmod:svc\_idle\_timeout**

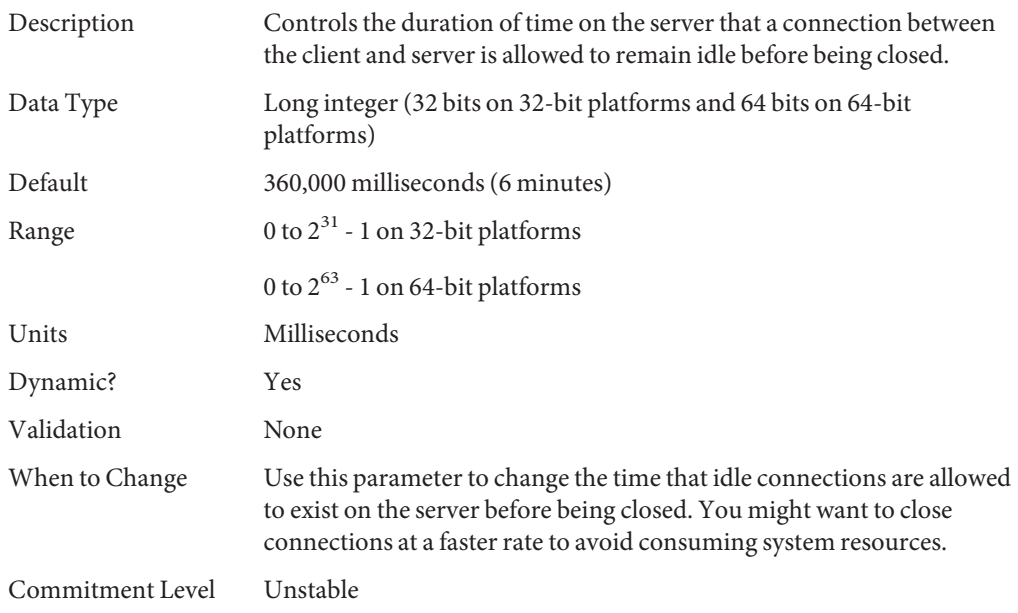

# **rpcmod:svc\_default\_stksize**

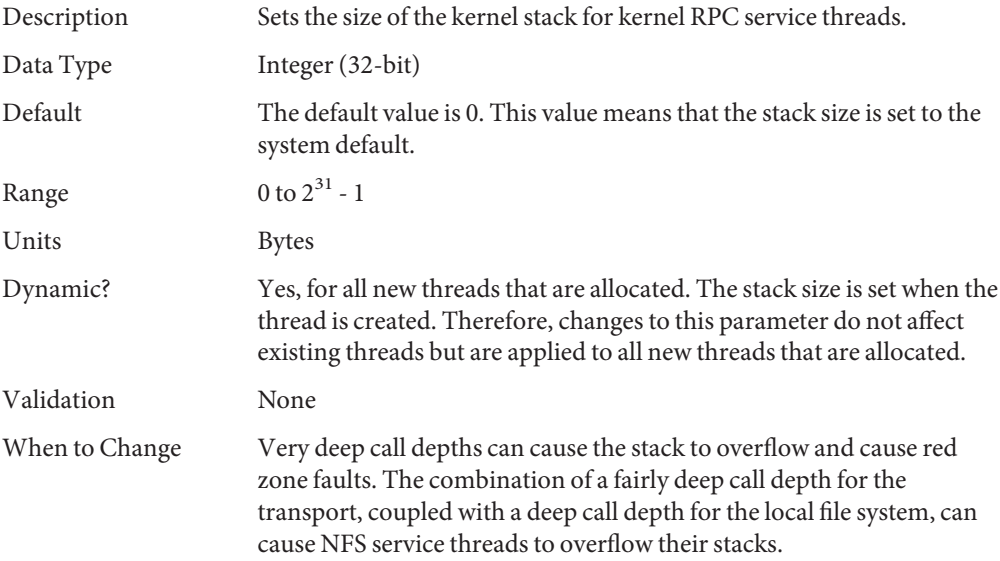

Set this parameter to a multiple of the hardware pagesize on the platform.

Commitment Level Unstable

# **rpcmod:maxdupreqs**

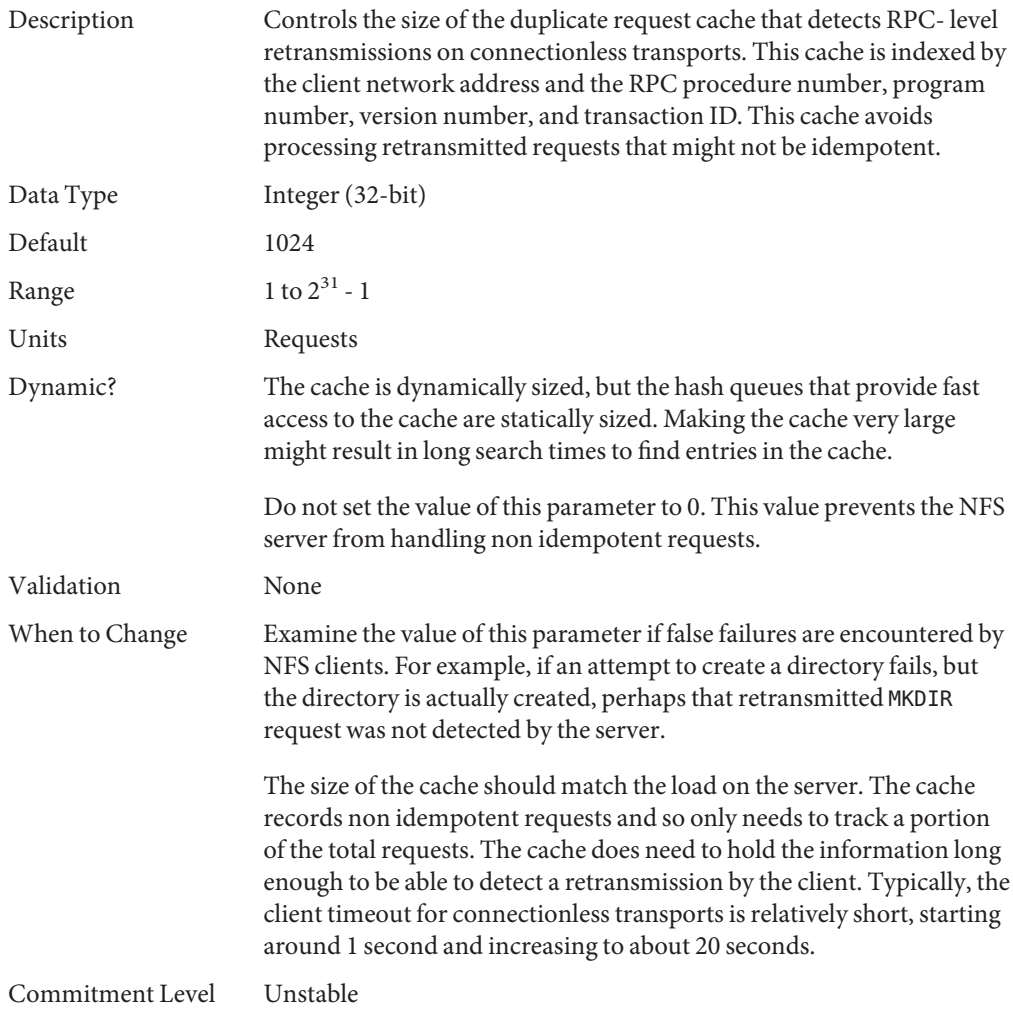

# **rpcmod:cotsmaxdupreqs**

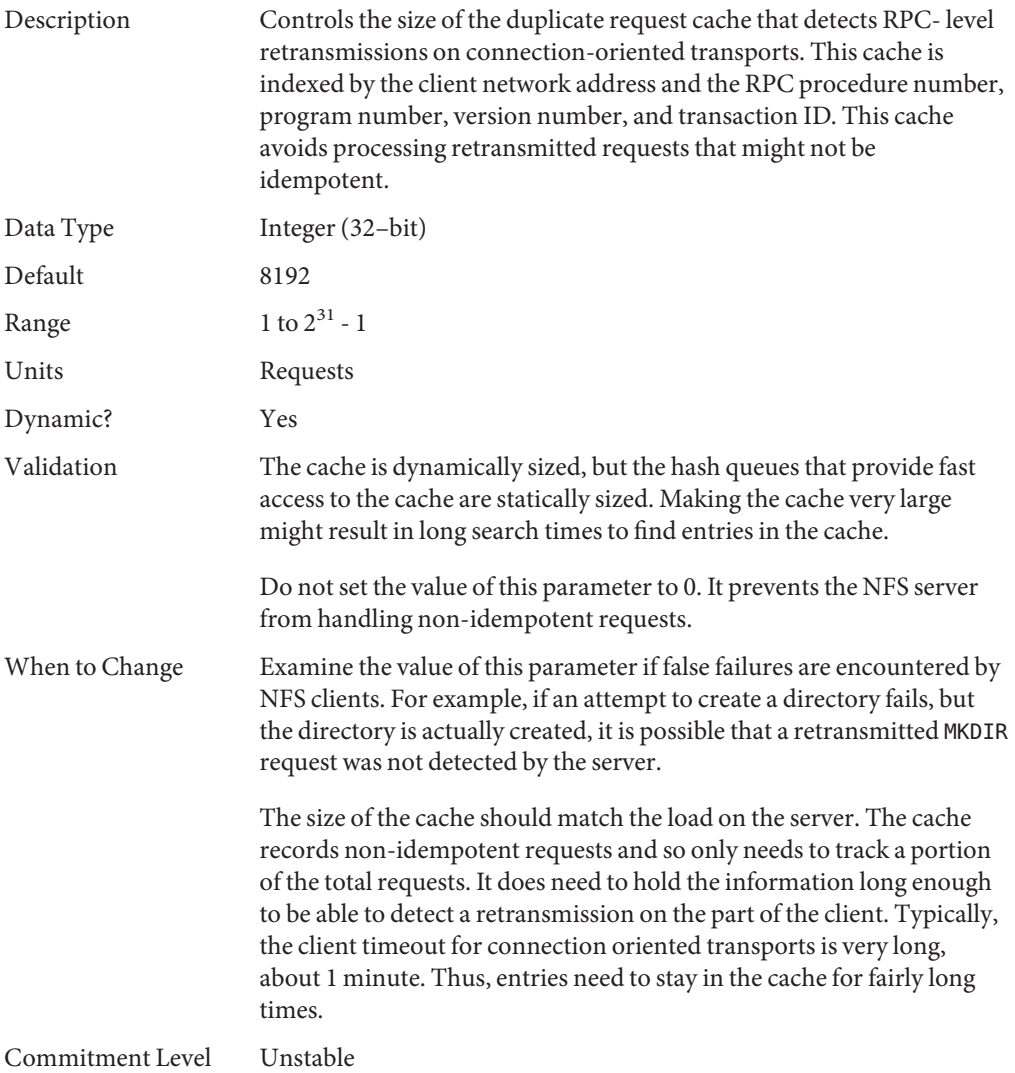

**CHAPTER 5** 5  $\bullet$   $\bullet$ 

# Internet Protocol Suite Tunable Parameters

This chapter describes various Internet Protocol suite parameters, such as TCP, IP, UDP, and SCTP.

- ["IP Tunable Parameters" on page 138](#page-137-0)
- ["TCP Tunable Parameters" on page 144](#page-143-0)
- ["UDP Tunable Parameters" on page 161](#page-160-0)
- ["IPQoS Tunable Parameter" on page 163](#page-162-0)
- ["SCTP Tunable Parameters" on page 164](#page-163-0)
- ["Per-Route Metrics" on page 174](#page-173-0)

#### **Where to Find Tunable Parameter Information**

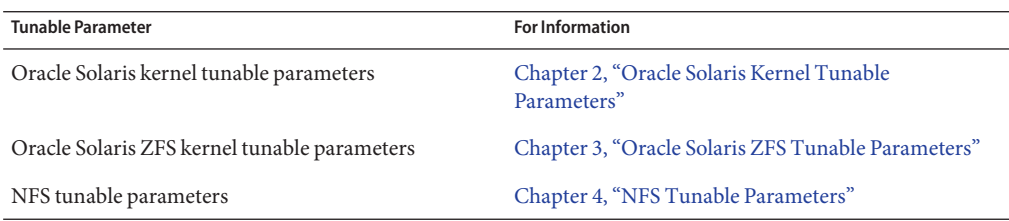

#### **Overview of Tuning IP Suite Parameters**

For new information about IP forwarding, see ["New and Changed TCP/IP Parameters" on](#page-20-0) [page 21.](#page-20-0)

You can set all of the tuning parameters described in this chapter by using the ndd command except for the following parameters:

■ "[ipcl\\_conn\\_hash\\_size](#page-155-0)" on page 156

#### <span id="page-137-0"></span>■ "[ip\\_squeue\\_worker\\_wait](#page-156-0)" on page 157

These parameters can only be set in the /etc/system file.

Use the following syntax to set TCP/IP parameters by using the ndd command:

# **ndd -set** *driver parameter*

For more information, see ndd[\(1M\).](http://www.oracle.com/pls/topic/lookup?ctx=E26505&id=REFMAN1Mndd-1m)

Although the SMF framework provides a method for managing system services, ndd commands are still included in system startup scripts. For more information on creating a startup script, see "Using Run Control Scripts" in *[Oracle Solaris Administration: Basic Administration](http://www.oracle.com/pls/topic/lookup?ctx=E26505&id=SYSADV1fahqr)*.

#### **IP Suite Parameter Validation**

All parameters described in this section are checked to verify that they fall in the parameter range. The parameter's range is provided with the description for each parameter.

#### **Internet Request for Comments (RFCs)**

Internet protocol and standard specifications are described in RFC documents. You can get copies of RFCs from ftp://ftp.rfc-editor.org/in-notes. Browse RFC topics by viewing the rfc-index.txt file at this site.

#### **IP Tunable Parameters**

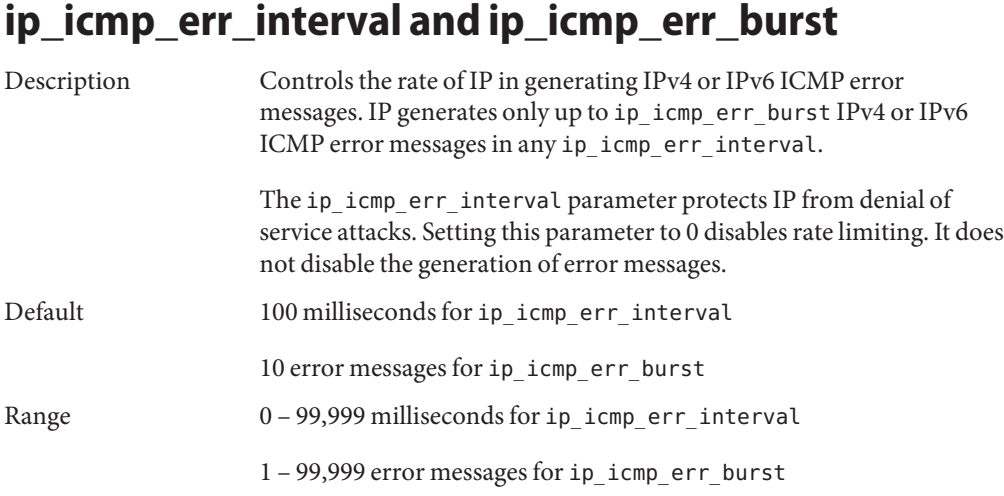

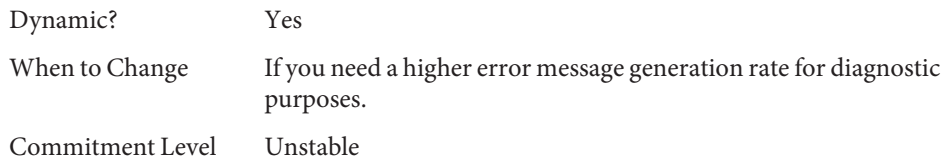

### **ip\_respond\_to\_echo\_broadcast and ip6\_respond\_to\_echo\_multicast**

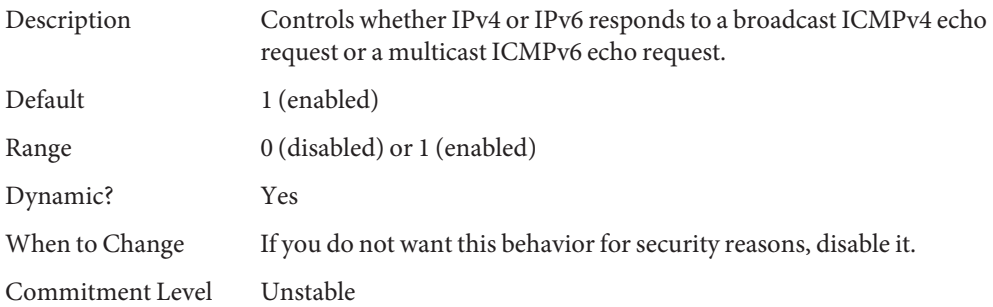

# **ip\_send\_redirects and ip6\_send\_redirects**

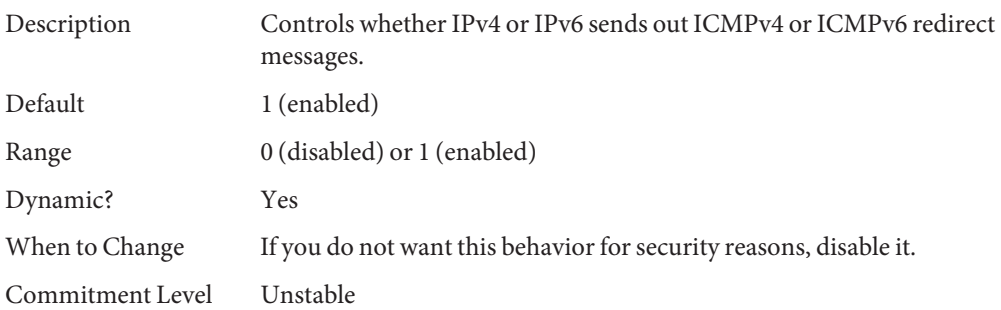

# **ip\_forward\_src\_routed and ip6\_forward\_src\_routed**

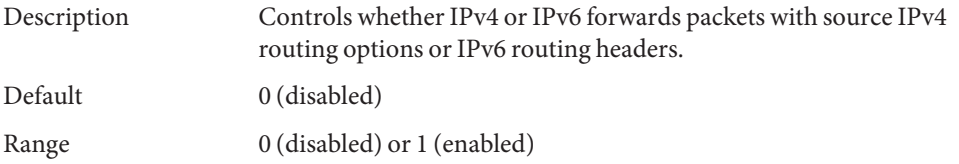

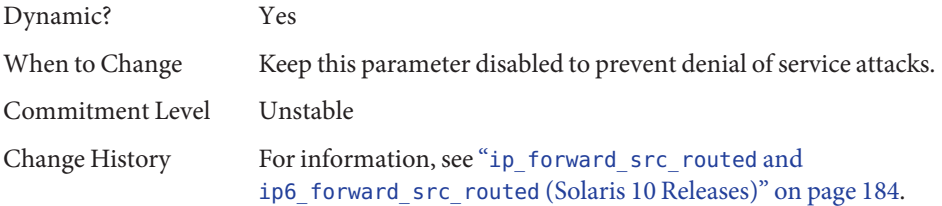

# **ip\_addrs\_per\_if**

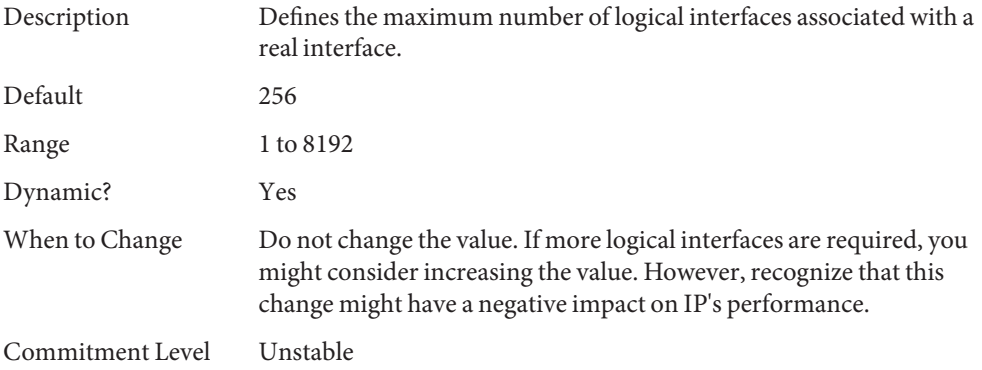

### **ip\_strict\_dst\_multihoming and ip6\_strict\_dst\_multihoming**

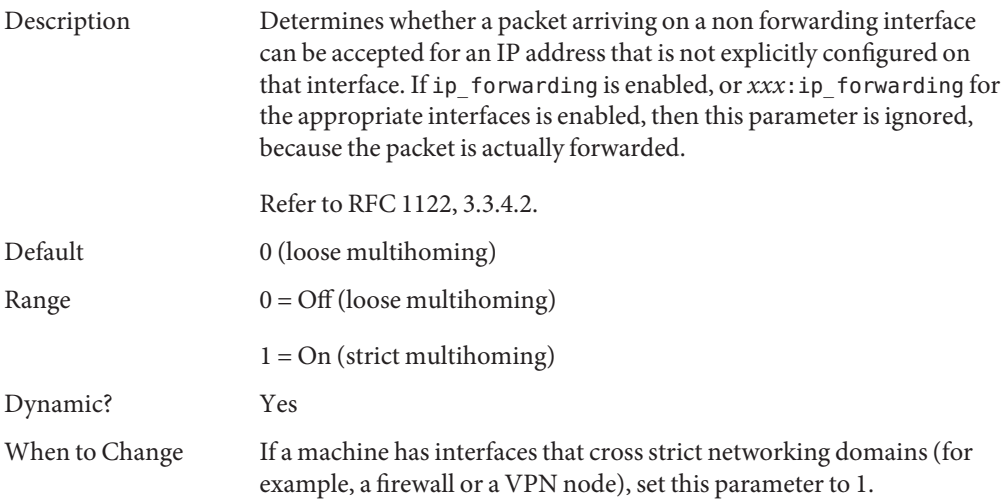

Commitment Level Unstable

# **ip\_multidata\_outbound**

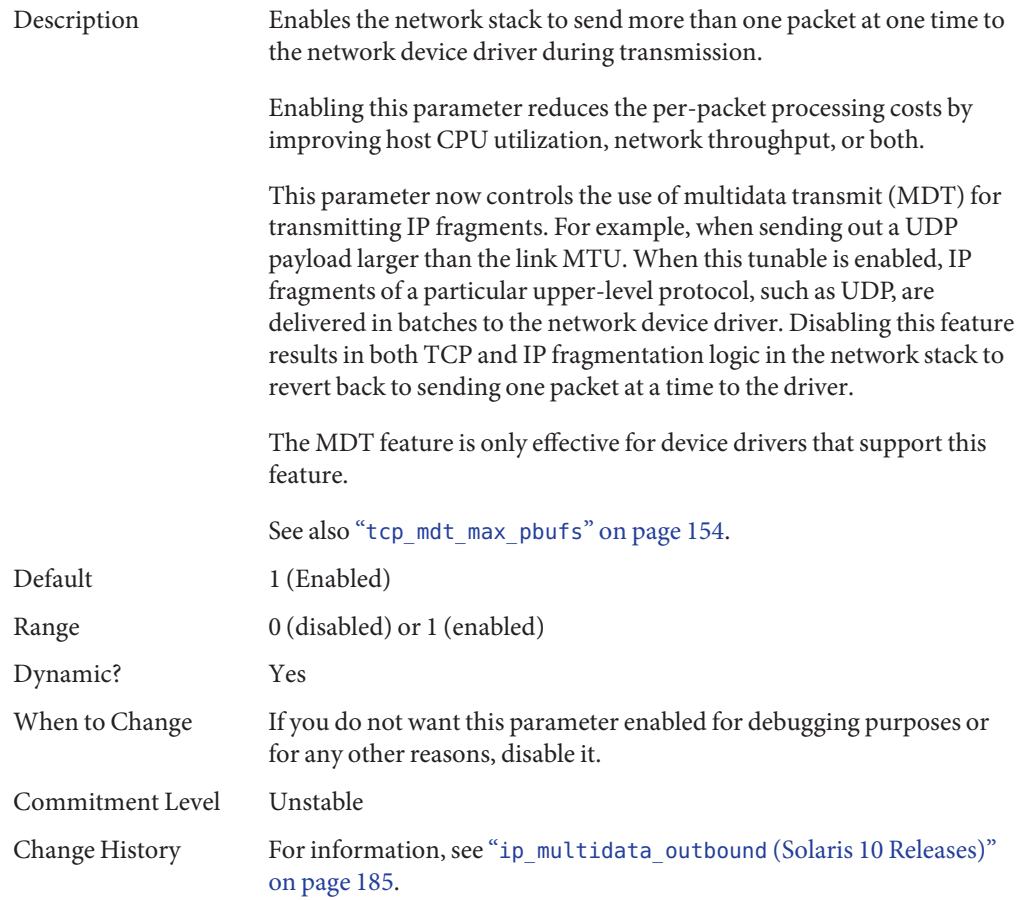

# **ip\_squeue\_fanout**

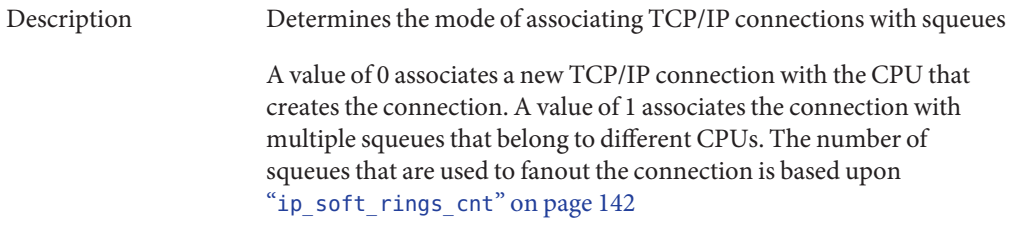

<span id="page-141-0"></span>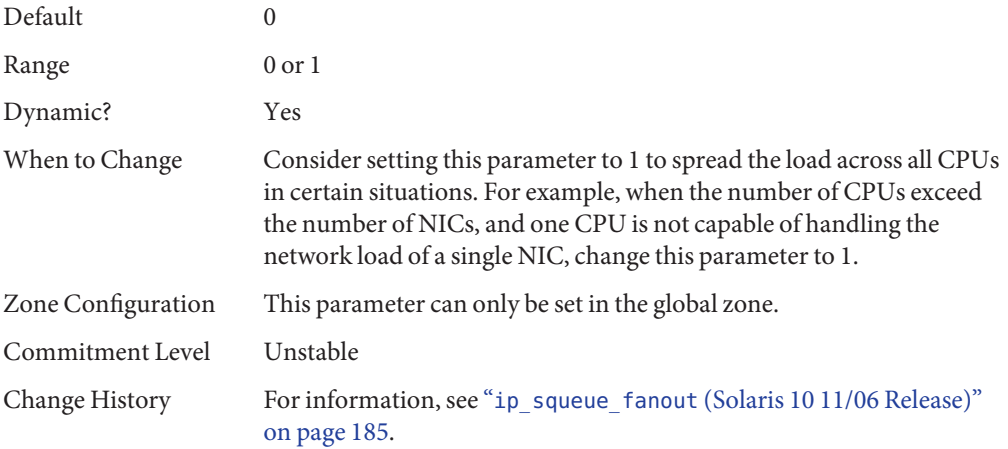

# **ip\_soft\_rings\_cnt**

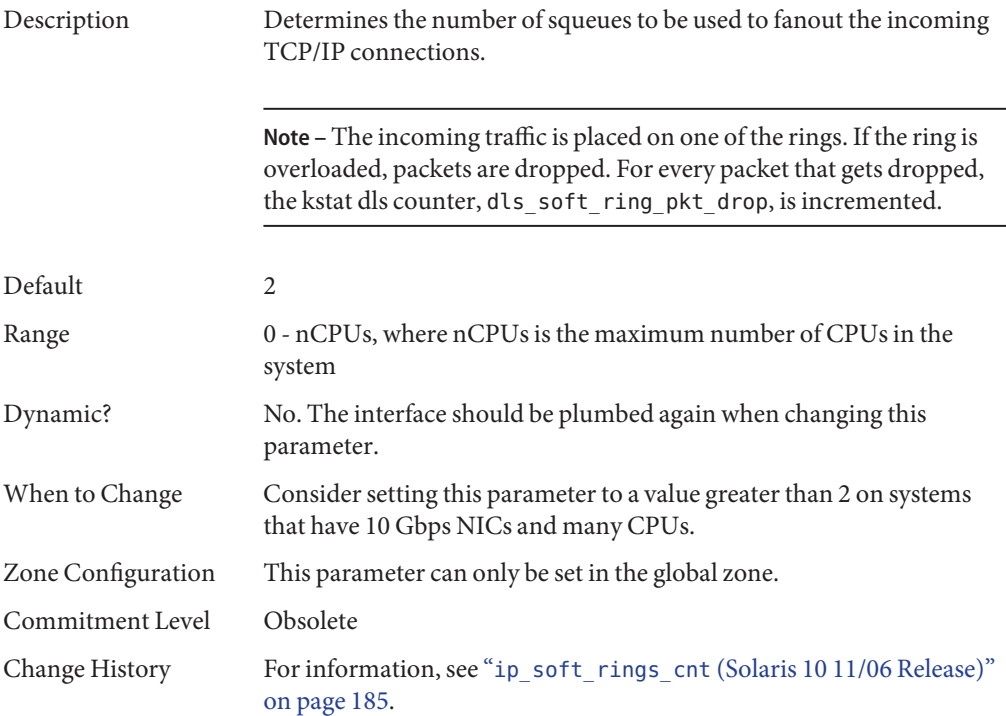

# **ip\_pmtu\_min**

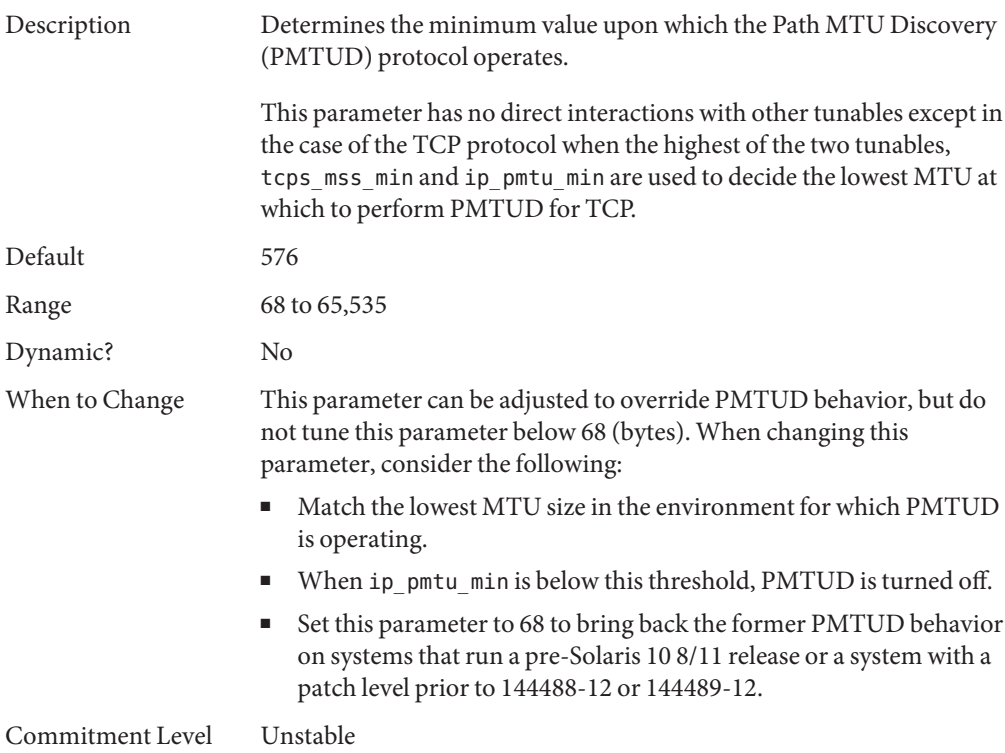

### **IP Tunable ParametersWith Additional Cautions**

Changing the following parameters is not recommended.

#### **ip\_ire\_pathmtu\_interval**

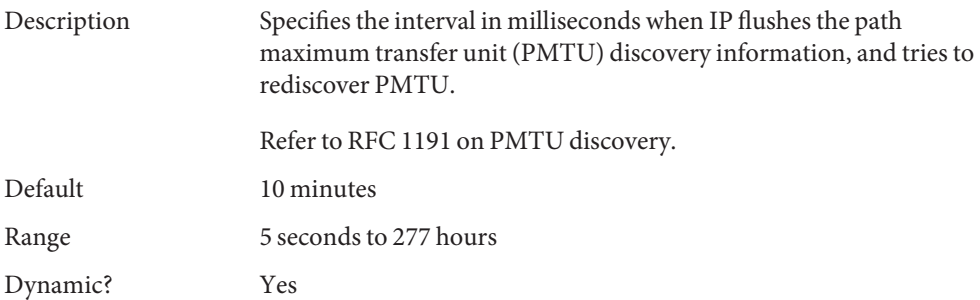

<span id="page-143-0"></span>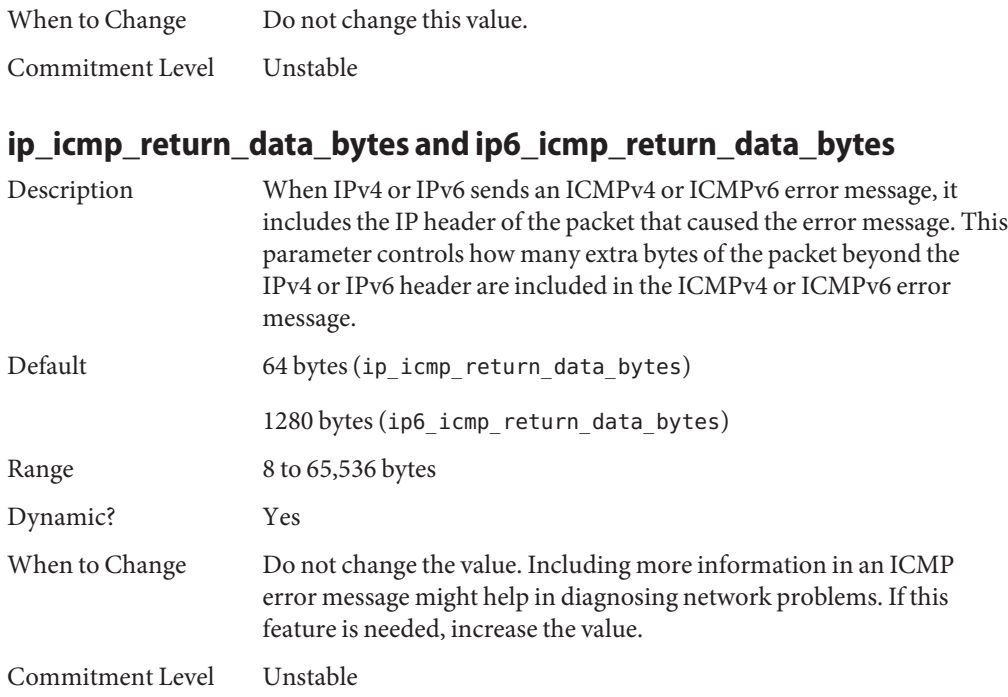

# **TCP Tunable Parameters**

# **tcp\_deferred\_ack\_interval**

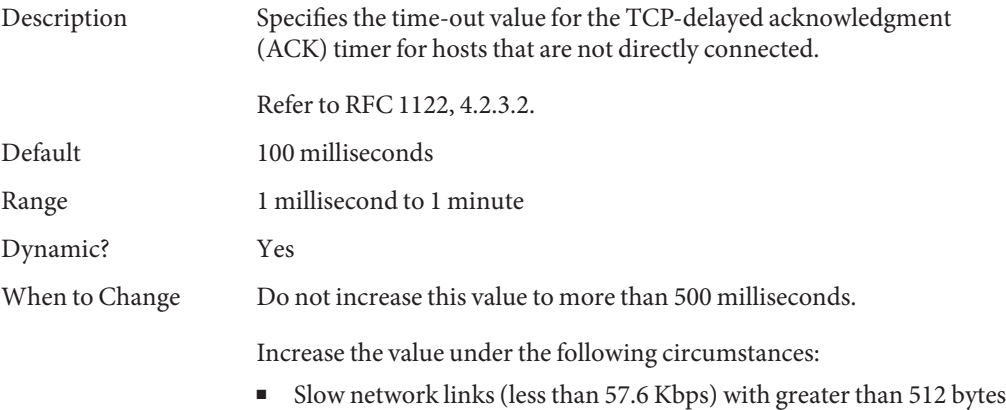

maximum segment size (MSS)
■ The interval for receiving more than one TCP segment is short

Commitment Level Unstable

# **tcp\_local\_dack\_interval**

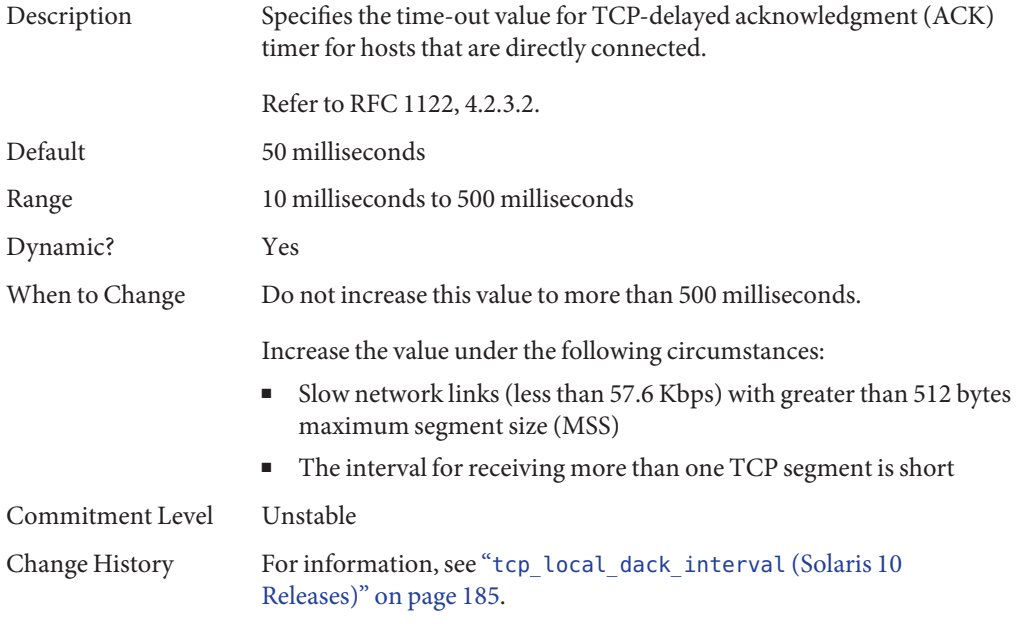

### **tcp\_deferred\_acks\_max**

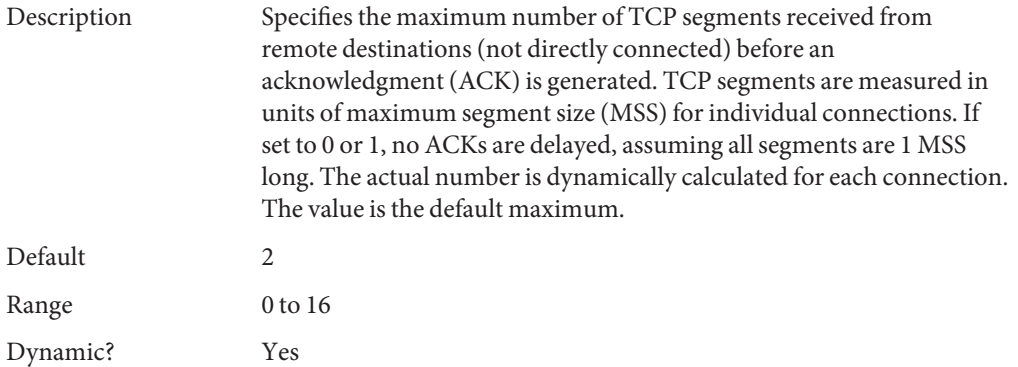

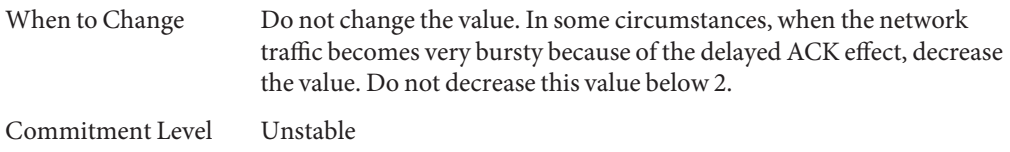

# **tcp\_local\_dacks\_max**

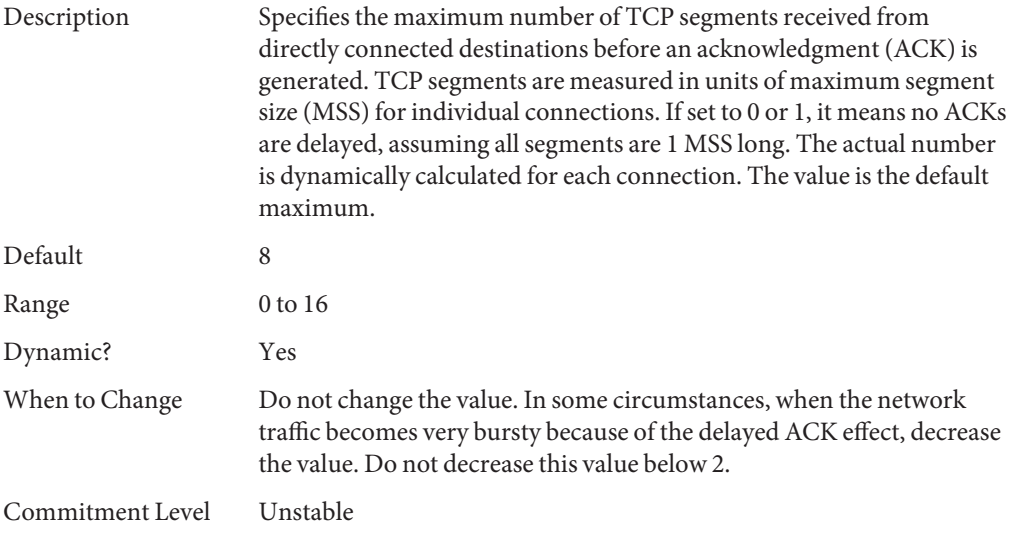

# **tcp\_wscale\_always**

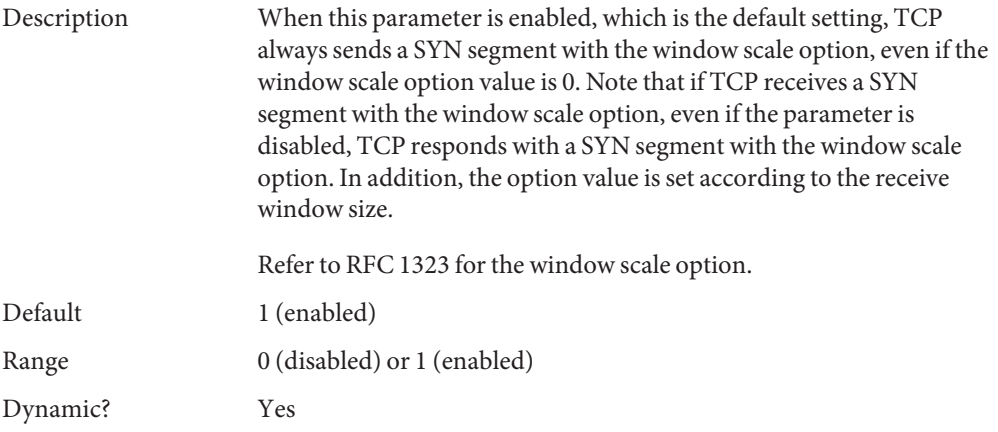

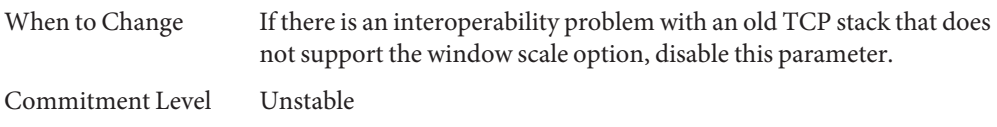

### **tcp\_tstamp\_always**

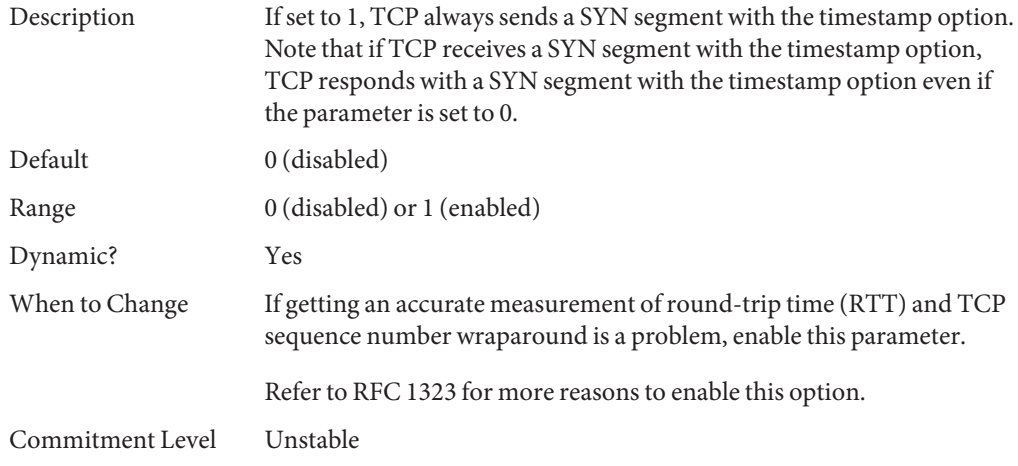

## **tcp\_xmit\_hiwat**

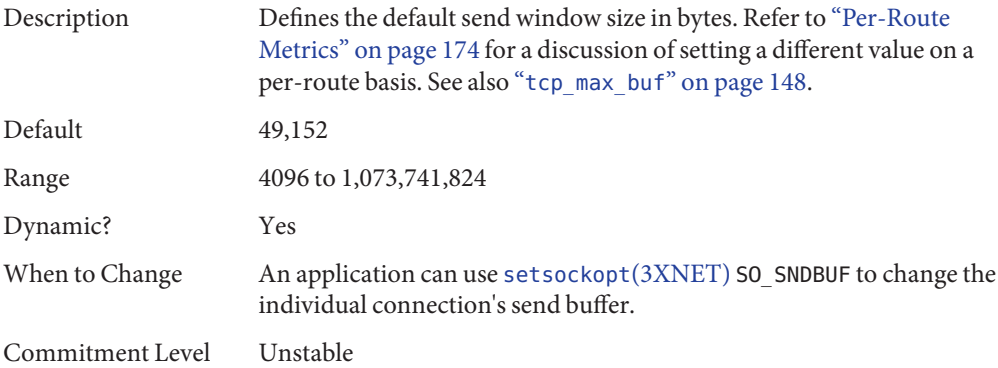

# **tcp\_recv\_hiwat**

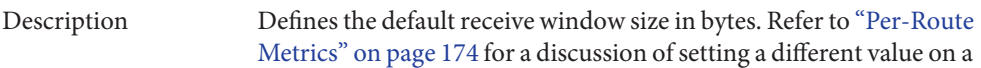

<span id="page-147-0"></span>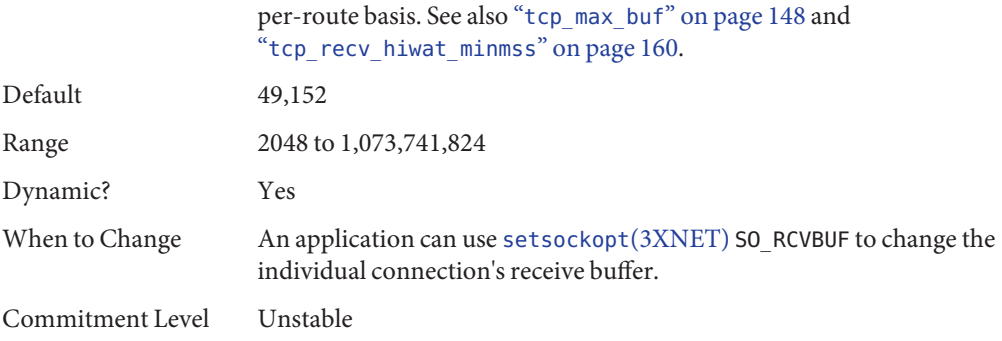

# **tcp\_max\_buf**

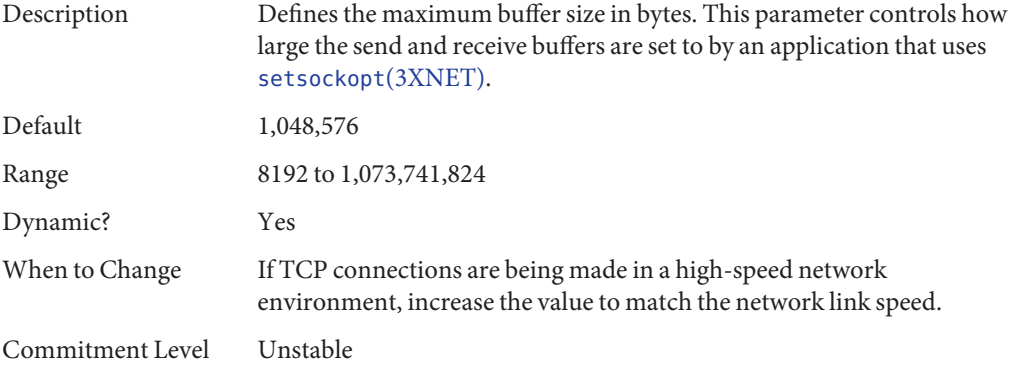

## **tcp\_cwnd\_max**

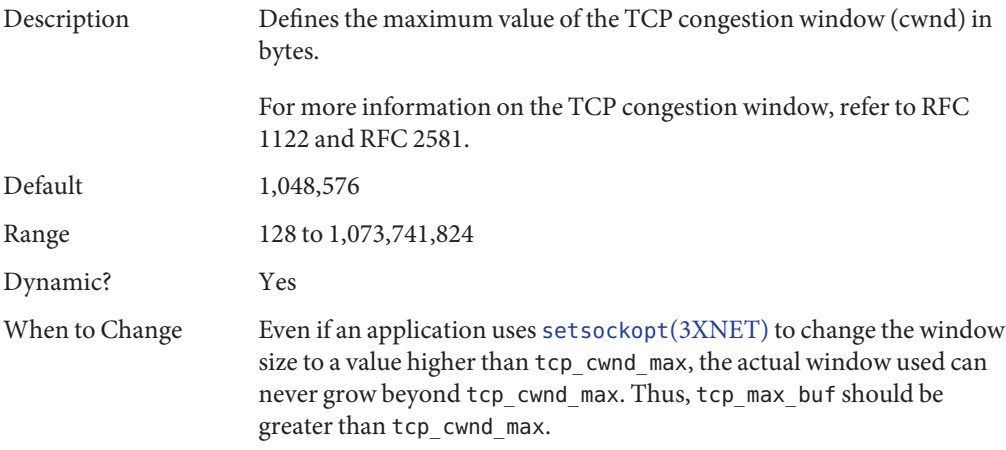

Commitment Level Unstable

### **tcp\_slow\_start\_initial**

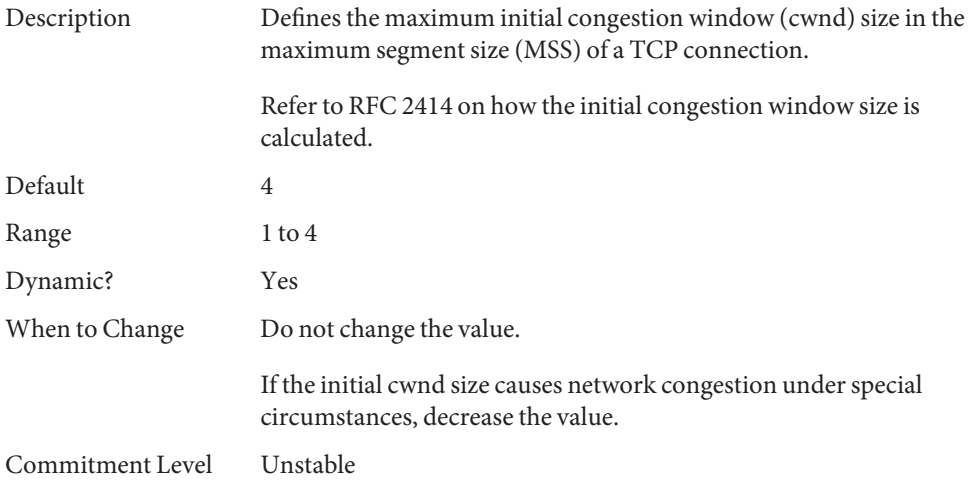

### **tcp\_slow\_start\_after\_idle**

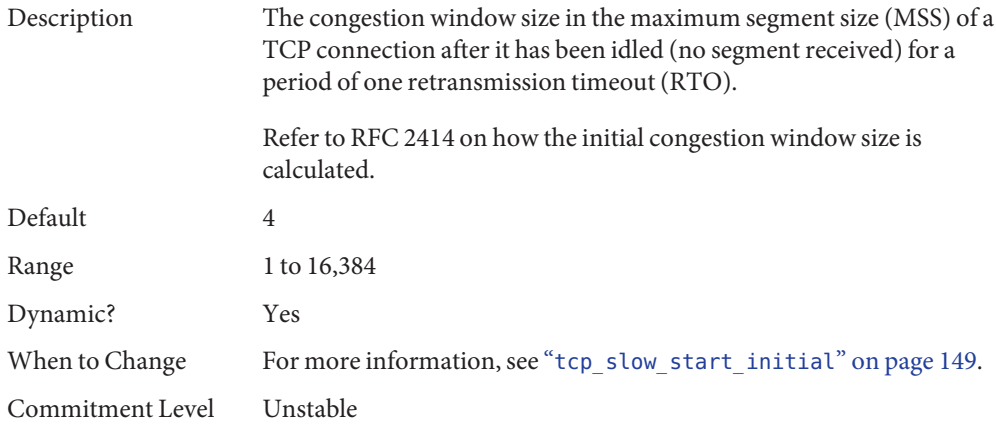

# **tcp\_sack\_permitted**

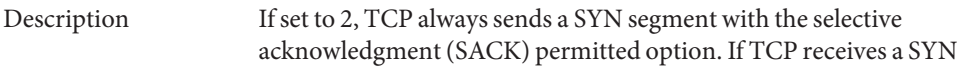

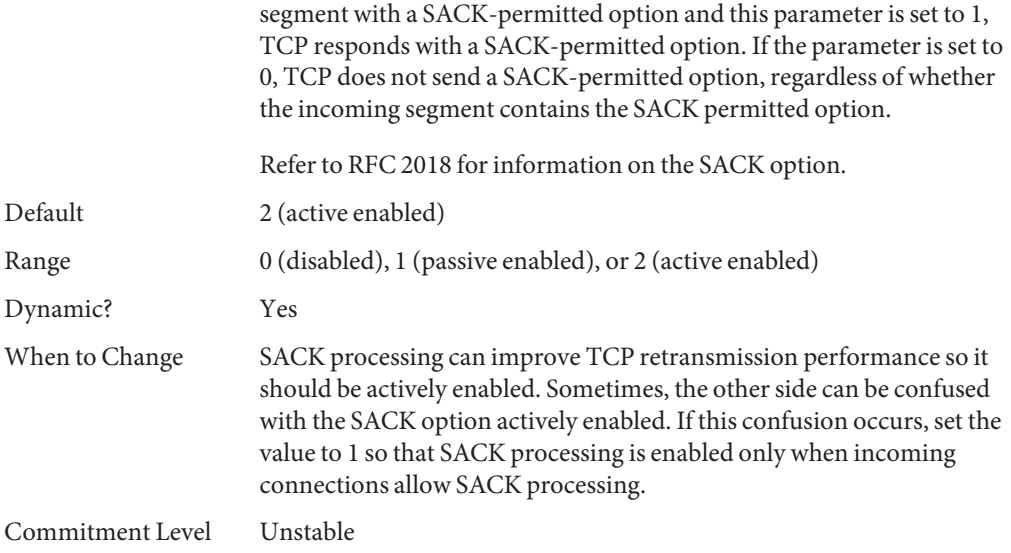

#### **tcp\_rev\_src\_routes**

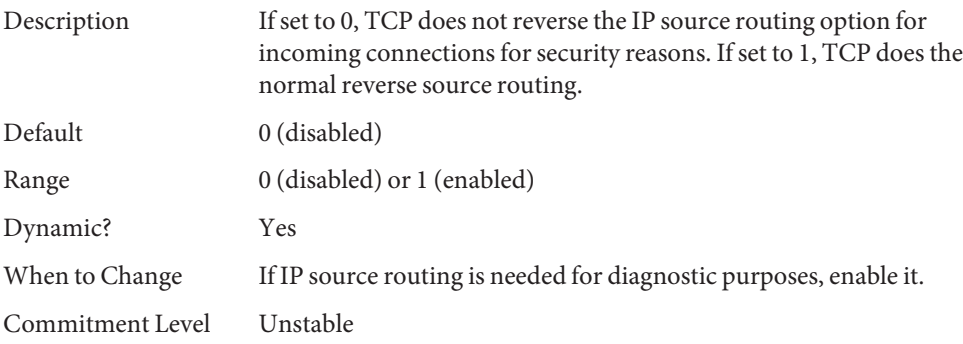

# **tcp\_time\_wait\_interval**

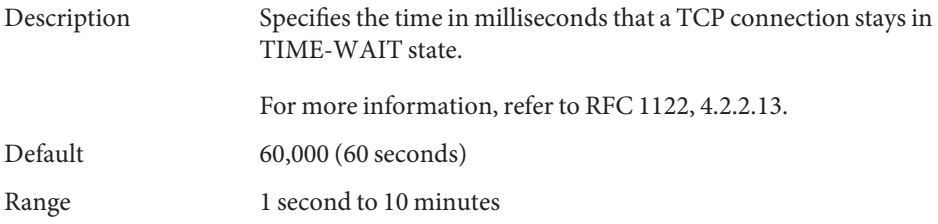

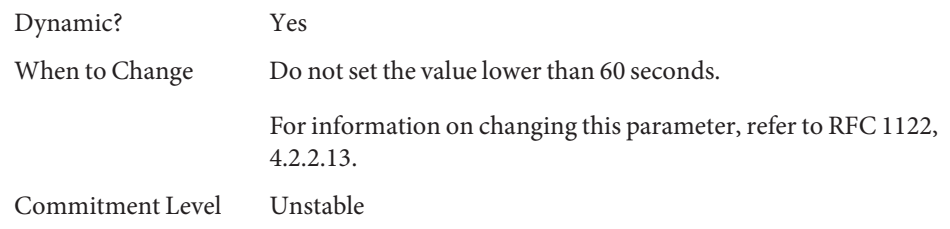

# **tcp\_ecn\_permitted**

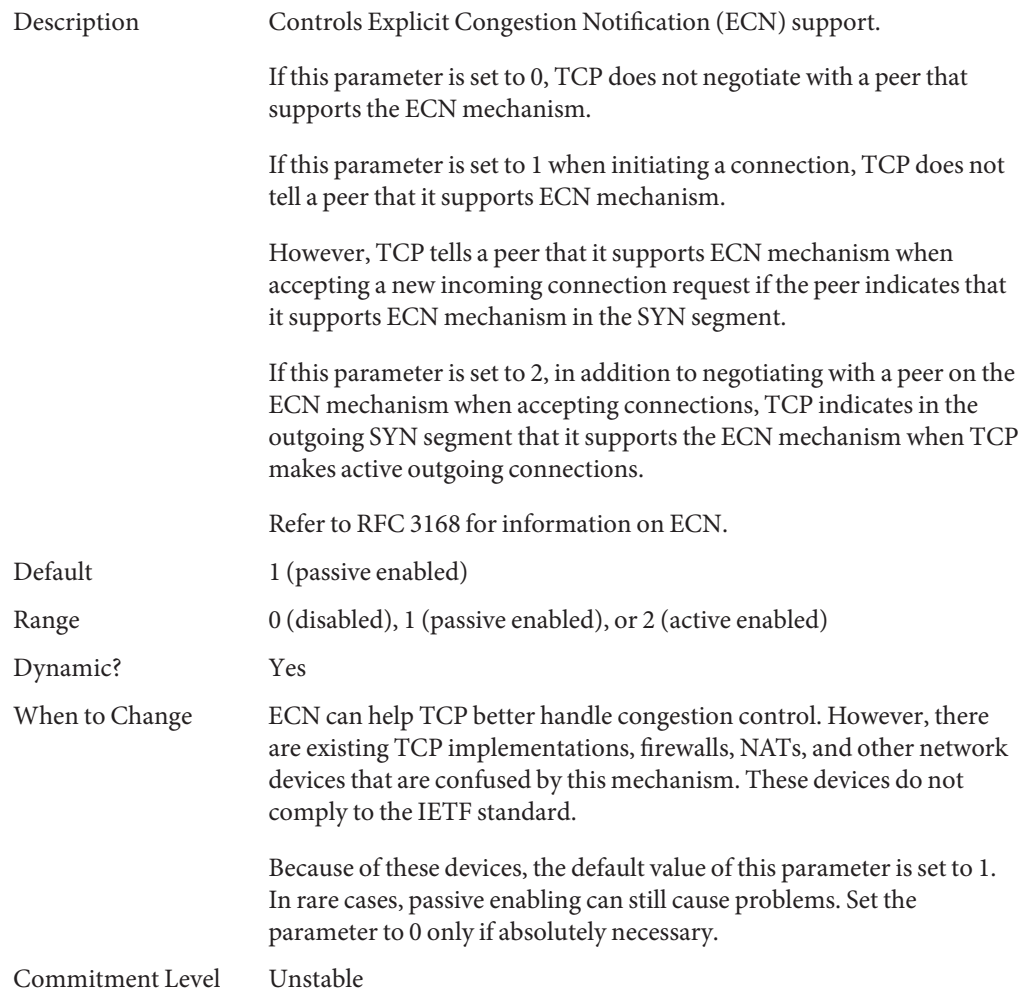

#### **tcp\_conn\_req\_max\_q**

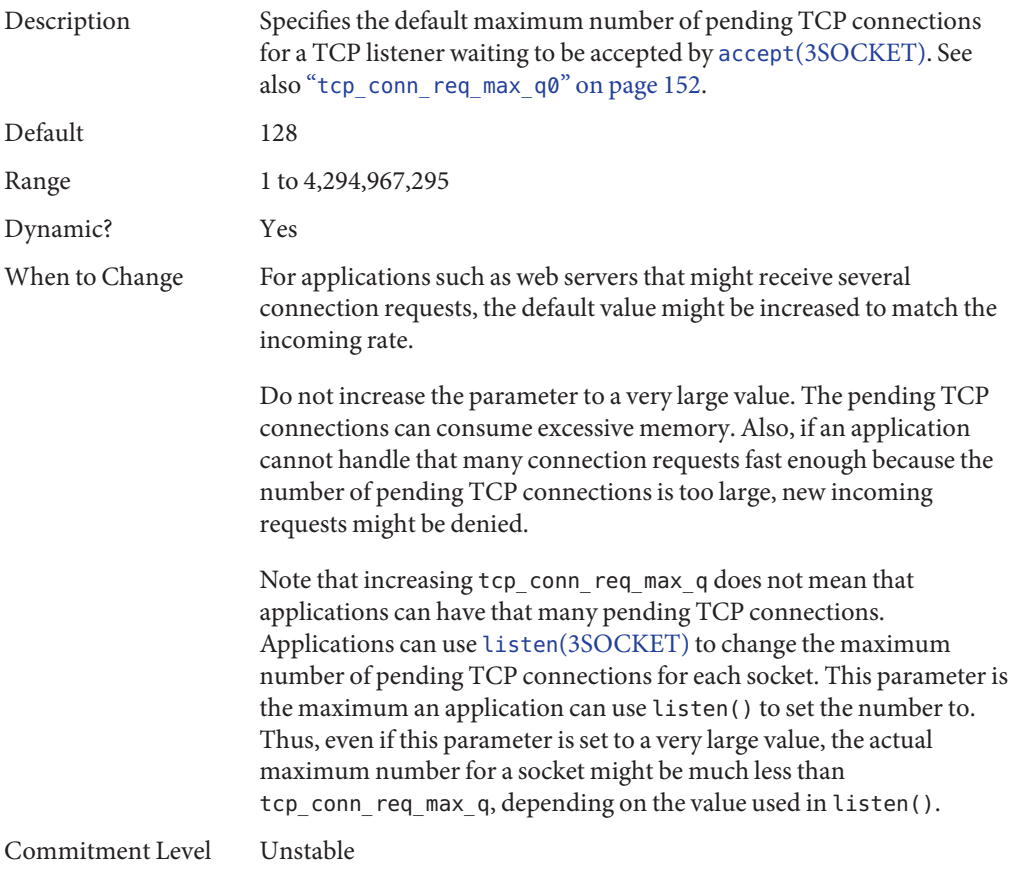

#### **tcp\_conn\_req\_max\_q0**

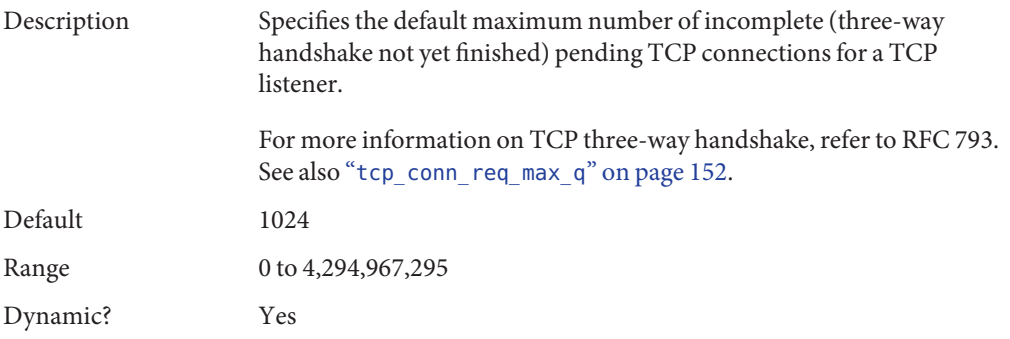

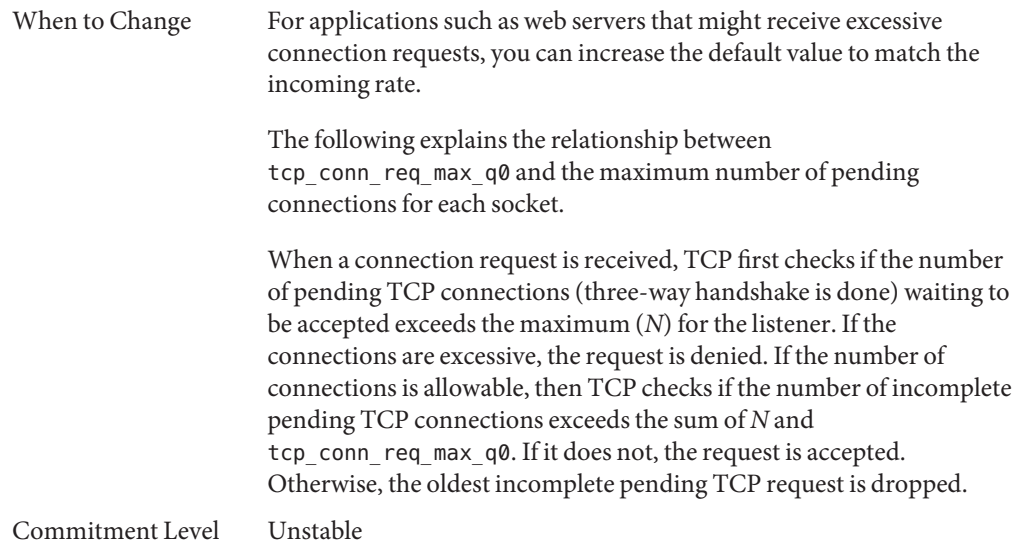

# **tcp\_conn\_req\_min**

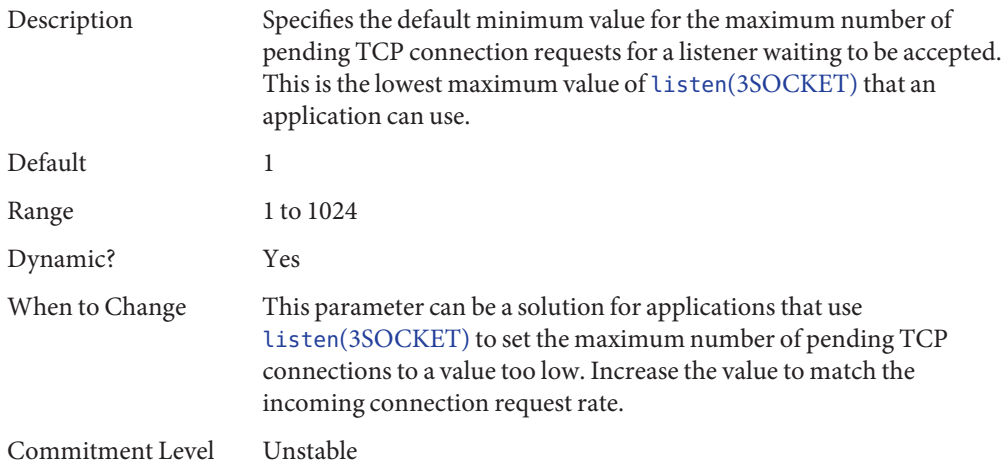

# **tcp\_rst\_sent\_rate\_enabled**

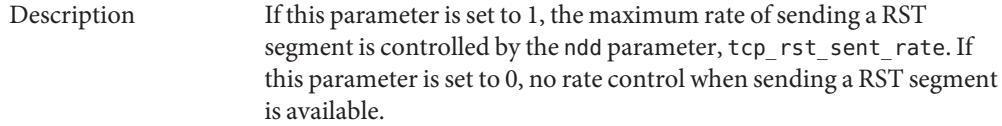

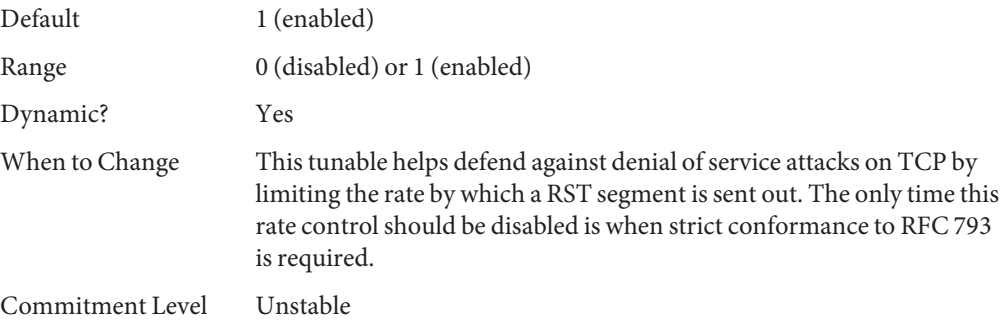

### **tcp\_rst\_sent\_rate**

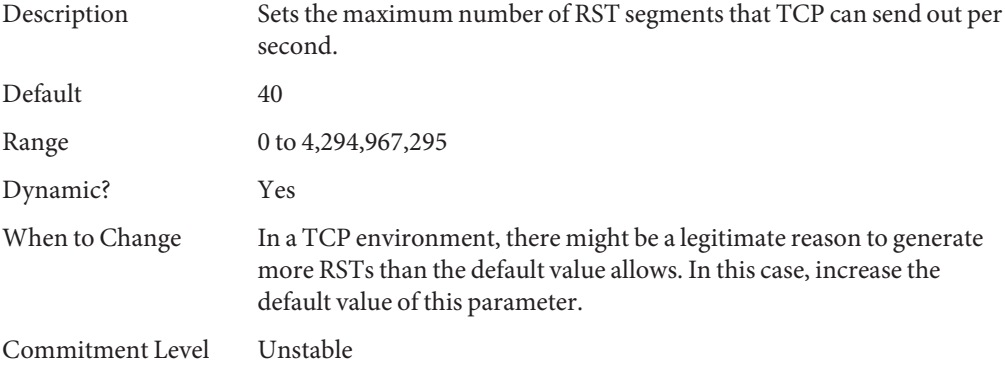

# **tcp\_mdt\_max\_pbufs**

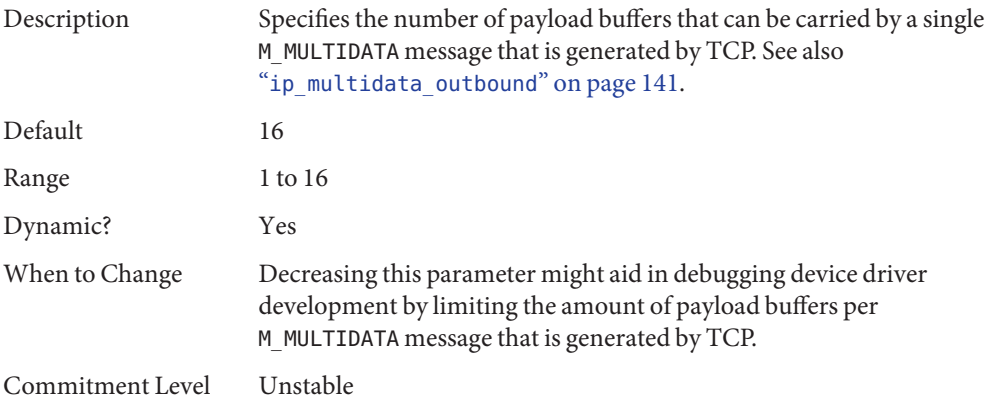

# **tcp\_naglim\_def**

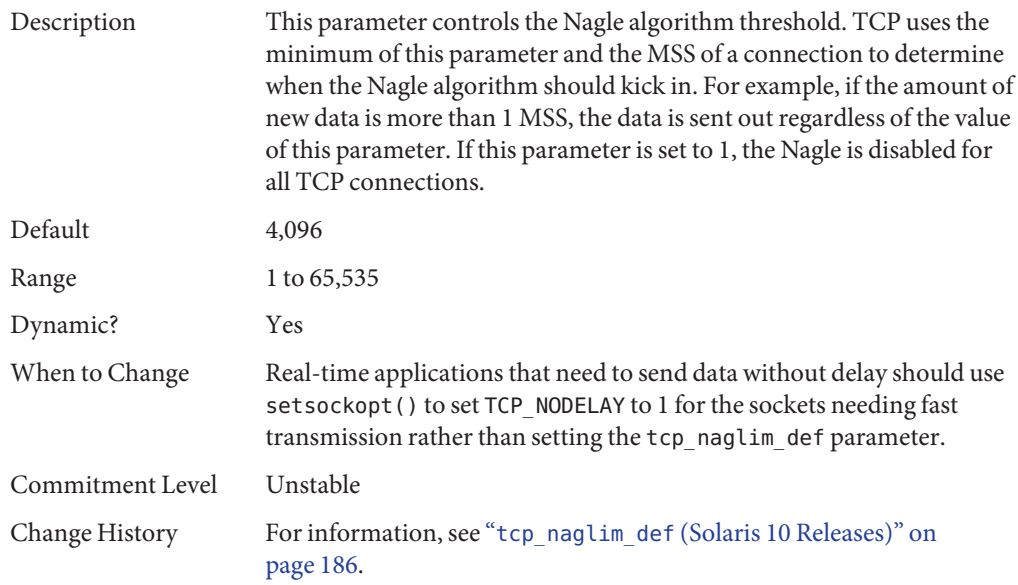

# **tcp\_smallest\_anon\_port**

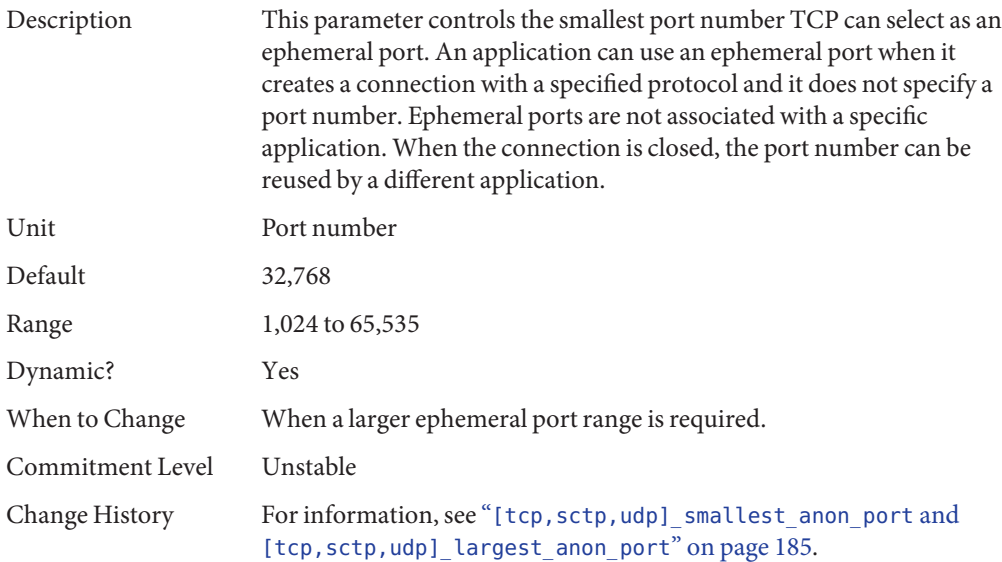

### **tcp\_largest\_anon\_port**

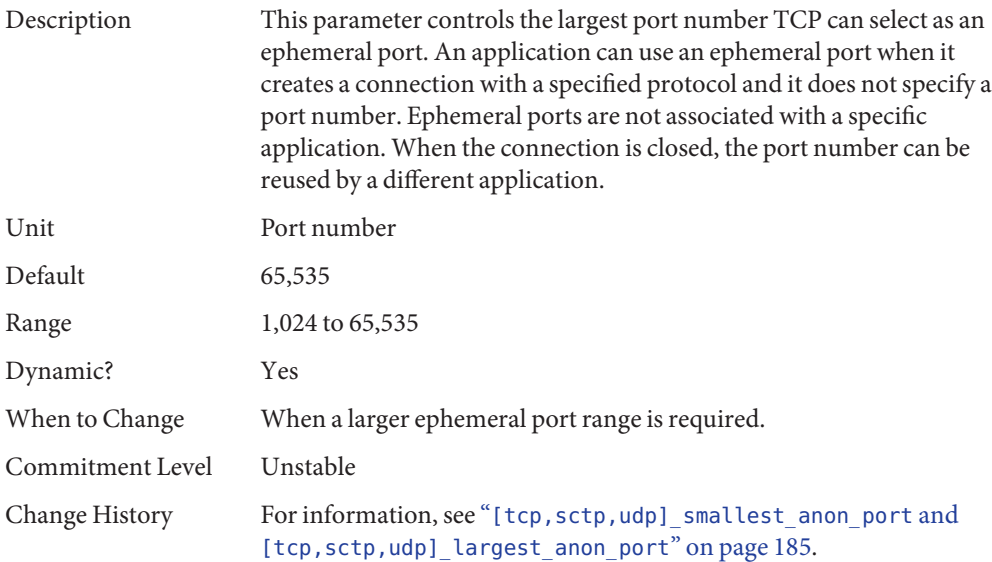

### **TCP/IP Parameters Set in the /etc/system File**

The following parameters can be set only in the /etc/system file. After the file is modified, reboot the system.

For example, the following entry sets the ipcl\_conn\_hash\_size parameter:

set ip:ipcl\_conn\_hash\_sizes=*value*

#### **ipcl\_conn\_hash\_size**

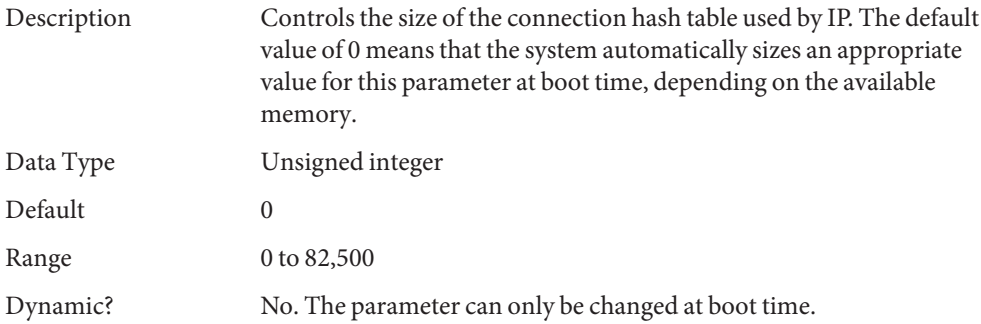

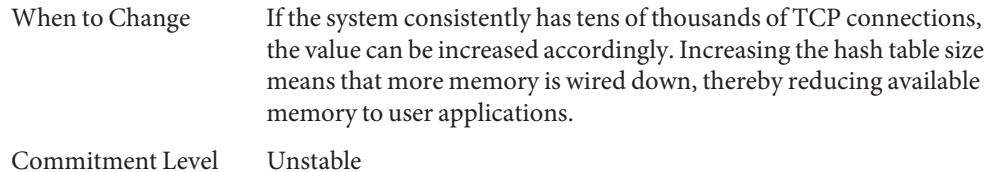

#### **ip\_squeue\_worker\_wait**

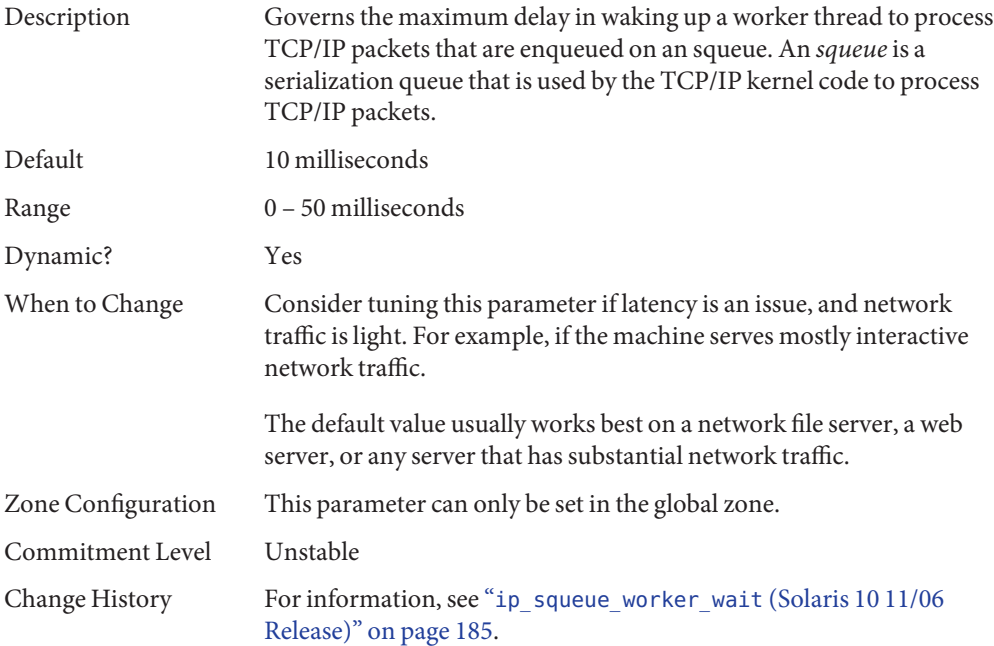

#### **TCP ParametersWith Additional Cautions**

Changing the following parameters is not recommended.

#### **tcp\_keepalive\_interval**

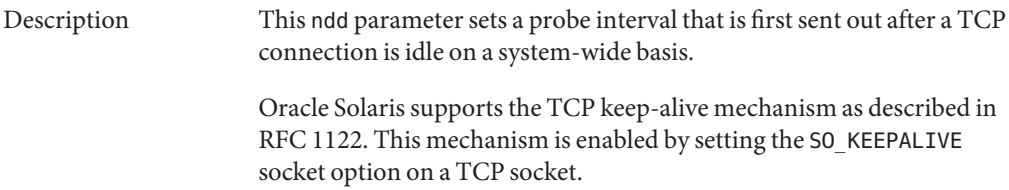

<span id="page-157-0"></span>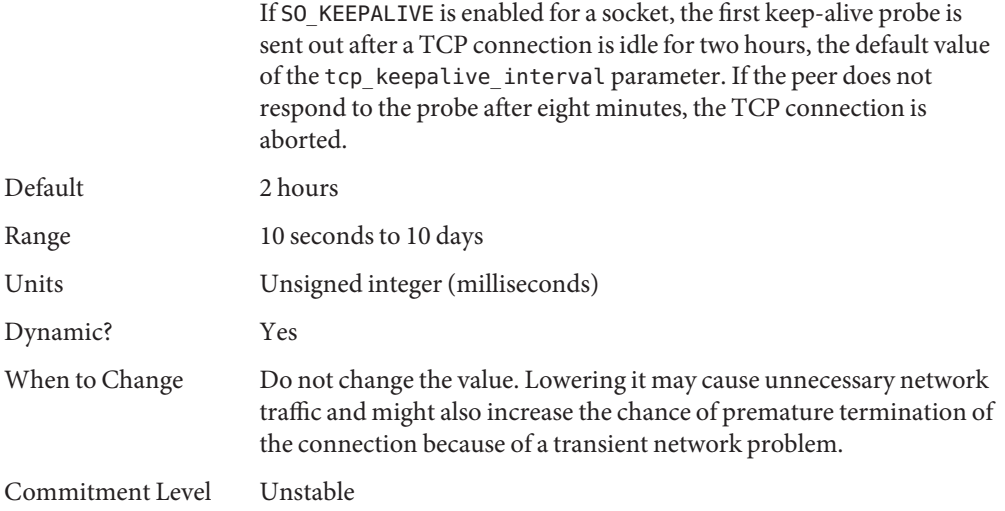

### **tcp\_ip\_abort\_interval**

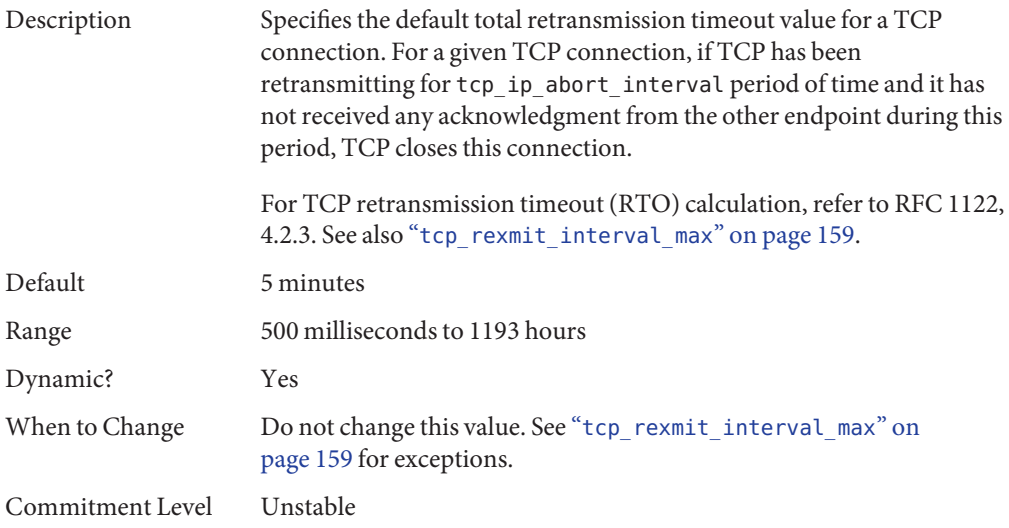

#### **tcp\_rexmit\_interval\_initial**

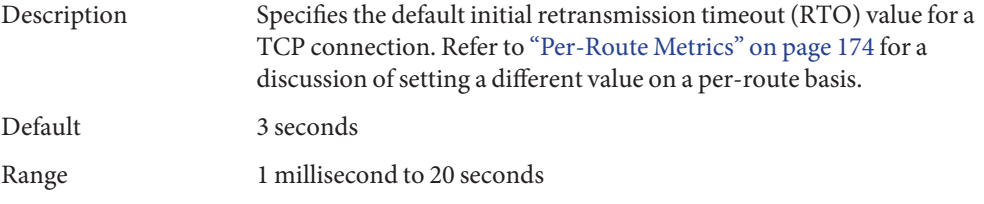

<span id="page-158-0"></span>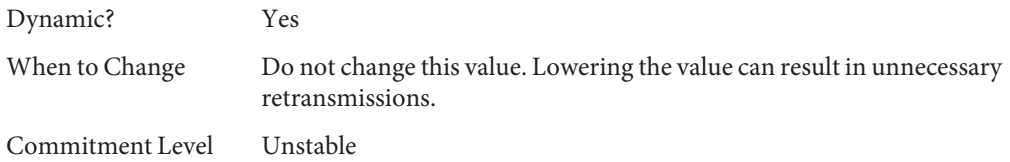

#### **tcp\_rexmit\_interval\_max**

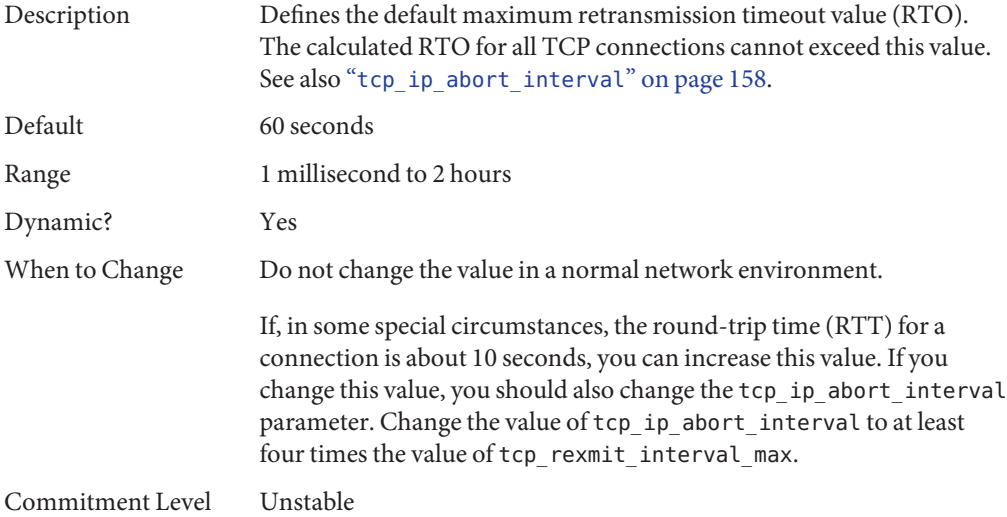

#### **tcp\_rexmit\_interval\_min**

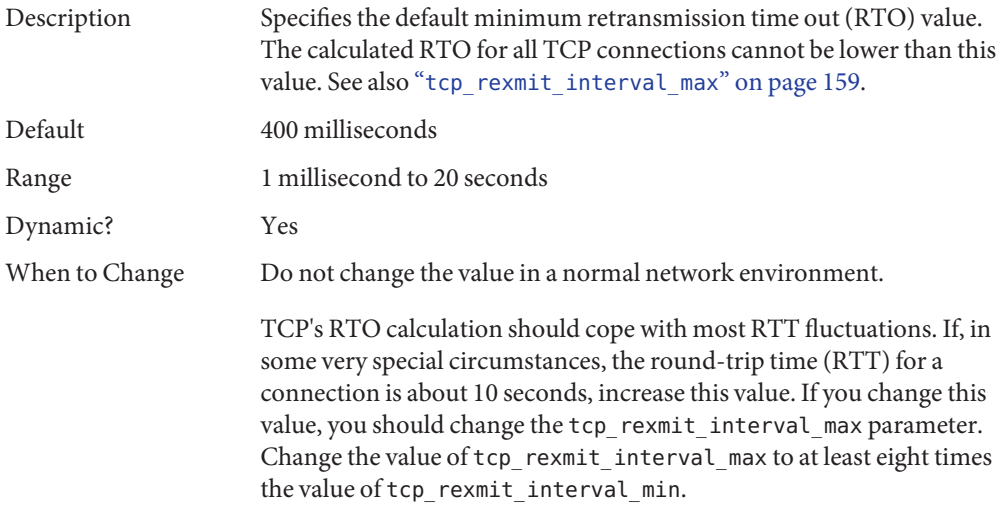

<span id="page-159-0"></span>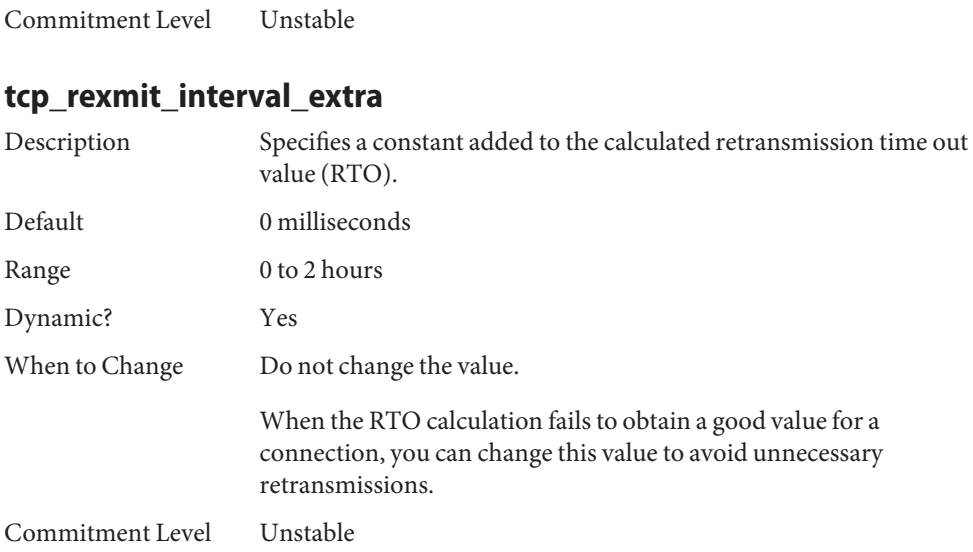

#### **tcp\_tstamp\_if\_wscale**

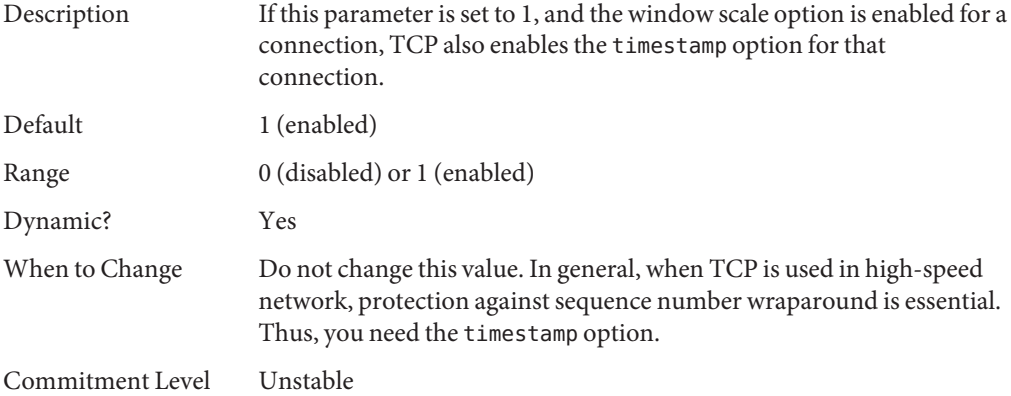

#### **tcp\_recv\_hiwat\_minmss**

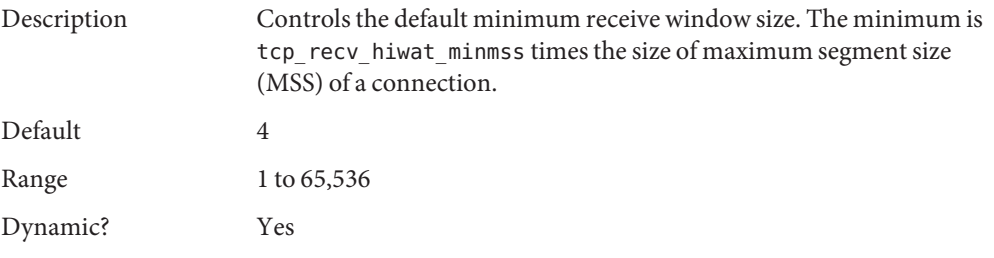

When to Change Do not change the value. If changing it is necessary, do not change the value lower than 4.

Commitment Level Unstable

### **UDP Tunable Parameters**

### **udp\_xmit\_hiwat**

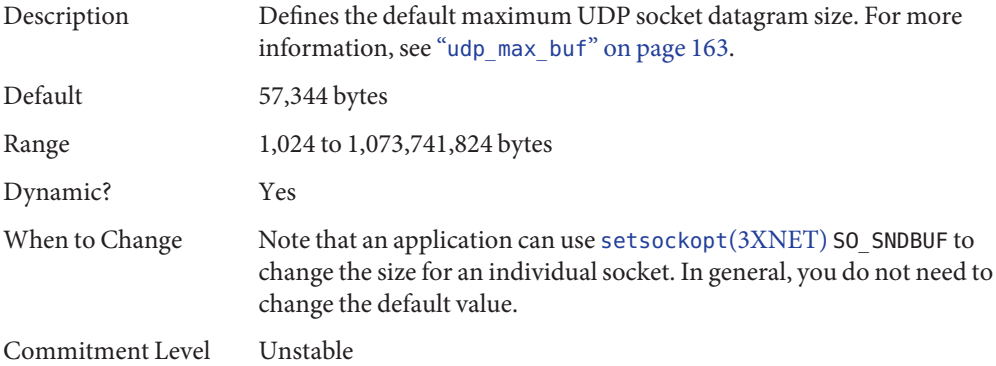

### **udp\_recv\_hiwat**

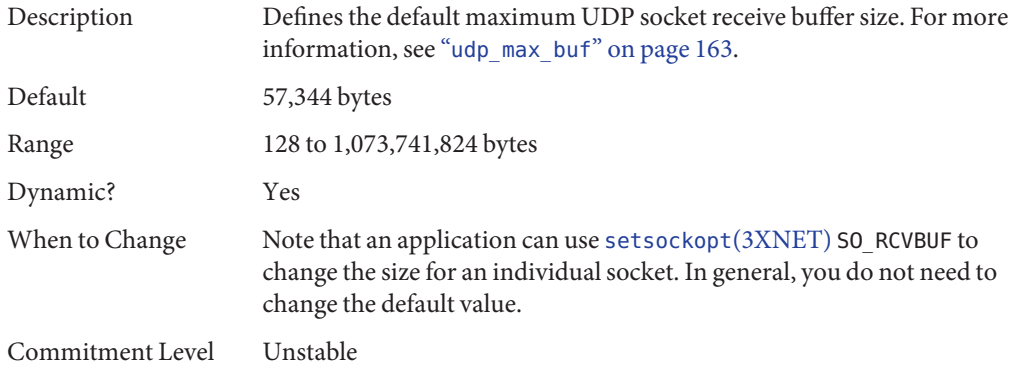

# **udp\_smallest\_anon\_port**

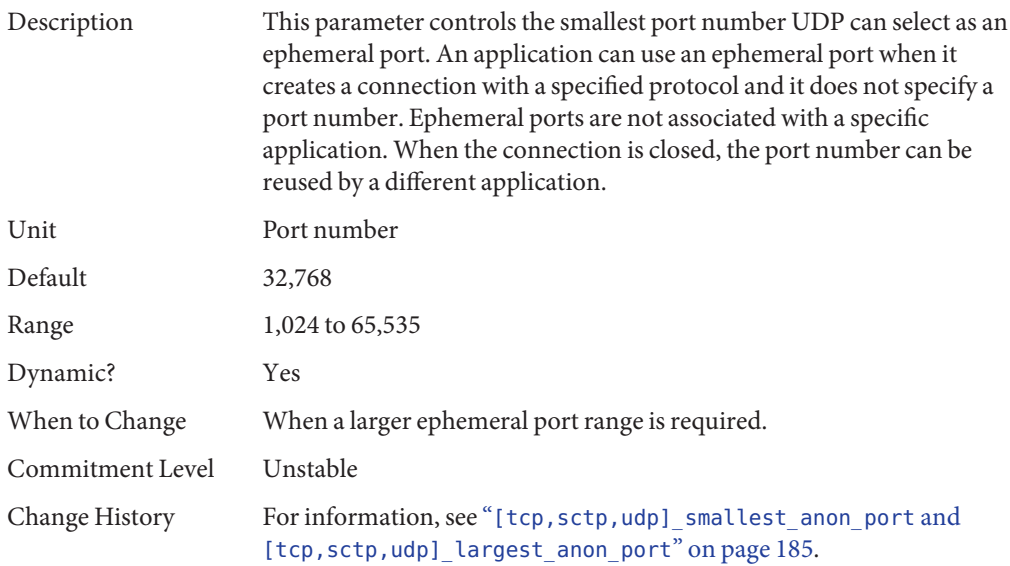

# **udp\_largest\_anon\_port**

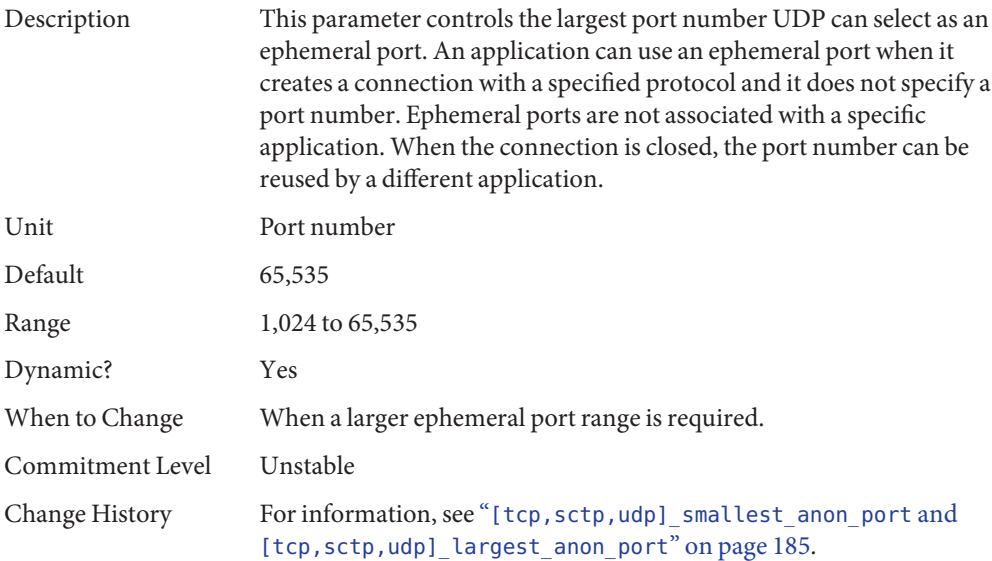

### <span id="page-162-0"></span>**udp\_do\_checksum**

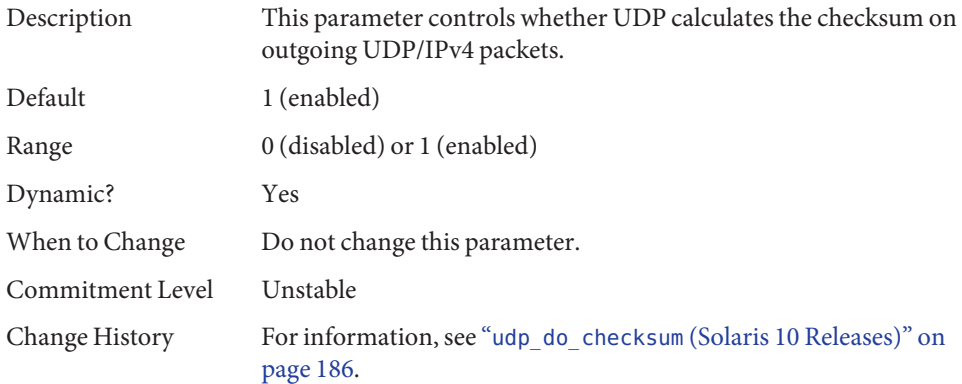

### **UDP ParameterWith Additional Caution**

Changing the following parameter is not recommended.

#### **udp\_max\_buf**

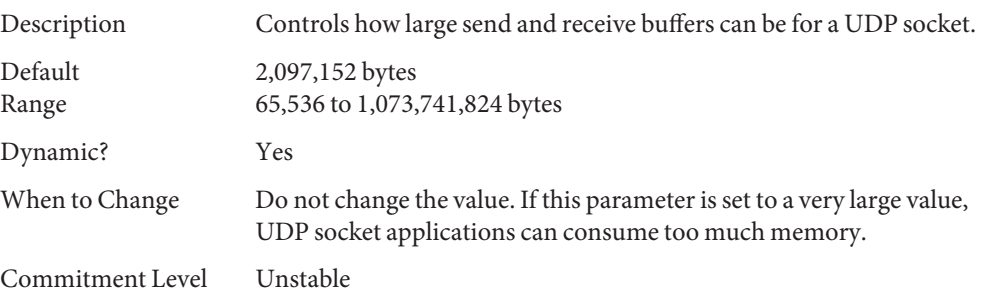

## **IPQoS Tunable Parameter**

# **ip\_policy\_mask**

Description Enables or disables IPQoS processing in any of the following callout positions: forward outbound, forward inbound, local outbound, and local inbound. This parameter is a bitmask as follows:

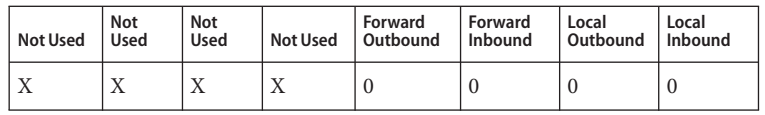

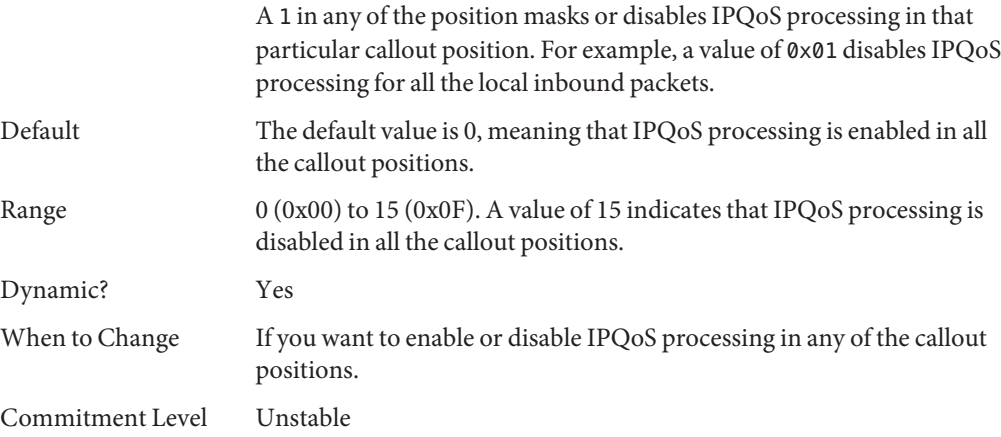

# **SCTP Tunable Parameters**

# **sctp\_max\_init\_retr**

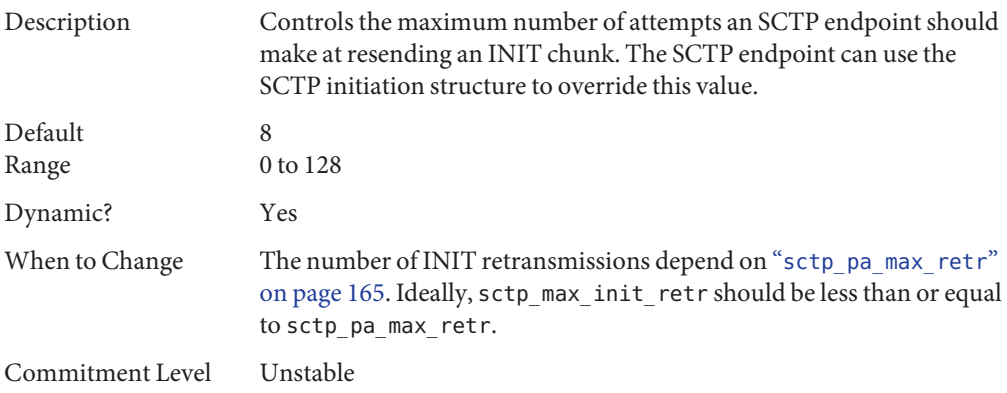

### <span id="page-164-0"></span>**sctp\_pa\_max\_retr**

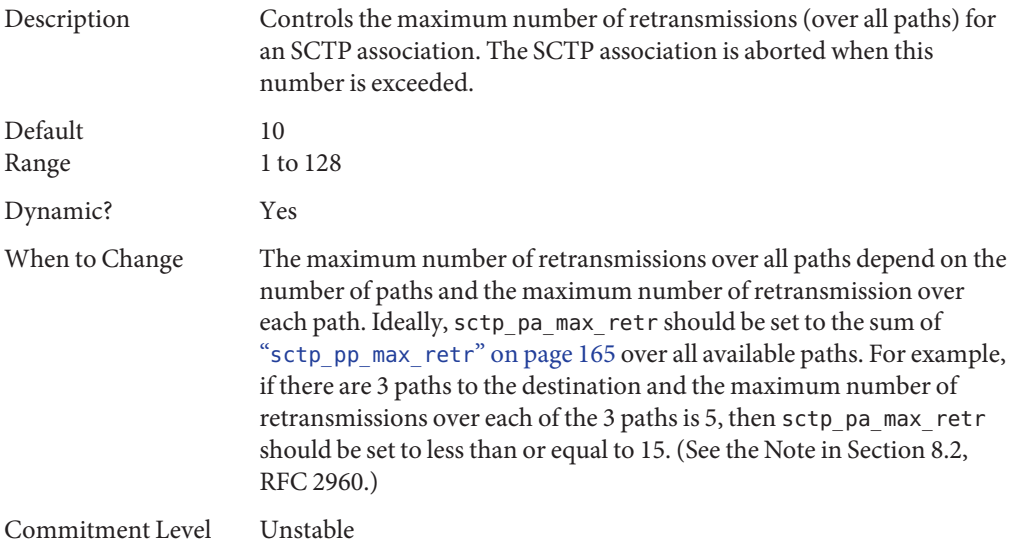

# **sctp\_pp\_max\_retr**

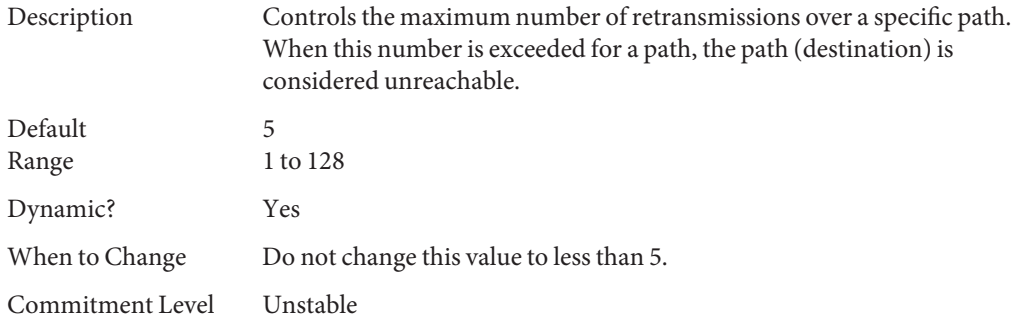

### **sctp\_cwnd\_max**

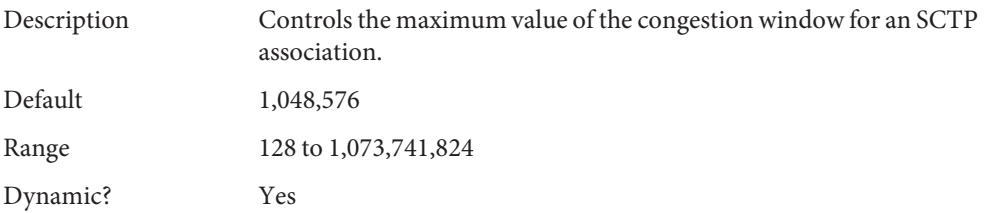

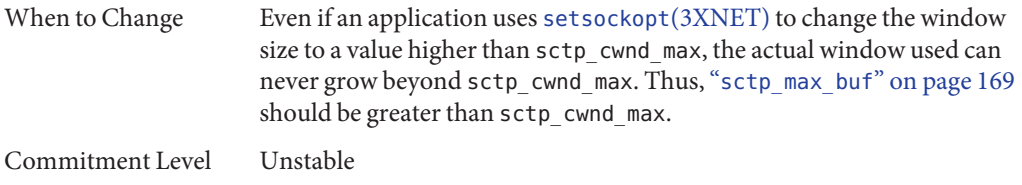

### **sctp\_ipv4\_ttl**

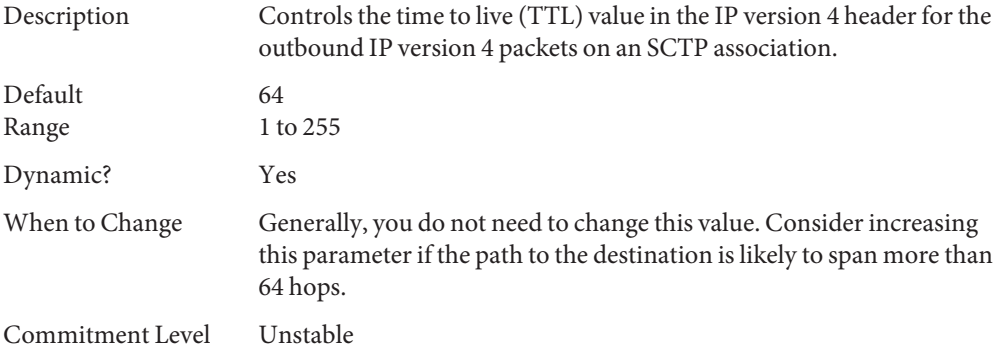

### **sctp\_heartbeat\_interval**

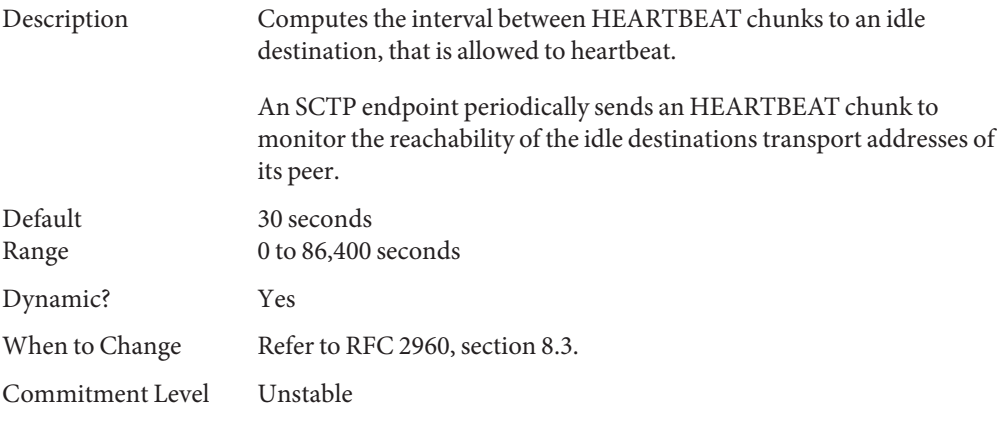

# **sctp\_new\_secret\_interval**

Description Determines when a new secret needs to be generated. The generated secret is used to compute the MAC for a cookie.

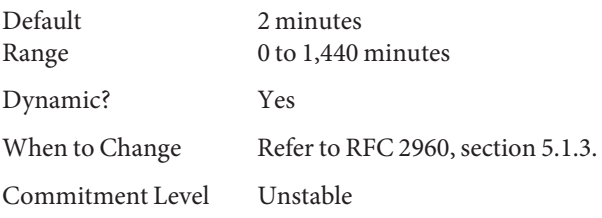

### **sctp\_initial\_mtu**

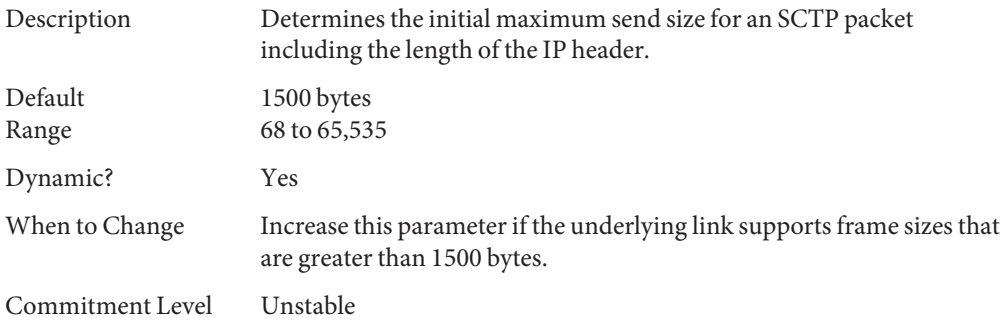

### **sctp\_deferred\_ack\_interval**

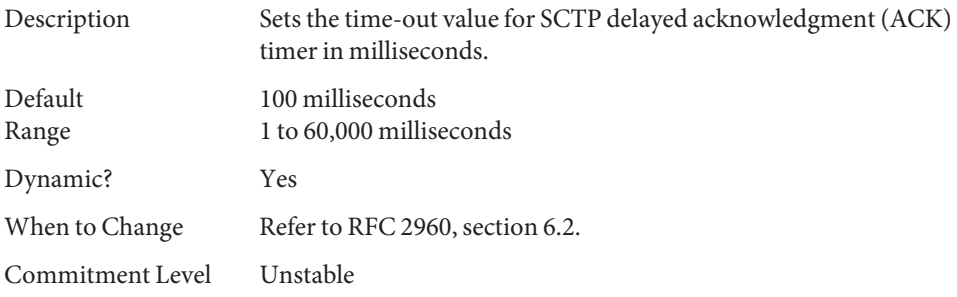

# **sctp\_ignore\_path\_mtu**

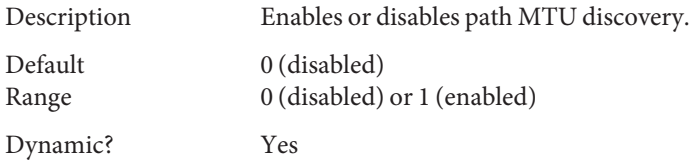

<span id="page-167-0"></span>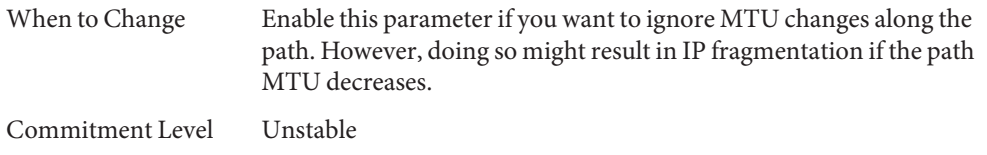

### **sctp\_initial\_ssthresh**

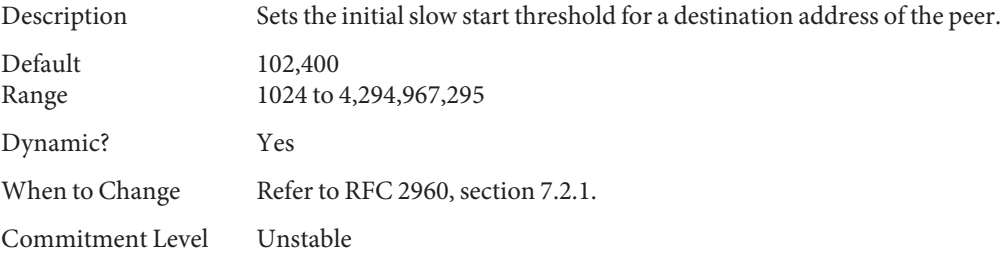

### **sctp\_xmit\_hiwat**

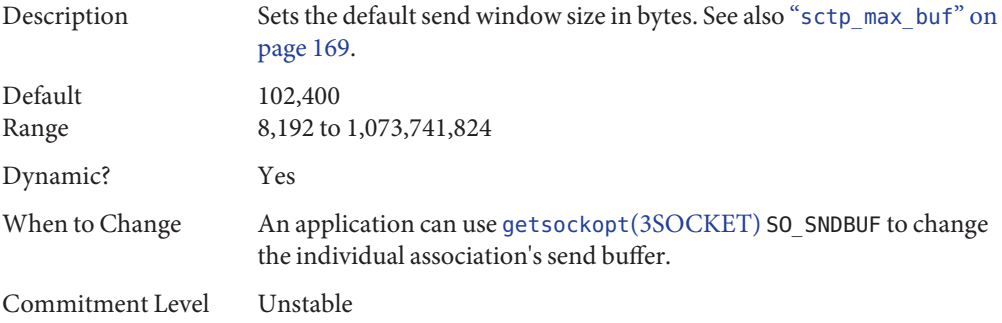

### **sctp\_xmit\_lowat**

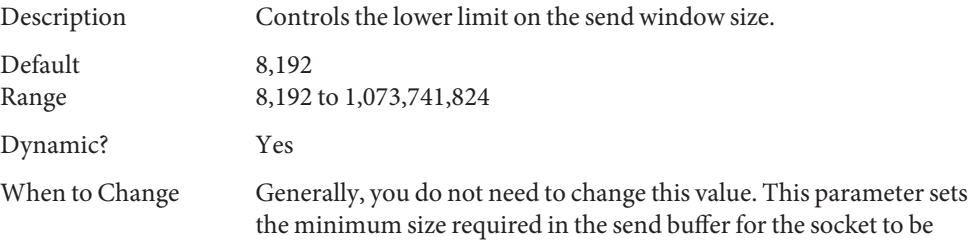

marked writable. If required, consider changing this parameter in accordance with "[sctp\\_xmit\\_hiwat](#page-167-0)" on page 168.

<span id="page-168-0"></span>Commitment Level Unstable

### **sctp\_recv\_hiwat**

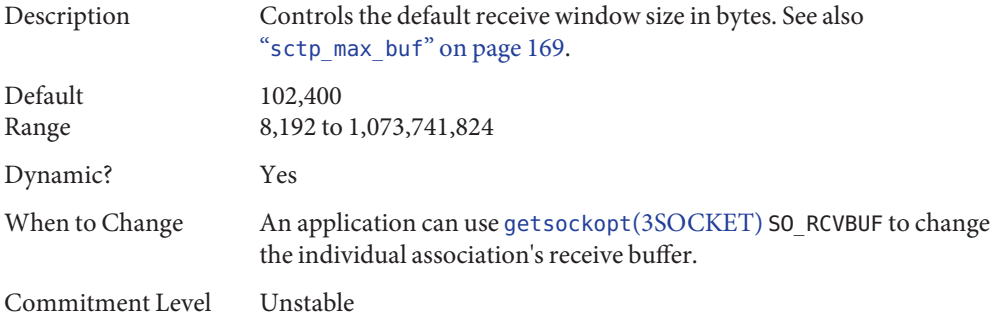

### **sctp\_max\_buf**

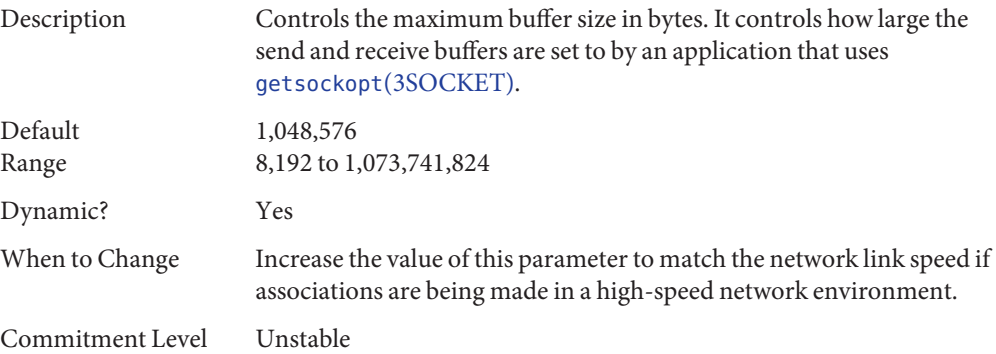

## **sctp\_ipv6\_hoplimit**

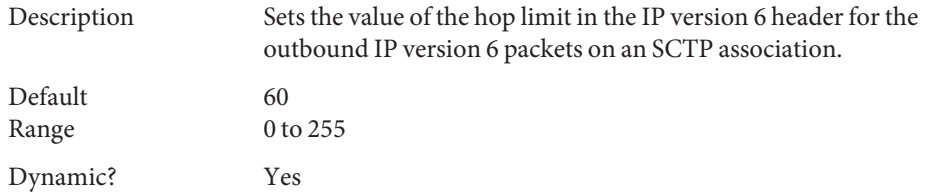

<span id="page-169-0"></span>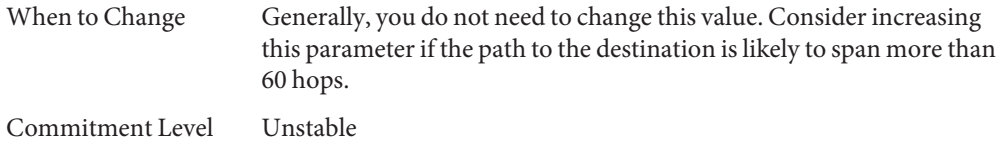

# **sctp\_rto\_min**

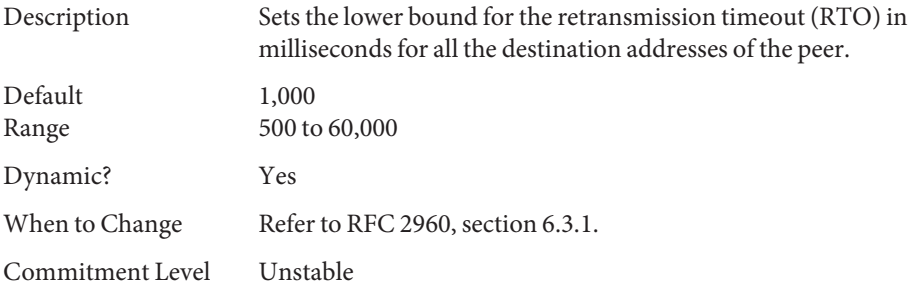

### **sctp\_rto\_max**

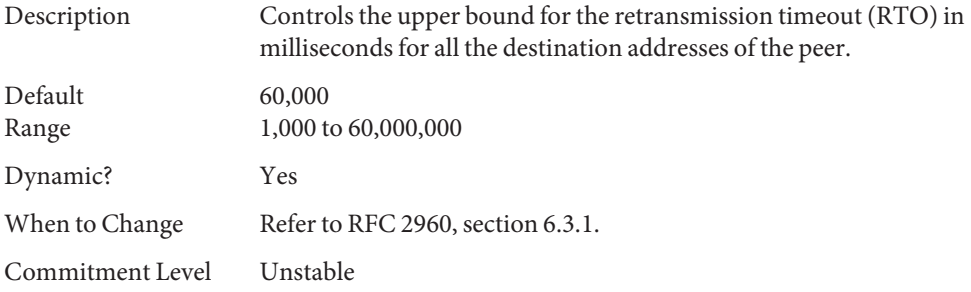

### **sctp\_rto\_initial**

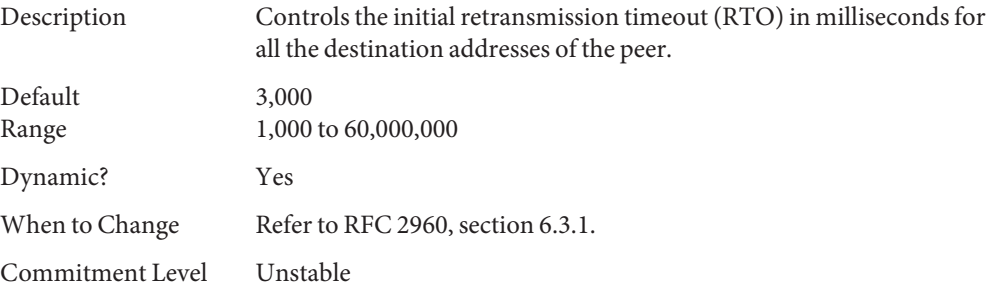

## **sctp\_cookie\_life**

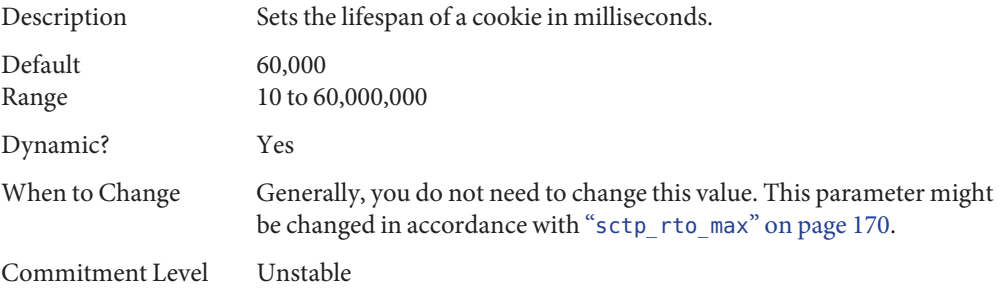

#### **sctp\_max\_in\_streams**

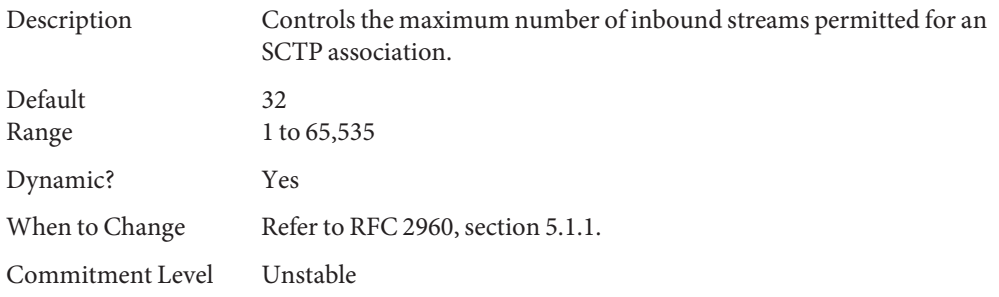

## **sctp\_initial\_out\_streams**

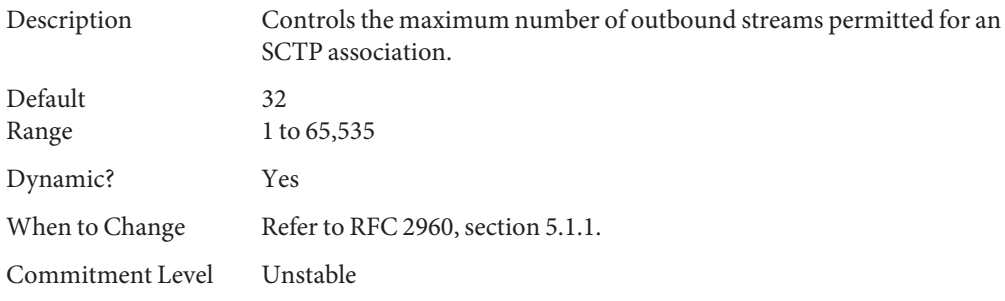

## **sctp\_shutack\_wait\_bound**

Description Controls the maximum time, in milliseconds, to wait for a SHUTDOWN ACK after having sent a SHUTDOWN chunk.

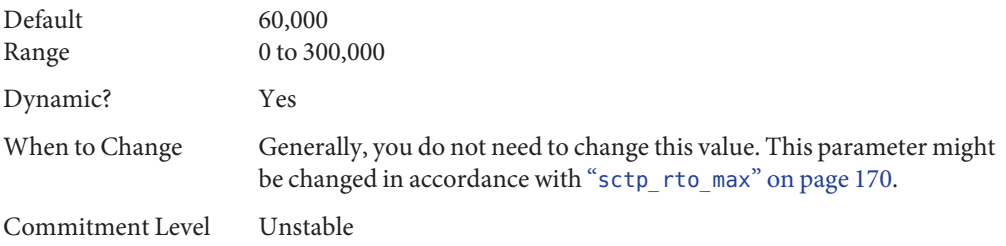

### **sctp\_maxburst**

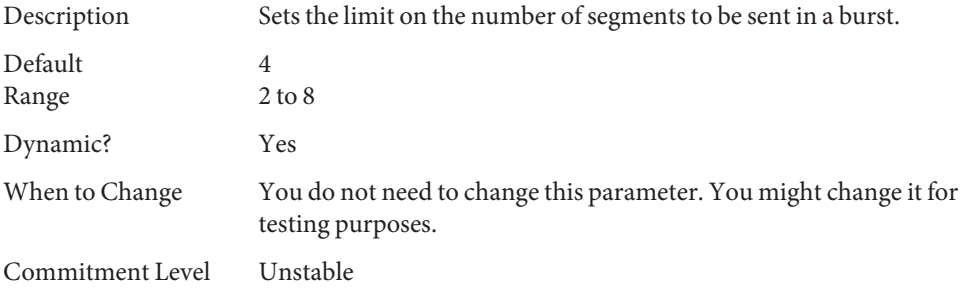

### **sctp\_addip\_enabled**

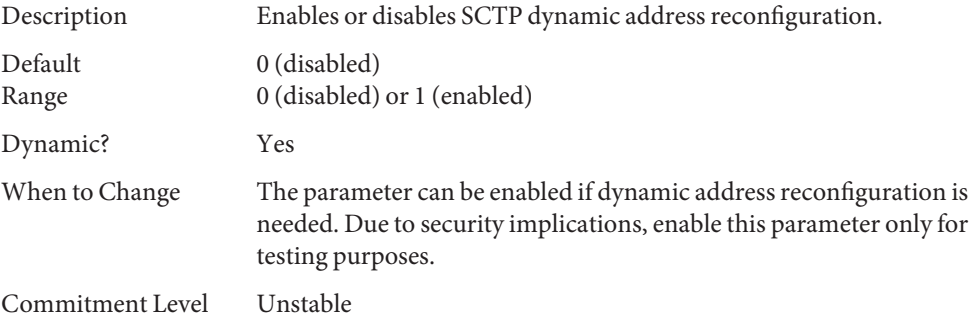

### **sctp\_prsctp\_enabled**

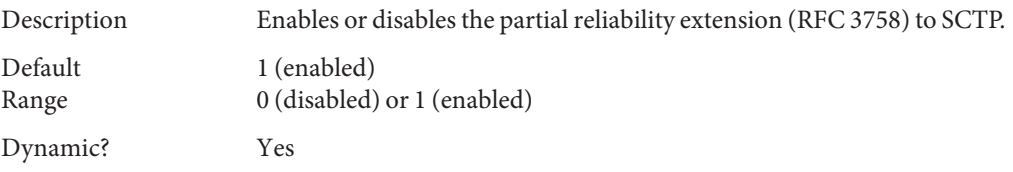

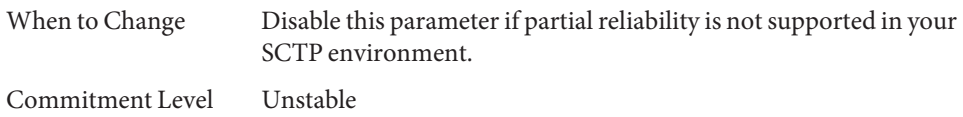

# **sctp\_smallest\_anon\_port**

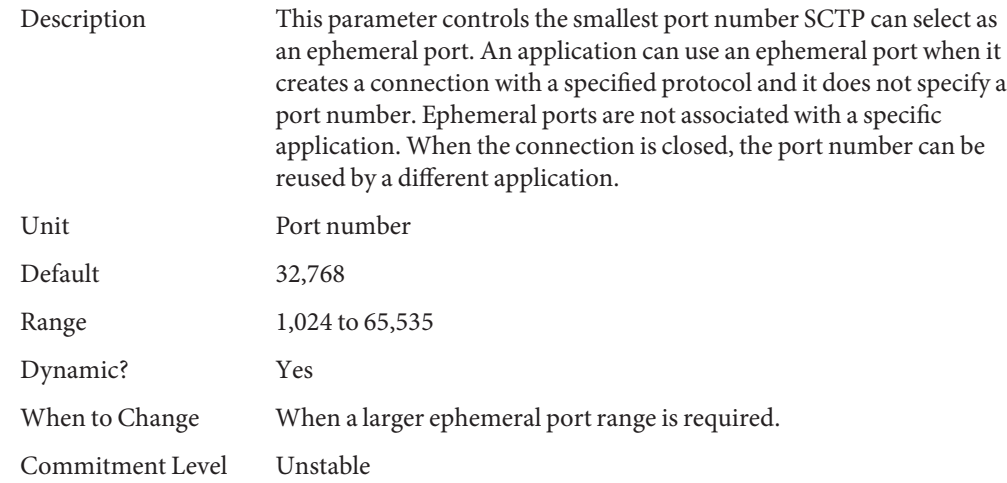

# **sctp\_largest\_anon\_port**

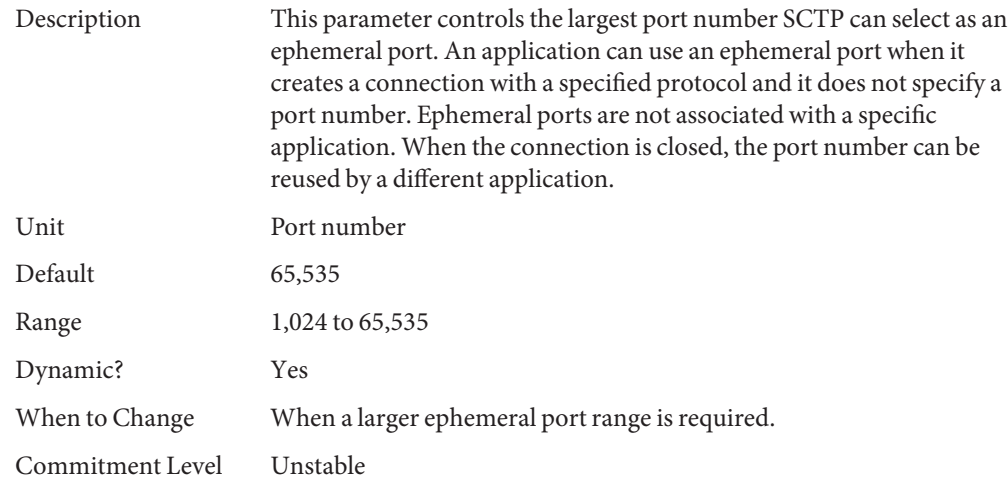

#### <span id="page-173-0"></span>**Per-Route Metrics**

You can use per-route metrics to associate some properties with IPv4 and IPv6 routing table entries.

For example, a system has two different network interfaces, a fast Ethernet interface and a gigabit Ethernet interface. The system default tcp\_recv\_hiwat is 49,152 bytes. This default is sufficient for the fast Ethernet interface, but may not be sufficient for the gigabit Ethernet interface.

Instead of increasing the system's default for tcp\_recv\_hiwat, you can associate a different default TCP receive window size to the gigabit Ethernet interface routing entry. By making this association, all TCP connections going through the route will have the increased receive window size.

For example, the following is in the routing table (netstat -rn), assuming IPv4:

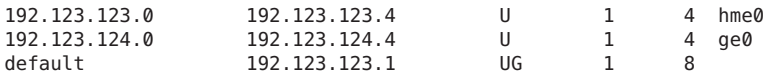

In this example, do the following:

#### # **route change -net 192.123.124.0 -recvpipe** *x*

Then, all connections going to the 192.123.124.0 network, which is on the ge0 link, use the receive buffer size *x*, instead of the default 49,152 receive window size.

If the destination is in the a.b.c.d network, and no specific routing entry exists for that network, you can add a prefix route to that network and change the metric. For example:

```
# route add -net a.b.c.d 192.123.123.1 -netmask w.x.y.z
# route change -net a.b.c.d -recvpipe y
```
Note that the prefix route's gateway is the default router. Then, all connections going to that network use the receive buffer size *y*. If you have more than one interface, use the -ifp argument to specify which interface to use. This way, you can control which interface to use for specific destinations. To verify the metric, use the [route](http://www.oracle.com/pls/topic/lookup?ctx=E26505&id=REFMAN1Mroute-1m)(1M) get command.

**CHAPTER 6** 6

# System Facility Parameters

This chapter describes most of the parameters default values for various system facilities.

- "autofs[" on page 176](#page-175-0)
- "cron[" on page 176](#page-175-0)
- "devfsadm[" on page 176](#page-175-0)
- "dhcpagent[" on page 176](#page-175-0)
- "fs[" on page 177](#page-176-0)
- "ftp[" on page 177](#page-176-0)
- "inetinit[" on page 177](#page-176-0)
- "init[" on page 177](#page-176-0)
- "ipsec[" on page 177](#page-176-0)
- "kbd[" on page 177](#page-176-0)
- "keyserv[" on page 178](#page-177-0)
- "login[" on page 178](#page-177-0)
- "lu[" on page 178](#page-177-0)
- "mpathd[" on page 178](#page-177-0)
- "nfs[" on page 178](#page-177-0)
- "nfslogd[" on page 179](#page-178-0)
- "nss[" on page 179](#page-178-0)
- "passwd[" on page 179](#page-178-0)
- "power[" on page 179](#page-178-0)
- "rpc.nisd[" on page 179](#page-178-0)
- "su[" on page 179](#page-178-0)
- "syslog[" on page 179](#page-178-0)
- "sys-suspend[" on page 179](#page-178-0)
- "tar[" on page 179](#page-178-0)
- "telnetd[" on page 180](#page-179-0)
- "utmpd[" on page 180](#page-179-0)
- "yppasswdd[" on page 180](#page-179-0)

#### <span id="page-175-0"></span>**System Default Parameters**

The functioning of various system facilities is governed by a set of values that are read by each facility on startup. The values stored in a file for each facility are located in the /etc/default directory. Not every system facility has a file located in this directory.

The functioning of various system facilities is governed by a set of values that are read by each facility on startup. The values for each facility might be stored in a file for the facility located in the /etc/default directory, or in properties of a service instance in the Service Management Facility (SMF) configuration repository. For more information on SMF services and properties, see "Managing SMF Services" in *[Oracle Solaris Administration: Basic Administration](http://www.oracle.com/pls/topic/lookup?ctx=E26505&id=SYSADV1eqbrs)*.

For information about setting power management properties, see [Chapter 3, "Managing Serial](http://www.oracle.com/pls/topic/lookup?ctx=E23823&id=SYSADV2modsafapp-84569) [Ports With the Service Access Facility \(Tasks\)," in](http://www.oracle.com/pls/topic/lookup?ctx=E23823&id=SYSADV2modsafapp-84569) *System Administration Guide: Advanced [Administration](http://www.oracle.com/pls/topic/lookup?ctx=E23823&id=SYSADV2modsafapp-84569)*.

#### **autofs**

This facility enables you to configure autofs parameters such as automatic timeout, displaying or logging status messages, browsing autofs mount points, and tracing. For details, see [autofs](http://www.oracle.com/pls/topic/lookup?ctx=E26505&id=REFMAN4autofs-4)(4).

#### **cron**

This facility enables you to disable or enable cron logging.

#### **devfsadm**

This file is not currently used.

#### **dhcpagent**

Client usage of DHCP is provided by the dhcpagent daemon. When ifconfig identifies an interface that has been configured to receive its network configuration from DHCP, it starts the client daemon to manage that interface.

For more information, see the /etc/default/dhcpagent information in the FILES section of [dhcpagent](http://www.oracle.com/pls/topic/lookup?ctx=E26505&id=REFMAN1Mdhcpagent-1m)(1M).

### <span id="page-176-0"></span>**fs**

File system administrative commands have a generic and file system-specific portion. If the file system type is not explicitly specified with the -F option, a default is applied. The value is specified in this file. For more information, see the Description section of default  $fs(4)$ .

## **ftp**

This facility enables you to set the ls command behavior to the RFC 959 NLST command. The default ls behavior is the same as in the previous Solaris release.

For details, see  $ftp(4)$  $ftp(4)$ .

## **inetinit**

This facility enables you to configure TCP sequence numbers and to enable or disable support for 6to4 relay routers.

# **init**

For details, see the /etc/default/init information in the FILES section of init[\(1M\).](http://www.oracle.com/pls/topic/lookup?ctx=E26505&id=REFMAN1Minit-1m)

All values in the file are placed in the environment of the shell that init invokes in response to a single user boot request. The init process also passes these values to any commands that it starts or restarts from the /etc/inittab file.

# **ipsec**

This facility enables you to configure parameters, such as IKE daemon debugging information and the ikeadm privilege level.

### **kbd**

For details, see the Extended Description section of [kbd](http://www.oracle.com/pls/topic/lookup?ctx=E26505&id=REFMAN1kbd-1)(1).

Keyboard configuration properties are now part of the following SMF service:

svc:/system/keymap:default

You display and configure keyboard properties by using similar syntax:

```
# svccfg -s svc:/system/keymap:default
svc:/system/keymap:default> setprop
Usage: setprop pg/name = [type:] value
        setprop pg/name = [type:] ([value...])
Set the pg/name property of the currently selected entity. Values may be
enclosed in double-quotes. Value lists may span multiple lines.
svc:/system/keymap:default> listprop
general framework
general/complete astring
general/enabled boolean false
                                 system<br>integer
keymap/console_beeper_freq integer 900<br>keymap/kbd beeper freq integer 2000
keymap/kbd_beeper_freq integer 2000<br>keymap/keyboard_abort astring enable
keymap/keyboard_abort astring enable<br>keymap/keyclick boolean false
keymap/keyclick boolean
.
.
.
```
For more information, see [kbd](http://www.oracle.com/pls/topic/lookup?ctx=E26505&id=REFMAN1kbd-1)(1).

#### **keyserv**

For details, see the /etc/default/keyserv information in the FILES section of [keyserv](http://www.oracle.com/pls/topic/lookup?ctx=E26505&id=REFMAN1Mkeyserv-1m)(1M).

#### **login**

For details, see the /etc/default/login information in the FILES section of [login](http://www.oracle.com/pls/topic/lookup?ctx=E26505&id=REFMAN1login-1)(1).

#### **lu**

This file contains default settings for the Oracle Solaris Live Upgrade feature.

#### **mpathd**

This facility enables you to set in mpathd configuration parameters.

For details, see [in.mpathd](http://www.oracle.com/pls/topic/lookup?ctx=E26505&id=REFMAN1Min.mpathd-1m)(1M).

#### **nfs**

This facility enables you to set NFS daemon configuration parameters.

For details, see [nfs](http://www.oracle.com/pls/topic/lookup?ctx=E26505&id=REFMAN4nfs-4)(4).

#### <span id="page-178-0"></span>**nfslogd**

For details, see the Description section of [nfslogd](http://www.oracle.com/pls/topic/lookup?ctx=E26505&id=REFMAN1Mnfslogd-1m)(1M).

#### **nss**

This facility enables you to configure initgroups(3C) lookup parameters.

For details, see [nss](http://www.oracle.com/pls/topic/lookup?ctx=E26505&id=REFMAN4nss-4)(4).

#### **passwd**

For details, see the /etc/default/passwd information in the FILES section of [passwd](http://www.oracle.com/pls/topic/lookup?ctx=E26505&id=REFMAN1passwd-1)(1).

#### **power**

For details, see the /etc/default/power information in the FILES section of [pmconfig](http://www.oracle.com/pls/topic/lookup?ctx=E26505&id=REFMAN1Mpmconfig-1m)(1M).

### **rpc.nisd**

For details, see the /etc/default/rpc.nisd information in the FILES section of [rpc.nisd](http://www.oracle.com/pls/topic/lookup?ctx=E26505&id=REFMAN1Mrpc.nisd-1m)(1M).

#### **su**

For details, see the /etc/default/su information in the FILES section of su[\(1M\).](http://www.oracle.com/pls/topic/lookup?ctx=E26505&id=REFMAN1Msu-1m)

#### **syslog**

For details, see the /etc/default/syslogd information in the FILES section of [syslogd](http://www.oracle.com/pls/topic/lookup?ctx=E26505&id=REFMAN1Msyslogd-1m)(1M).

#### **sys-suspend**

For details, see the /etc/default/sys-suspend information in the FILES section of sys-suspend(1M).

#### **tar**

For a description of the -f function modifier, see  $\text{tar}(1)$  $\text{tar}(1)$  $\text{tar}(1)$ .

<span id="page-179-0"></span>If the TAPE environment variable is not present and the value of one of the arguments is a number and -f is not specified, the number matching the archive*N* string is looked up in the /etc/default/tar file. The value of the archive*N* string is used as the output device with the blocking and size specifications from the file.

For example:

% **tar -c 2 /tmp/**\*

This command writes the output to the device specified as archive2 in the /etc/default/tar file.

#### **telnetd**

This file identifies the default BANNER that is displayed upon a telnet connection.

#### **utmpd**

The utmpd daemon monitors /var/adm/utmpx (and /var/adm/utmp in earlier Solaris versions) to ensure that utmp entries inserted by non-root processes by pututxline(3C) are cleaned up on process termination.

Two entries in /etc/default/utmpd are supported:

- SCAN\_PERIOD The number of seconds that utmpd sleeps between checks of /proc to see if monitored processes are still alive. The default is 300.
- MAX FDS The maximum number of processes that utmpd attempts to monitor. The default value is 4096 and should never need to be changed.

#### **yppasswdd**

This facility enables you to configure whether a user can successfully set a login shell to a restricted shell when using the passwd -r nis -e command.

For details, see [rpc.yppasswdd](http://www.oracle.com/pls/topic/lookup?ctx=E26505&id=REFMAN1Mrpc.yppasswdd-1m)(1M).
<span id="page-180-0"></span>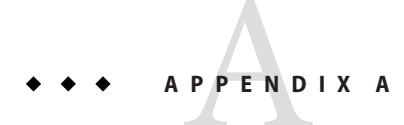

# Tunable Parameters Change History

This chapter describes the change history of specific tunable parameters. If a parameter is in this section, it has changed from a previous release. Parameters whose functionality has been removed are listed also.

- "Kernel Parameters" on page 181
- ["NFS Tunable Parameters" on page 184](#page-183-0)
- "TCP/IP Tunable Parameters" on page 184
- ["Parameters That Are Obsolete or Have Been Removed \(Oracle Solaris 10\)" on page 186](#page-185-0)

## **Kernel Parameters**

## **General Kernel and Memory Parameters (Oracle Solaris 10)**

#### **zfs\_arc\_min**

The zfs\_arc\_min parameter information has moved to [Chapter 3, "Oracle Solaris ZFS Tunable](#page-92-0) [Parameters."](#page-92-0)

#### **zfs\_arc\_max**

The zfs arc max parameter information has moved to [Chapter 3, "Oracle Solaris ZFS Tunable](#page-92-0) [Parameters."](#page-92-0)

#### **noexec\_user\_stack (Solaris 10 Releases)**

The Solaris 10 description section was updated by removing the text "and sun4m" and adding the text "64-bit SPARC and AMD64"

#### <span id="page-181-0"></span>**lwp\_default\_stksize (Solaris 10 Releases)**

The Solaris 10 description section was updated by adding default and maximum values for AMD64.

The Solaris 10 default value for SPARC platforms was changed to 24,576.

## **Paging-Related Parameters**

#### **fastscan**

The default value of fastscan was clarified. For more information, see "fastscan[" on page 52.](#page-51-0)

### **Process-Sizing Tunables**

### **ngroups\_max (Solaris 10 Releases**

This parameter was undocumented in previous Solaris releases. The default maximum has been increased to 1024 groups. For more information, see "[ngroups\\_max](#page-43-0)" on page 44.

### **max\_nprocs (Solaris 10 Releases)**

The Solaris 10 description section was updated by removing the text "sun4m."

### **UFS Parameter**

#### **ufs\_delete\_hiwat**

This parameter is new in the Solaris 10 1/13 release. For more information, see "ufs delete hiwat" on page 74.

### **General Driver Parameter**

#### **ddi\_msix\_alloc\_limit**

This parameter is newly documented. For more information, see "[ddi\\_msix\\_alloc\\_limit](#page-60-0)" on [page 61.](#page-60-0)

## <span id="page-182-0"></span>**General I/O Tunable Parameters**

### **maxphys (Solaris 10 Releases)**

The default value is updated to include sun4v systems. For more information, see "[maxphys](#page-61-0)" on [page 62.](#page-61-0)

# **fsflush and Related Parameters**

### **dopageflush (Solaris 10 Releases)**

The description was clarified by including that number of *physical* memory pages are examined.

## **Paging-Related Tunable Parameters**

### **maxpgio (Solaris 10 Releases)**

In the Solaris 10 versions, the range value was incorrectly documented as 1 to 1024. The actual range depends on system architecture and I/O subsystems. For more information, see "maxpgio[" on page 56.](#page-55-0)

## **General File System Parameters**

### **ncsize (Solaris 10 Release)**

In previous Solaris 10 releases, the default value of the ncsize parameter was incorrectly described as follows:

 $4x(v.v_proc + maxusers) + 320/100$ 

The correct default value is as follows:

 $(4 x (v \cdot v \text{ proc} + \text{maxusers}) + 320) + (4 x (v \cdot v \text{ proc} + \text{maxusers}) + 320 / 100$ 

For more information, see "ncsize[" on page 64.](#page-63-0)

## **TMPFS Parameters**

### **tmpfs:tmpfs\_maxkmem (Solaris 10 Releases)**

The range description is updated to include sun4v systems. For more information, see "[tmpfs:tmpfs\\_maxkmem](#page-74-0)" on page 75.

## <span id="page-183-0"></span>**SPARC System Specific Parameters (Solaris 10 Releases)**

The title of the SPARC System Specific Parameters section was revised in the Solaris 10 8/07 release to include sun4v systems.

### **default\_tsb\_size (Solaris 10 Releases)**

The default description has changed. For more information, see "default tsb size" on [page 87.](#page-86-0)

### **enable\_tsb\_rss\_sizing (Solaris 10 Releases)**

The description and default and range values have changed. For more information, see "enable tsb rss sizing" on page 88.

### **tsb\_rss\_factor (Solaris 10 Releases)**

The when to change example text was changed to this:

For example, changing tsb\_rss\_factor to 256 (effectively, 50%) instead of 384 (effectively, 75%) might help eliminate virtual address conflicts in the TSB in some cases, but will use more kernel memory, particularly on a heavily loaded system.

## **NFS Tunable Parameters**

## **nfs:nfs3\_nra (Solaris 10 Releases)**

The default value was incorrectly documented in previous Solaris 10 releases. The default value is 4.

## **TCP/IP Tunable Parameters**

## **ip\_forward\_src\_routed and ip6\_forward\_src\_routed (Solaris 10 Releases)**

The default value of these parameters was incorrectly documented in previous Solaris 10 releases. The correct default value is disabled. For more information, see "ip forward src\_routed and [ip6\\_forward\\_src\\_routed](#page-138-0)" on page 139.

# <span id="page-184-0"></span>**ip\_multidata\_outbound (Solaris 10 Releases)**

This parameter was enhanced in the Solaris 10 release to deliver IP fragments in batches to the network driver. For more information, see "[ip\\_multidata\\_outbound](#page-140-0)" on page 141.

# **ip\_squeue\_fanout (Solaris 10 11/06 Release)**

Zone configuration information was added in the Solaris 10 8/07 release. For more information, see "[ip\\_squeue\\_fanout](#page-140-0)" on page 141.

## **ip\_squeue\_worker\_wait (Solaris 10 11/06 Release)**

Zone configuration information was added in the Solaris 10 8/07 release. For more information, see "[ip\\_squeue\\_worker\\_wait](#page-156-0)" on page 157 In addition, this parameter was moved to ["TCP/IP](#page-155-0) [Parameters Set in the](#page-155-0) /etc/system File" on page 156.

# **ip\_soft\_rings\_cnt (Solaris 10 11/06 Release)**

Zone configuration information was added in the Solaris 10 8/07 release. For more information, see "[ip\\_soft\\_rings\\_cnt](#page-141-0)" on page 142.

## **ip\_squeue\_write (Solaris 10 Releases)**

This parameter was incorrectly documented in the Solaris 10 release. It has been removed.

# **tcp\_local\_dack\_interval (Solaris 10 Releases)**

The range of this parameter was incorrectly documented in previous Solaris releases. The correct range is 10 milliseconds to 1 minute.

## **[tcp,sctp,udp]\_smallest\_anon\_port and [tcp,sctp,udp]\_largest\_anon\_port**

These parameters are newly documented in the Solaris 10 8/11 release.

- "[sctp\\_smallest\\_anon\\_port](#page-172-0)" on page 173
- "[sctp\\_largest\\_anon\\_port](#page-172-0)" on page 173
- "[tcp\\_smallest\\_anon\\_port](#page-154-0)" on page 155
- <span id="page-185-0"></span>■ "[tcp\\_largest\\_anon\\_port](#page-155-0)" on page 156
- "[udp\\_smallest\\_anon\\_port](#page-161-0)" on page 162
- "[udp\\_largest\\_anon\\_port](#page-161-0)" on page 162

### **tcp\_naglim\_def (Solaris 10 Releases)**

The "[tcp\\_naglim\\_def](#page-154-0)" on page 155 parameter is newly documented in the Solaris 10 8/11 release.

### **udp\_do\_checksum (Solaris 10 Releases)**

The "[udp\\_do\\_checksum](#page-162-0)" on page 163 parameter is newly documented in the Solaris 10 8/11 release.

## **Parameters That Are Obsolete or Have Been Removed (Oracle Solaris 10)**

The following section describes parameters that are obsolete or have been removed from more recent Oracle Solaris releases.

### **rstchown**

This parameter is obsolete starting in the Oracle Solaris 10 8/11 release.

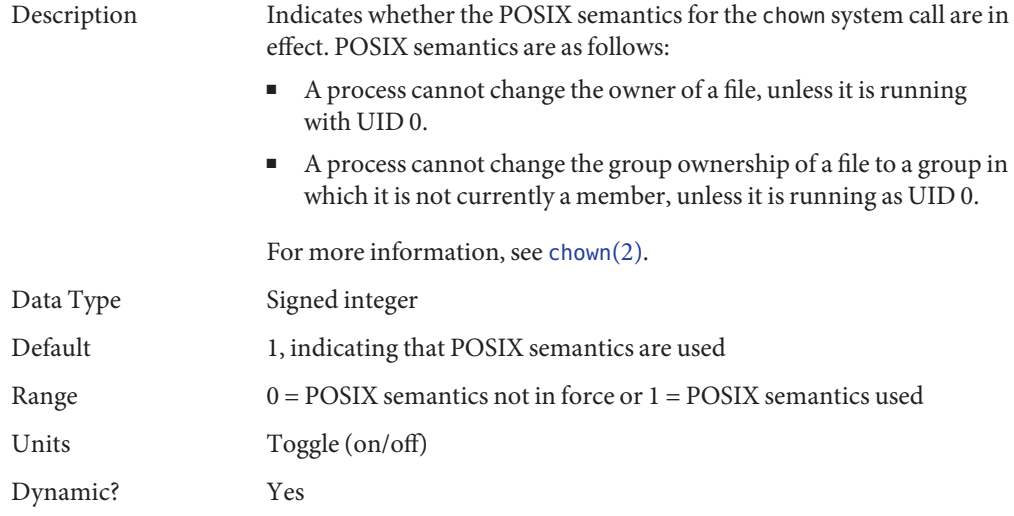

<span id="page-186-0"></span>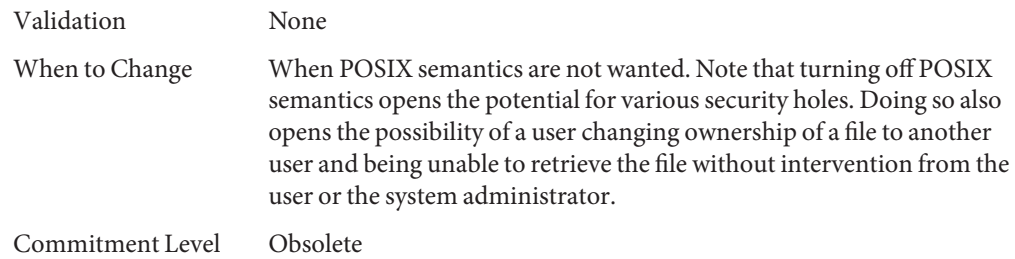

## **System V Message Queue Parameters**

### **msgsys:msginfo\_msgmni**

Obsolete in the Solaris 10 release.

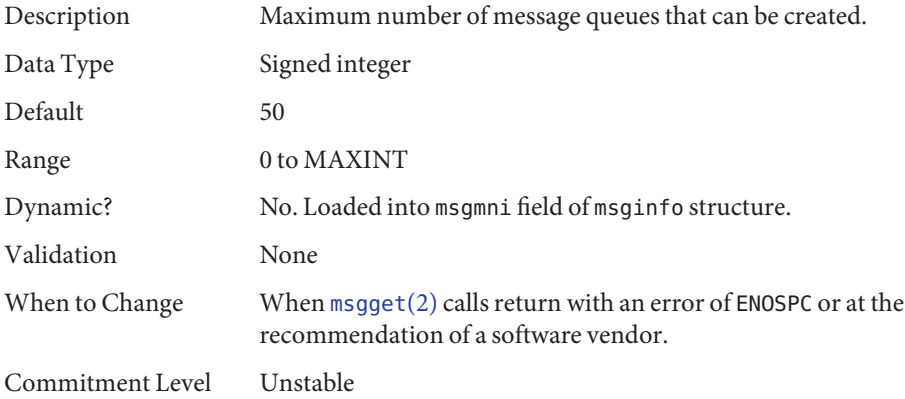

### **msgsys:msginfo\_msgtql**

Obsolete in the Solaris 10 release.

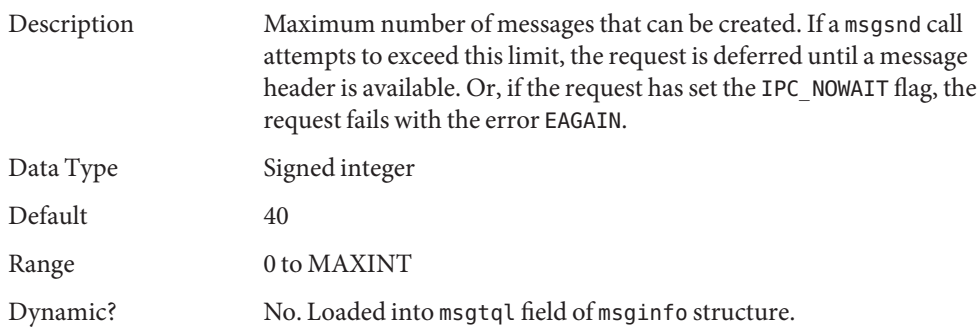

<span id="page-187-0"></span>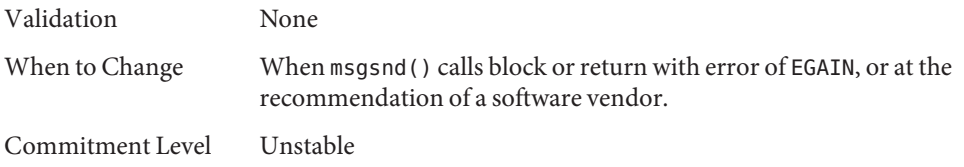

### **msgsys:msginfo\_msgmnb**

Obsolete in the Solaris 10 release.

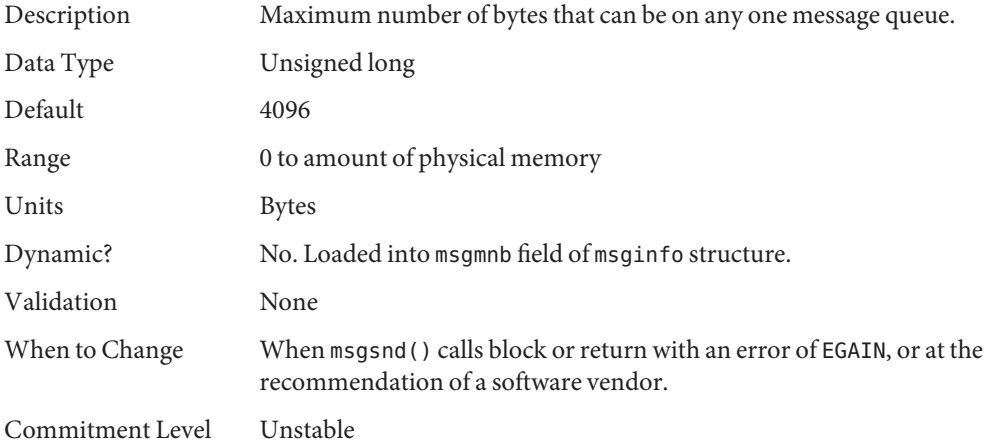

### **msgsys:msginfo\_msgssz**

Removed in the Solaris 10 release.

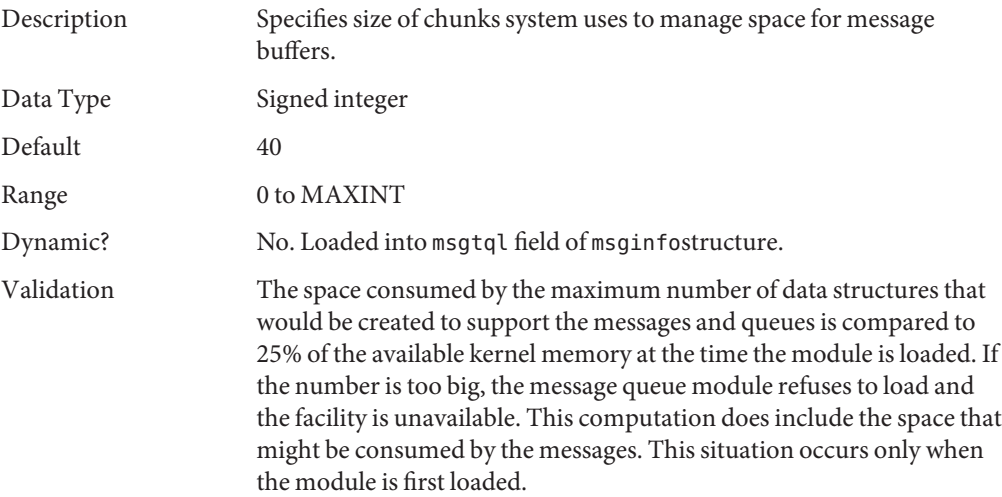

<span id="page-188-0"></span>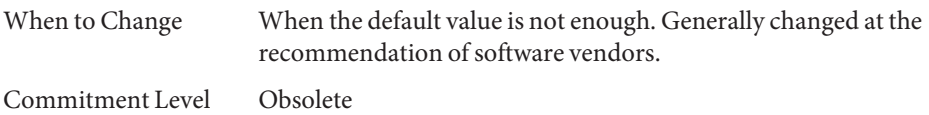

### **msgsys:msginfo\_msgmap**

Removed in the Solaris 10 release.

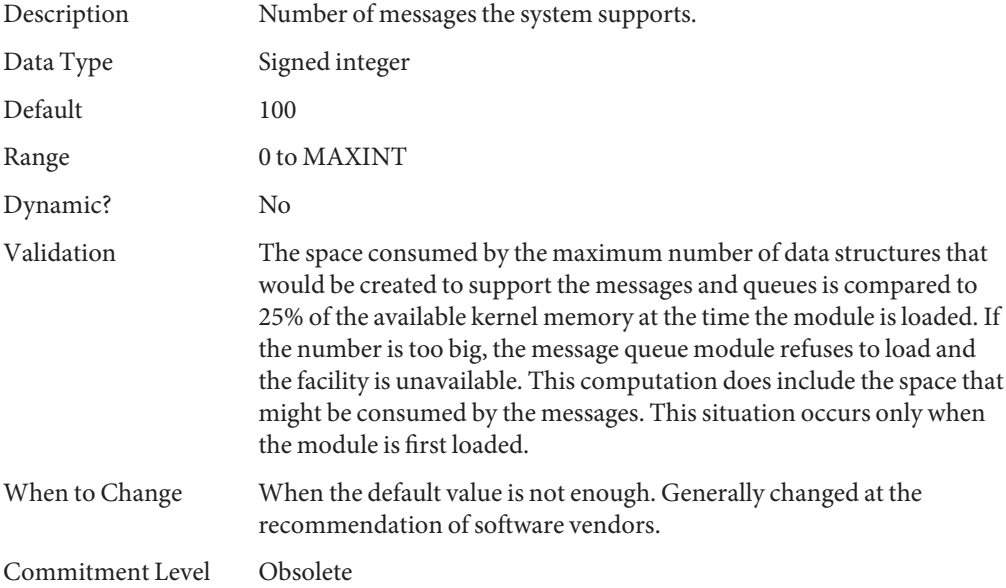

### **msgsys:msginfo\_msgseg**

Removed in the Solaris 10 release.

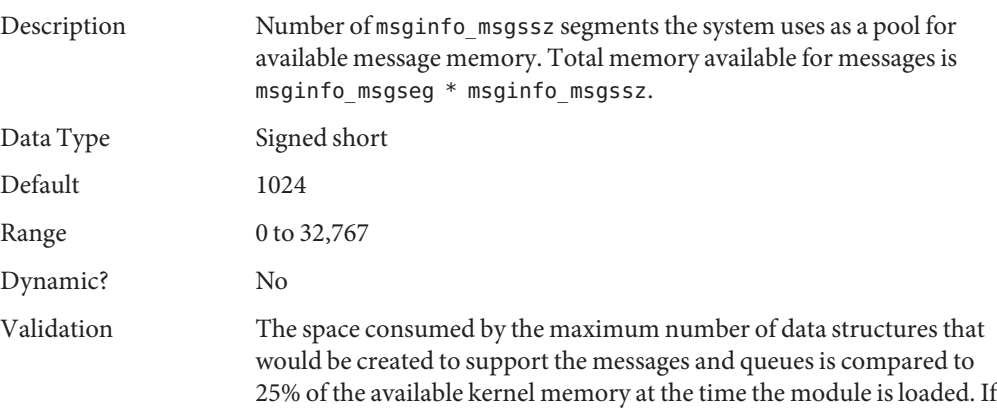

<span id="page-189-0"></span>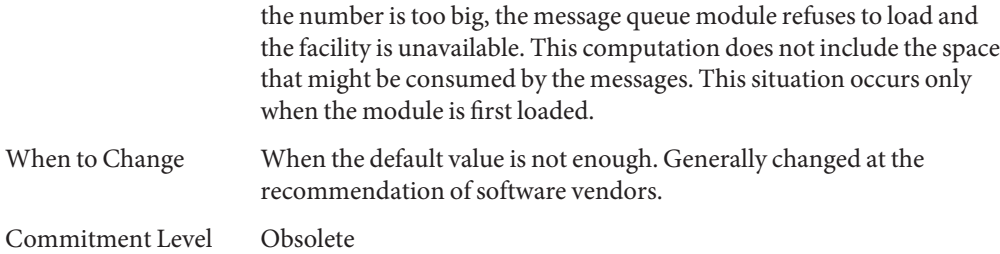

### **msgsys:msginfo\_msgmax**

Removed in the Solaris 10 release.

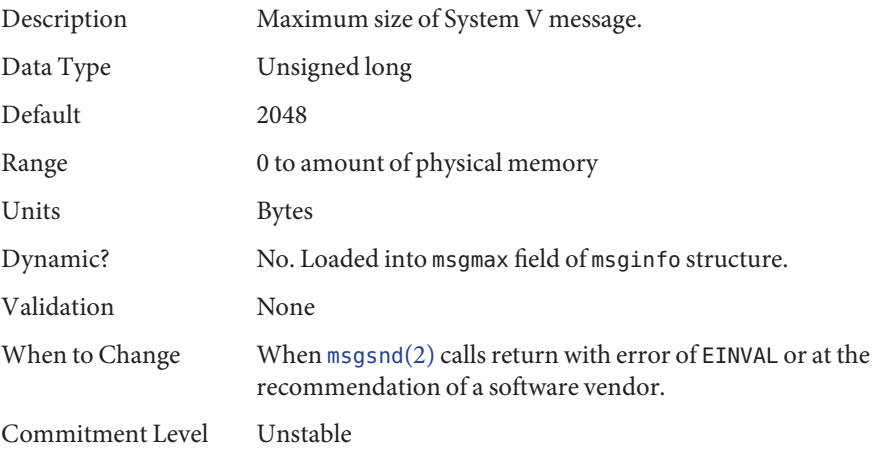

# **System V Semaphore Parameters**

### **semsys:seminfo\_semmni**

Obsolete in the Solaris 10 release.

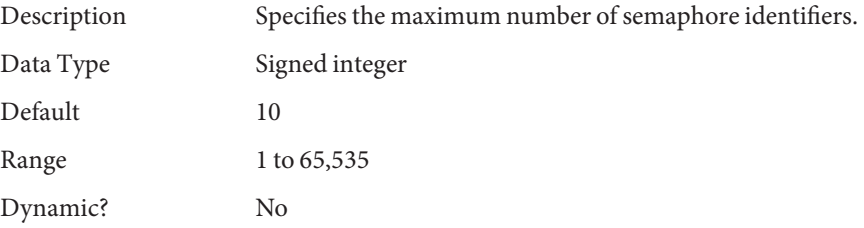

<span id="page-190-0"></span>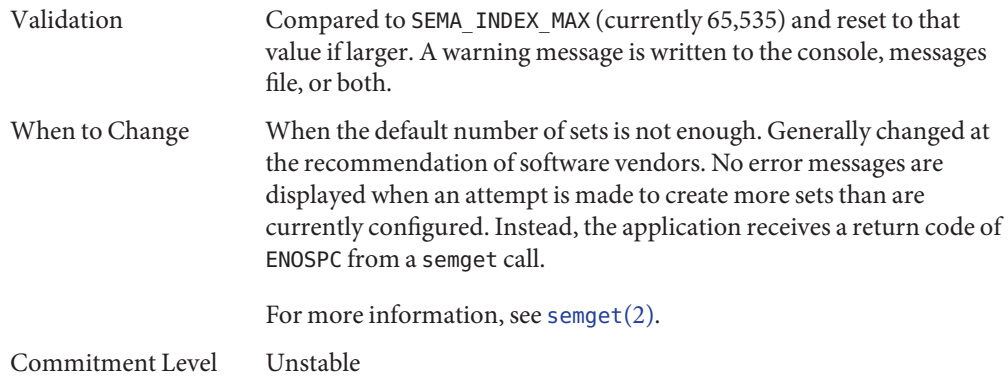

### **semsys:seminfo\_semmsl**

Obsolete in the Solaris 10 release.

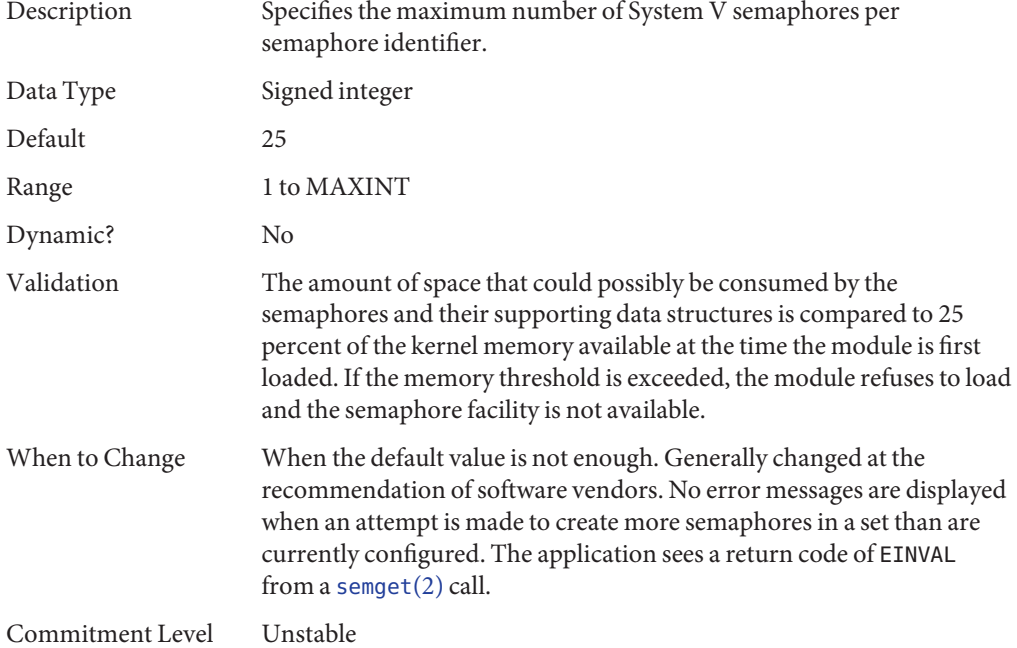

### **semsys:seminfo\_semopm**

Obsolete in the Solaris 10 release.

<span id="page-191-0"></span>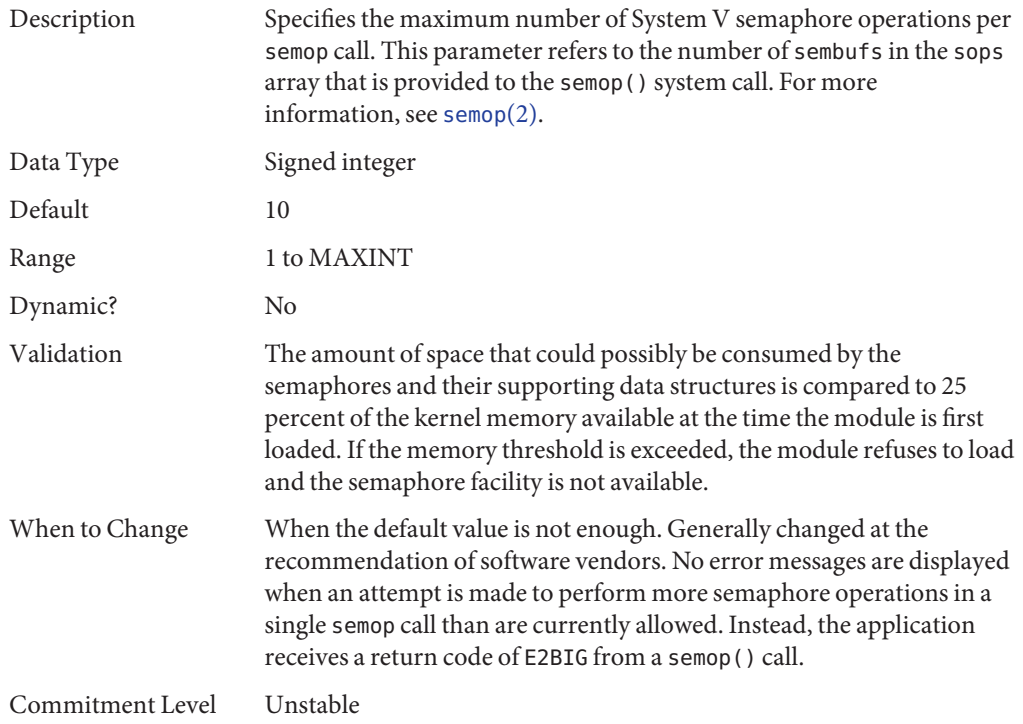

### **semsys:seminfo\_semmns**

Removed in the Solaris 10 release.

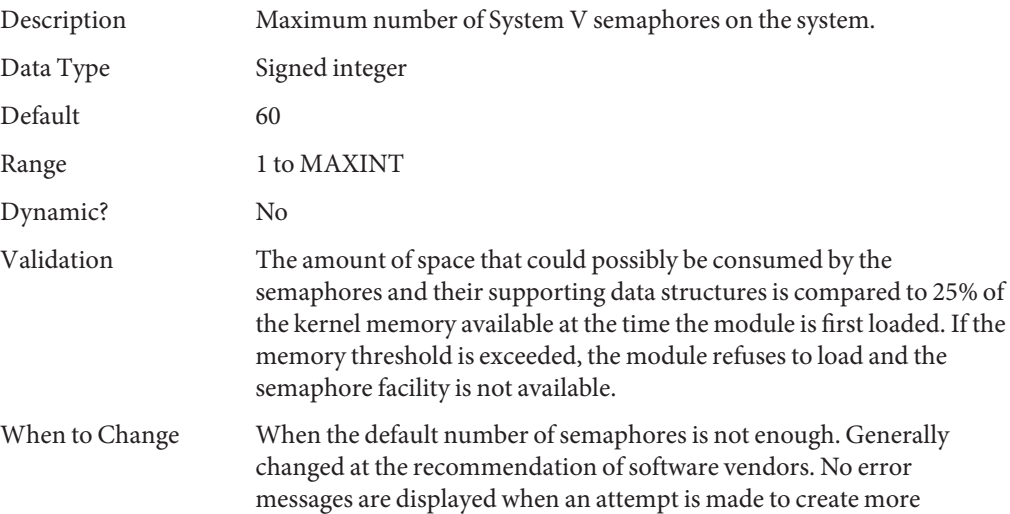

semaphores than are currently configured. The application sees a return code of ENOSPC from a [semget](http://www.oracle.com/pls/topic/lookup?ctx=E26505&id=REFMAN2semget-2)(2) call.

<span id="page-192-0"></span>Commitment Level Unstable

### **semsys:seminfo\_semmnu**

Removed in the Solaris 10 release.

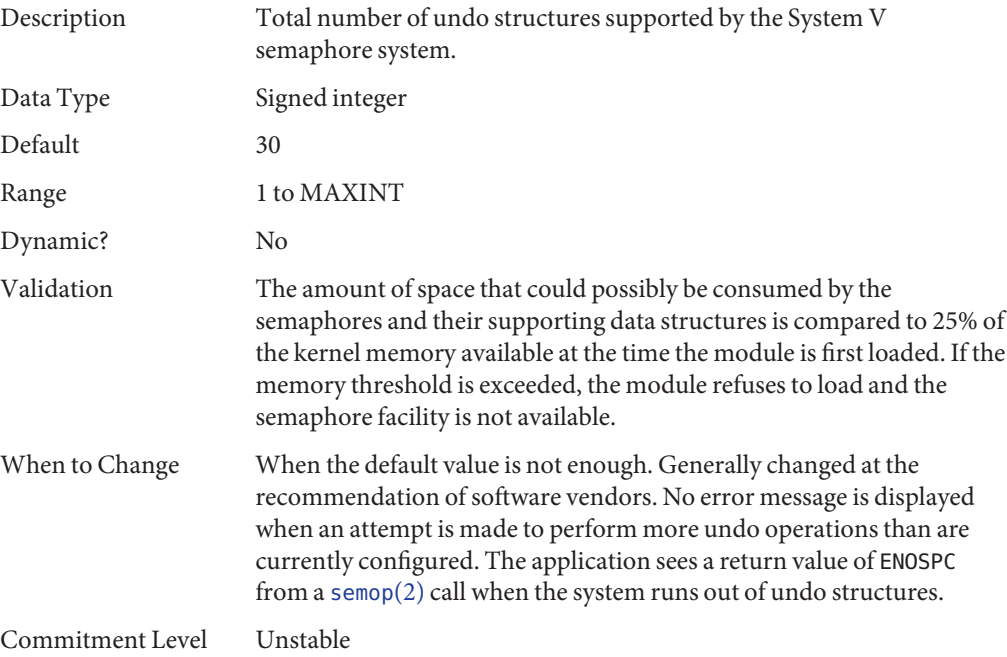

### **semsys:seminfo\_semume**

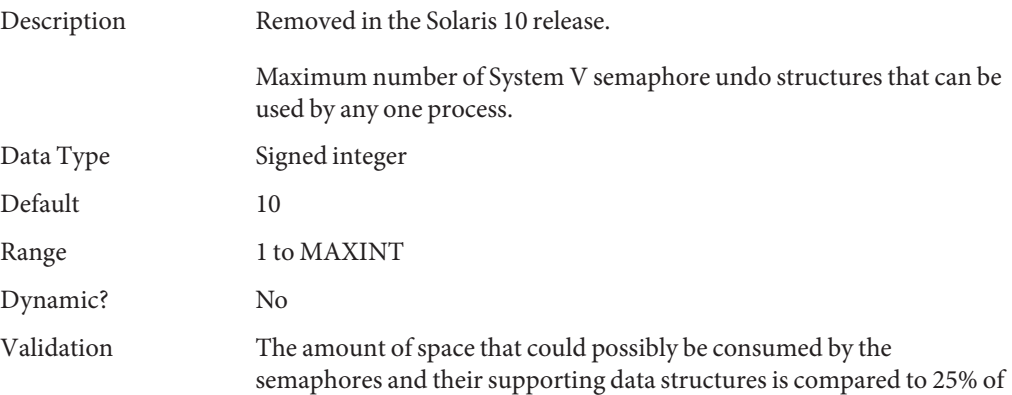

<span id="page-193-0"></span>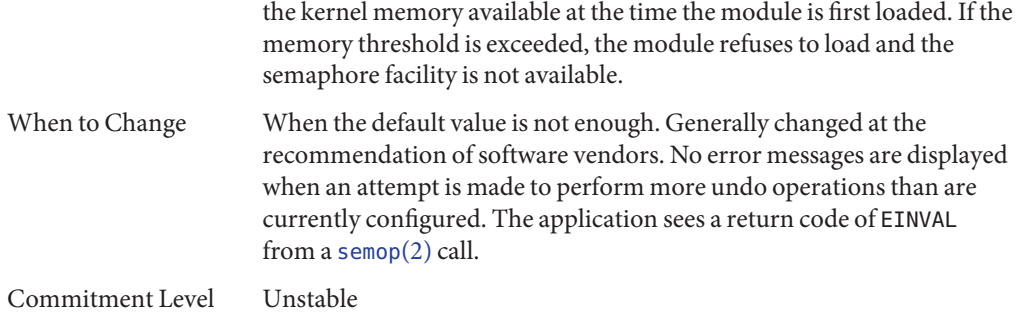

### **semsys:seminfo\_semvmx**

Removed in the Solaris 10 release.

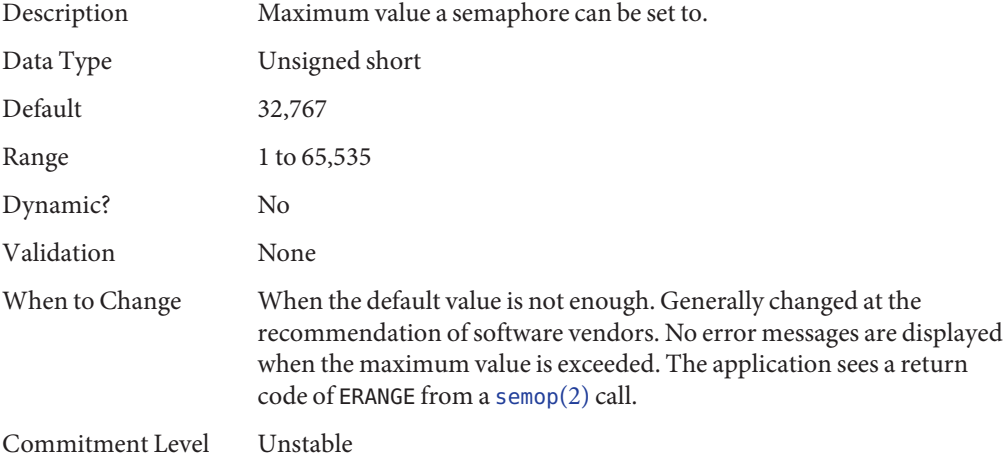

### **semsys:seminfo\_semaem**

Removed in the Solaris 10 release.

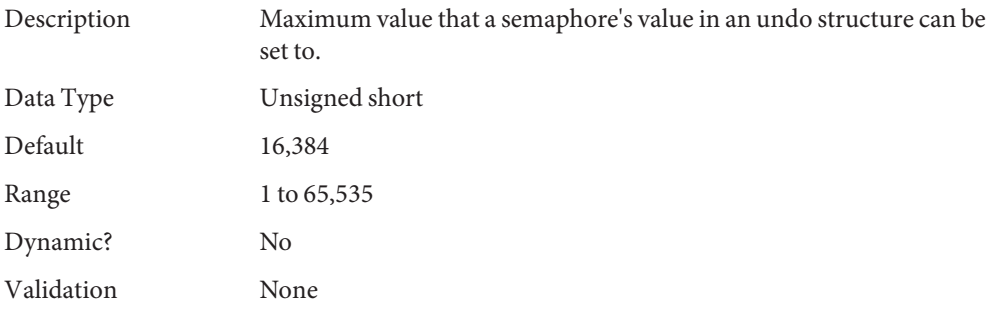

<span id="page-194-0"></span>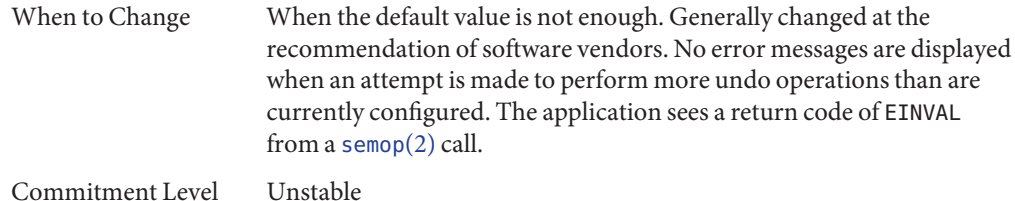

## **System V Shared Memory Parameters**

### **shmsys:shminfo\_shmmni**

Obsolete in the Solaris 10 release.

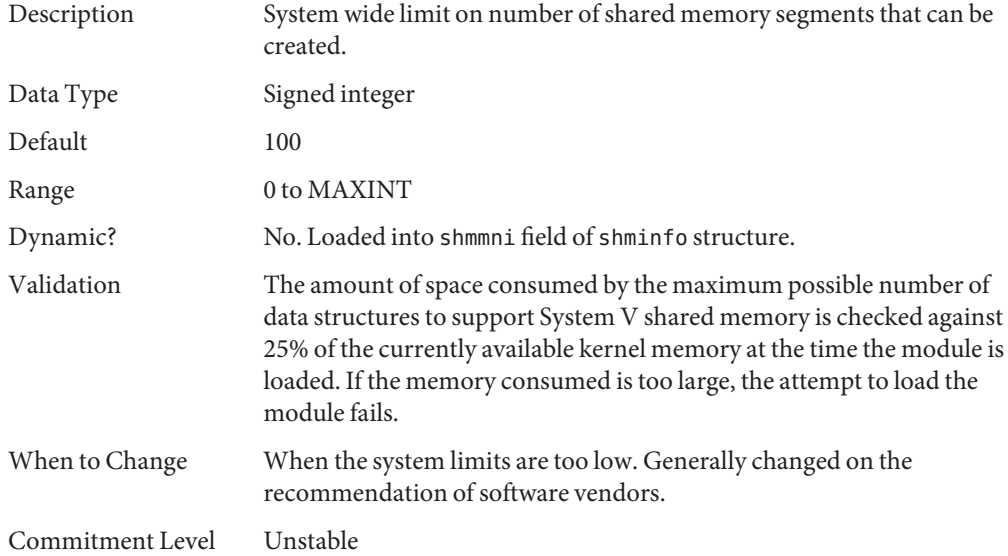

### **shmsys:shminfo\_shmmax**

Obsolete in the Solaris 10 release.

Description Maximum size of system V shared memory segment that can be created. This parameter is an upper limit that is checked before the application sees if it actually has the physical resources to create the requested memory segment.

> Attempts to create a shared memory section whose size is zero or whose size is larger than the specified value will fail with an EINVAL error.

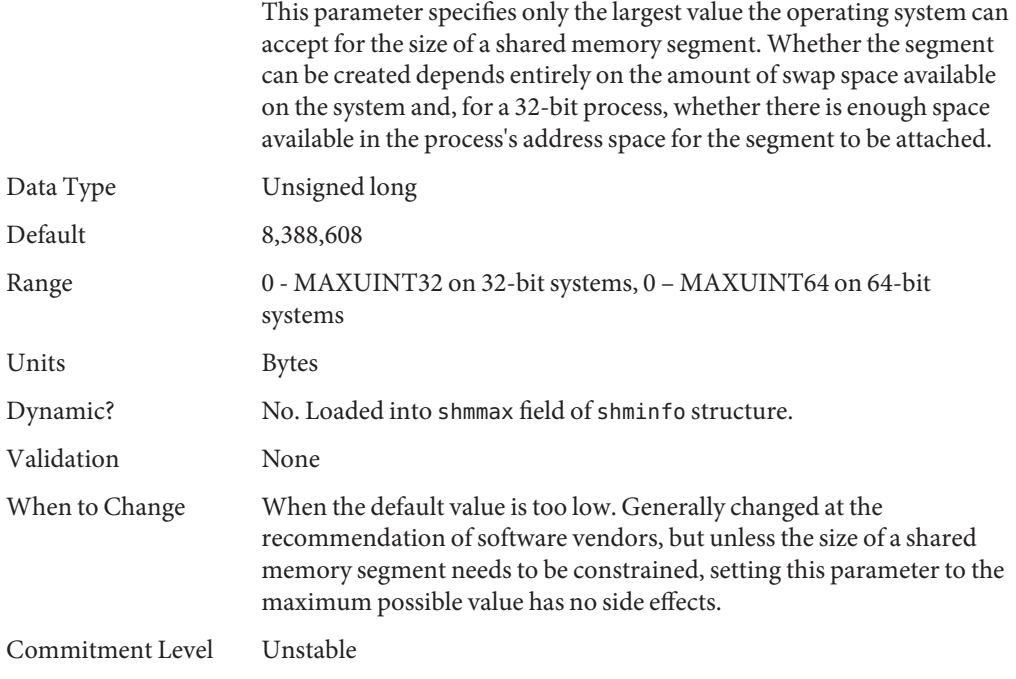

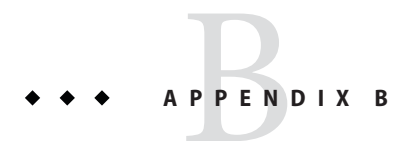

# Revision History for This Manual

This section describes the revision history for this manual.

- "Current Version: Oracle Solaris 10 1/13 Release" on page 197
- "New or Changed Parameters in the Oracle Solaris Release" on page 197

## **Current Version: Oracle Solaris 10 1/13 Release**

The current version of this manual applies to the Oracle Solaris 10 1/13 release.

## **New or Changed Parameters in the Oracle Solaris Release**

The following sections describe new, changed, or obsolete kernel tunables.

- **Oracle Solaris 10 1/13**: Oracle Solaris ZFS tunable information is provided in [Chapter 3,](#page-92-0) ["Oracle Solaris ZFS Tunable Parameters."](#page-92-0)
- **Solaris 10 8/11**: The rstchown parameter is obsolete. For more information, see ["What's](#page-16-0) [New in Oracle Solaris System Tuning?" on page 17.](#page-16-0)
- **Oracle Solaris 10 8/11**: This release includes the ngroups—max parameter description. For more information, see "[ngroups\\_max](#page-43-0)" on page 44.
- **Solaris 10 10/09**: This release includes the zfs\_arc\_min and zfs\_arc\_max parameter descriptions. For more information, see "[zfs\\_arc\\_min](#page-93-0)" on page 94 and "[zfs\\_arc\\_max](#page-94-0)" on [page 95.](#page-94-0)
- **Solaris 10 10/09**: This release includes the ddi\_msix\_alloc\_limit parameter that can be used to increase the number of MSI-X interrupts that a device instance can allocate. For more information, see "[ddi\\_msix\\_alloc\\_limit](#page-60-0)" on page 61.
- **Solaris 10 10/09**: Memory locality group parameters are provided in this release. For more information about these parameters, see ["Locality Group Parameters" on page 89.](#page-88-0)
- **Solaris 10 5/08**: The translation storage buffers parameters in the ["SPARC System Specific](#page-84-0) [Parameters" on page 85](#page-84-0) section have been revised to provide better information. In this release, the following parameters have changed:
	- "default tsb size" on page 87 The default text has been clarified.
	- "enable tsb rss sizing" on page 88 The default text was incorrect and has been corrected.
	- "[tsb\\_rss\\_factor](#page-87-0)" on page 88 The example section referred to percentages rather than the more appropriate parameter units. This issue has been resolved.
- **Solaris 10 8/07**: Parameter information was updated to include sun4v systems. For more information, see the following references:
	- "maxphys[" on page 62](#page-61-0)
	- "tmpfs: tmpfs\_maxkmem" on page 75
	- ["SPARC System Specific Parameters" on page 85](#page-84-0)

# Index

#### **A**

autofs, [176](#page-175-0) autoup, [38](#page-37-0)

#### **B**

bufhwm, [67](#page-66-0) bufhwm\_pct, [67](#page-66-0)

#### **C**

consistent\_coloring, [85](#page-84-0) cron, [176](#page-175-0)

#### **D**

ddi msix alloc limit parameter, [61](#page-60-0) default stksize, [33](#page-32-0) default tsb size, [87](#page-86-0) desfree, [47](#page-46-0) dhcpagent, [176](#page-175-0) dnlc dir enable, [66](#page-65-0) dnlc\_dir\_max\_size, [67](#page-66-0) dnlc dir min size, [66](#page-65-0) doiflush, [40](#page-39-0) dopageflush, [39,](#page-38-0) [183](#page-182-0)

#### **E**

enable tsb rss sizing, [88](#page-87-0)

#### **F**

fastscan, [52](#page-51-0) freebehind, [73](#page-72-0) fs, [177](#page-176-0) fsflush, [37](#page-36-0) ftp, [177](#page-176-0)

#### **H**

handspreadpages, [54](#page-53-0) hires tick, [84](#page-83-0)

#### **I**

inetinit, [177](#page-176-0) init, [177](#page-176-0) ip addrs per if, [140](#page-139-0) ip forward src routed, [139](#page-138-0) ip\_icmp\_err\_burst, [138](#page-137-0) ip icmp err interval, [138](#page-137-0) ip\_icmp\_return\_data\_bytes, [144](#page-143-0) ip ire pathmtu interval, [143](#page-142-0) ip multidata outbound, [141](#page-140-0) ip pmtu\_min, [143](#page-142-0) ip policy mask, [163](#page-162-0) ip respond to echo broadcast, [139](#page-138-0) ip\_send\_redirects, [139](#page-138-0) ip soft rings cnt, [142](#page-141-0) ip squeue fanout, [141](#page-140-0) ip squeue worker wait, [157](#page-156-0) ip\_strict\_dst\_multihoming, [140](#page-139-0) ip6\_forward\_src\_routed, [139](#page-138-0) ip6 icmp return data bytes, [144](#page-143-0) ip6 respond to echo multicast, [139](#page-138-0) ip6\_send\_redirects, [139](#page-138-0) ip6\_strict\_dst\_multihoming, [140](#page-139-0) ipcl\_conn\_hash\_size, [156](#page-155-0) ipsec, [177](#page-176-0)

#### **K**

kbd, [177](#page-176-0) keyserv, [178](#page-177-0) kmem\_flags, [58](#page-57-0)

#### **L**

lgrp\_mem\_pset\_aware, [90](#page-89-0) logevent\_max\_q\_sz, [35](#page-34-0) login, [178](#page-177-0) lotsfree, [46](#page-45-0) lpg\_alloc\_prefer, [89](#page-88-0) lu, [178](#page-177-0) lwp default stksize, [34](#page-33-0)

#### **M**

max\_nprocs, [43,](#page-42-0) [182](#page-181-0) maxpgio, [56,](#page-55-0) [183](#page-182-0) maxphys, [62,](#page-61-0) [183](#page-182-0) maxpid, [42](#page-41-0) maxuprc, [44](#page-43-0) maxusers, [41](#page-40-0) md\_mirror:md\_resync\_bufsz, [91](#page-90-0) md:mirrored\_root\_flag, [92](#page-91-0) min percent cpu, [54](#page-53-0) minfree, [48](#page-47-0) moddebug, [60](#page-59-0)

mpathd, [178](#page-177-0) msgsys:msginfo\_msgmax, [190](#page-189-0) msgsys:msginfo\_msgmnb, [188](#page-187-0) msgsys:msginfo\_msgmni, [187](#page-186-0) msgsys:msginfo\_msgseg, [189](#page-188-0) msgsys:msginfo\_msgssz, [188](#page-187-0) msgsys:msginfo\_msgtql, [187](#page-186-0)

#### **N**

ncsize, [64](#page-63-0) ndd, [138](#page-137-0) ndquot, [69](#page-68-0) nfs\_max\_threads, [115](#page-114-0) nfs:nacache, [128](#page-127-0) nfs:nfs allow preepoch time, [107](#page-106-0) nfs:nfs\_async\_clusters, [125](#page-124-0) nfs:nfs\_async\_timeout, [127](#page-126-0) nfs:nfs\_cots\_timeo, [108](#page-107-0) nfs:nfs\_disable\_rddir\_cache, [122](#page-121-0) nfs:nfs do symlink cache, [110](#page-109-0) nfs:nfs\_dynamic, [111](#page-110-0) nfs:nfs lookup neg cache, [112](#page-111-0) nfs:nfs\_nra, [117](#page-116-0) nfs:nfs\_shrinkreaddir, [120](#page-119-0) nfs:nfs\_write\_error\_interval, [121](#page-120-0) nfs:nfs write error to cons only, [122](#page-121-0) nfs:nfs3\_async\_clusters, [126](#page-125-0) nfs:nfs3\_bsize, [123](#page-122-0) nfs:nfs3\_cots\_timeo, [108](#page-107-0) nfs:nfs3\_do\_symlink\_cache, [110](#page-109-0) nfs:nfs3\_dynamic, [112](#page-111-0) nfs:nfs3\_jukebox\_delay, [129](#page-128-0) nfs:nfs3\_lookup\_neg\_cache, [113](#page-112-0) nfs:nfs3\_max\_threads, [115](#page-114-0) nfs:nfs3\_max\_transfer\_size, [129](#page-128-0) nfs:nfs3\_max\_transfer\_size\_clts, [131](#page-130-0) nfs:nfs3 max transfer size cots, [132](#page-131-0) nfs:nfs3\_nra, [117,](#page-116-0) [184](#page-183-0) nfs:nfs3\_pathconf\_disable\_cache, [106](#page-105-0) nfs:nfs3\_shrinkreaddir, [121](#page-120-0) nfs:nfs4\_async\_clusters, [127](#page-126-0) nfs:nfs4\_bsize, [124](#page-123-0) nfs:nfs4\_cots\_timeo, [109](#page-108-0)

nfs:nfs4\_do\_symlink\_cache, [111](#page-110-0) nfs:nfs4\_lookup\_neg\_cache, [114](#page-113-0) nfs:nfs4\_max\_threads, [116](#page-115-0) nfs:nfs4\_max\_transfer\_size, [130](#page-129-0) nfs:nfs4\_nra, [118](#page-117-0) nfs:nfs4\_pathconf\_disable\_cache, [106](#page-105-0) nfs:nrnode, [119](#page-118-0) nfslogd, [179](#page-178-0) ngroups\_max, [44,](#page-43-0) [182](#page-181-0) noexec\_user\_stack, [36,](#page-35-0) [181](#page-180-0) nss, [179](#page-178-0) nstrpush, [79](#page-78-0)

#### **O**

Oracle database tuning, ZFS file systems, [100](#page-99-0)

#### **P**

pageout\_reserve, [50](#page-49-0) pages\_before\_pager, [55](#page-54-0) pages\_pp\_maximum, [51](#page-50-0) passwd, [179](#page-178-0) physmem, [32](#page-31-0) pidmax, [42](#page-41-0) power, [179](#page-178-0) pr\_segp\_disable, [82](#page-81-0) primarycache, ZFS file system property, [100](#page-99-0) pt\_cnt, [77](#page-76-0) pt max pty, [78](#page-77-0) pt\_pctofmem, [77](#page-76-0)

#### **R**

rechoose\_interval, [83](#page-82-0) recordsize, ZFS file system property, [99](#page-98-0) reserved\_procs, [42](#page-41-0) rlim\_fd\_cur, [63](#page-62-0) rlim fd max, [63](#page-62-0) routeadm, [22](#page-21-0) rpc.nisd, [179](#page-178-0) rpcmod:clnt\_idle\_timeout, [133](#page-132-0)

rpcmod:clnt\_max\_conns, [132](#page-131-0) rpcmod:cotsmaxdupreqs, [136](#page-135-0) rpcmod:maxdupreqs, [135](#page-134-0) rpcmod:svc\_default\_stksize, [134](#page-133-0) rpcmod:svc\_idle\_timeout, [134](#page-133-0) rstchown, [65,](#page-64-0) [186](#page-185-0)

#### **S**

semsys:seminfo\_semvmx, [194](#page-193-0) shmsys:shminfo\_shmmax, [195](#page-194-0) shmsys:shminfo\_shmmni, [195](#page-194-0) slowscan, [53](#page-52-0) smallfile, [73](#page-72-0) strmsgsz, [79,](#page-78-0) [80](#page-79-0) su, [179](#page-178-0) sun4u, [184](#page-183-0) sun4v, [85,](#page-84-0) [184](#page-183-0) swapfs minfree, [57](#page-56-0) swapfs reserve, [57](#page-56-0) sys-suspend, [179](#page-178-0) syslog, [179](#page-178-0)

#### **T**

#### **U**

udp\_do\_checksum, [163](#page-162-0) udp largest anon port, [162](#page-161-0) udp\_max\_buf, [163](#page-162-0) udp\_recv\_hiwat, [161](#page-160-0) udp smallest anon port, [162](#page-161-0) udp\_xmit\_hiwat, [161](#page-160-0) ufs\_delete\_hiwat, [74](#page-73-0) ufs\_HW, [72](#page-71-0) ufs\_LW, [72](#page-71-0) ufs\_ninode, [70](#page-69-0) ufs:ufs\_WRITES, [71](#page-70-0) utmpd, [180](#page-179-0)

#### **Y**

yppasswdd, [180](#page-179-0)

#### **Z**

zfs\_arc\_max, [95](#page-94-0) zfs arc min, [94](#page-93-0) ZFS file system property primarycache, [100](#page-99-0) recordsize, [99](#page-98-0)

ZFS file system property *(Continued)* secondarycache, [100](#page-99-0) ZFS file systems, tuning for an Oracle database, [100](#page-99-0) zfs\_mdcomp\_disable, [99](#page-98-0) zfs\_nocacheflush, [98](#page-97-0) zfs\_prefetch\_disable, [96](#page-95-0)